Accelerating Dynamic Software Analyses

Joseph L. Greathouse Ph.D. Candidate Advanced Computer Architecture Laboratory University of Michigan

February 20, 2012

#### Software Errors Abound

**NIST: SW errors cost U.S. ~\$60 billion/year as of 2002** 

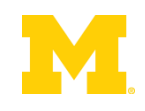

#### Software Errors Abound

- NIST: SW errors cost U.S. ~\$60 billion/year as of 2002
- FBI CCS: Security Issues \$67 billion/year as of 2005

>⅓ from viruses, network intrusion, etc.

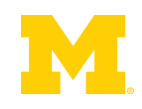

#### Software Errors Abound

- NIST: SW errors cost U.S. ~\$60 billion/year as of 2002
- FBI CCS: Security Issues \$67 billion/year as of 2005
	- >⅓ from viruses, network intrusion, etc.

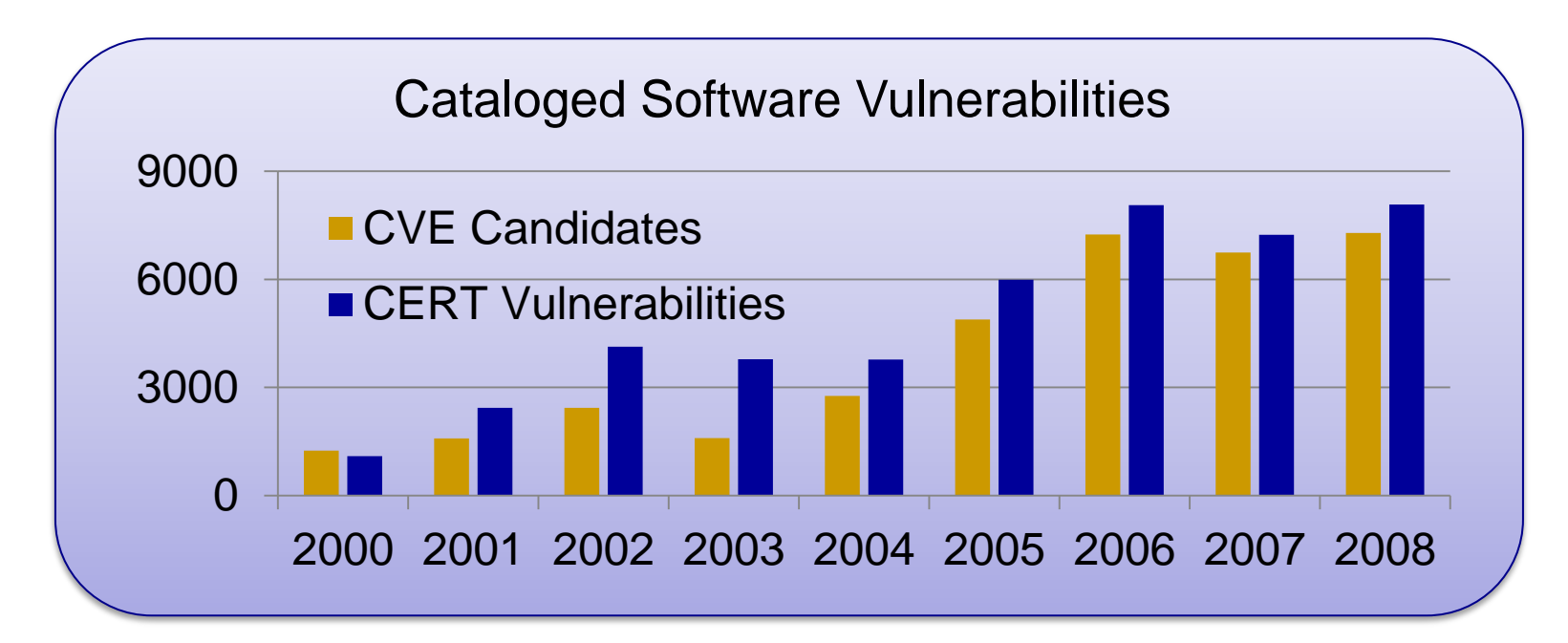

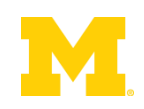

## Example of Modern Bug

#### Nov. 2010 OpenSSL Security Flaw

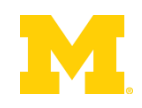

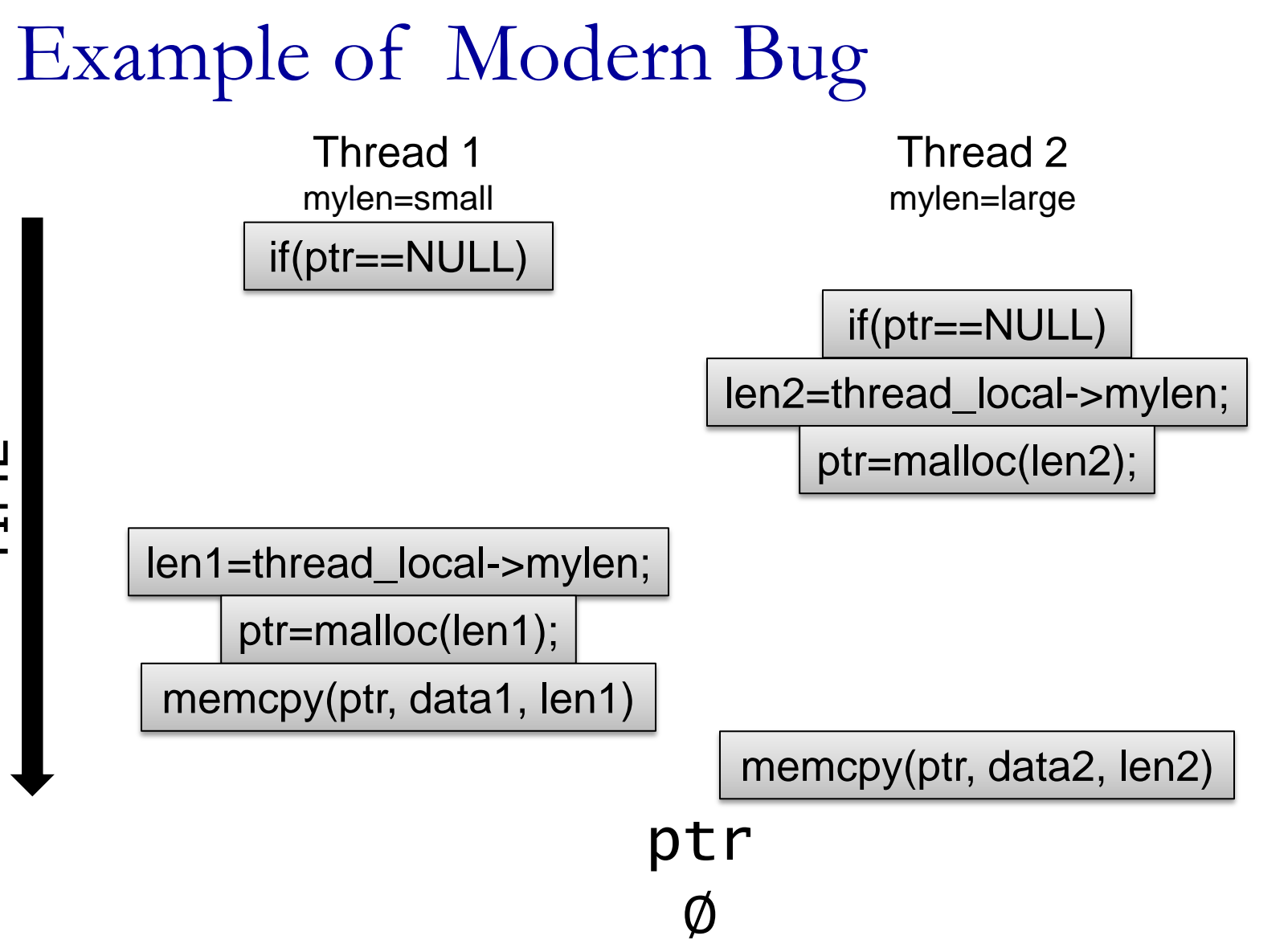

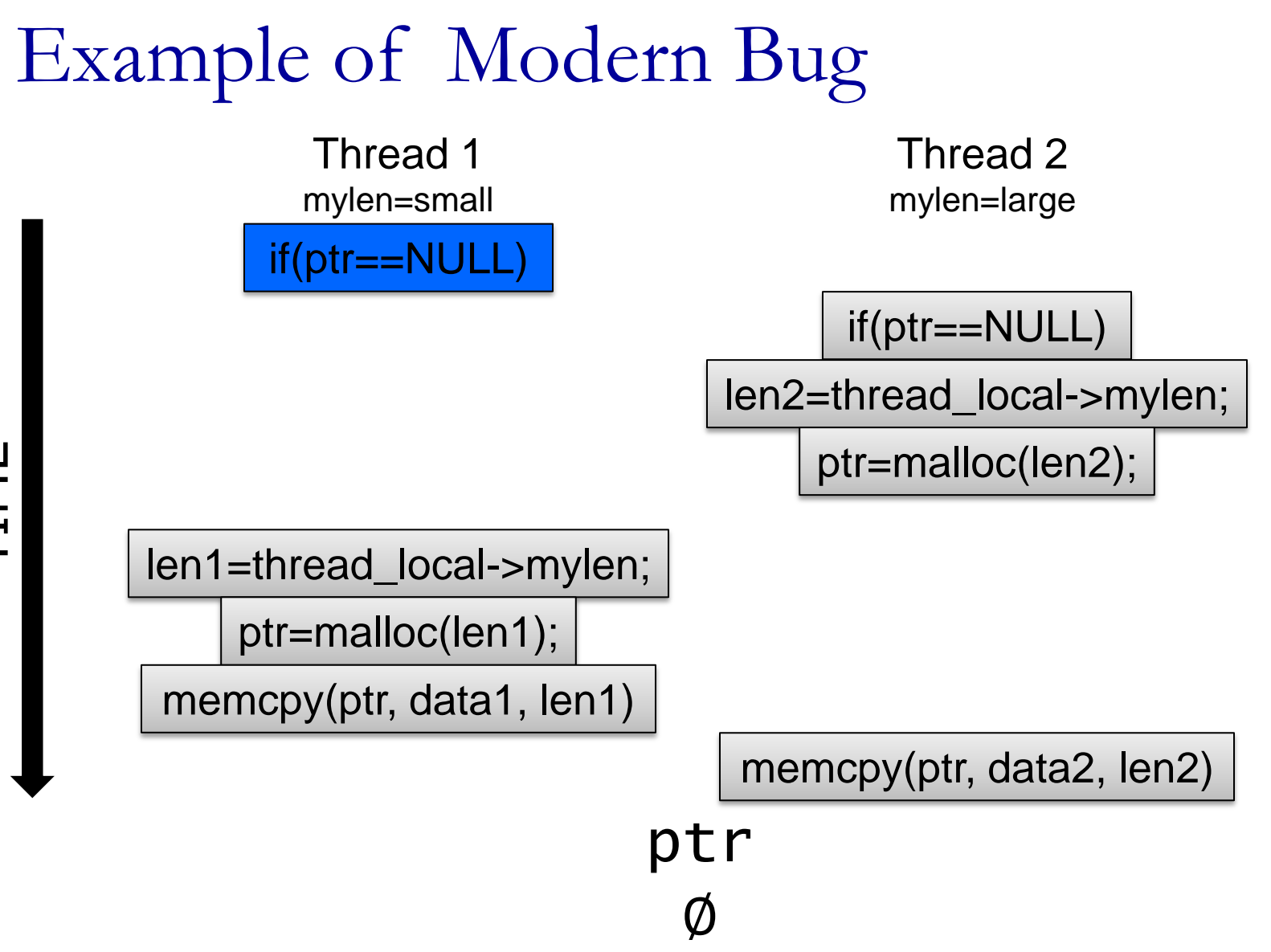

7

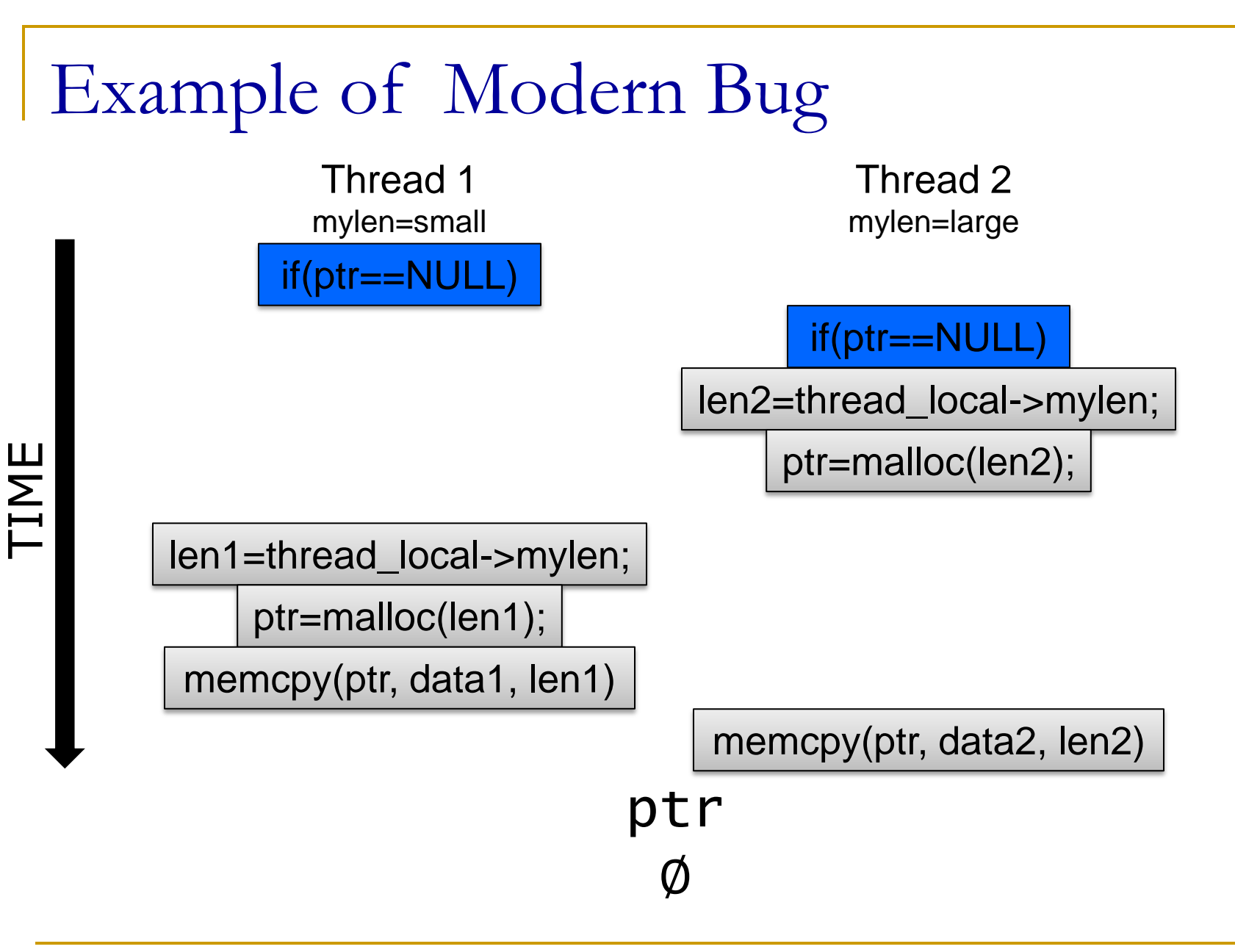

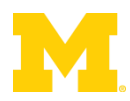

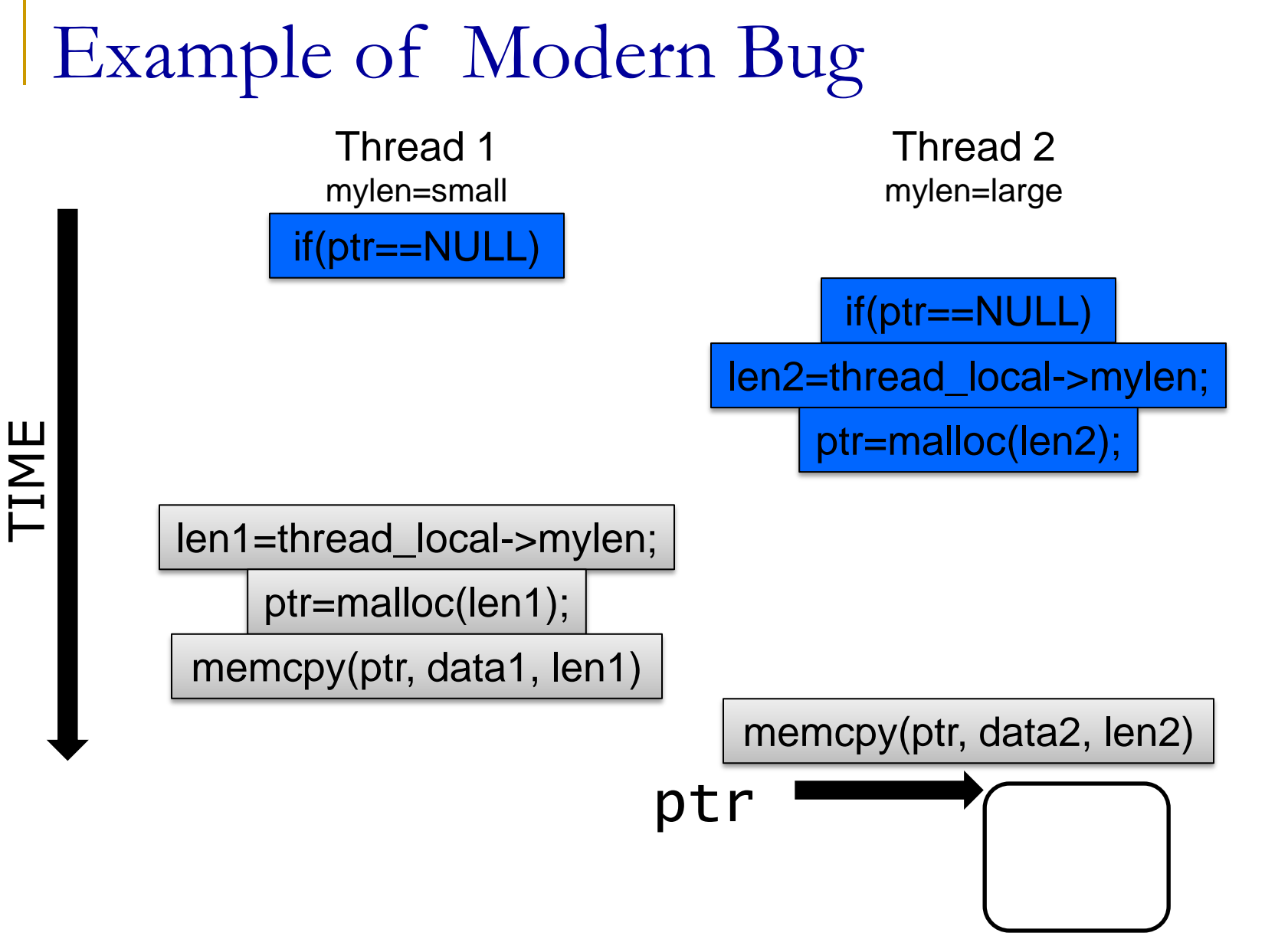

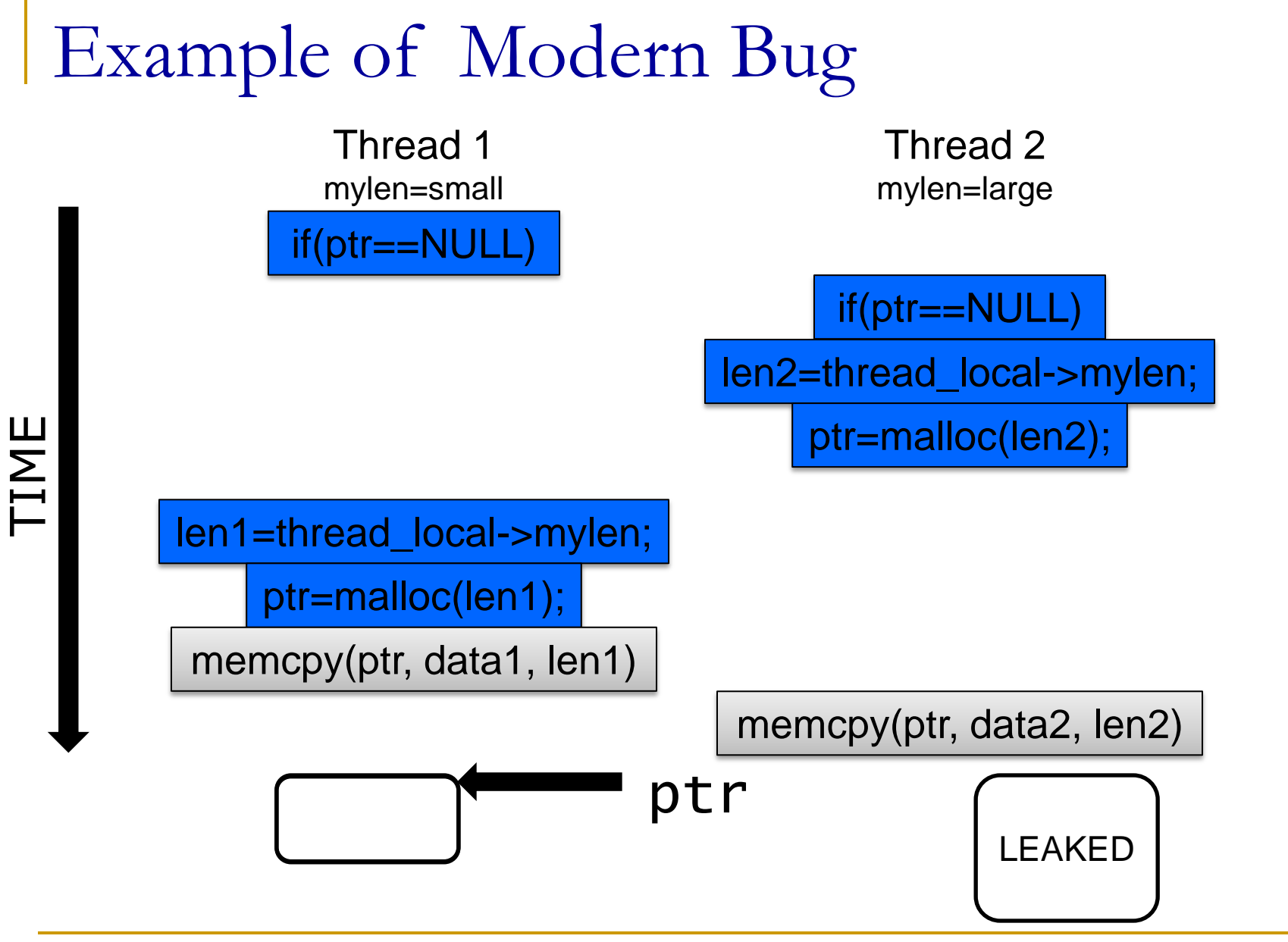

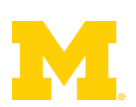

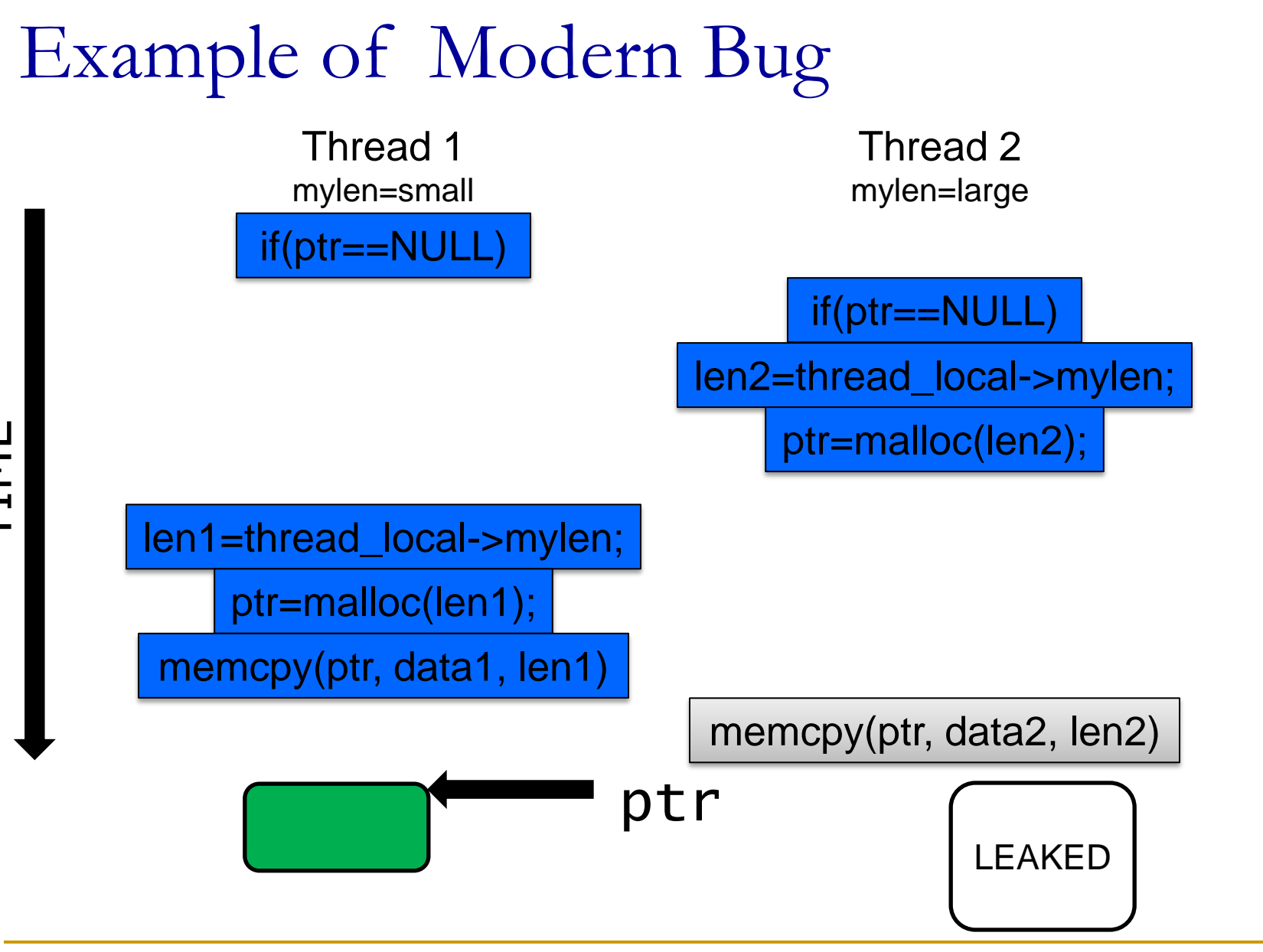

TIME

11

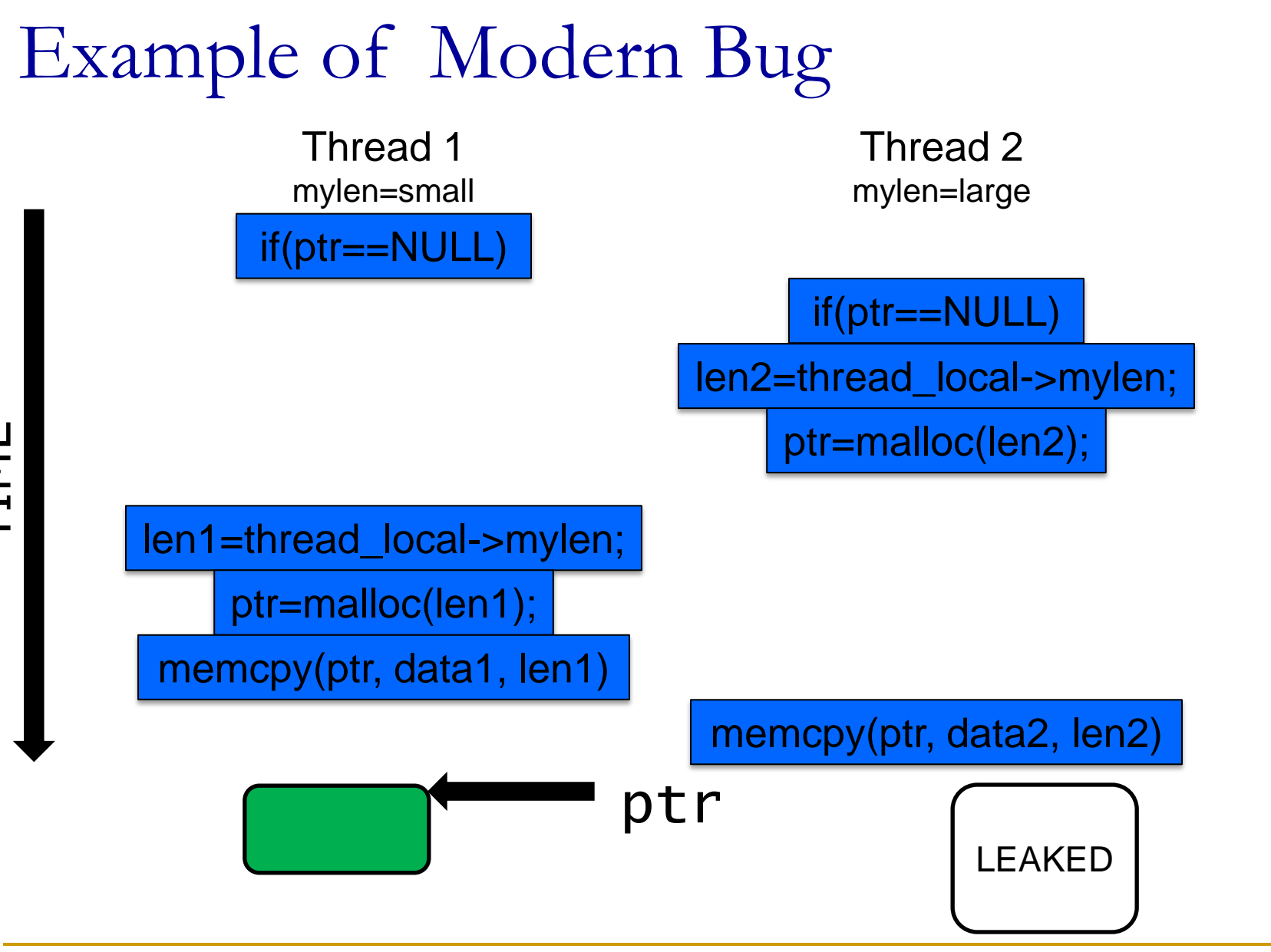

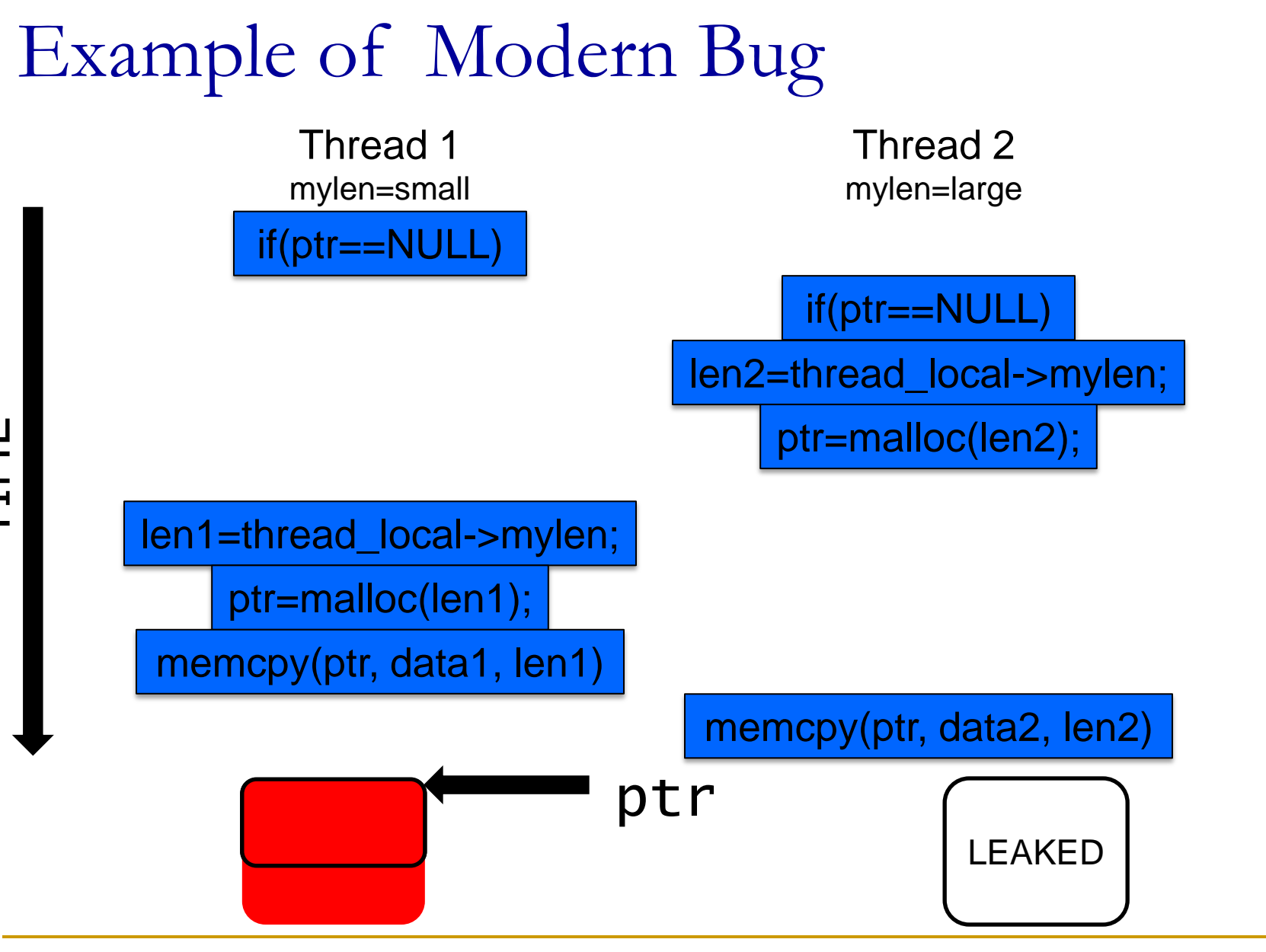

TIME

13

- **Analyze the program as it runs** 
	- + System state, find errors on any executed path
	- LARGE runtime overheads, only test one path

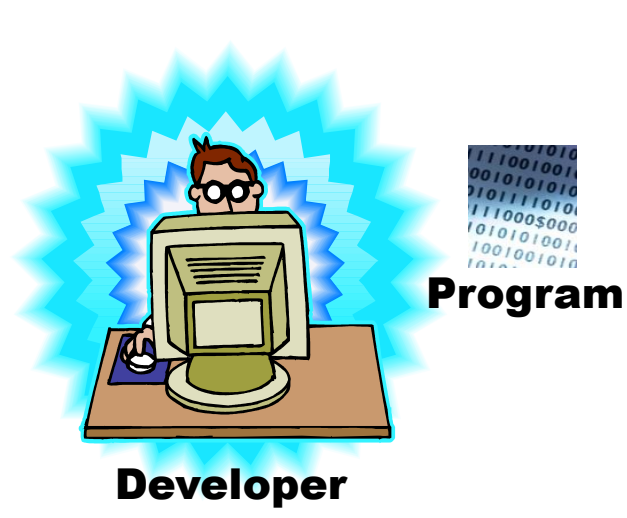

#### Analysis Instrumentation

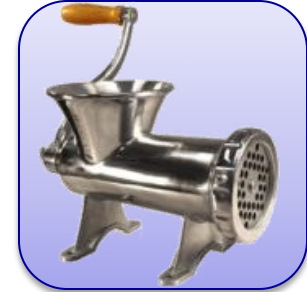

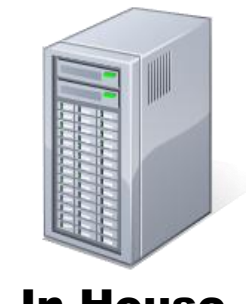

In-House Test Server(s)

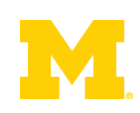

- **Analyze the program as it runs** 
	- + System state, find errors on any executed path
	- LARGE runtime overheads, only test one path

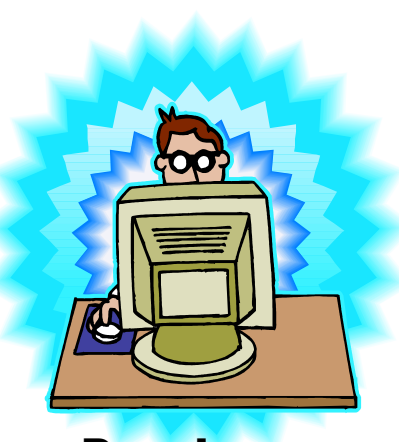

Developer

#### Analysis Instrumentation $001010$ Instrumented Program In-House Program Test Server(s)

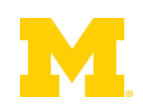

- **Analyze the program as it runs** 
	- + System state, find errors on any executed path
	- LARGE runtime overheads, only test one path

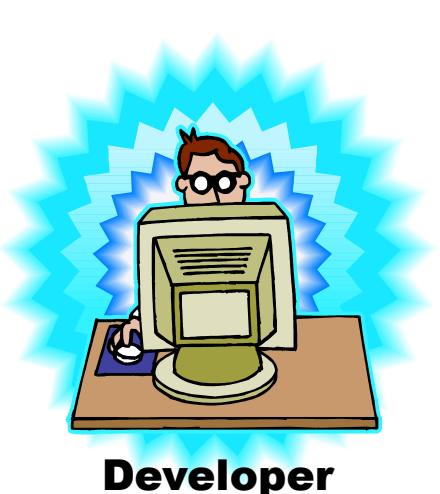

#### Analysis Instrumentation

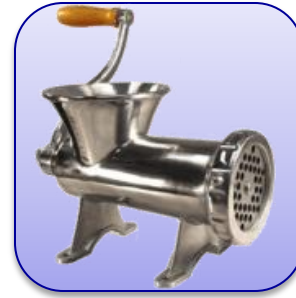

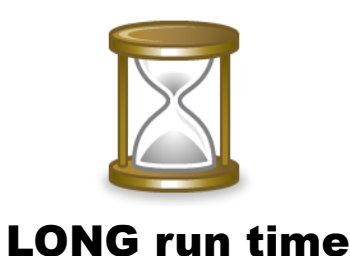

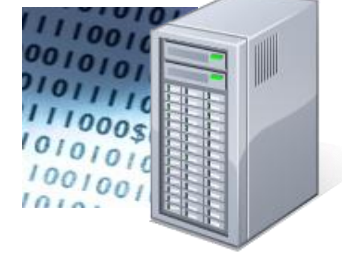

In-House Test Server(s)

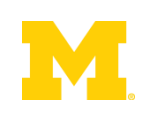

- **Analyze the program as it runs** 
	- + System state, find errors on any executed path
	- LARGE runtime overheads, only test one path

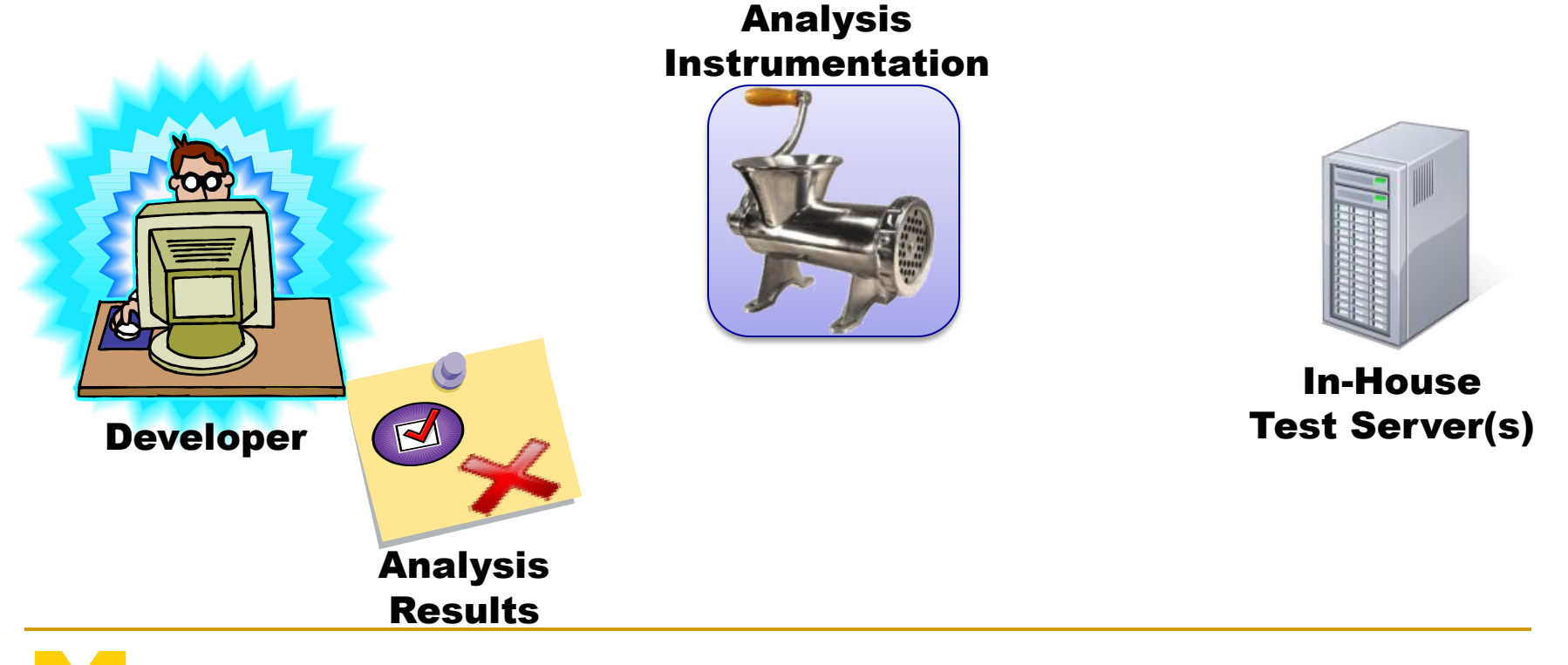

# Runtime Overheads: How Large?

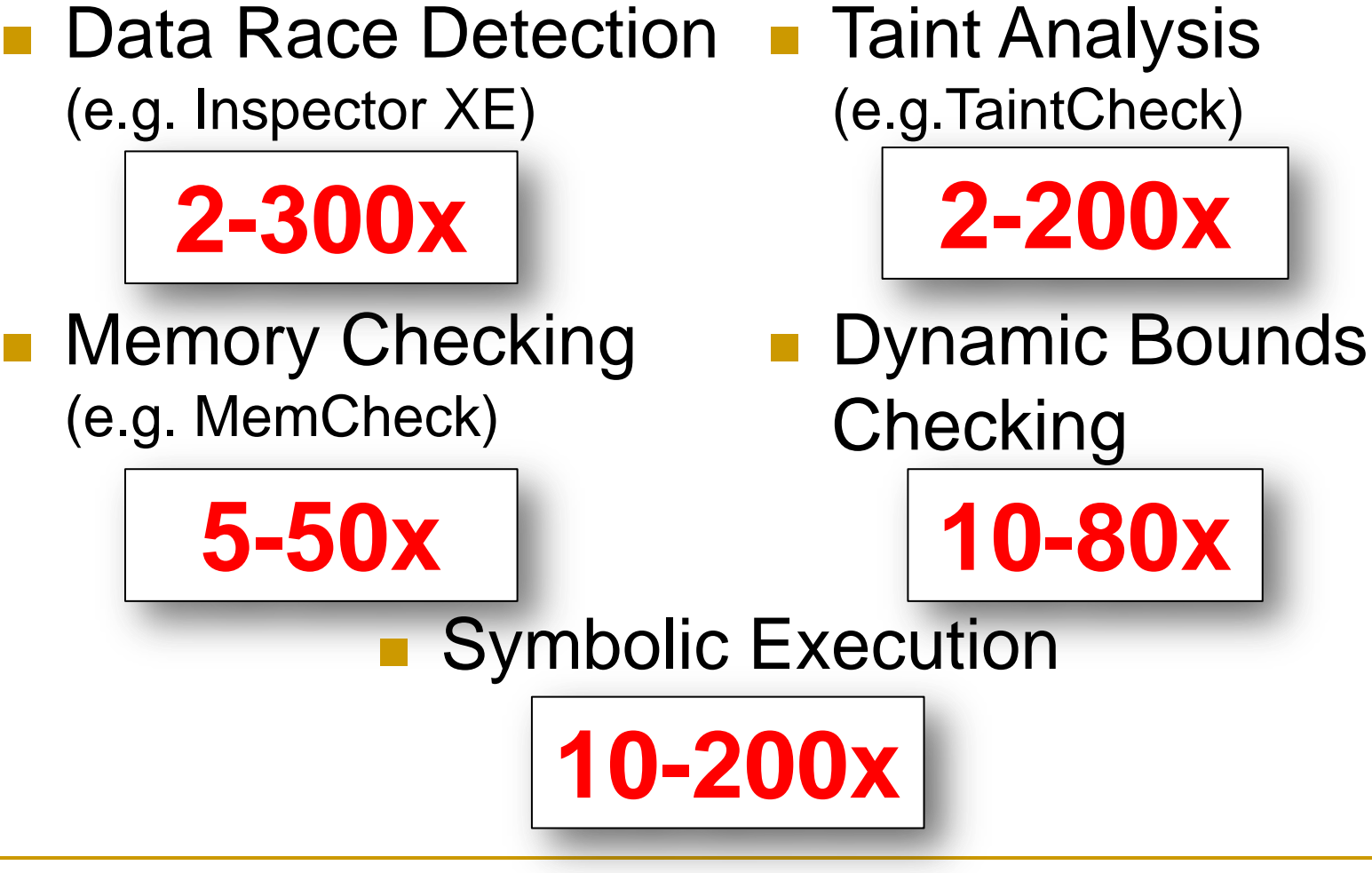

## Outline

**Problem Statement** 

#### ■ Background Information

Demand-Driven Dynamic Dataflow Analysis

#### **Proposed Solutions**

- Demand-Driven Data Race Detection
- **□ Sampling to Cap Maximum Overheads**

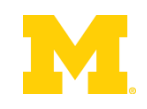

## Dynamic Dataflow Analysis

**Associate** meta-data with program values

■ **Propagate/Clear** meta-data while executing

**Check** meta-data for safety & correctness

**Forms dataflows of meta/shadow information** 

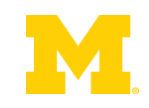

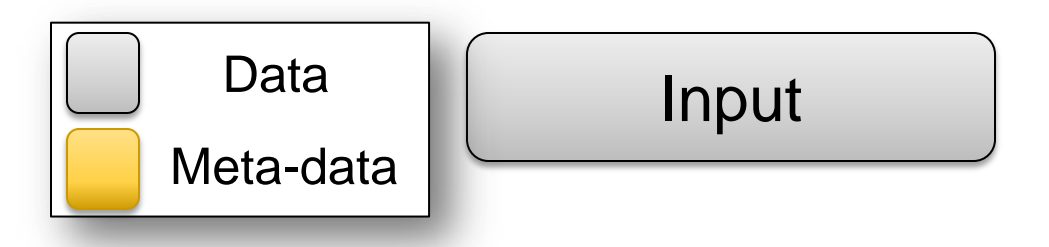

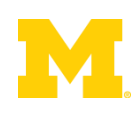

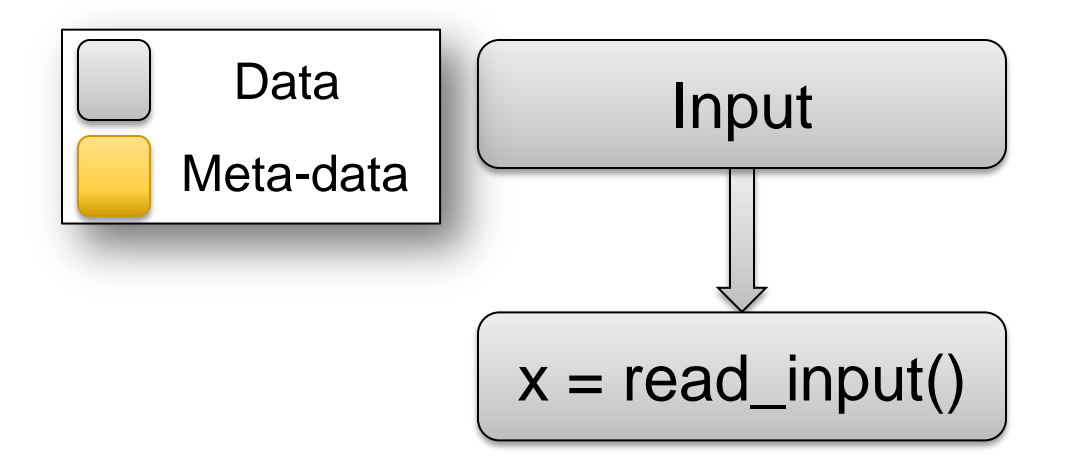

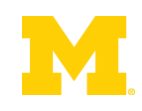

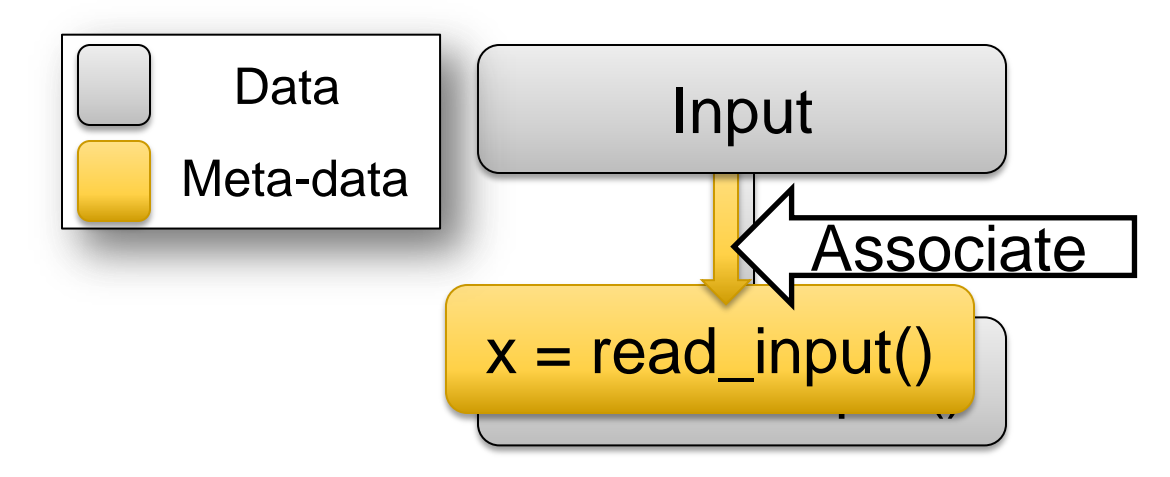

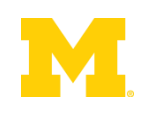

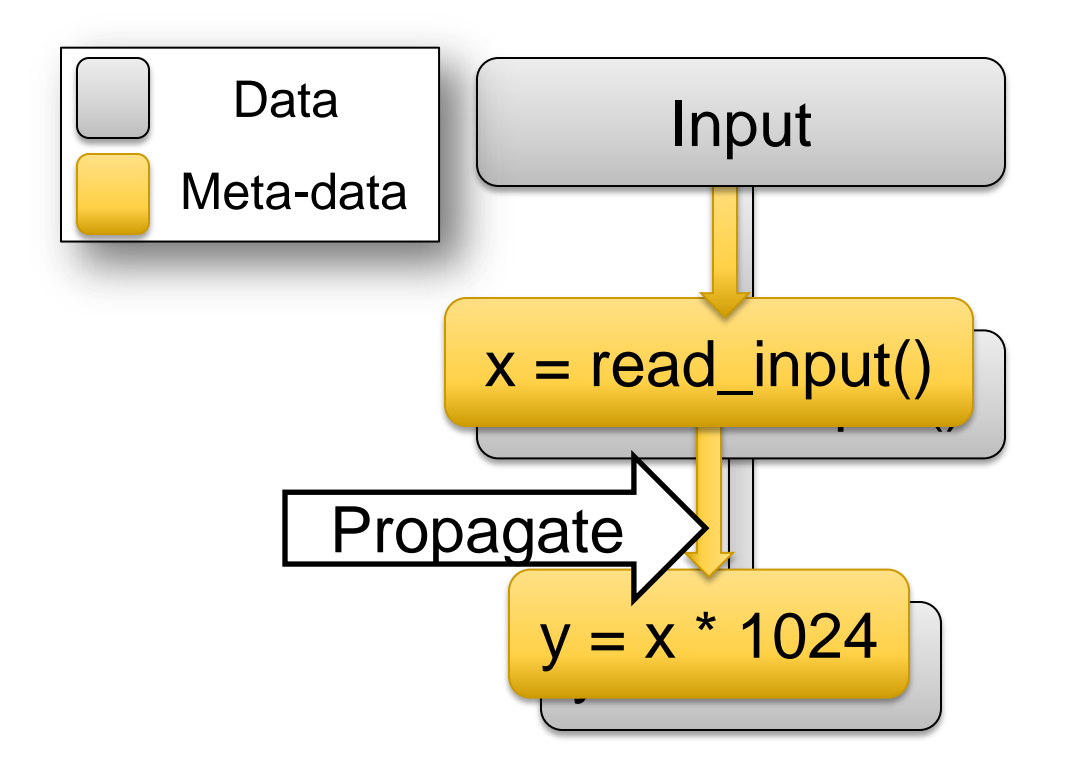

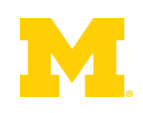

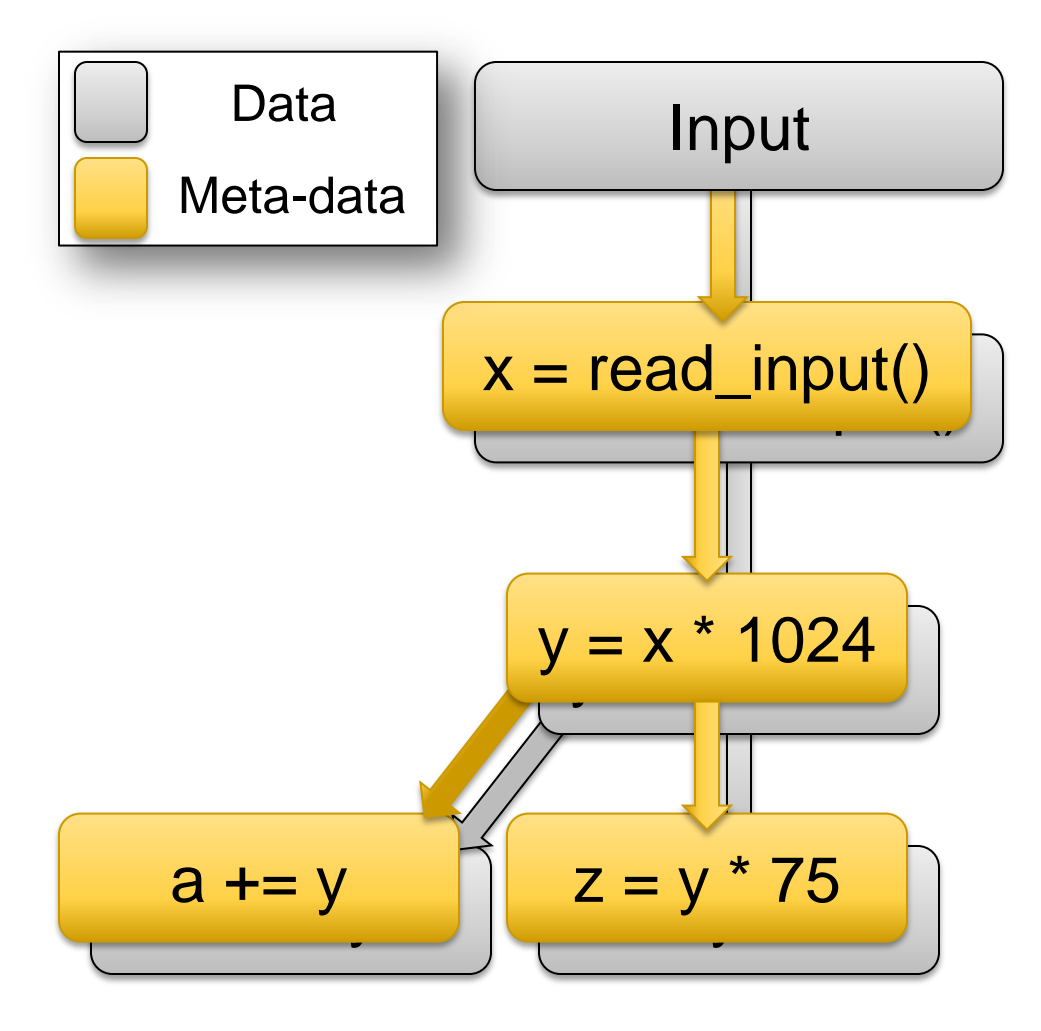

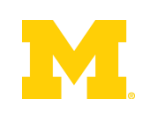

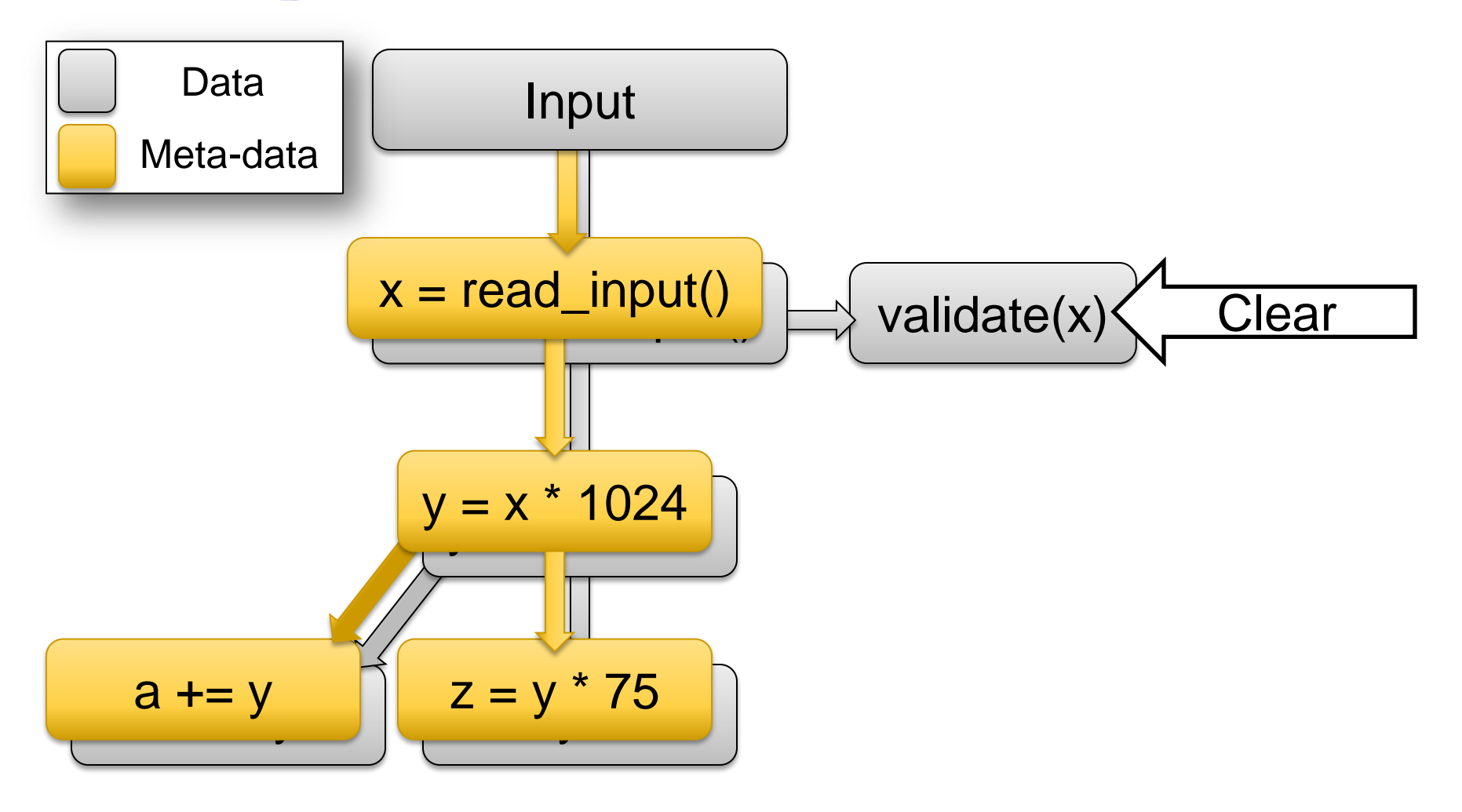

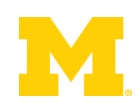

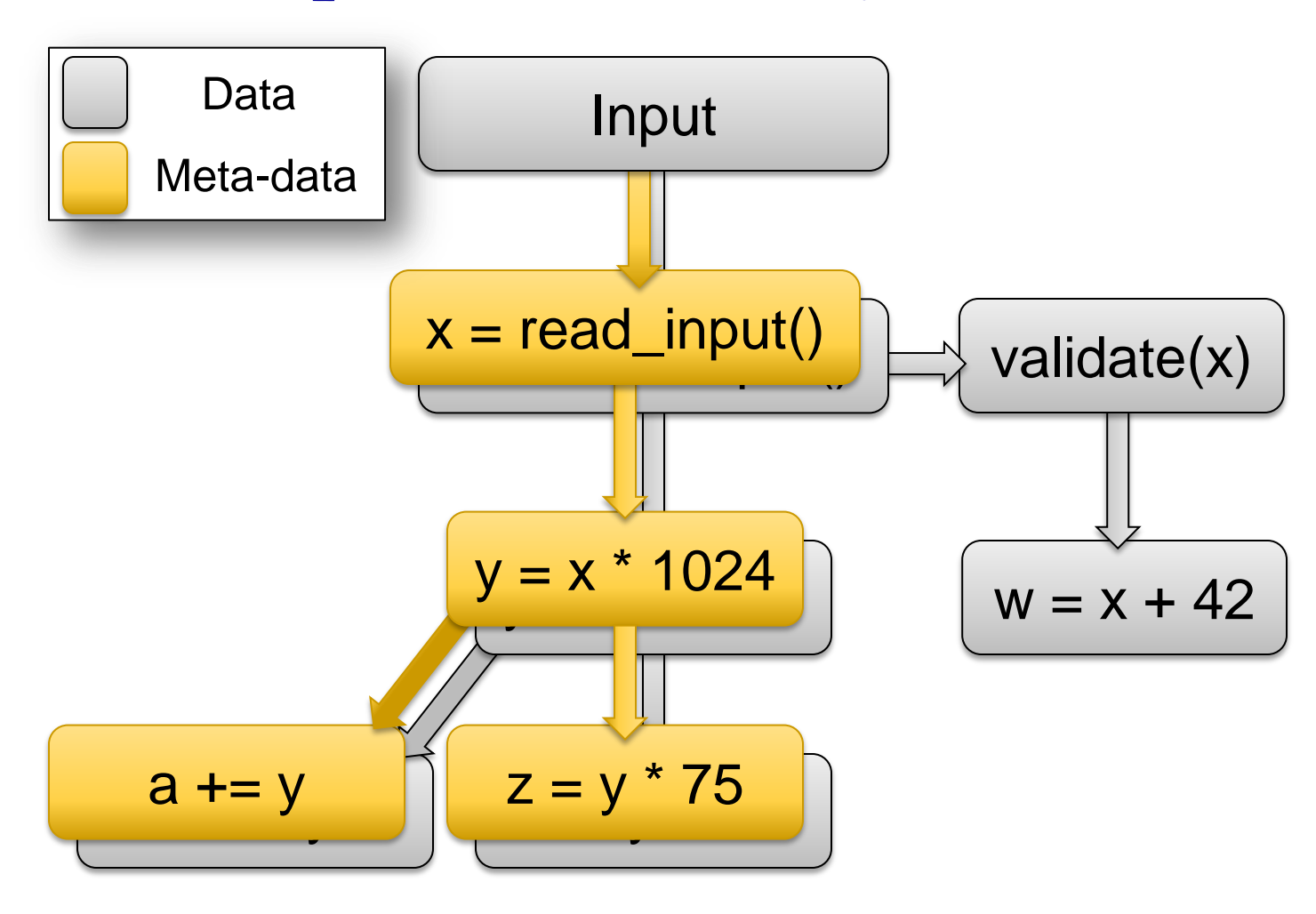

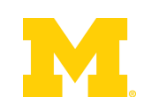

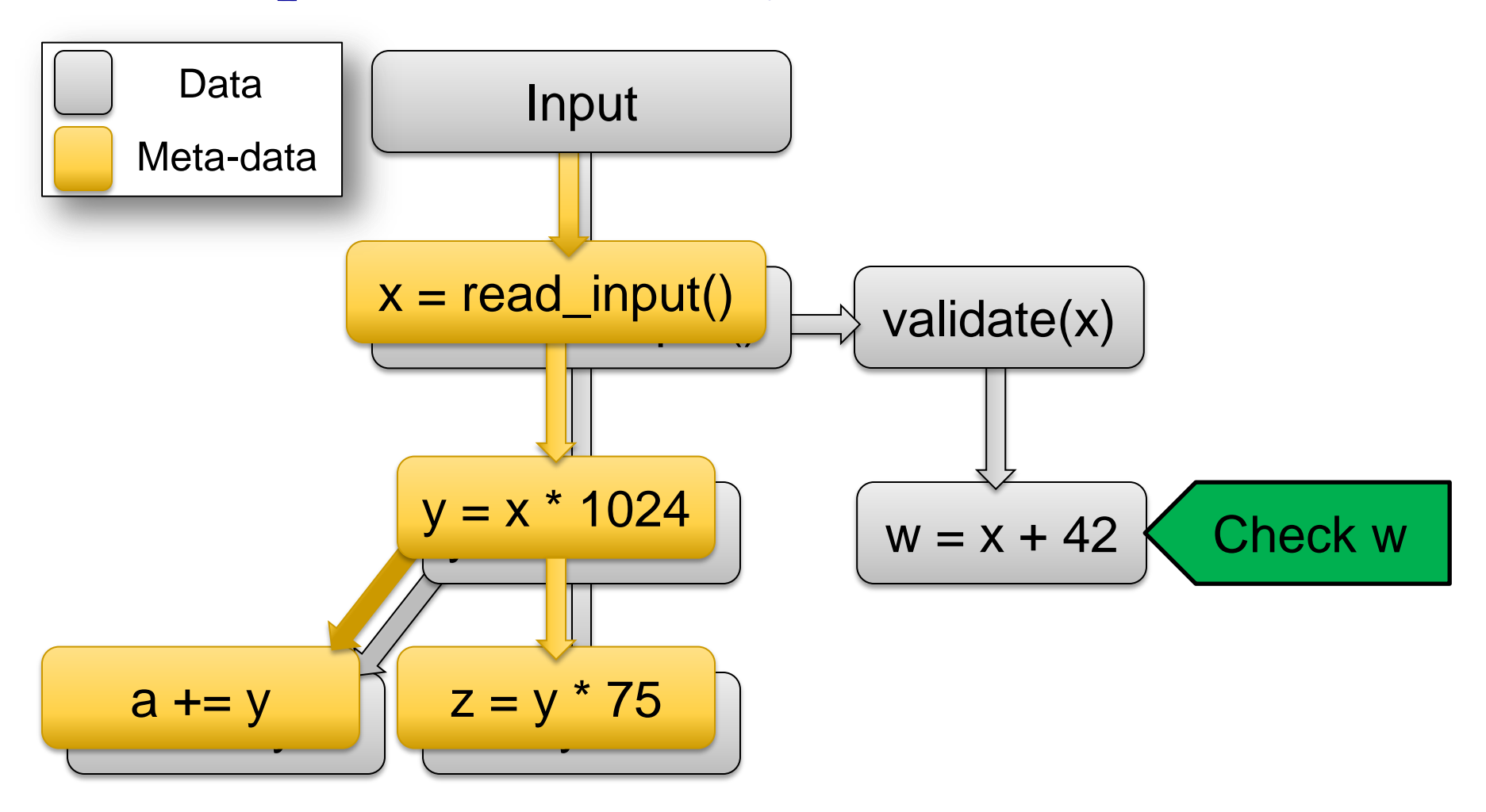

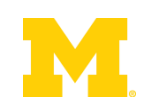

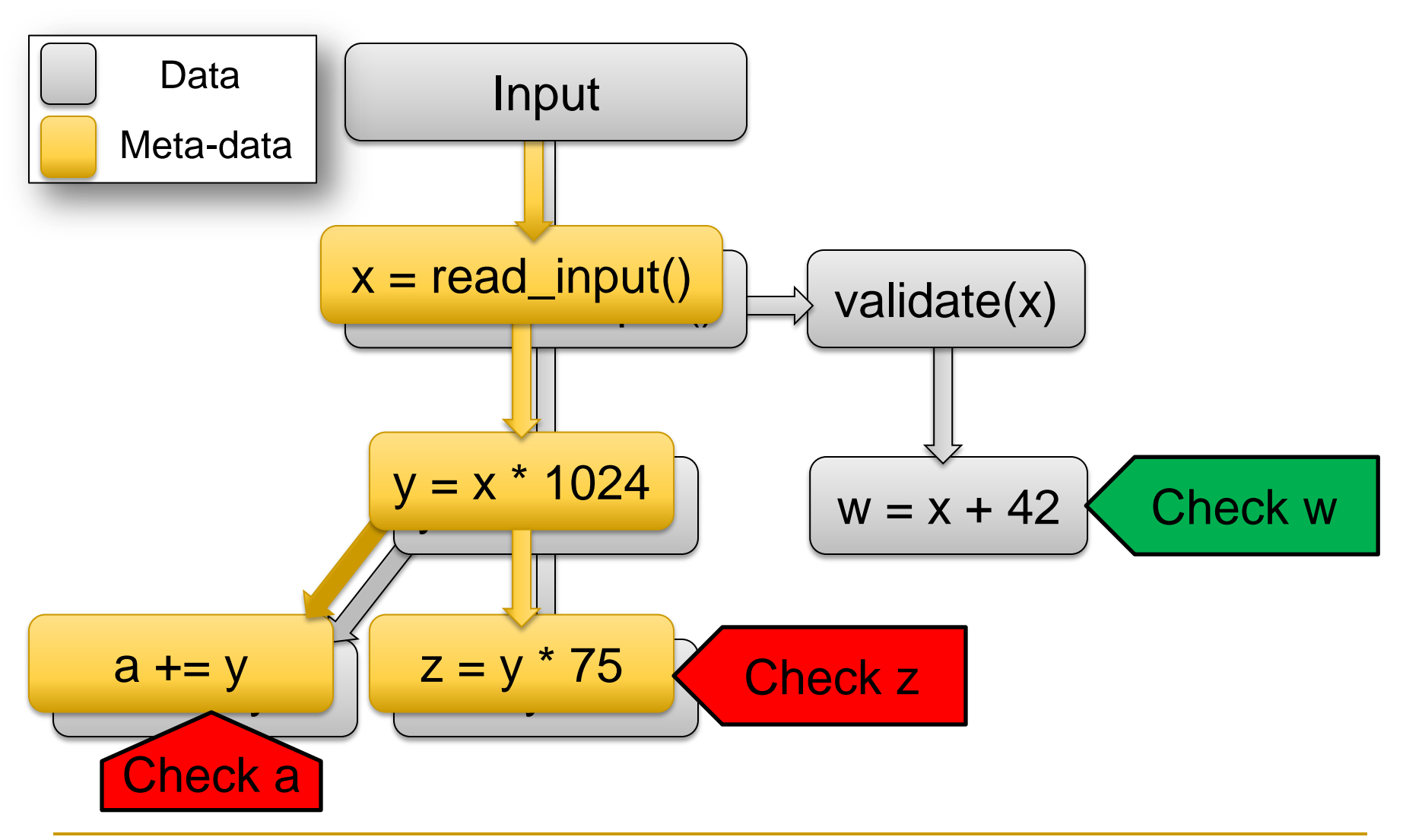

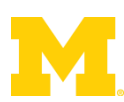

**Dianualyze Shadowed Data** 

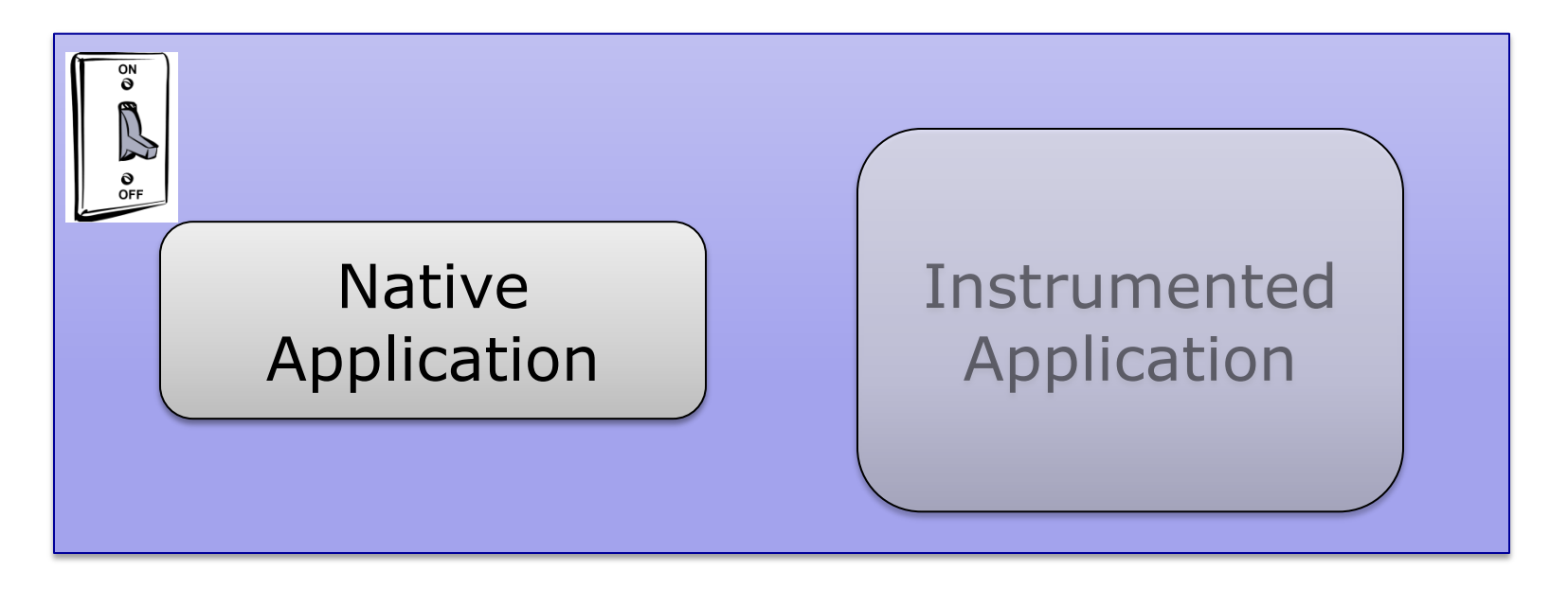

#### Meta-Data Detection

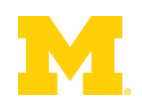

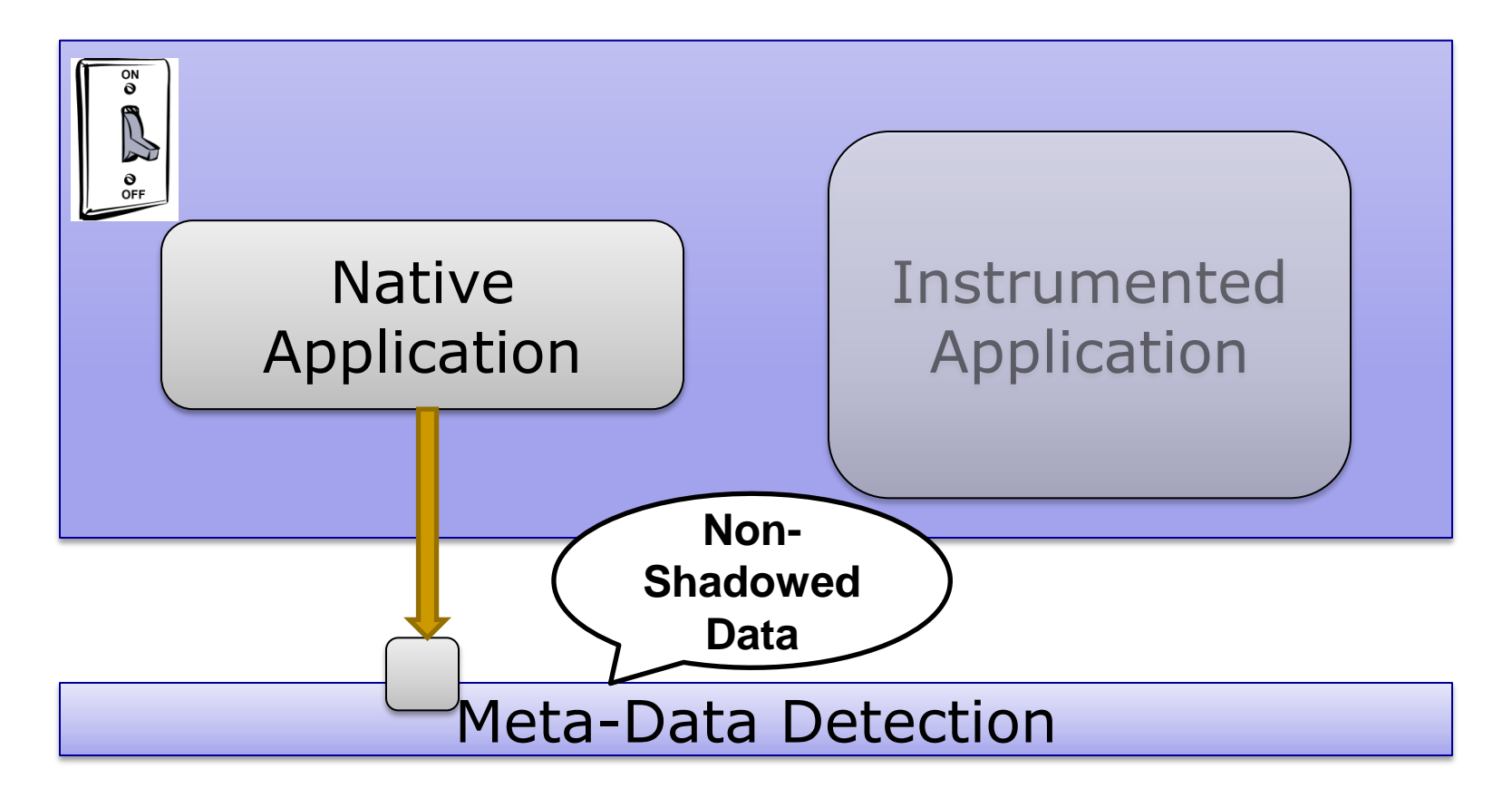

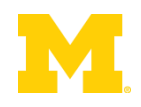

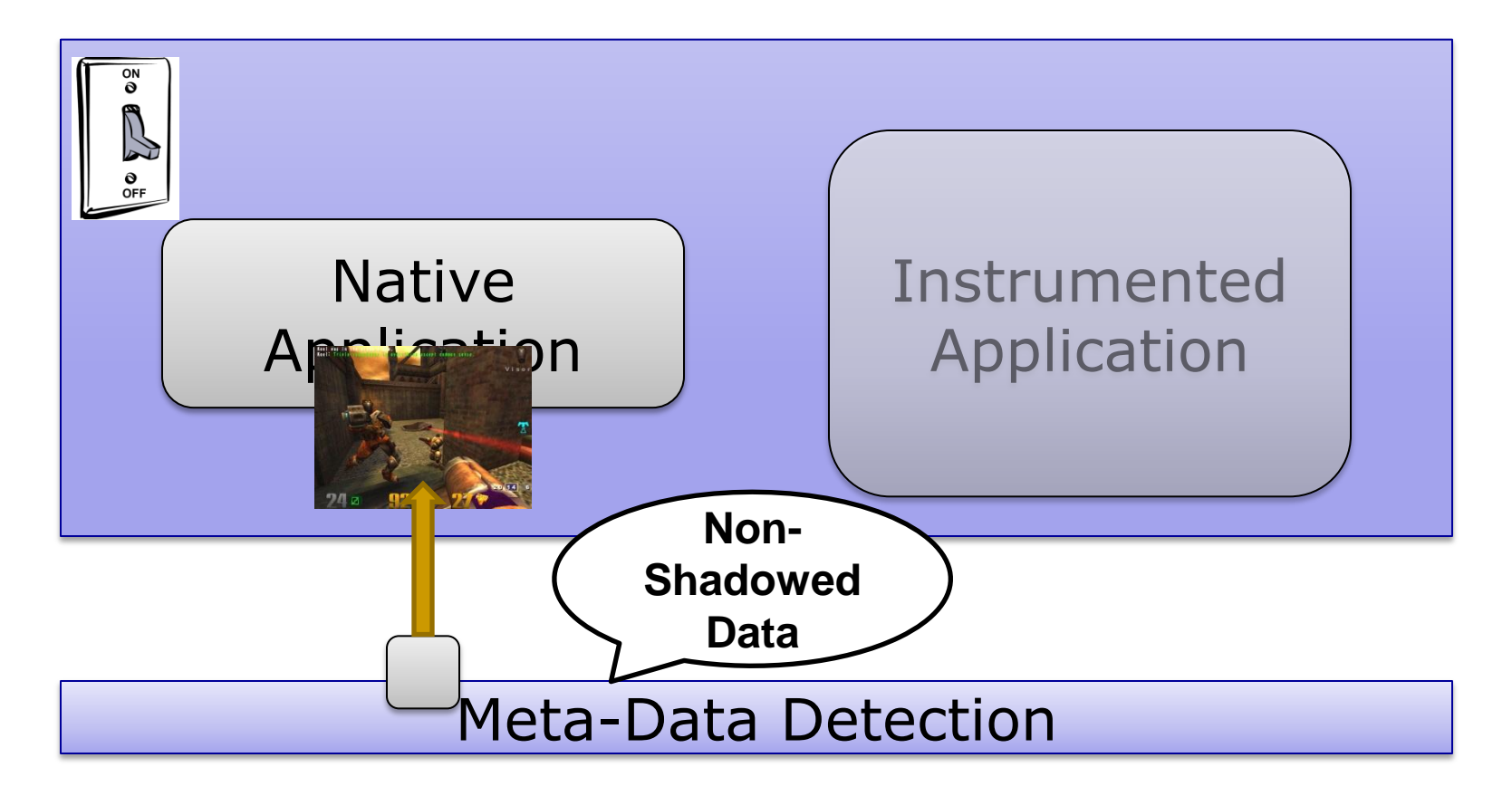

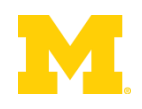

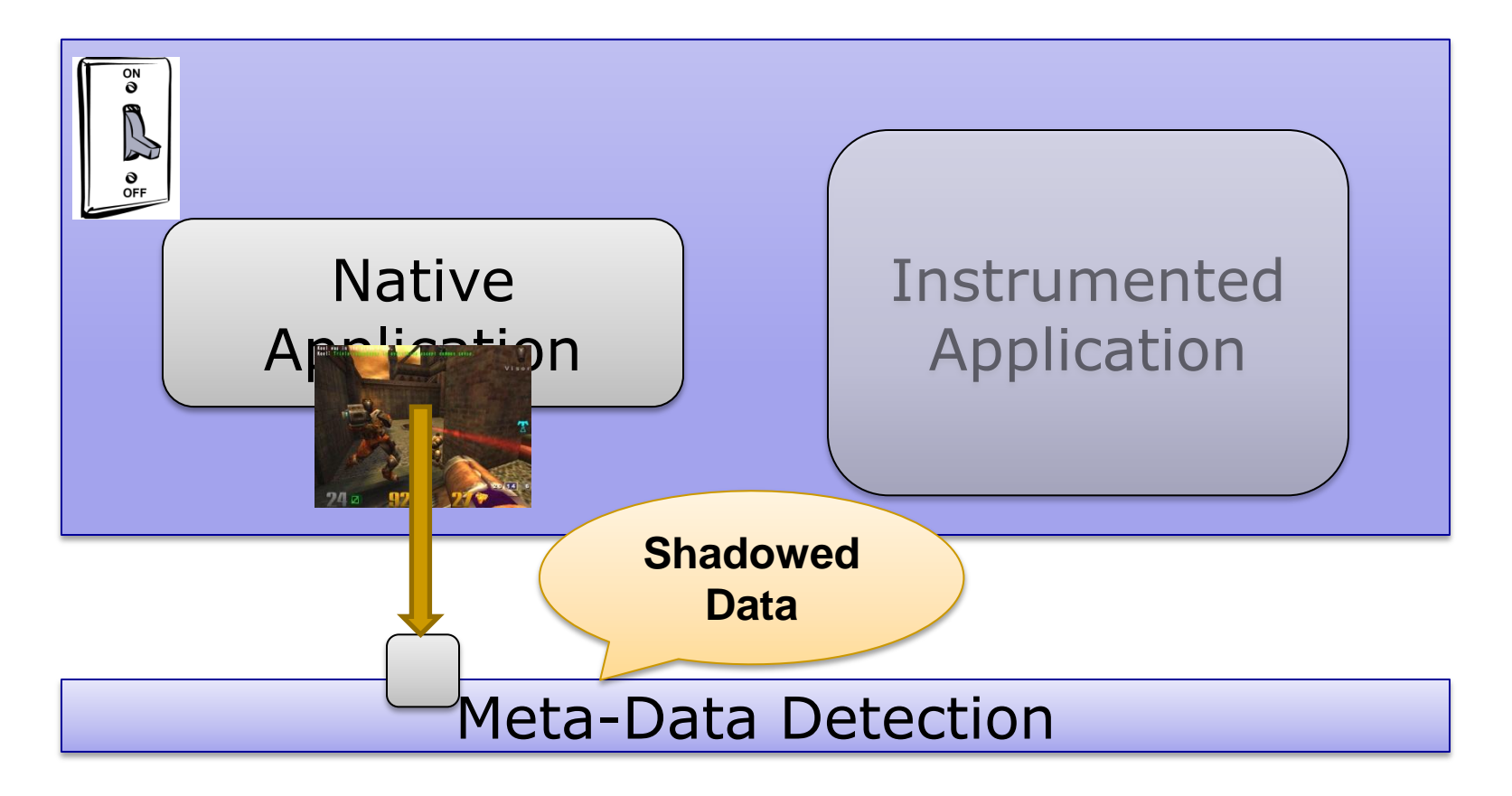

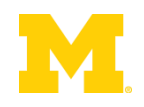

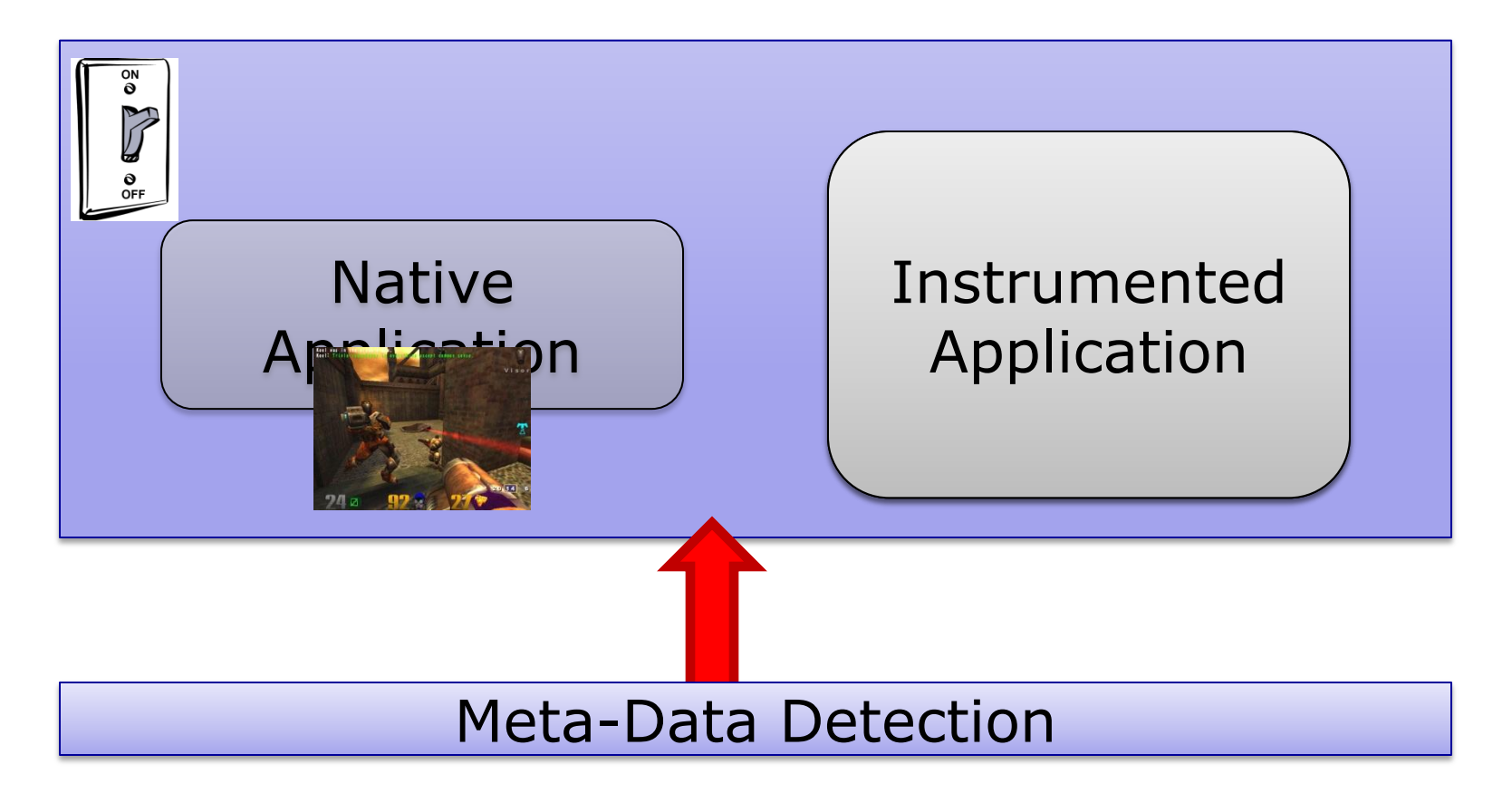

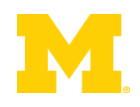

**Dianualyze Shadowed Data** 

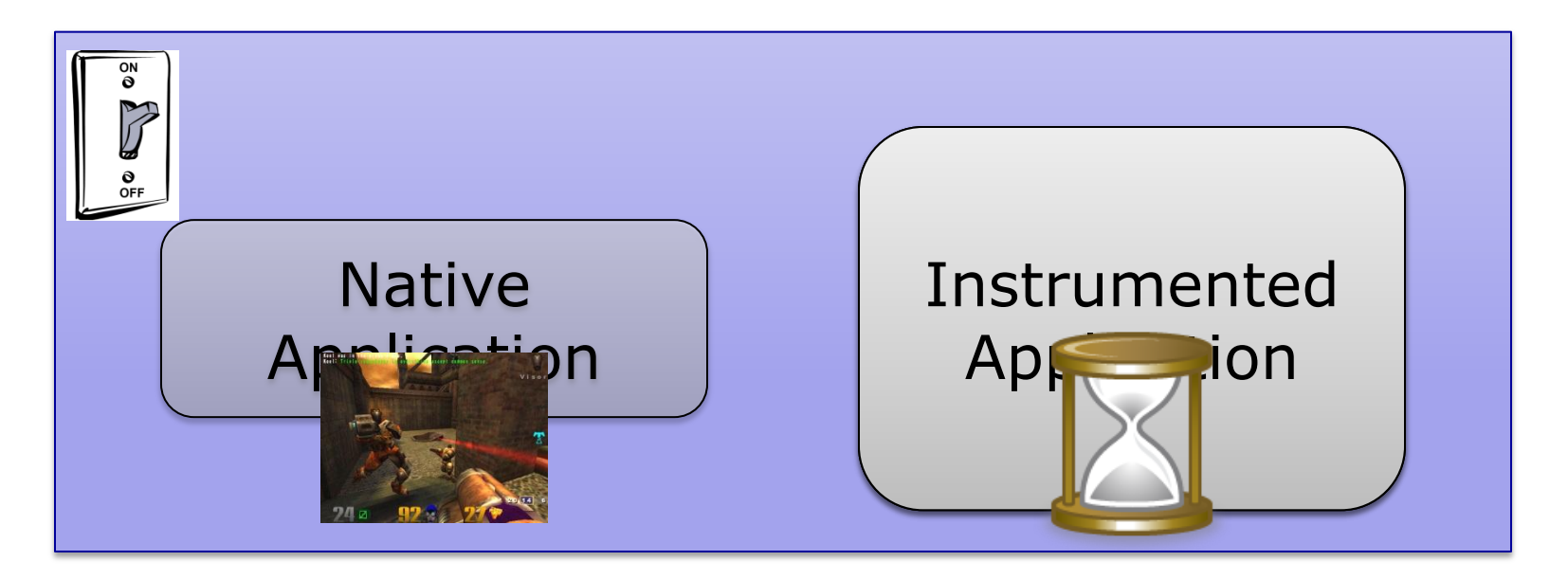

#### Meta-Data Detection

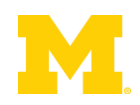

**Dianualyze Shadowed Data** 

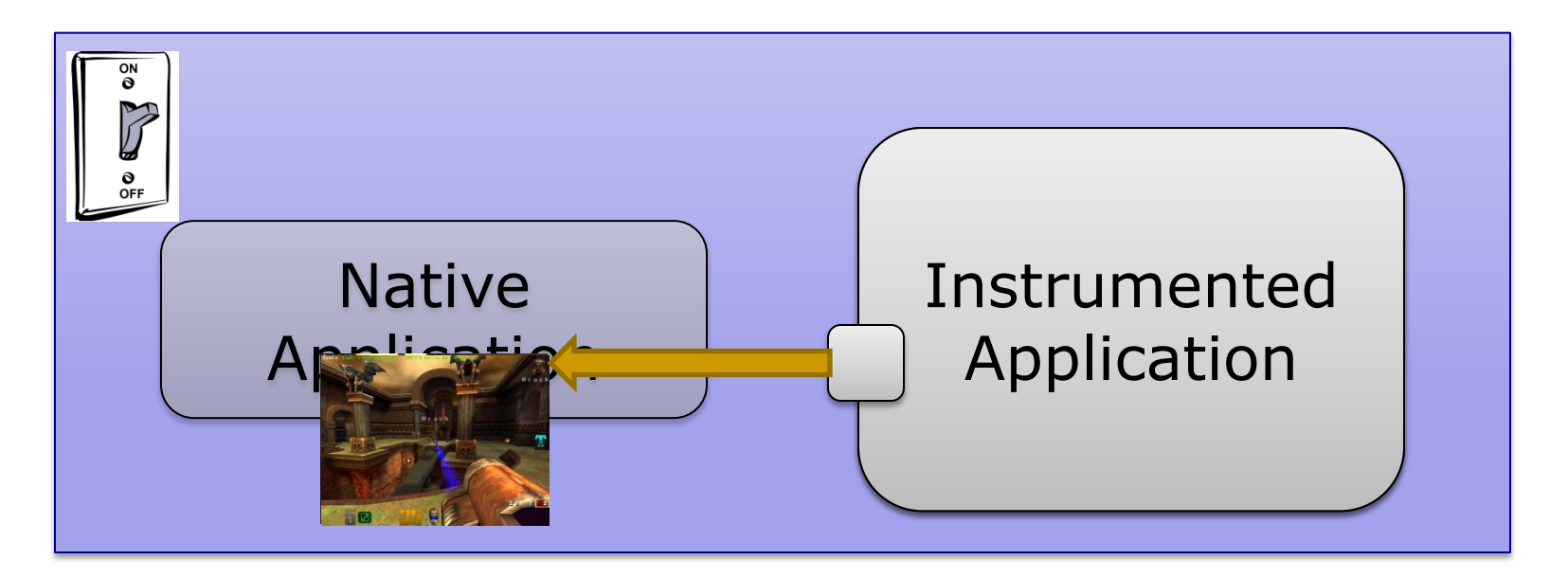

#### Meta-Data Detection

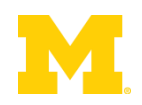
Demand-Driven Dataflow Analysis

**Dianualyze Shadowed Data** 

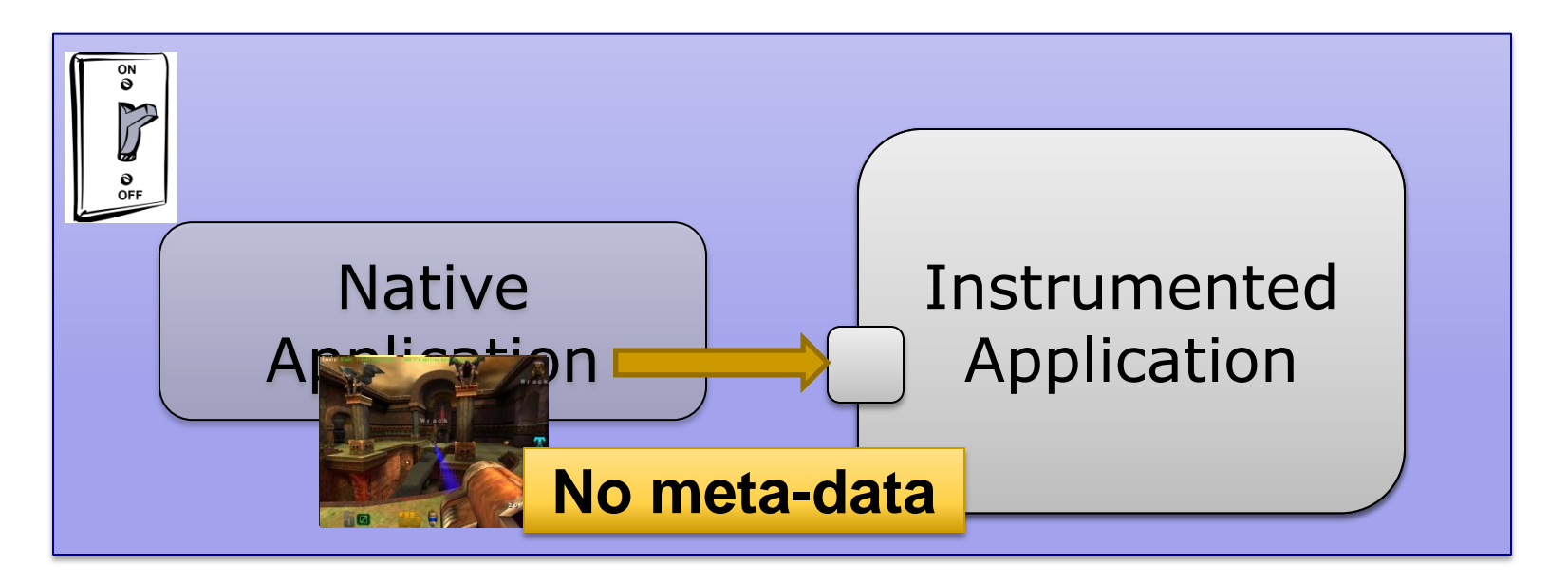

#### Meta-Data Detection

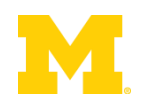

## Demand-Driven Dataflow Analysis

**Dianualyze Shadowed Data** 

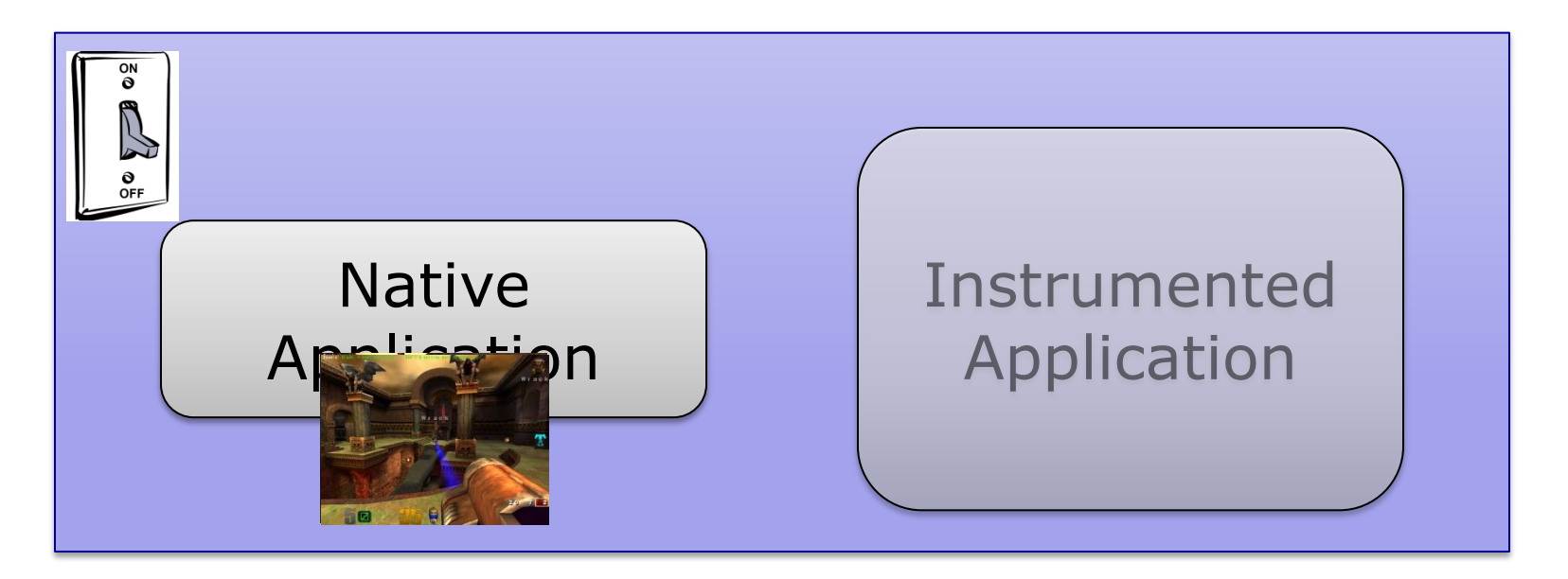

#### Meta-Data Detection

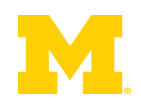

- **No additional overhead when no meta-data** 
	- □ Needs hardware support
- Take a fault when touching shadowed data

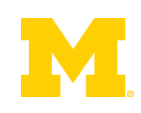

- No additional overhead when no meta-data □ Needs hardware support
- Take a fault when touching shadowed data
- Solution: Virtual Memory Watchpoints

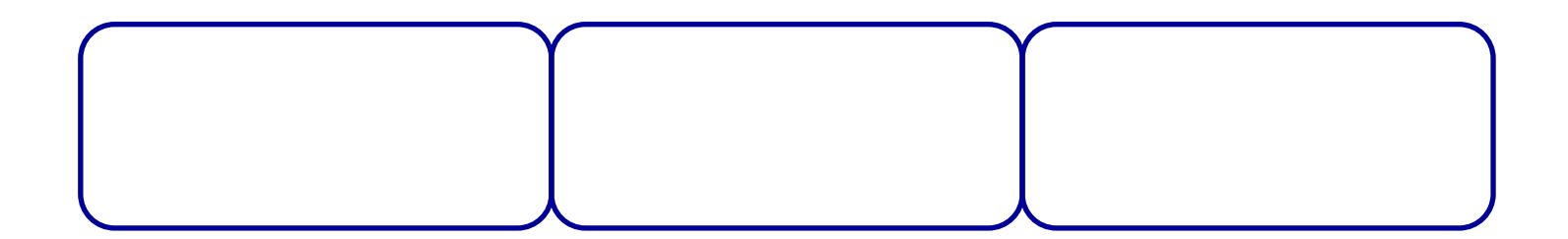

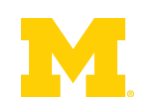

- No additional overhead when no meta-data □ Needs hardware support
- Take a fault when touching shadowed data
- Solution: Virtual Memory Watchpoints

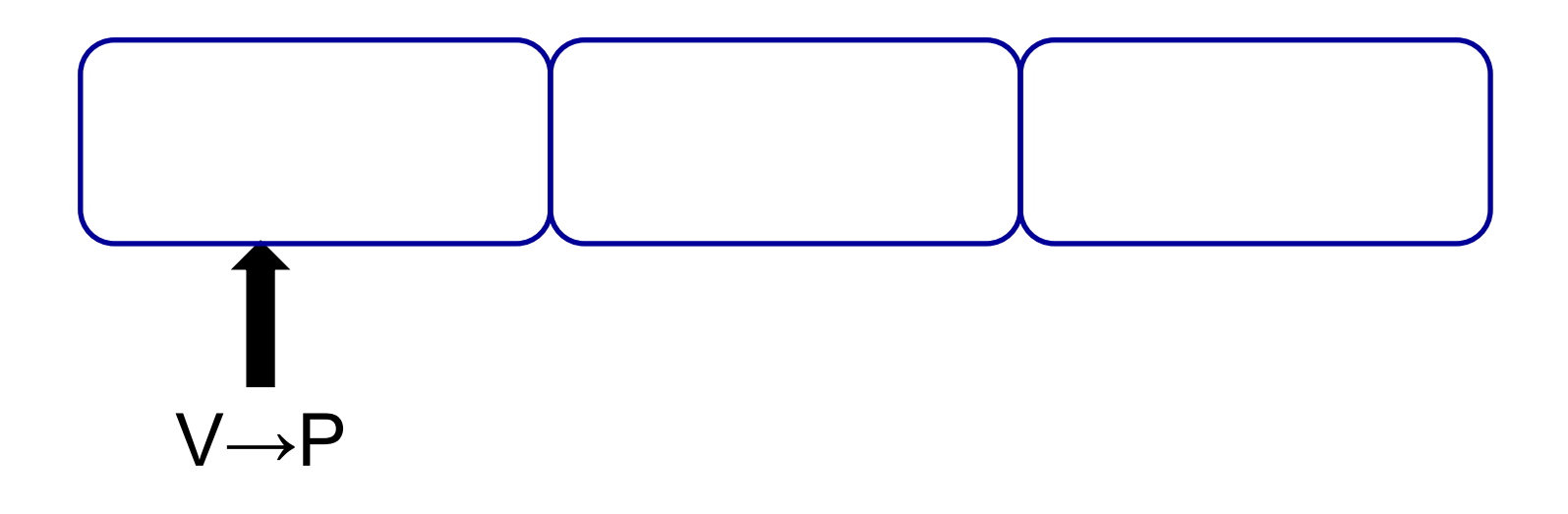

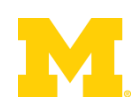

- No additional overhead when no meta-data □ Needs hardware support
- Take a fault when touching shadowed data
- Solution: Virtual Memory Watchpoints

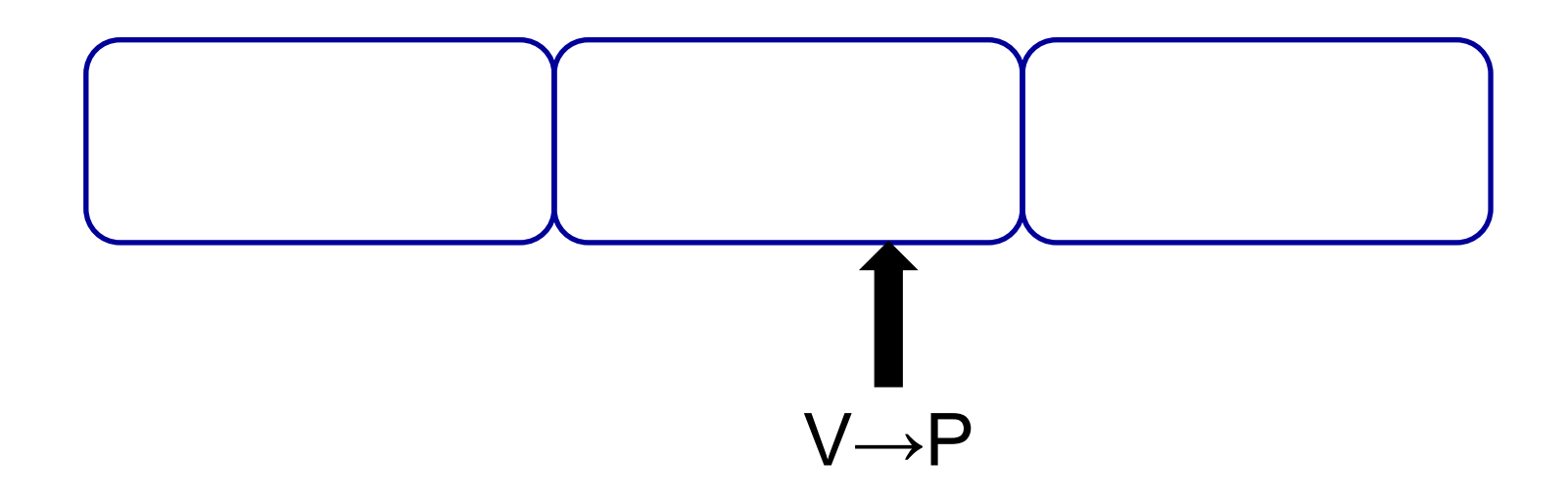

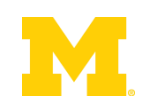

- No additional overhead when no meta-data □ Needs hardware support
- Take a fault when touching shadowed data
- Solution: Virtual Memory Watchpoints

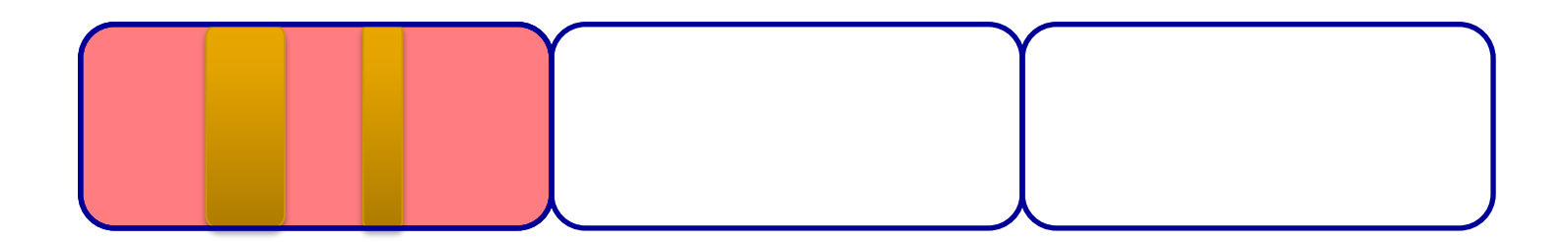

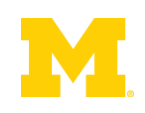

- No additional overhead when no meta-data □ Needs hardware support
- Take a fault when touching shadowed data
- Solution: Virtual Memory Watchpoints

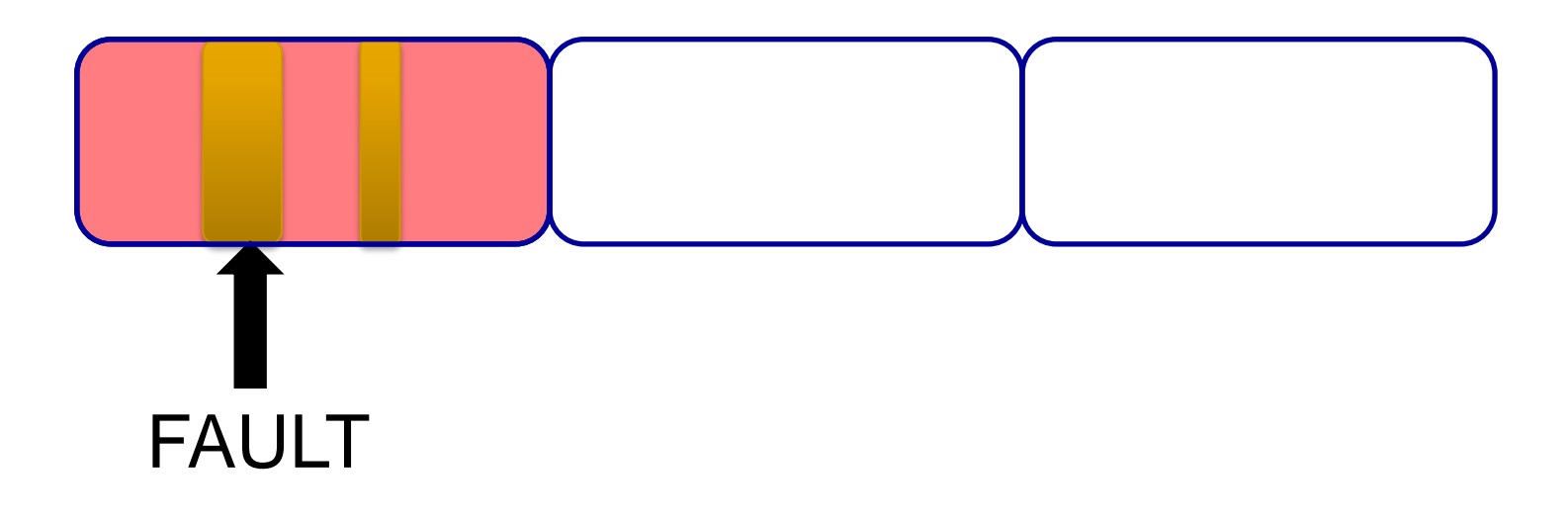

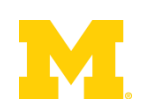

- No additional overhead when no meta-data □ Needs hardware support
- Take a fault when touching shadowed data
- Solution: Virtual Memory Watchpoints

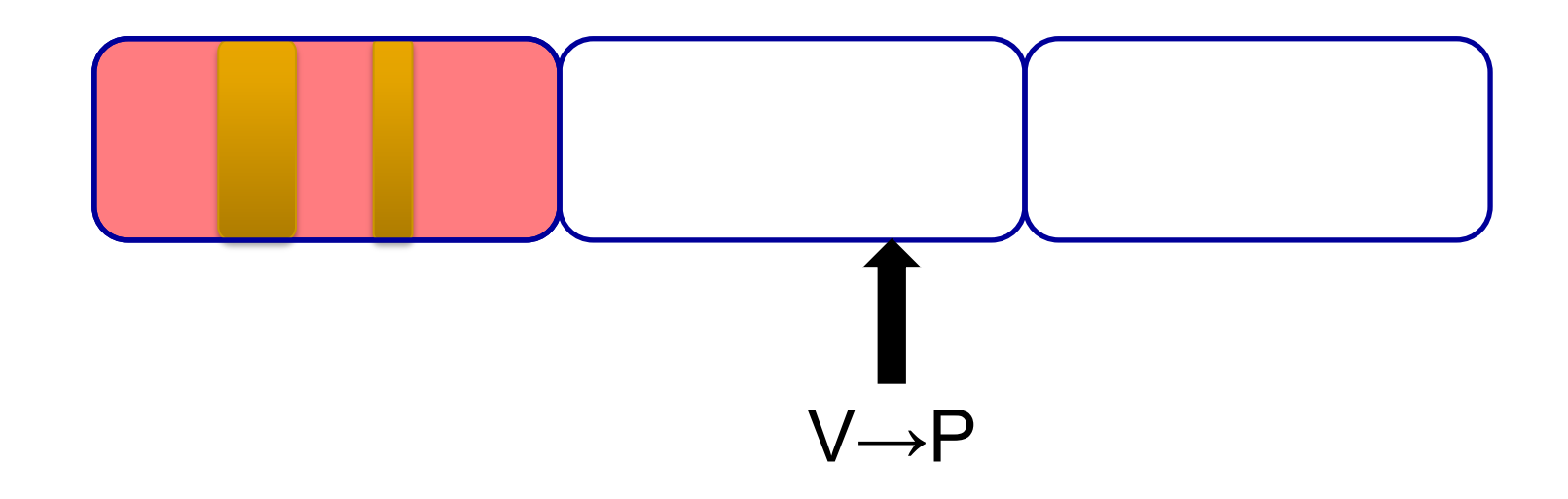

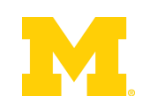

# Results by Ho et al.

lmbench Best Case Results:

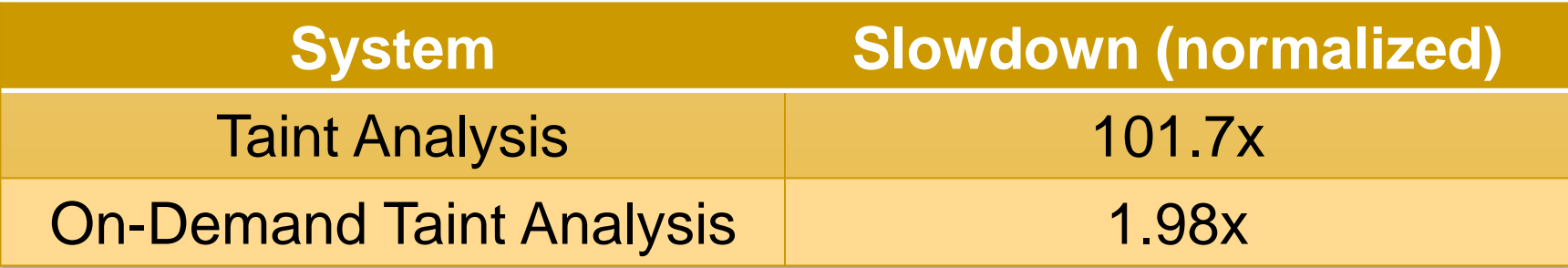

#### Results when everything is tainted:

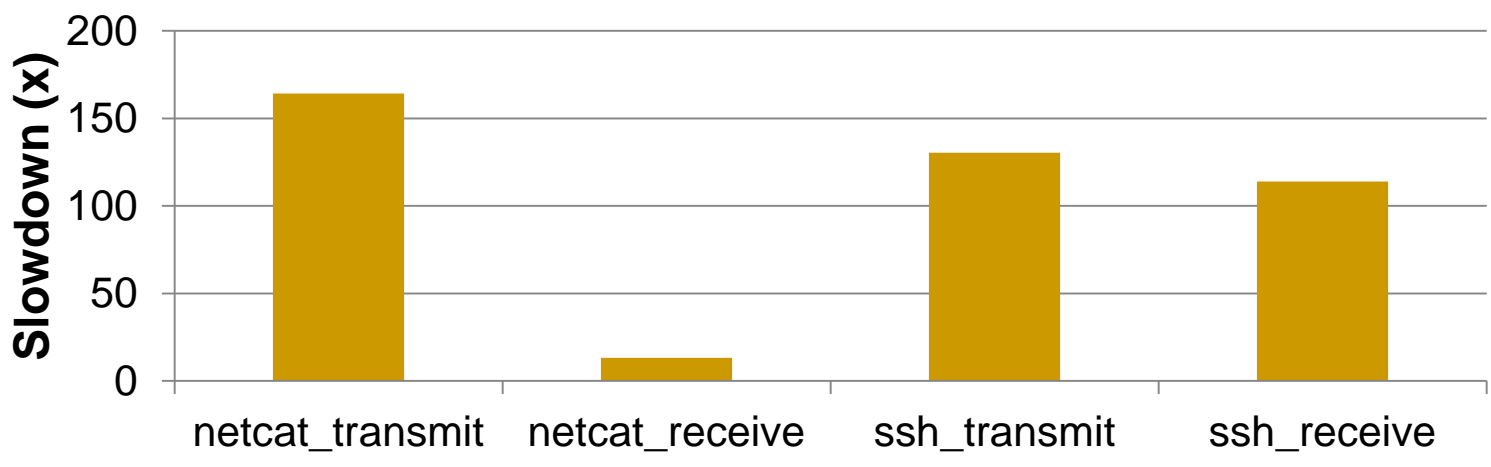

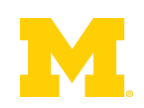

## Outline

- **Problem Statement**
- **Background Information** Demand-Driven Dynamic Dataflow Analysis
- **Proposed Solutions** 
	- Demand-Driven Data Race Detection
	- **□ Sampling to Cap Maximum Overheads**

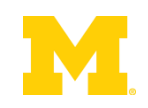

## Software Data Race Detection

- Add checks around every memory access
- **Find inter-thread sharing events**
- Synchronization between write-shared accesses?
	- No? Data race.

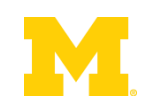

Thread 1

mylen=small

if(ptr==NULL)

len1=thread\_local->mylen;

ptr=malloc(len1);

memcpy(ptr, data1, len1)

Thread 2 mylen=large

if(ptr==NULL)

len2=thread\_local->mylen;

ptr=malloc(len2);

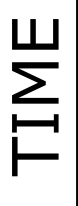

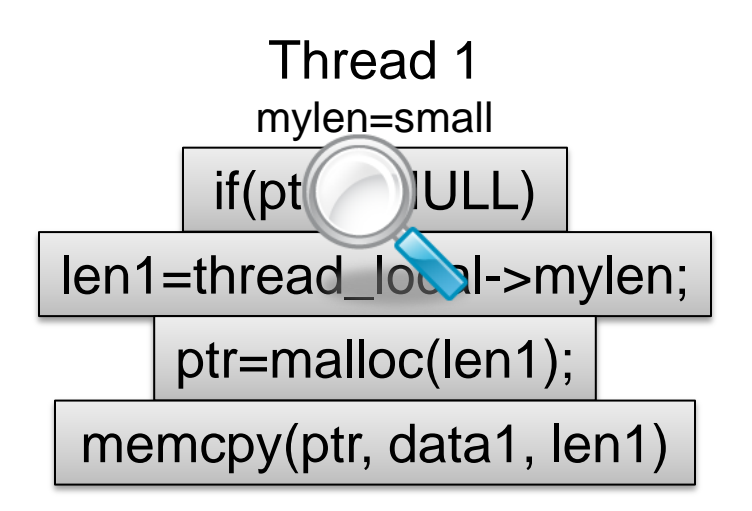

Thread 2 mylen=large

#### if(ptr==NULL)

len2=thread\_local->mylen;

ptr=malloc(len2);

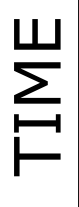

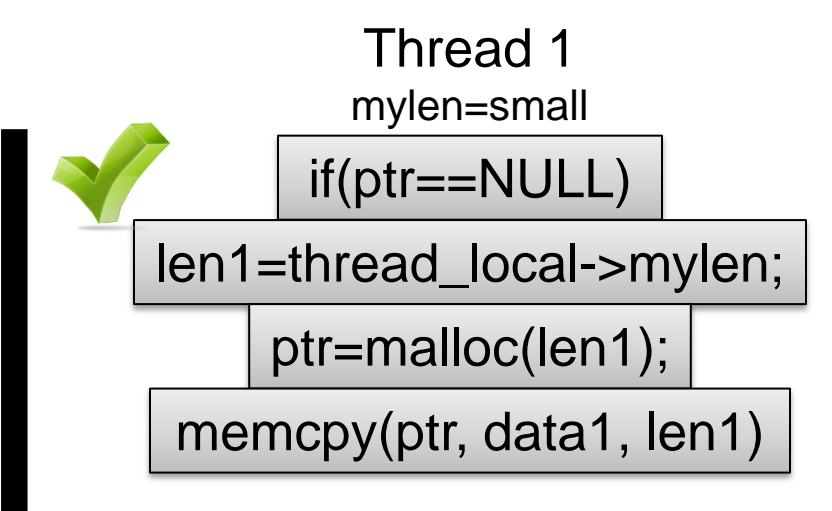

Thread 2 mylen=large

if(ptr==NULL)

len2=thread\_local->mylen;

ptr=malloc(len2);

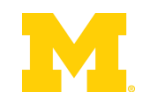

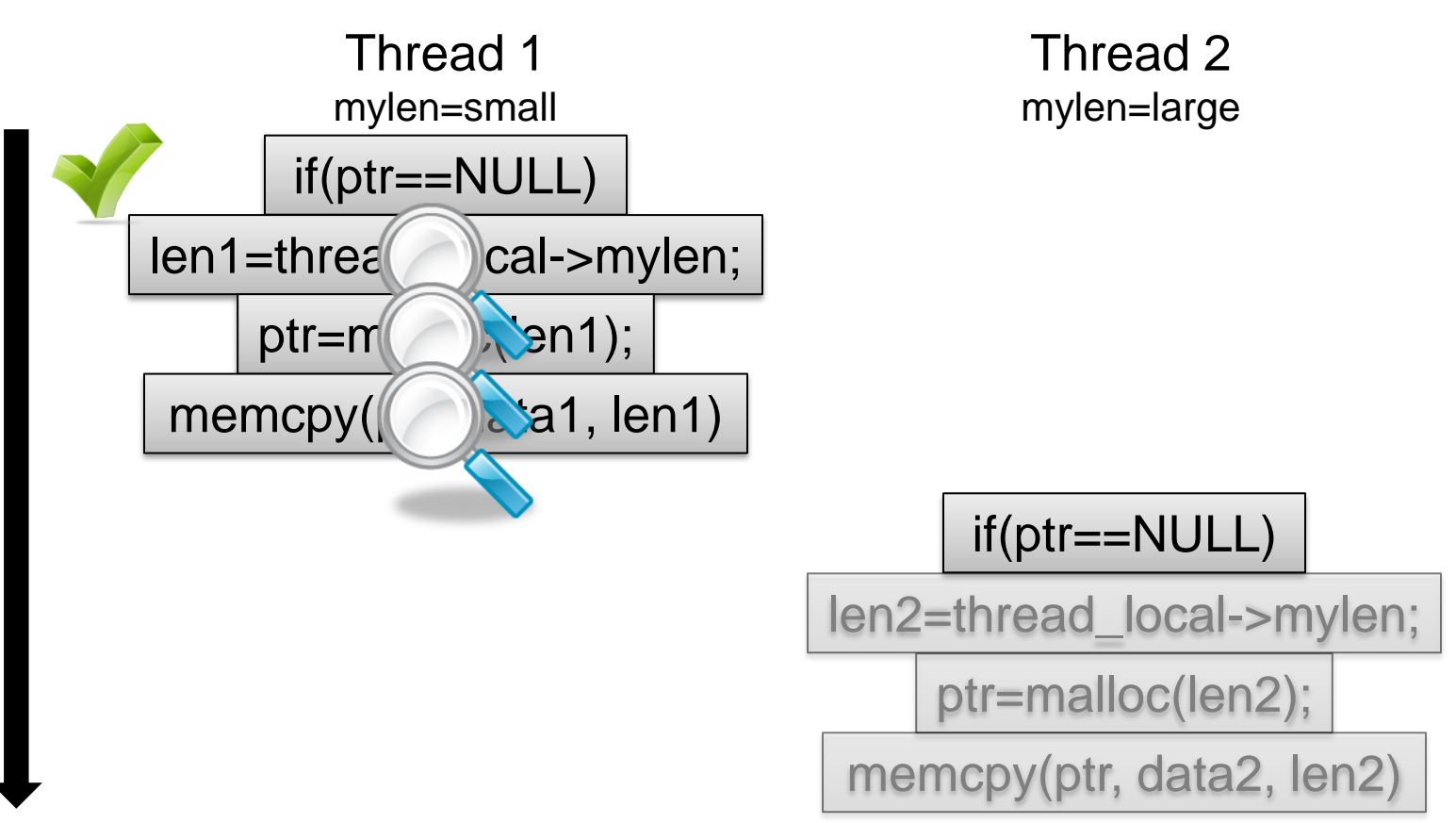

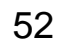

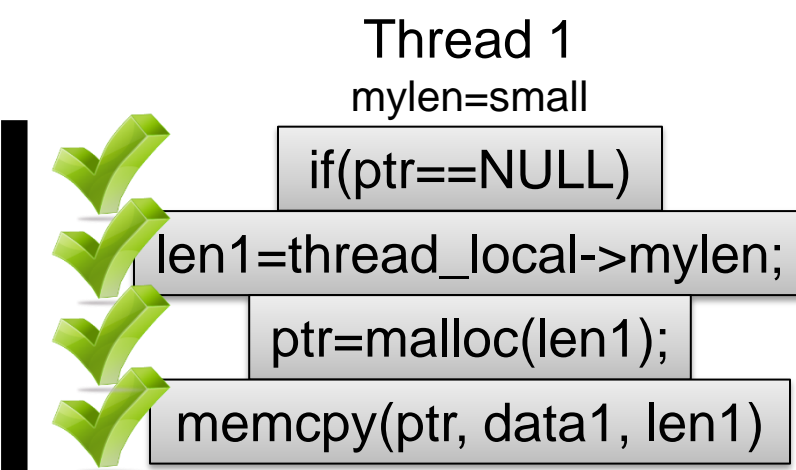

Thread 2 mylen=large

if(ptr==NULL)

len2=thread\_local->mylen;

ptr=malloc(len2);

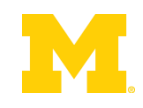

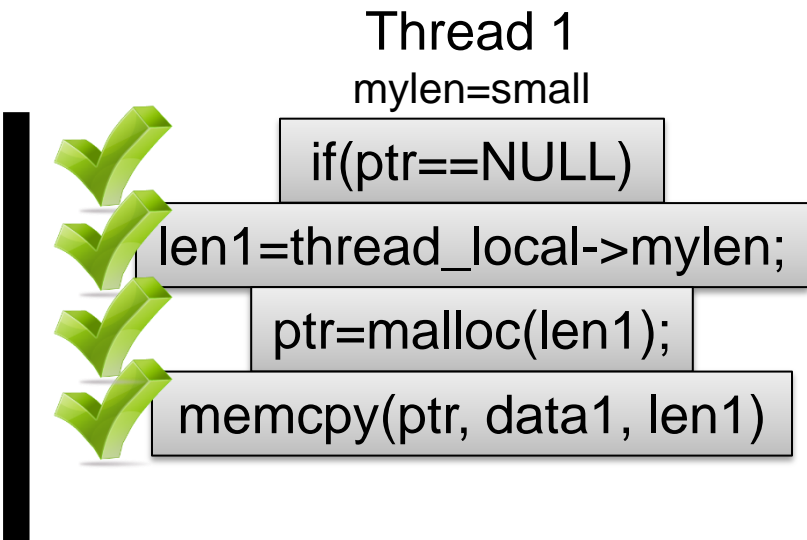

Thread 2 mylen=large

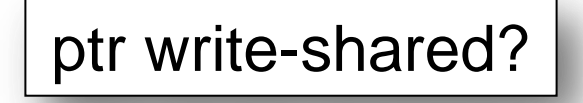

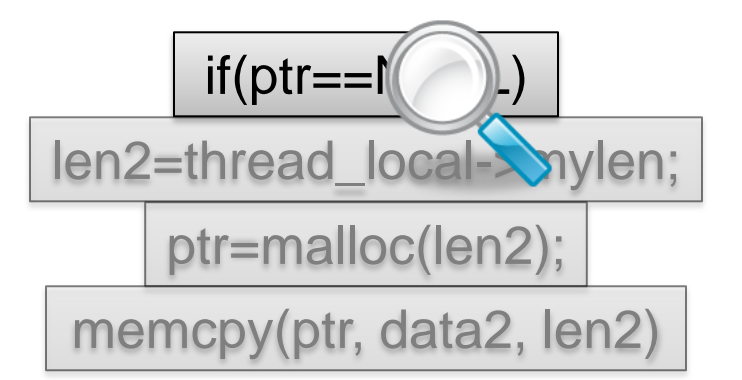

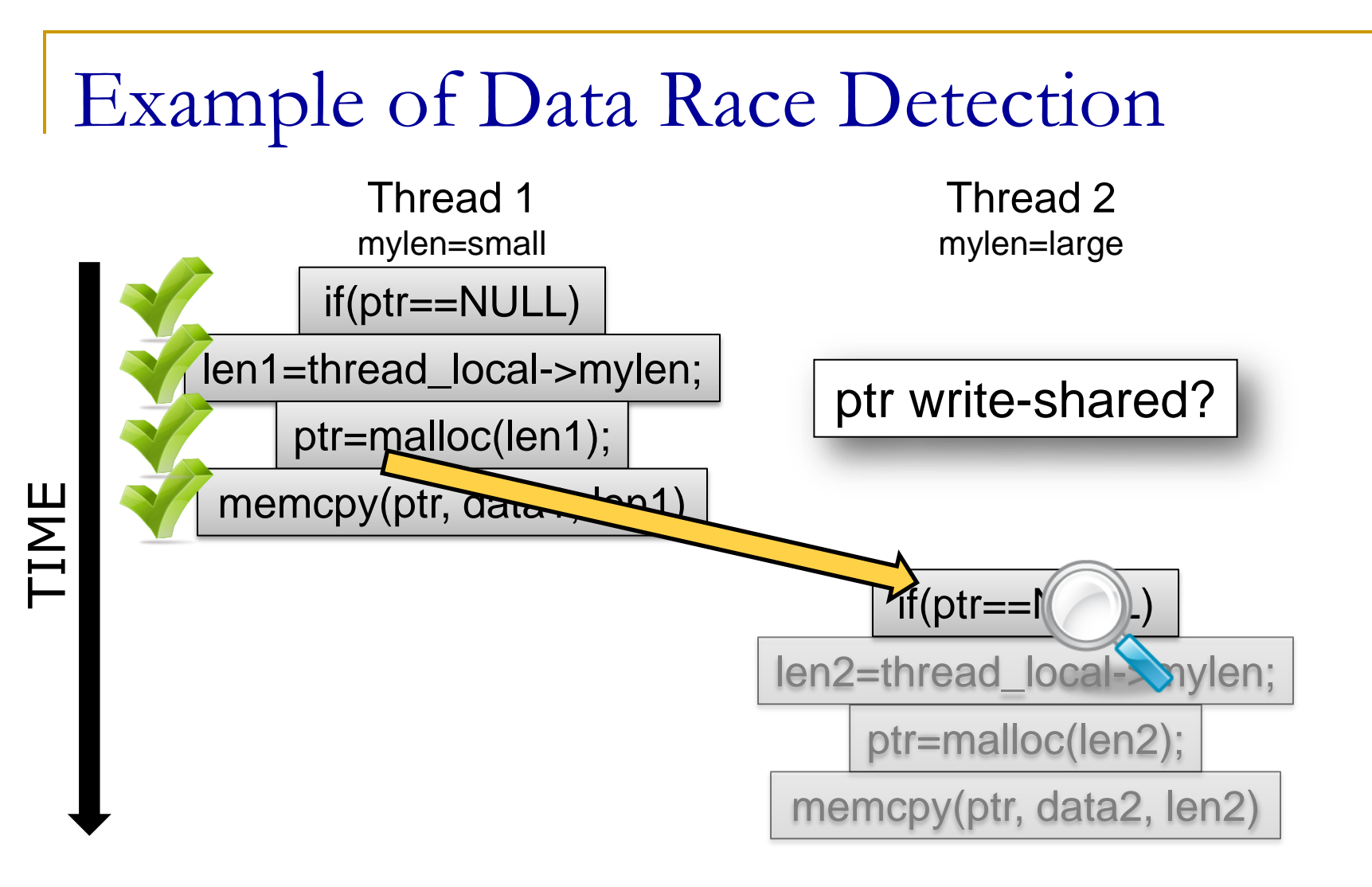

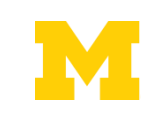

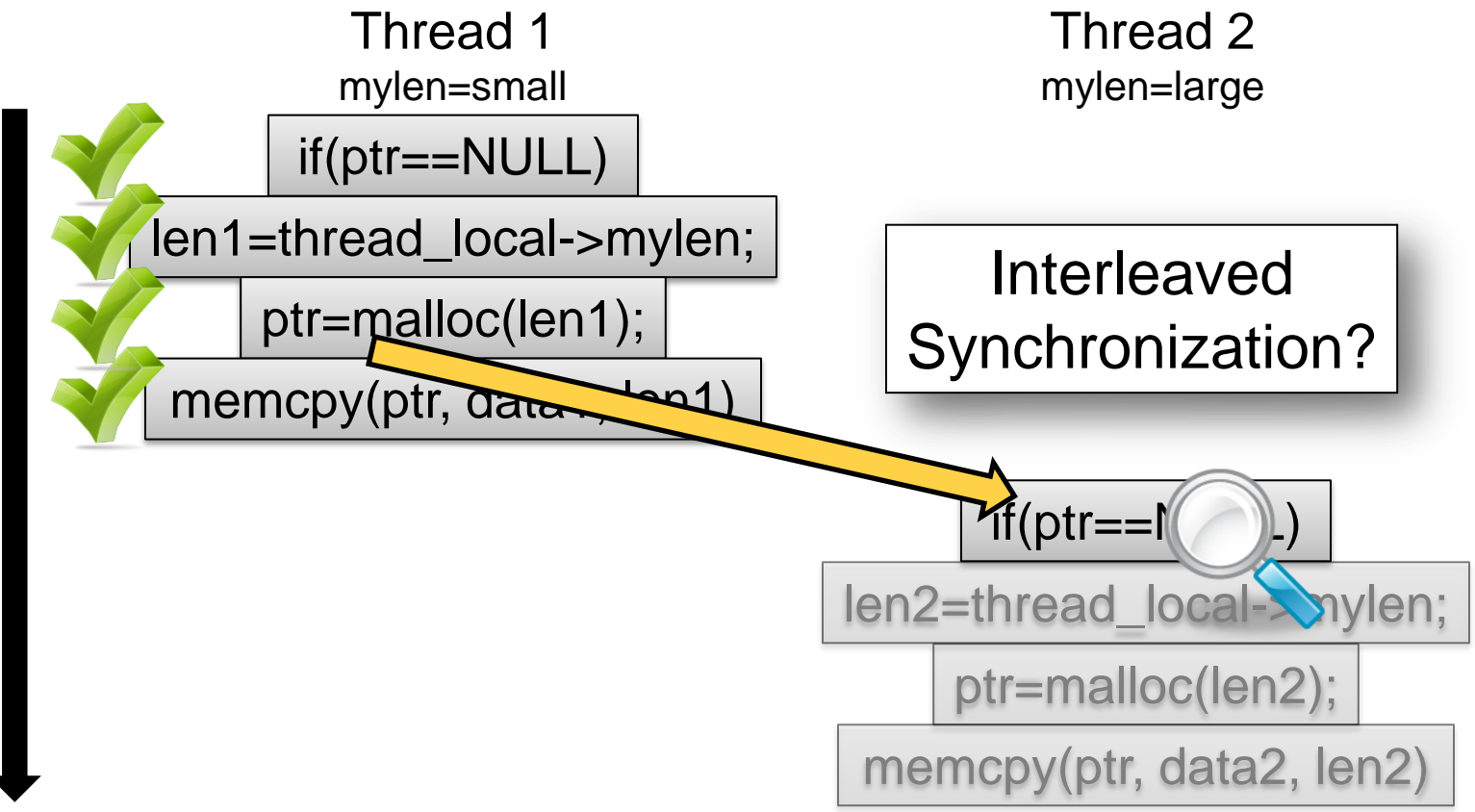

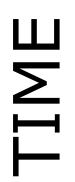

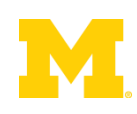

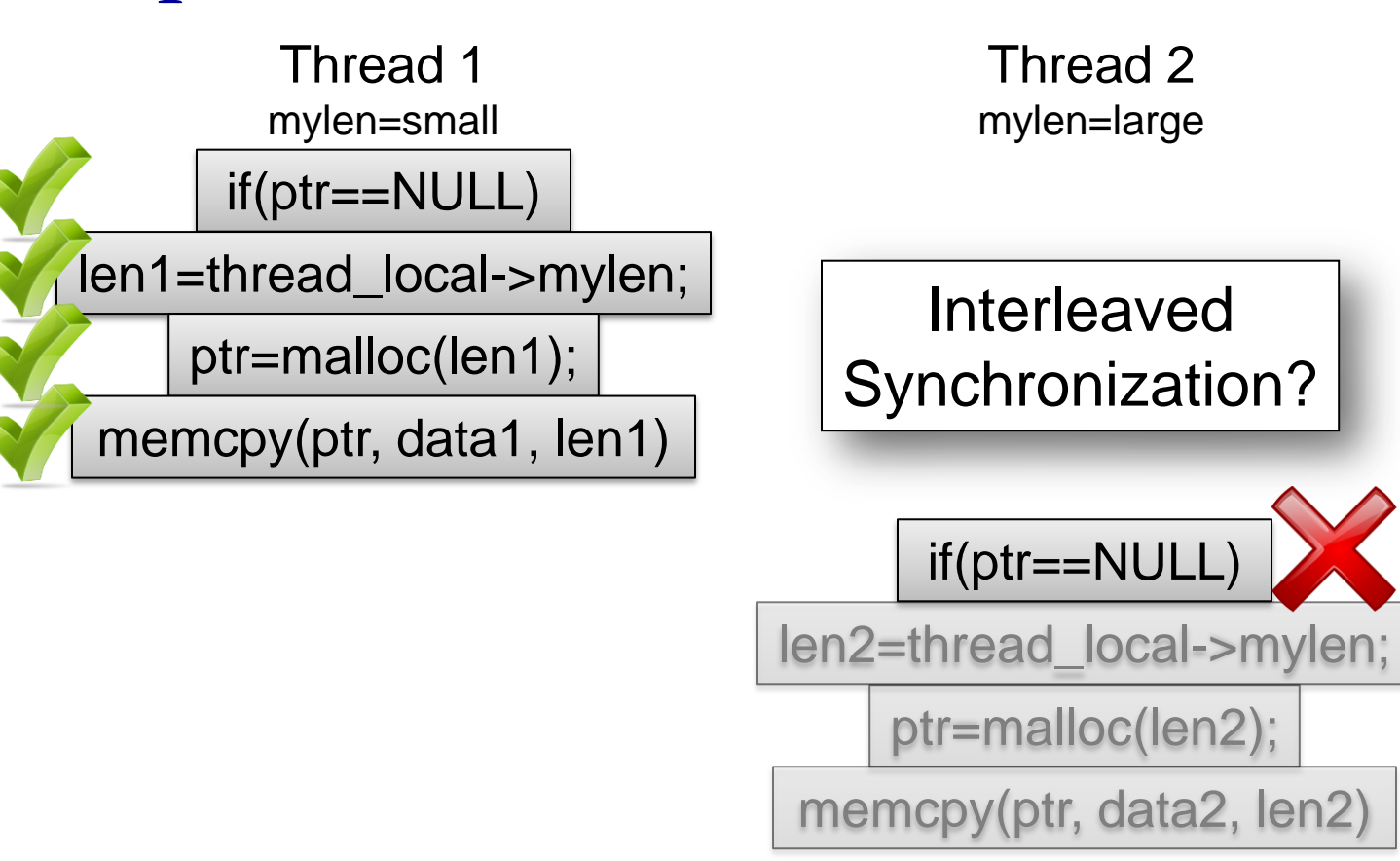

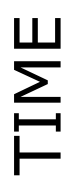

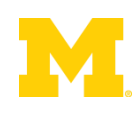

## SW Race Detection is Slow

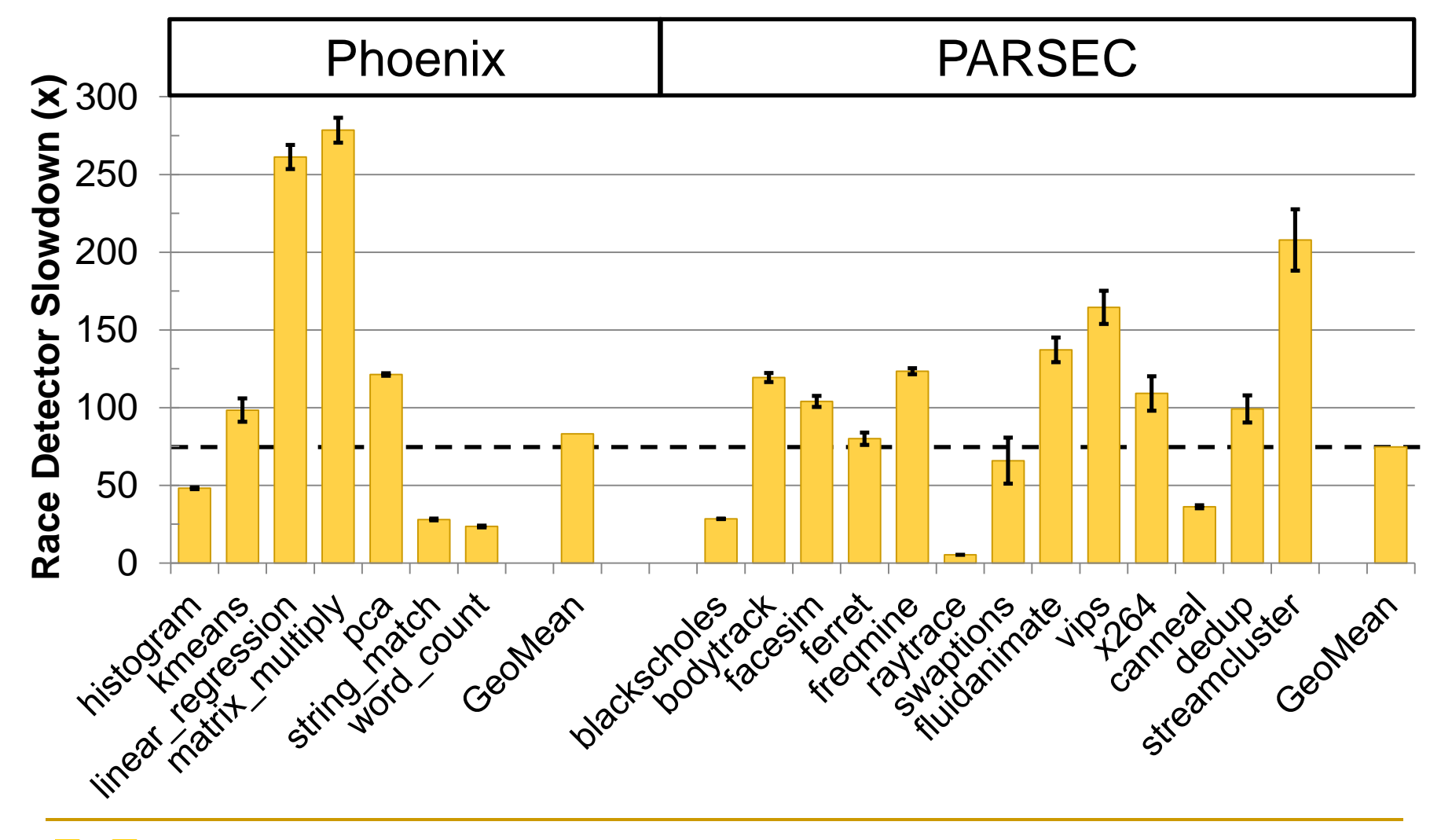

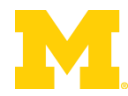

"Data races ... are failures in programs that **access and update shared data** in critical sections" – Netzer & Miller, 1992

if(ptr==NULL)

len1=thread\_local->mylen;

ptr=malloc(len1);

memcpy(ptr, data1, len1)

if(ptr==NULL)

len2=thread\_local->mylen;

ptr=malloc(len2);

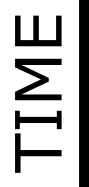

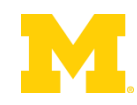

"Data races ... are failures in programs that **access and update shared data** in critical sections" – Netzer & Miller, 1992

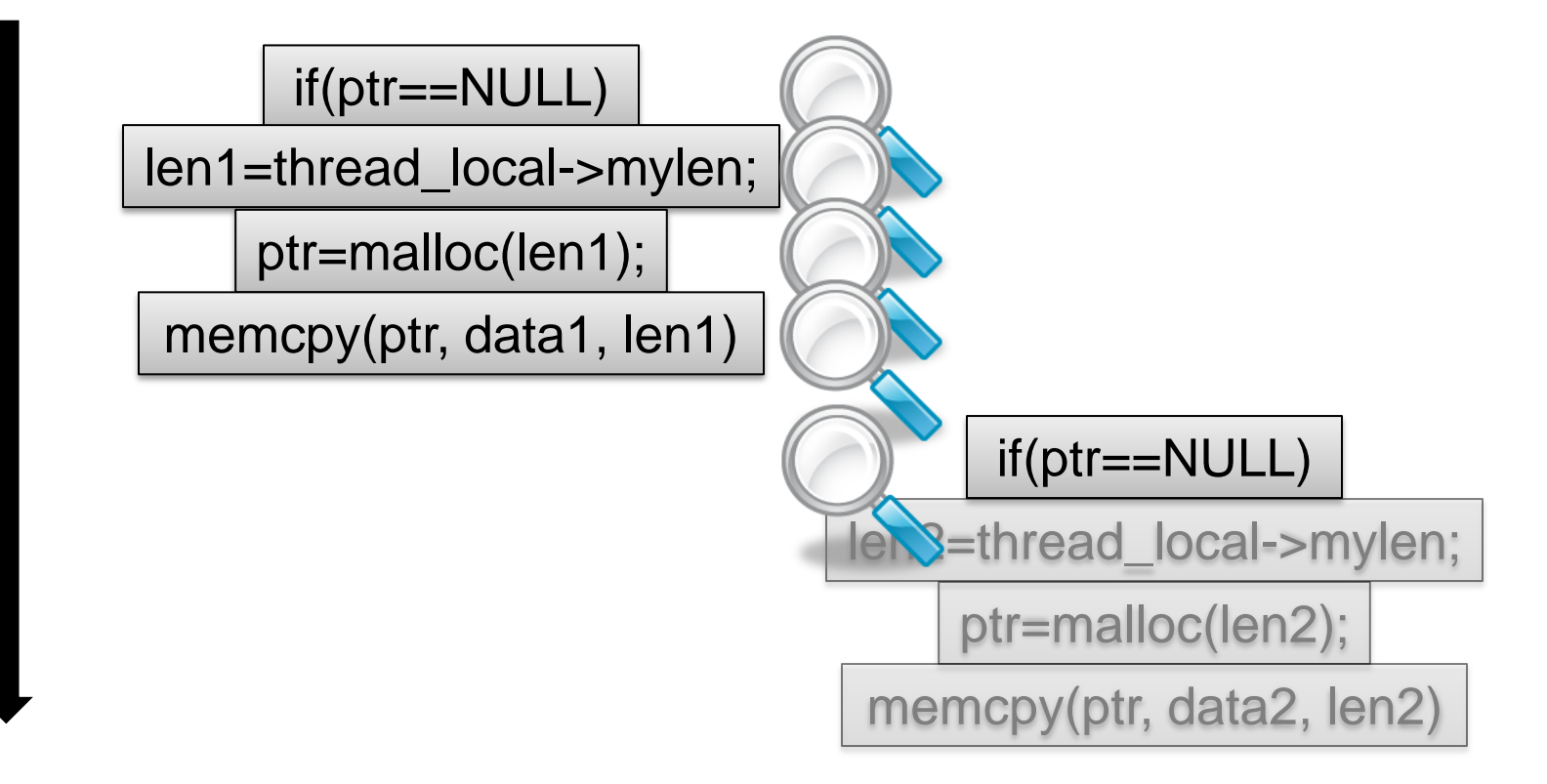

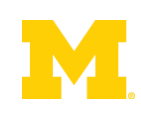

"Data races ... are failures in programs that **access and update shared data** in critical sections" – Netzer & Miller, 1992

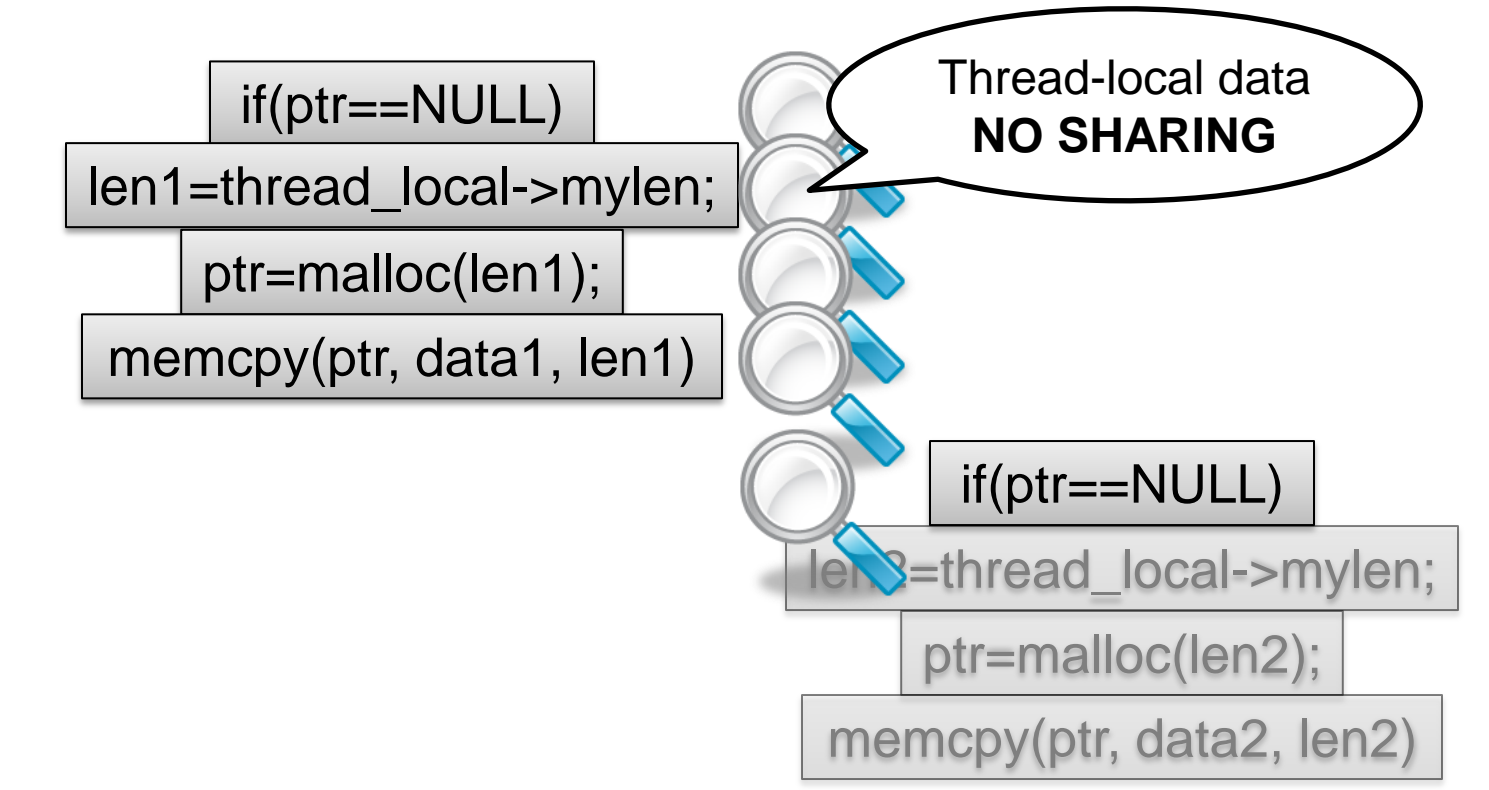

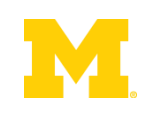

"Data races ... are failures in programs that **access and update shared data** in critical sections" – Netzer & Miller, 1992

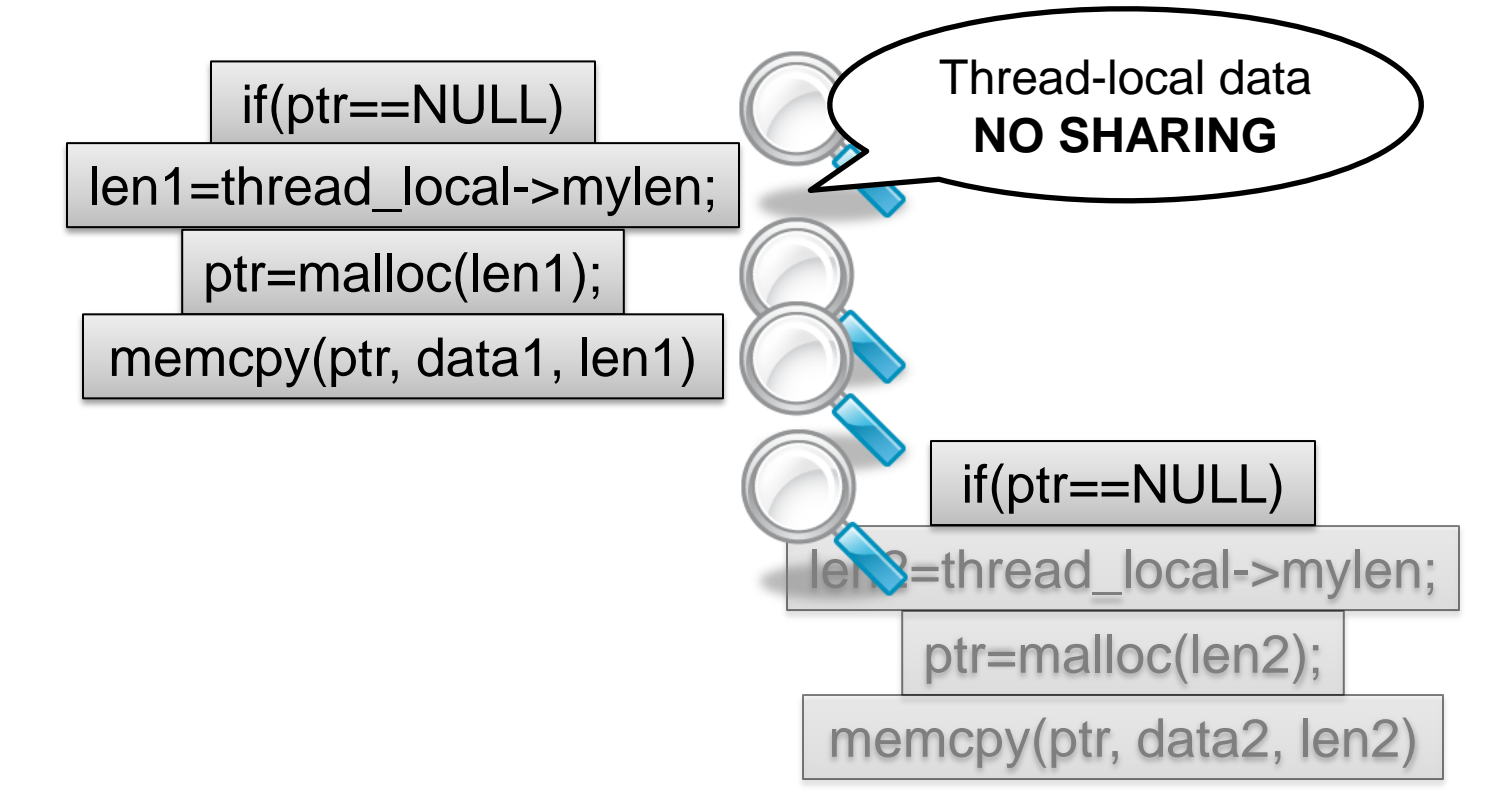

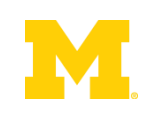

"Data races ... are failures in programs that **access and update shared data** in critical sections" – Netzer & Miller, 1992

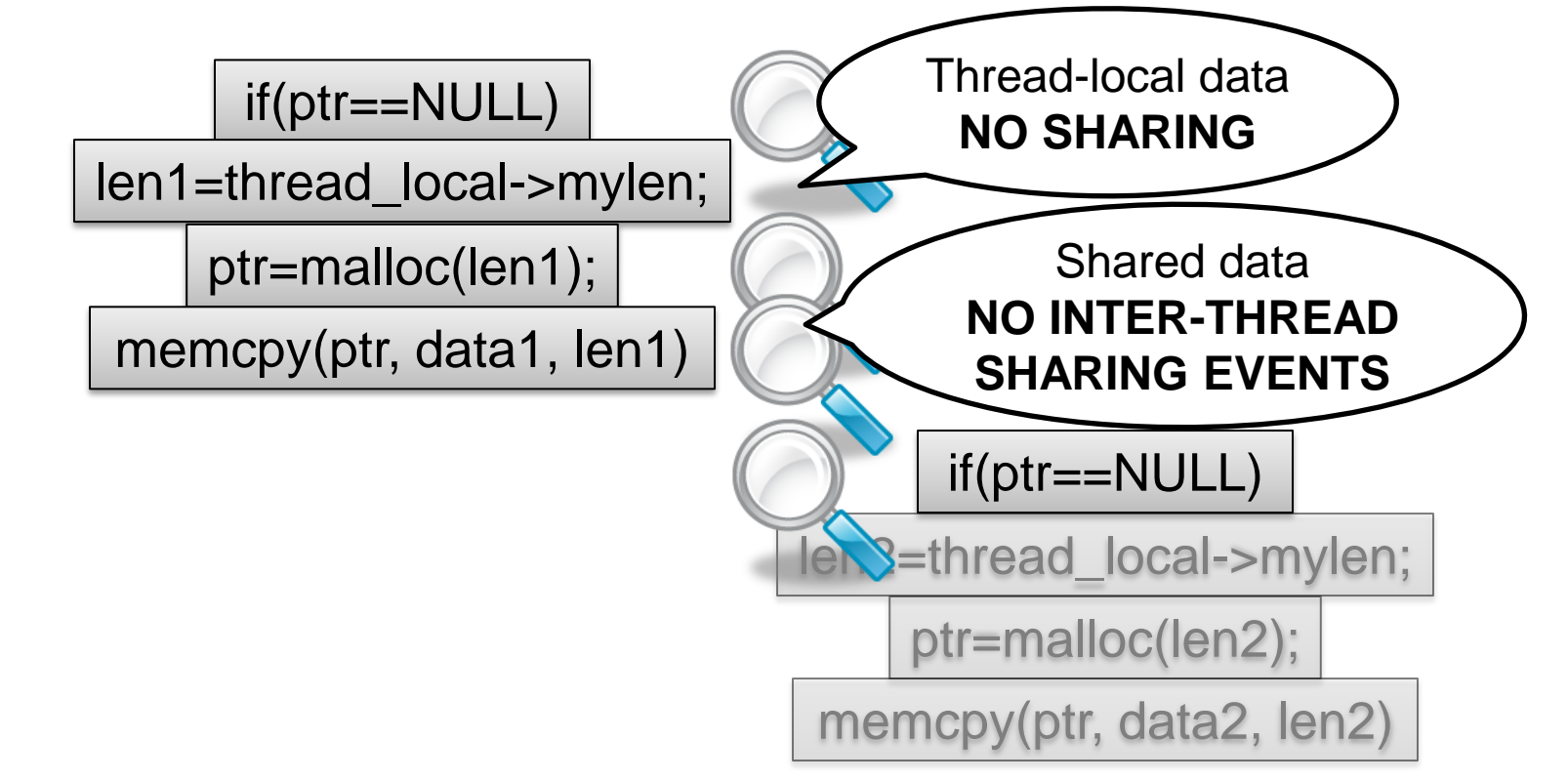

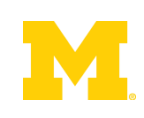

"Data races ... are failures in programs that **access and update shared data** in critical sections" – Netzer & Miller, 1992

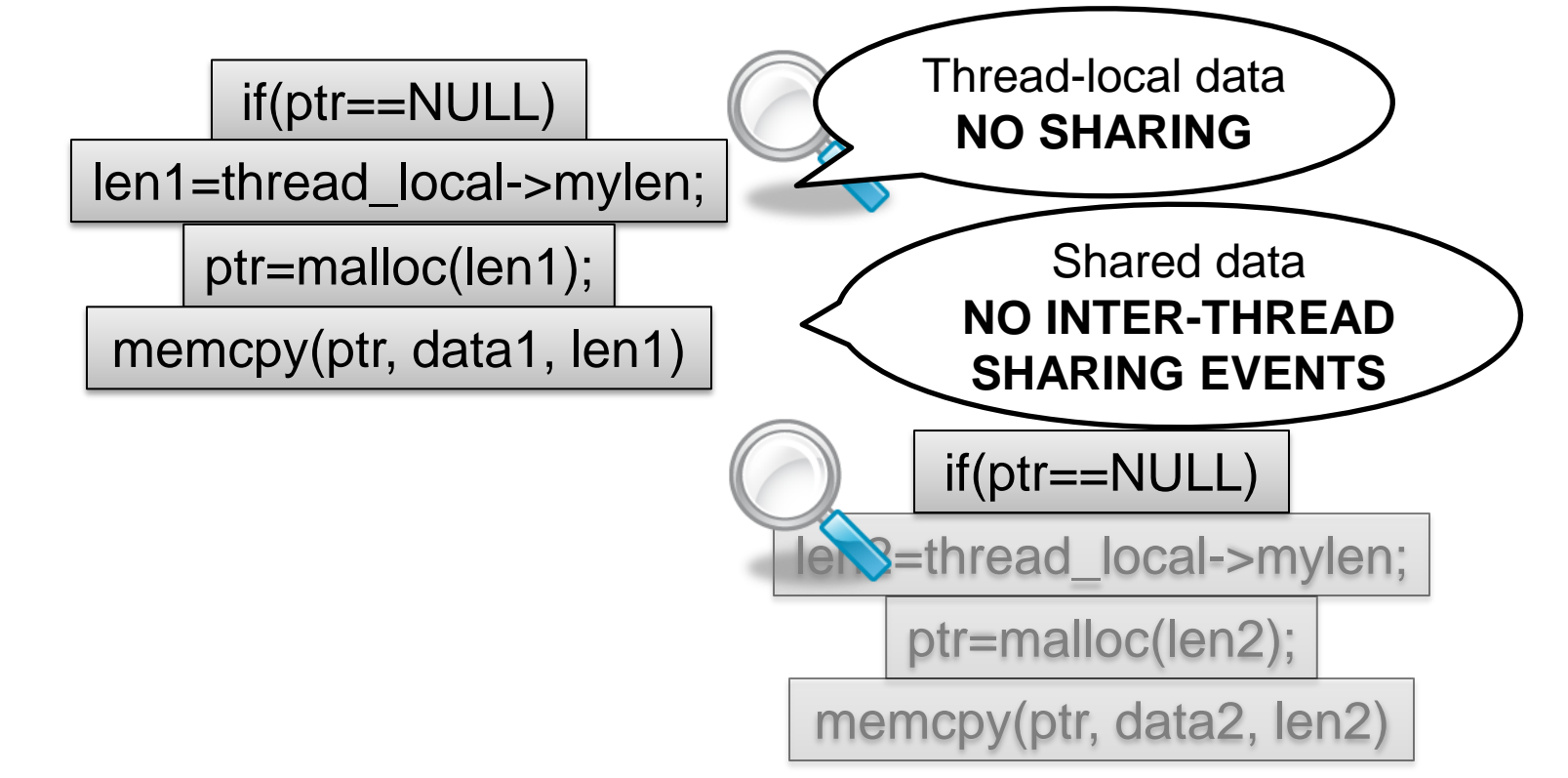

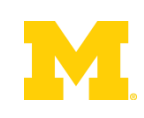

"Data races ... are failures in programs that **access and update shared data** in critical sections" – Netzer & Miller, 1992

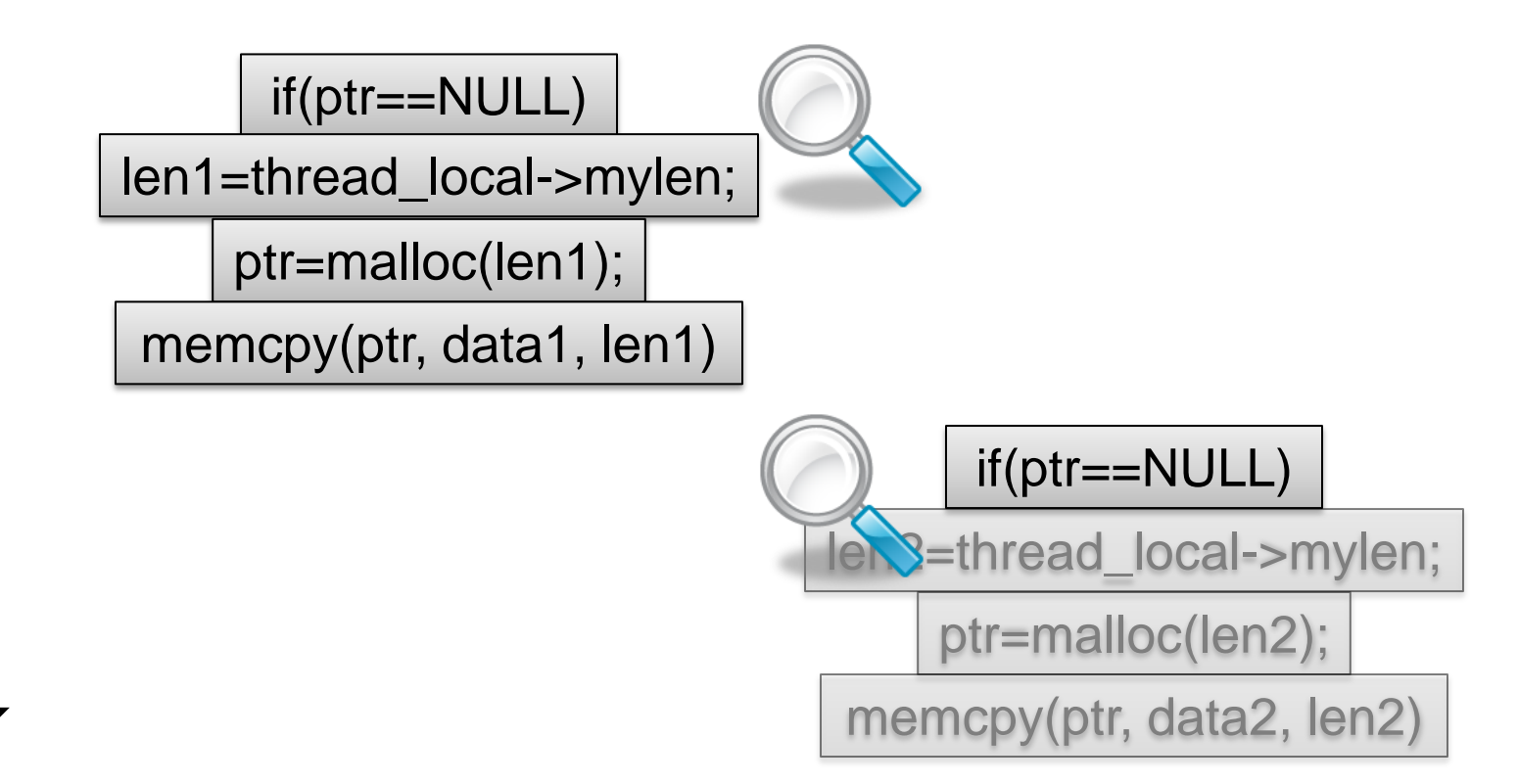

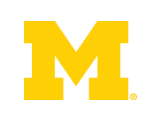

"Data races ... are failures in programs that **access and update shared data** in critical sections" – Netzer & Miller, 1992

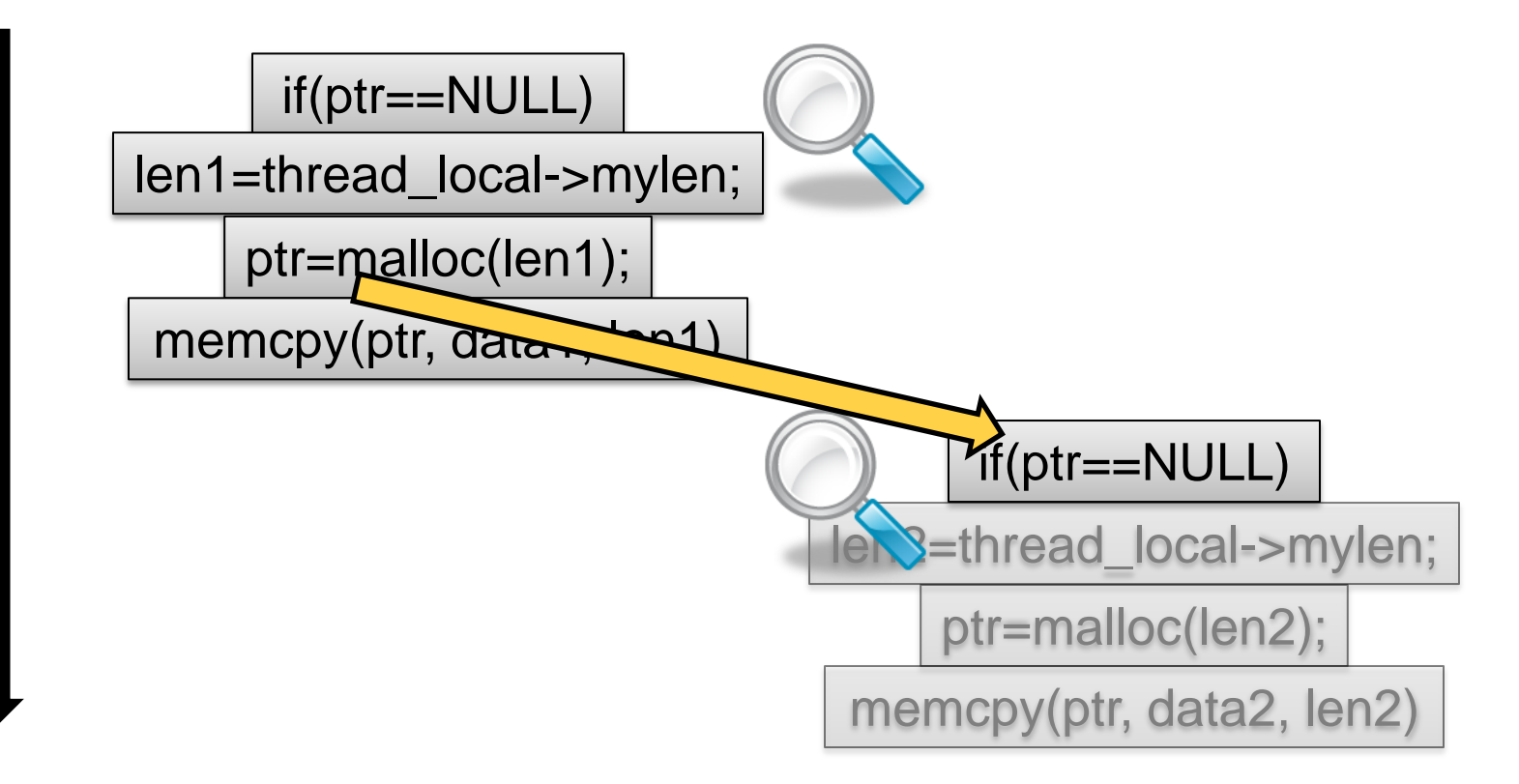

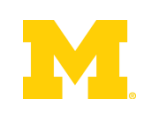

# Very Little Inter-Thread Sharing

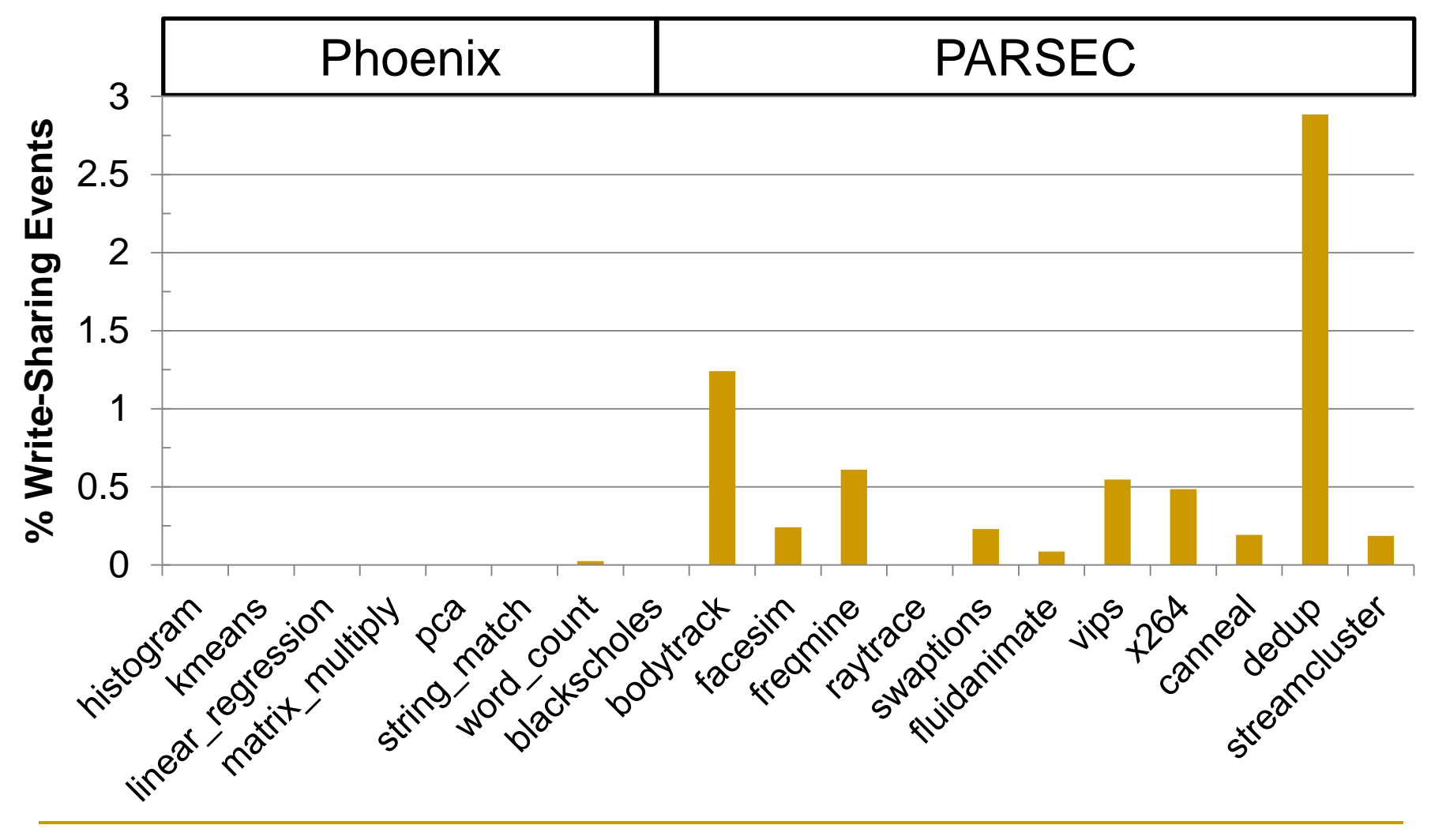

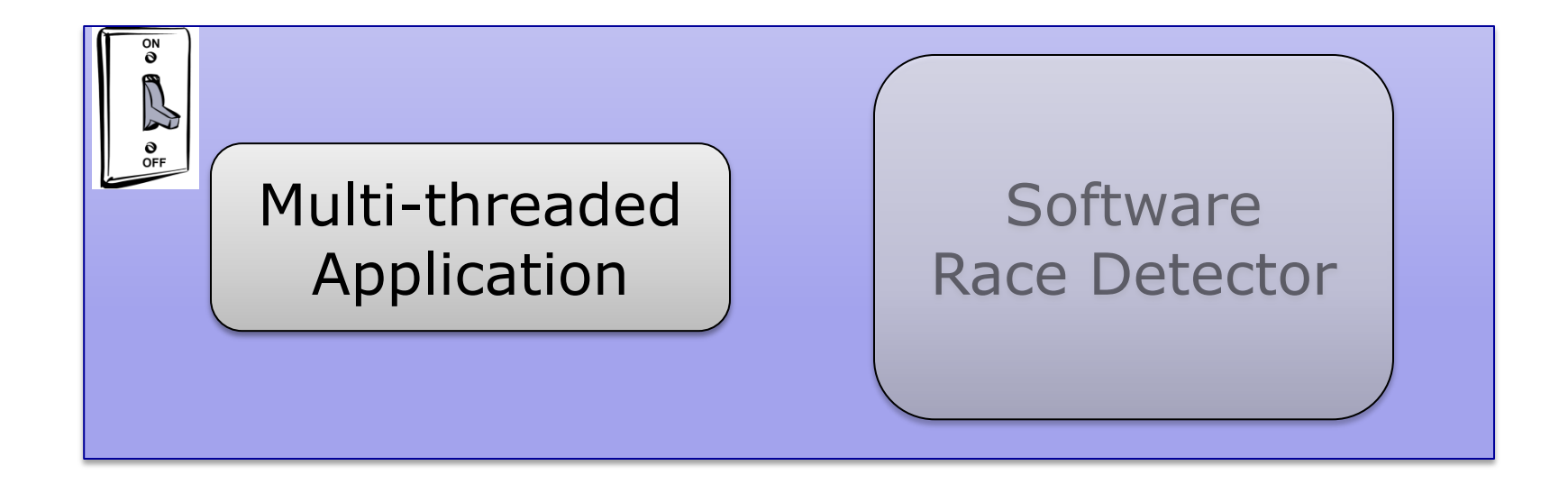

#### Inter-thread Sharing Monitor

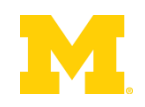

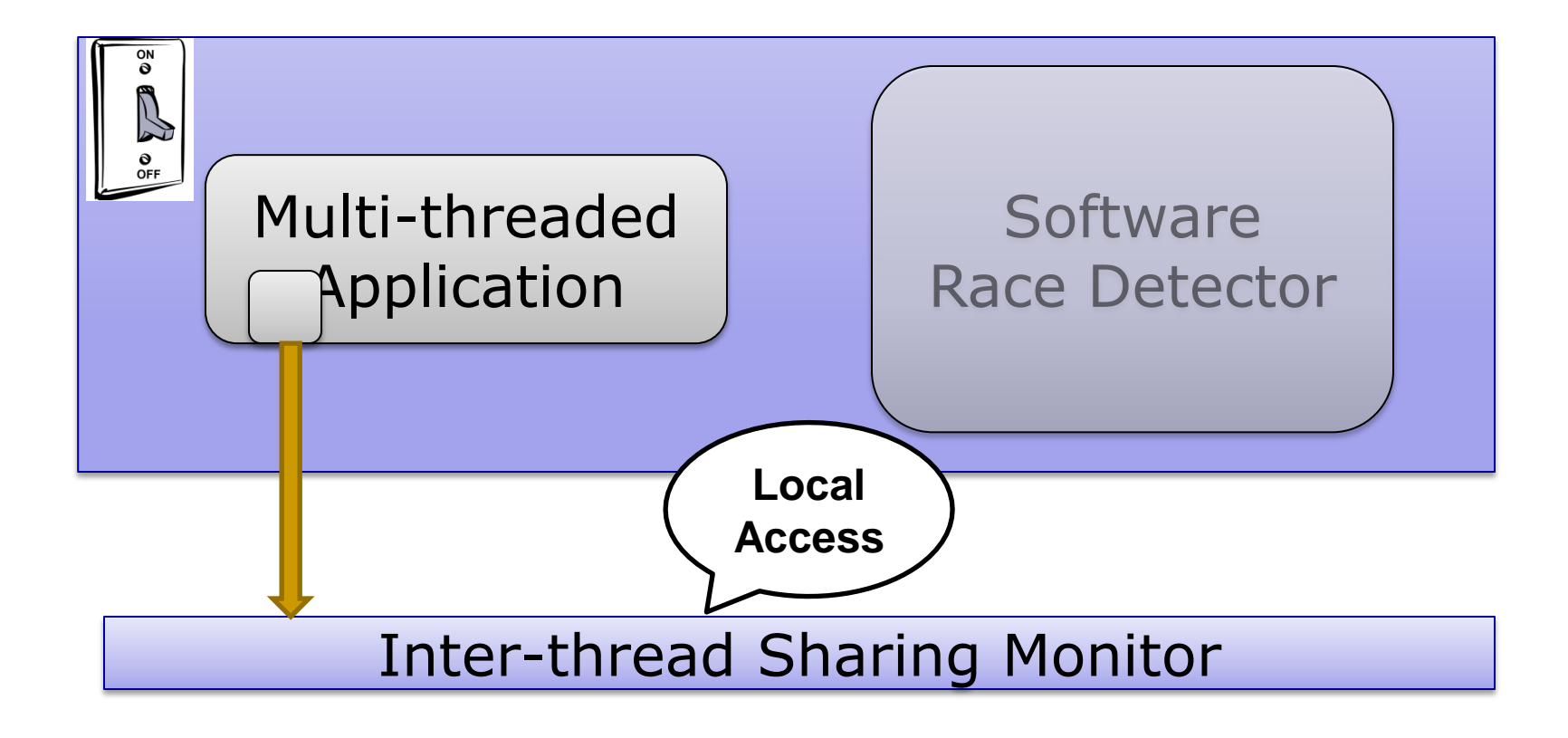

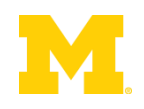

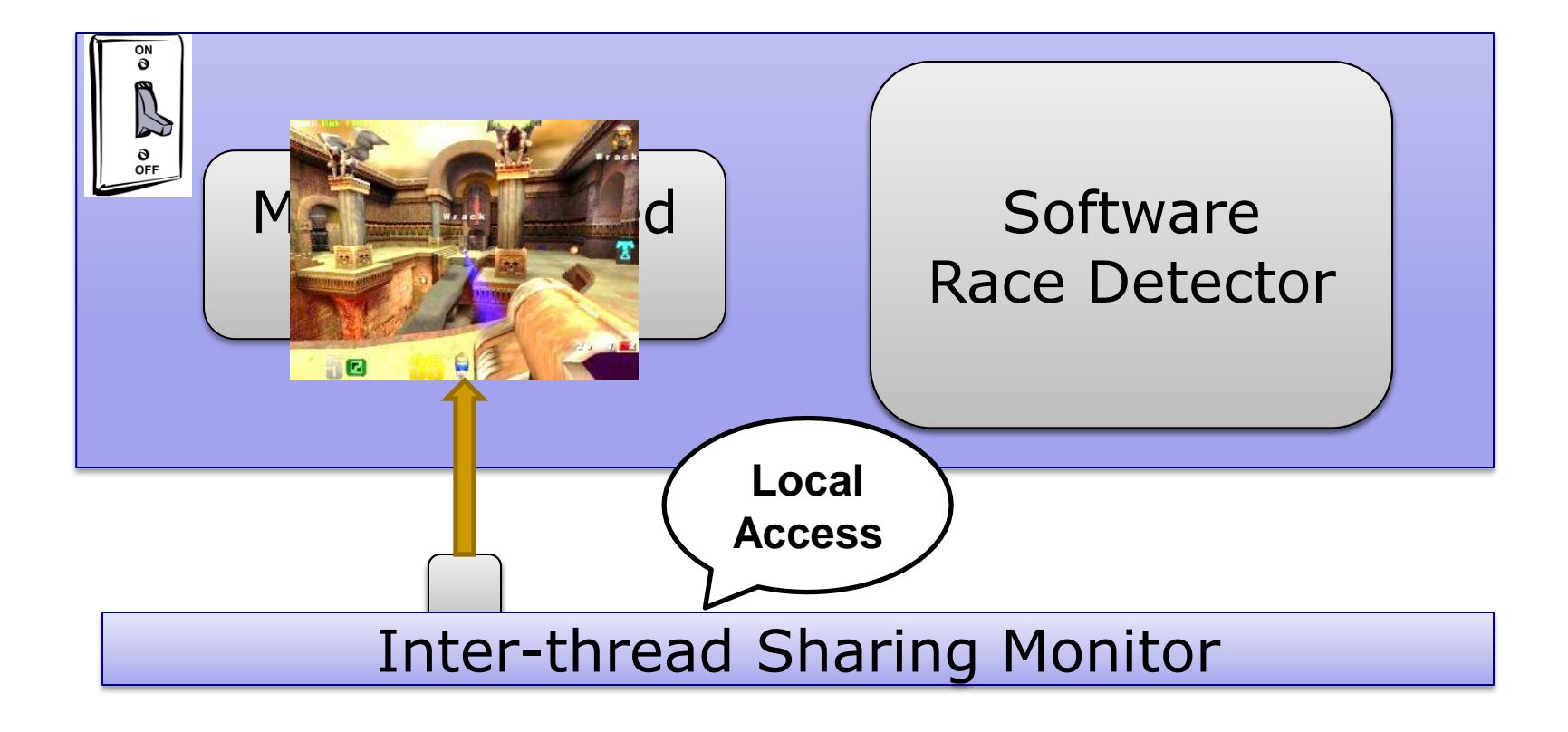

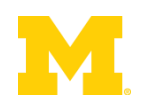

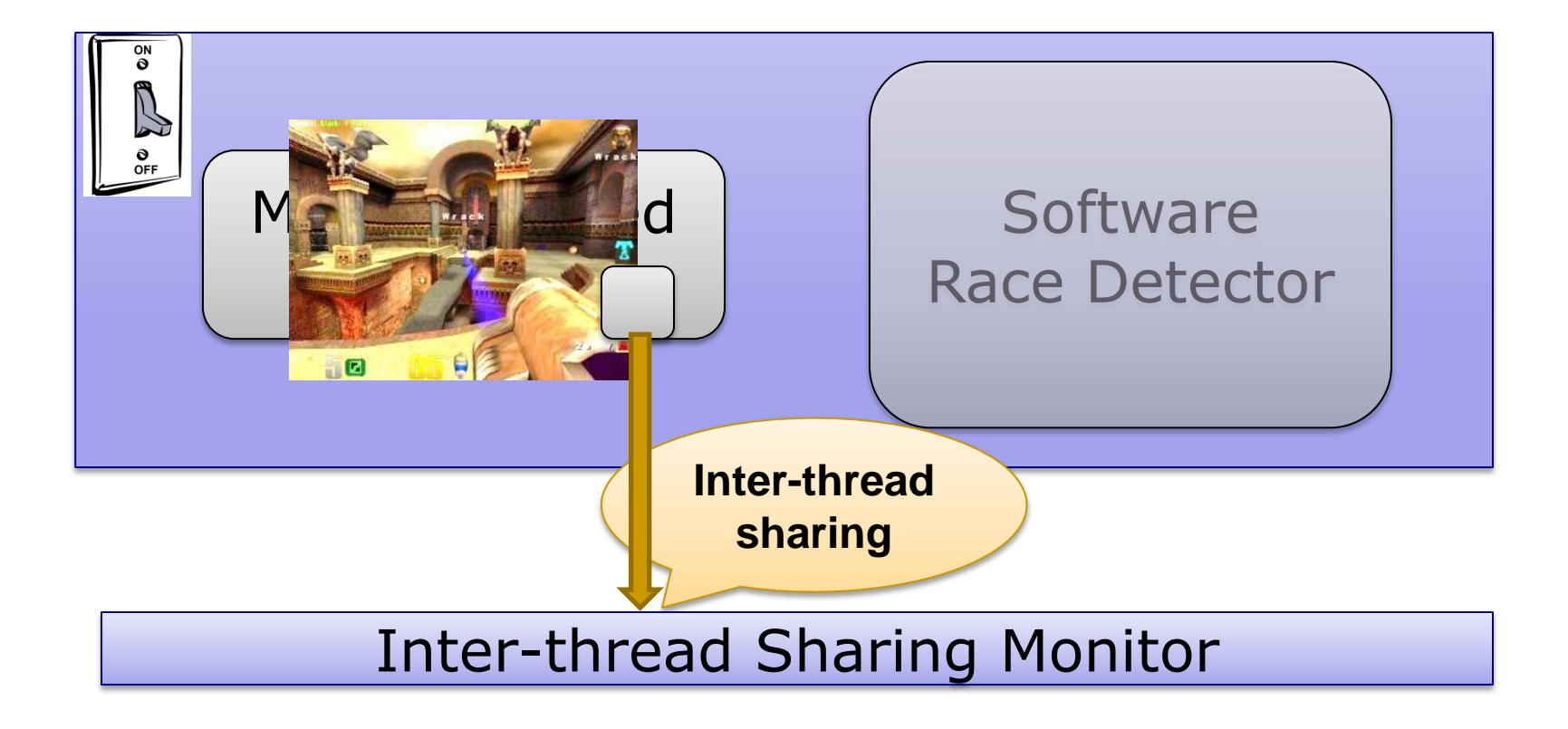

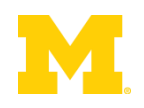

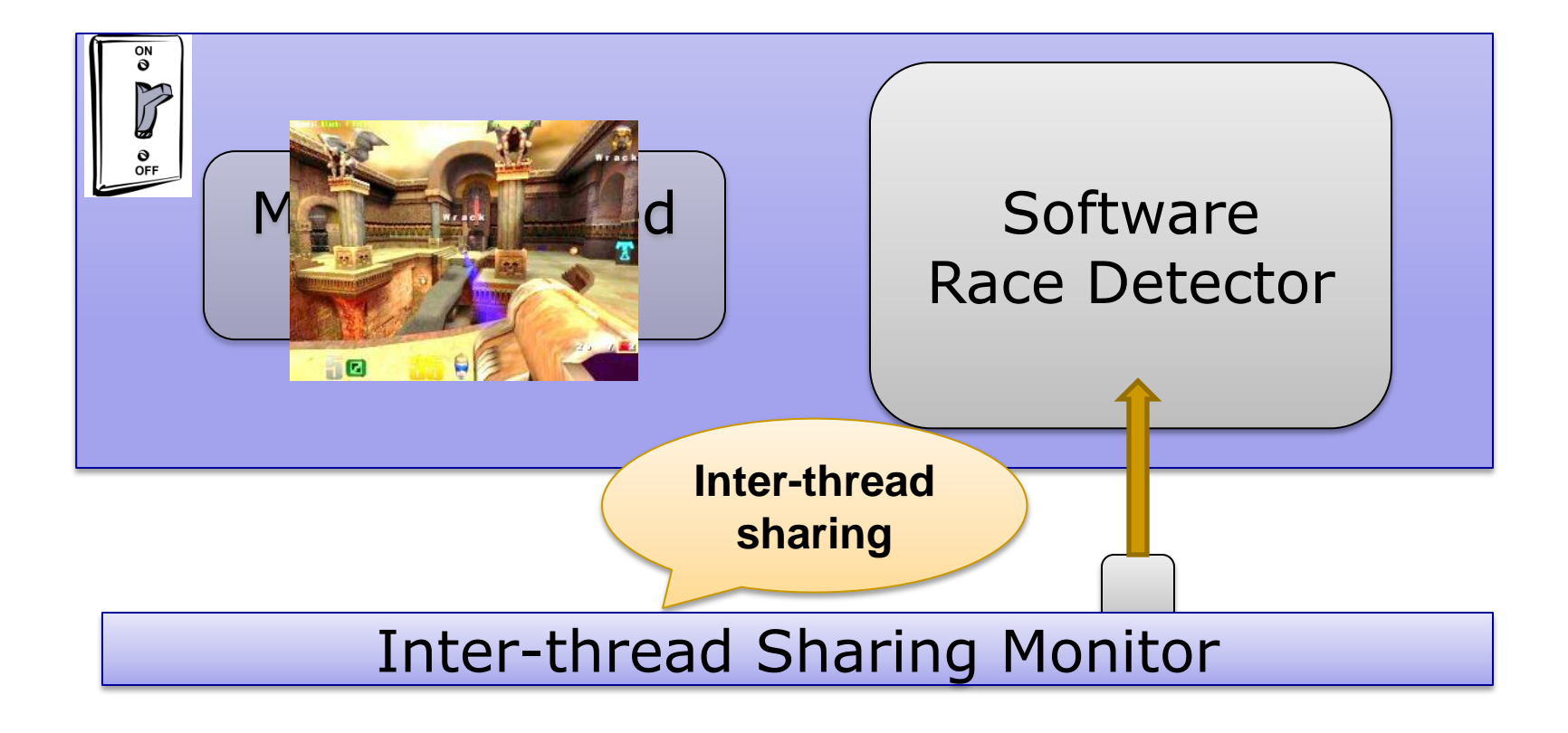

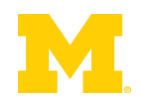
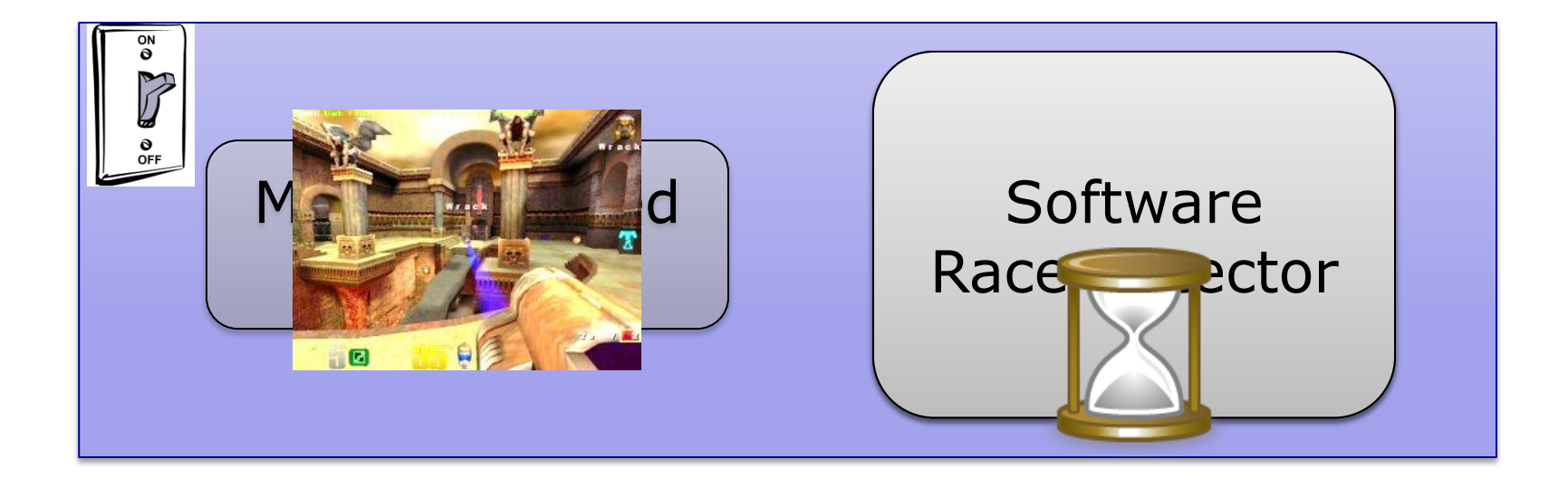

#### Inter-thread Sharing Monitor

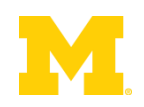

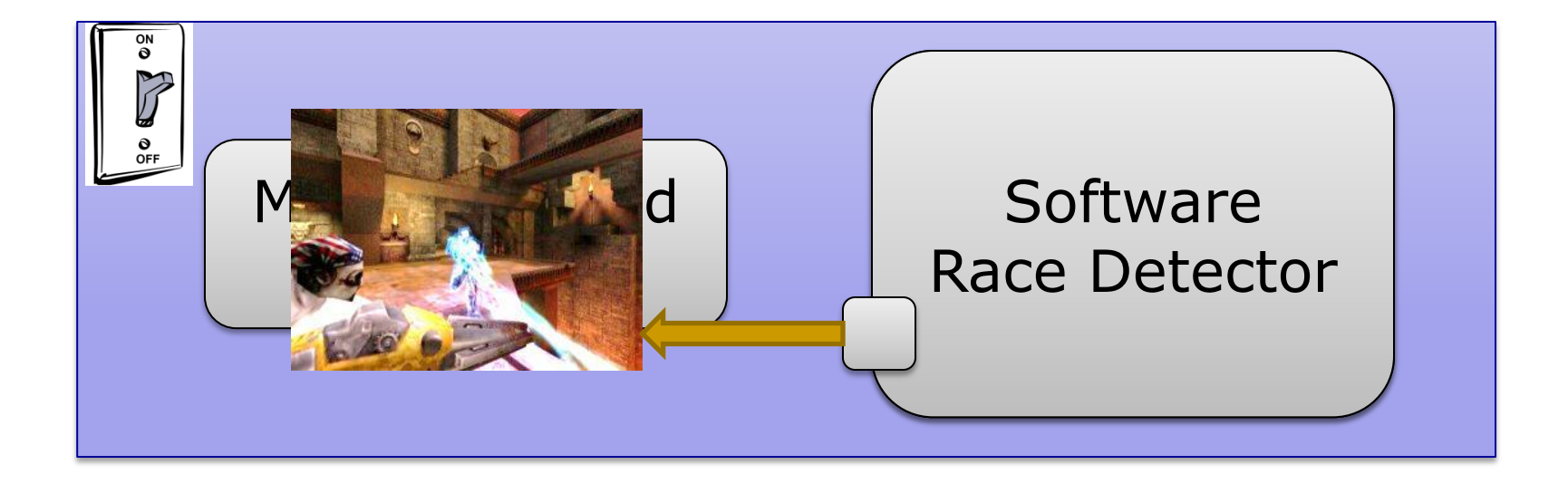

#### Inter-thread Sharing Monitor

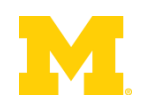

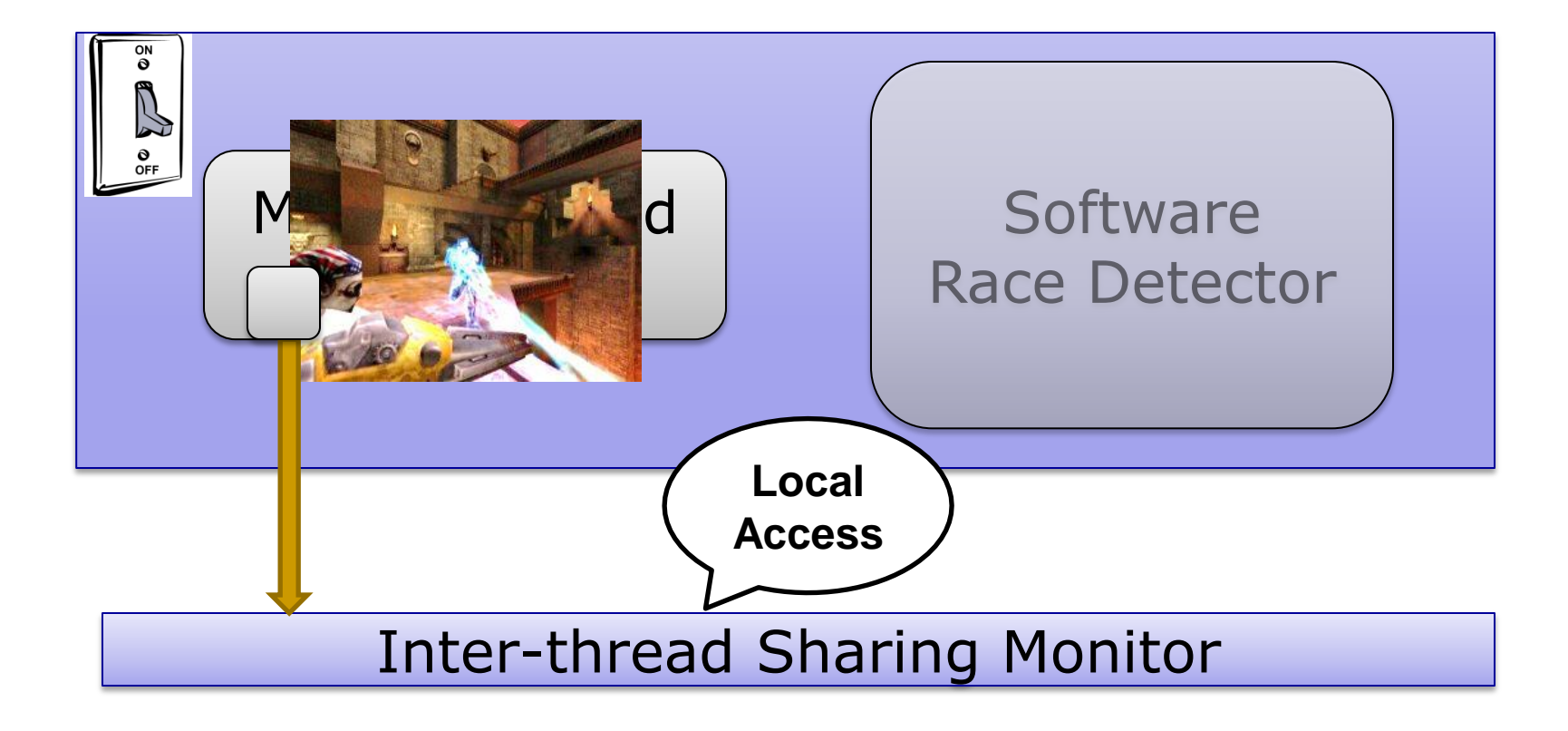

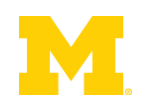

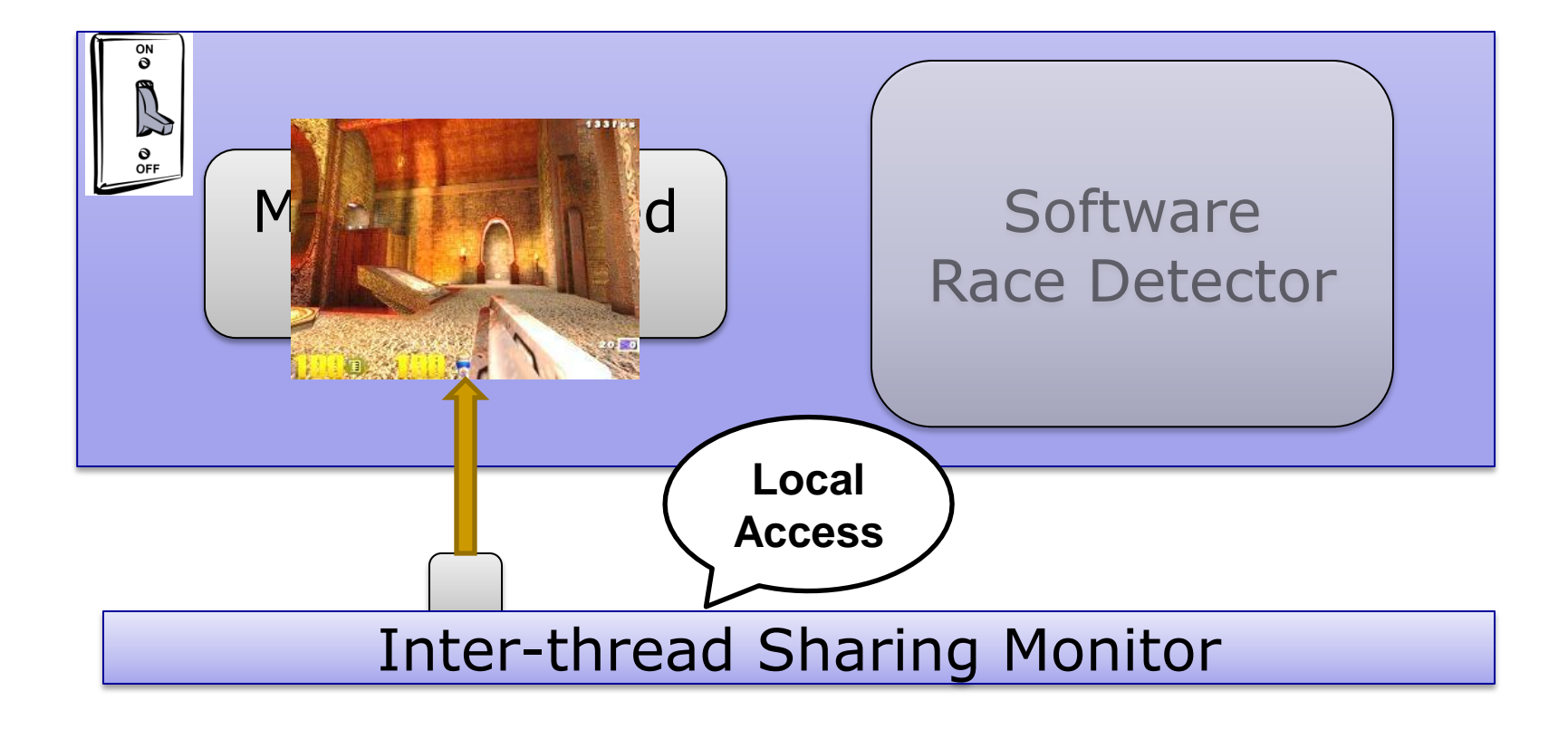

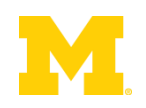

**Number** Virtual Memory Watchpoints?

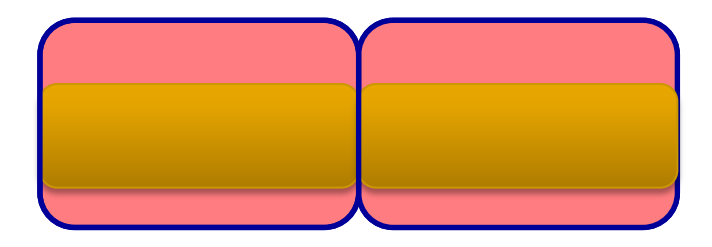

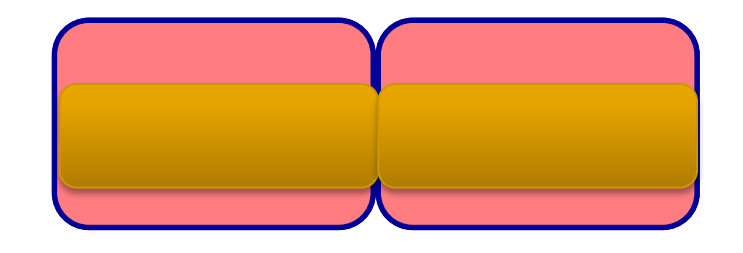

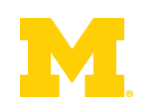

**Numal Memory Watchpoints?** 

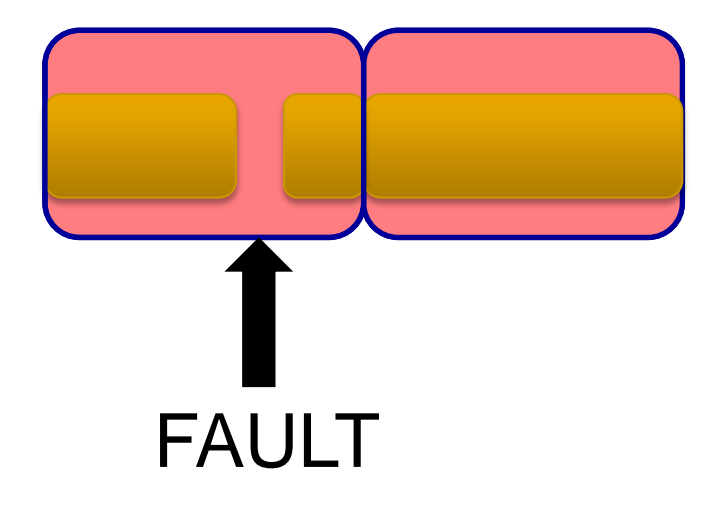

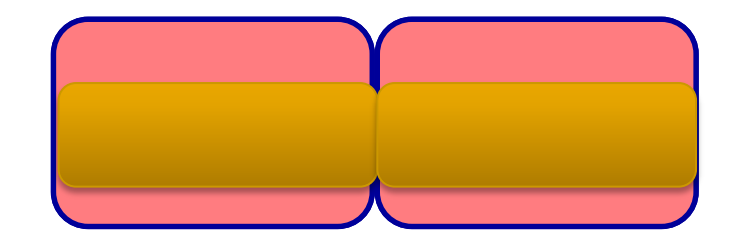

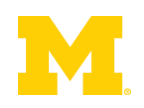

**Number** Virtual Memory Watchpoints?

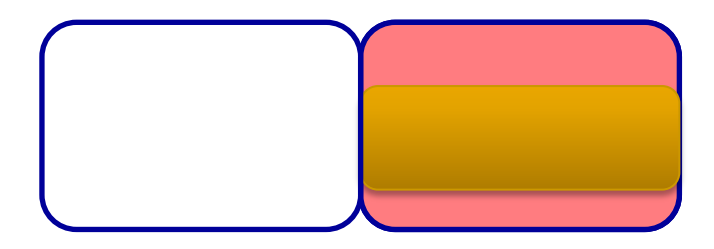

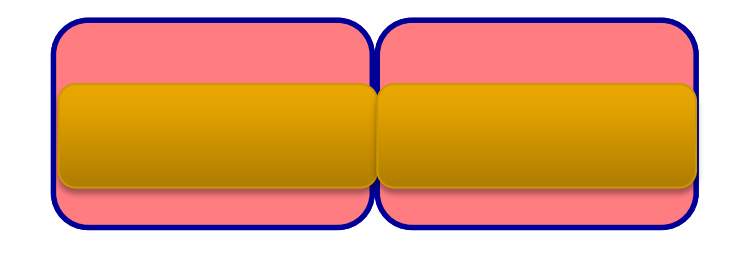

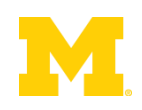

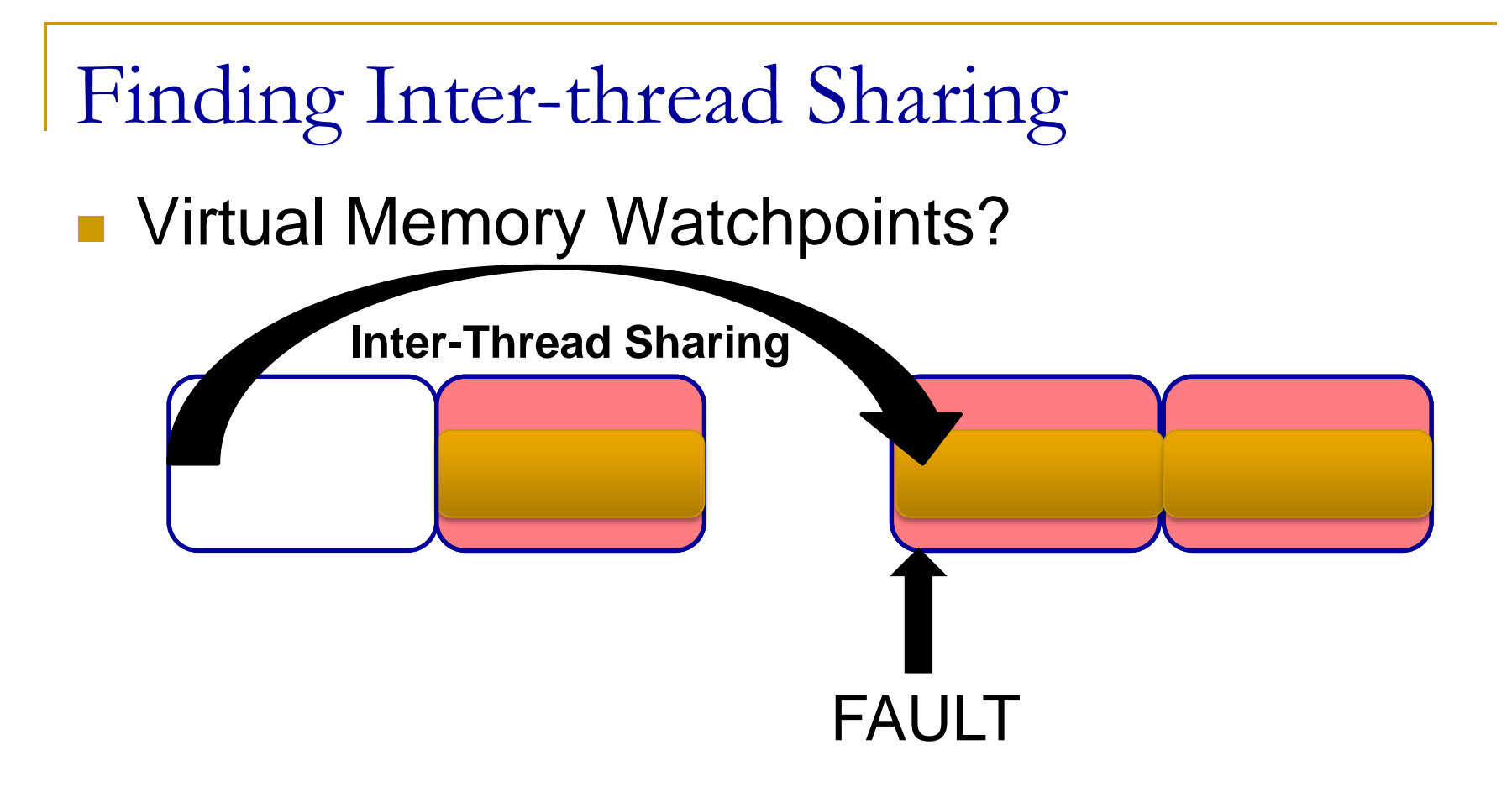

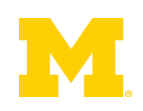

**Number** Virtual Memory Watchpoints?

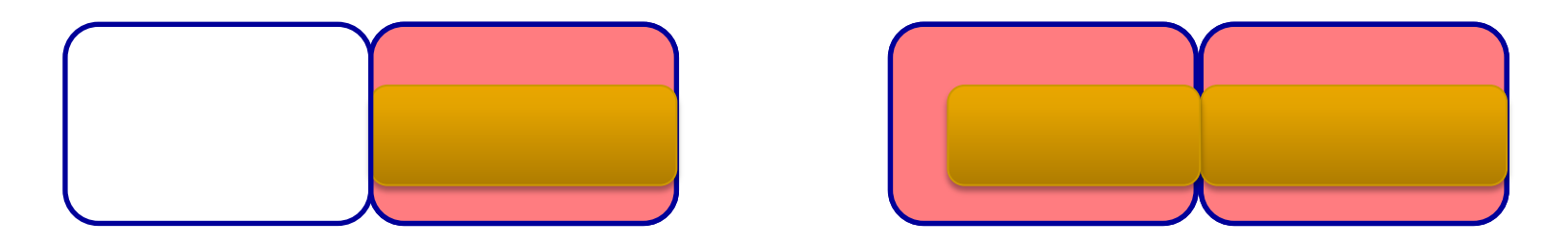

~100% of accesses cause page faults

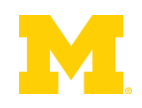

**Number** Virtual Memory Watchpoints?

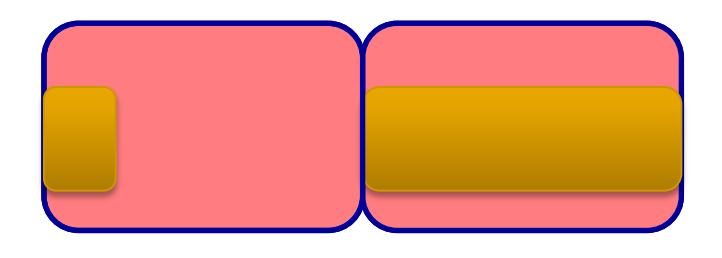

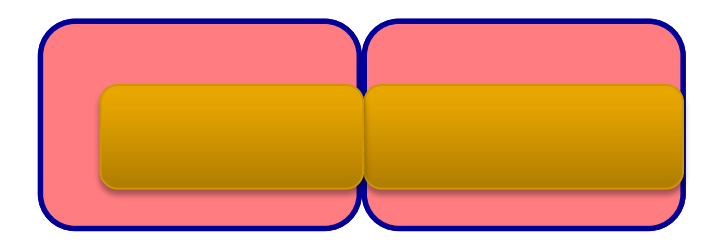

 $-$  ~100% of accesses cause page faults **Granularity Gap** 

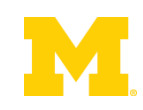

■ Virtual Memory Watchpoints?

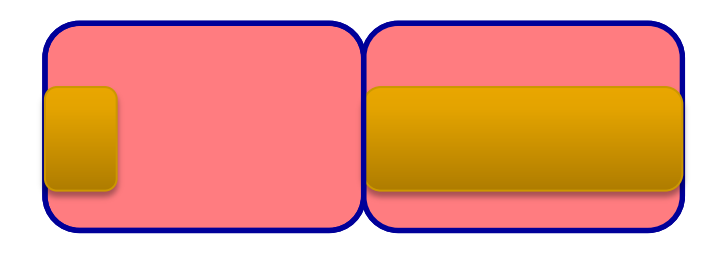

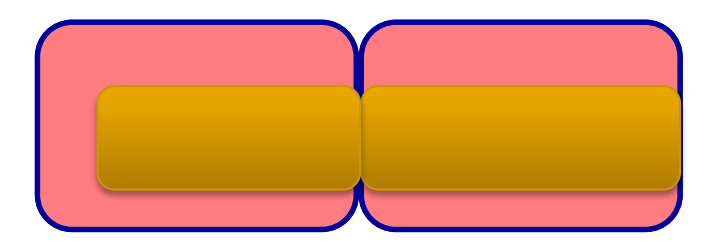

- $-$  ~100% of accesses cause page faults
- **Granularity Gap**
- **Per-process not per-thread**
- Must go through the kernel on faults
- Syscalls for setting/removing meta-data

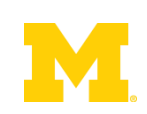

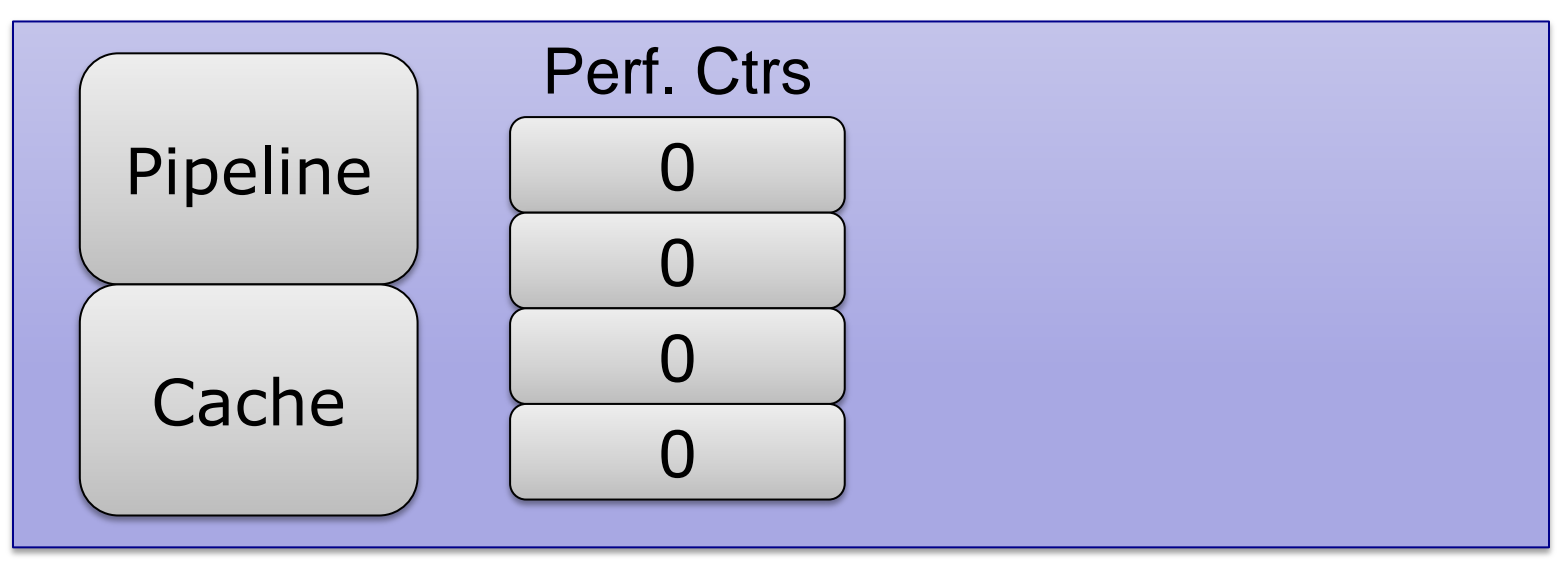

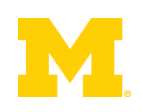

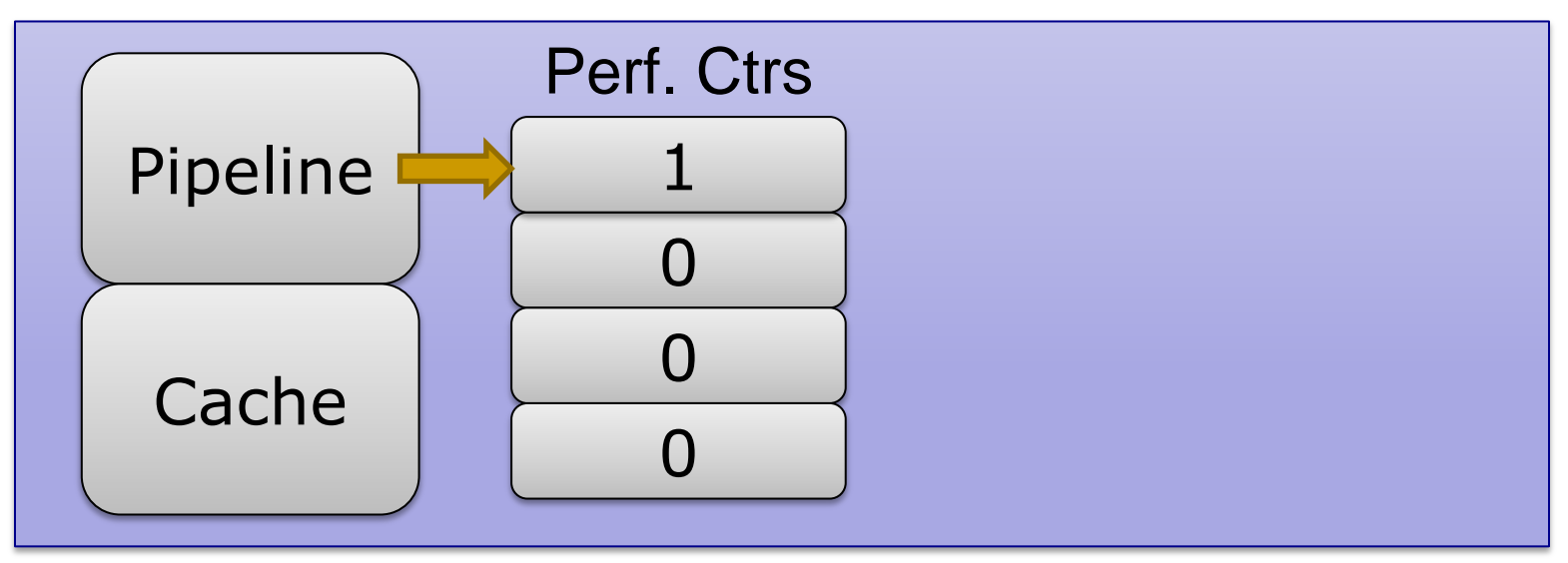

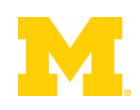

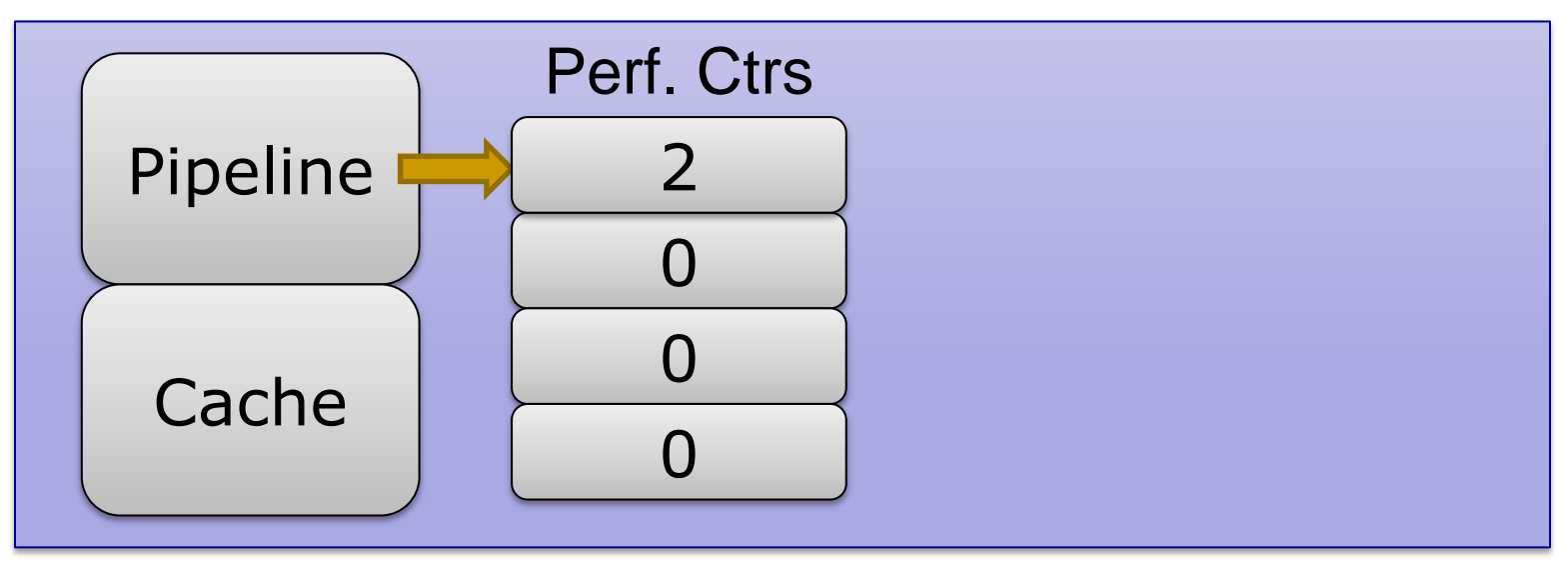

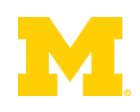

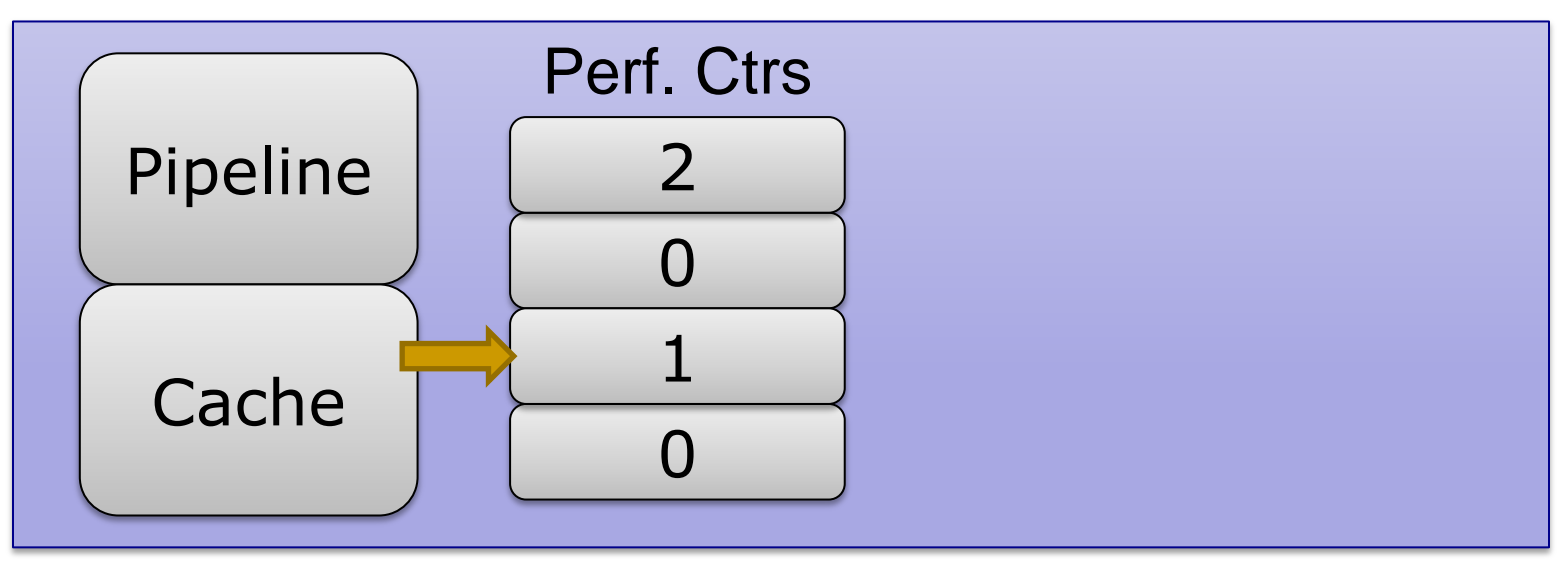

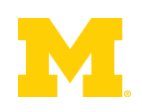

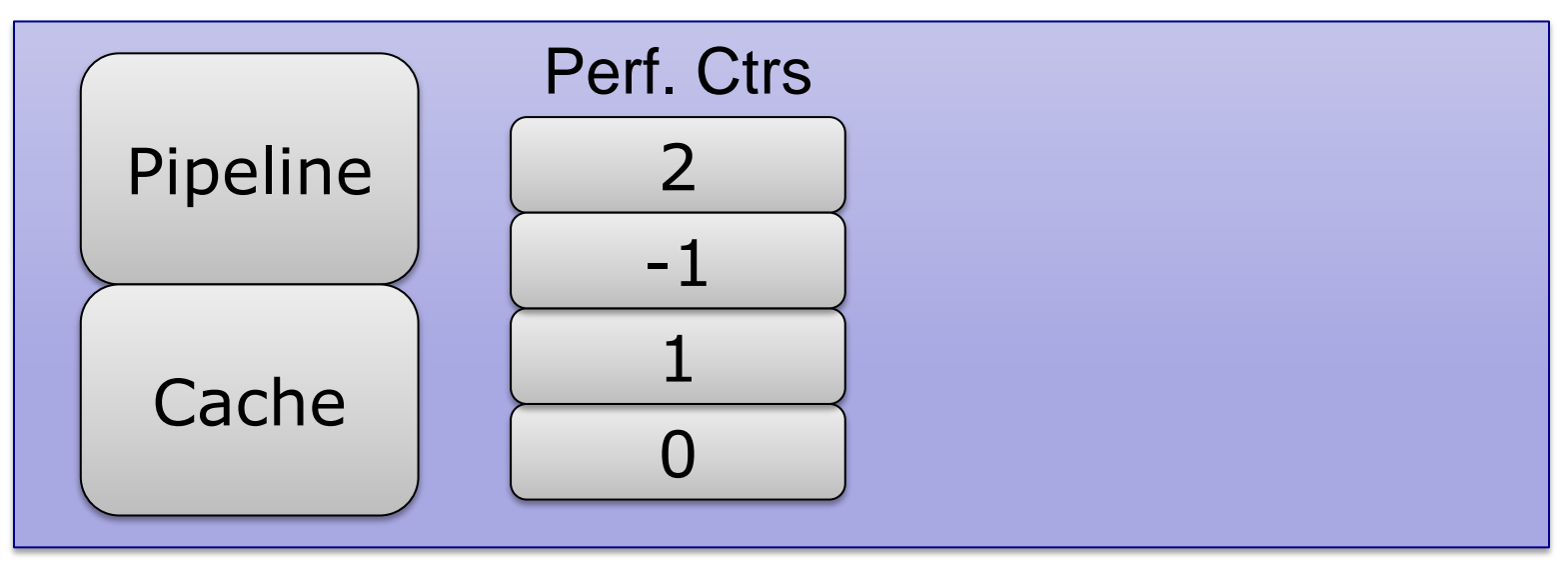

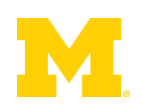

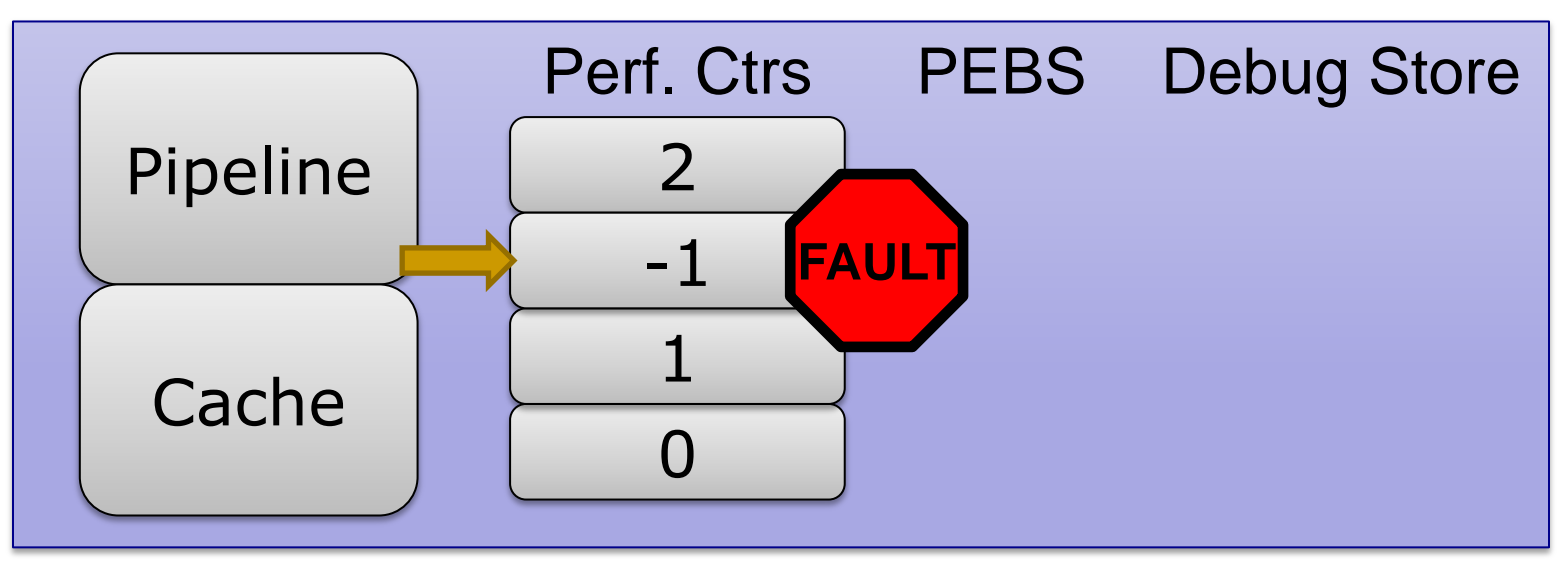

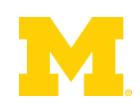

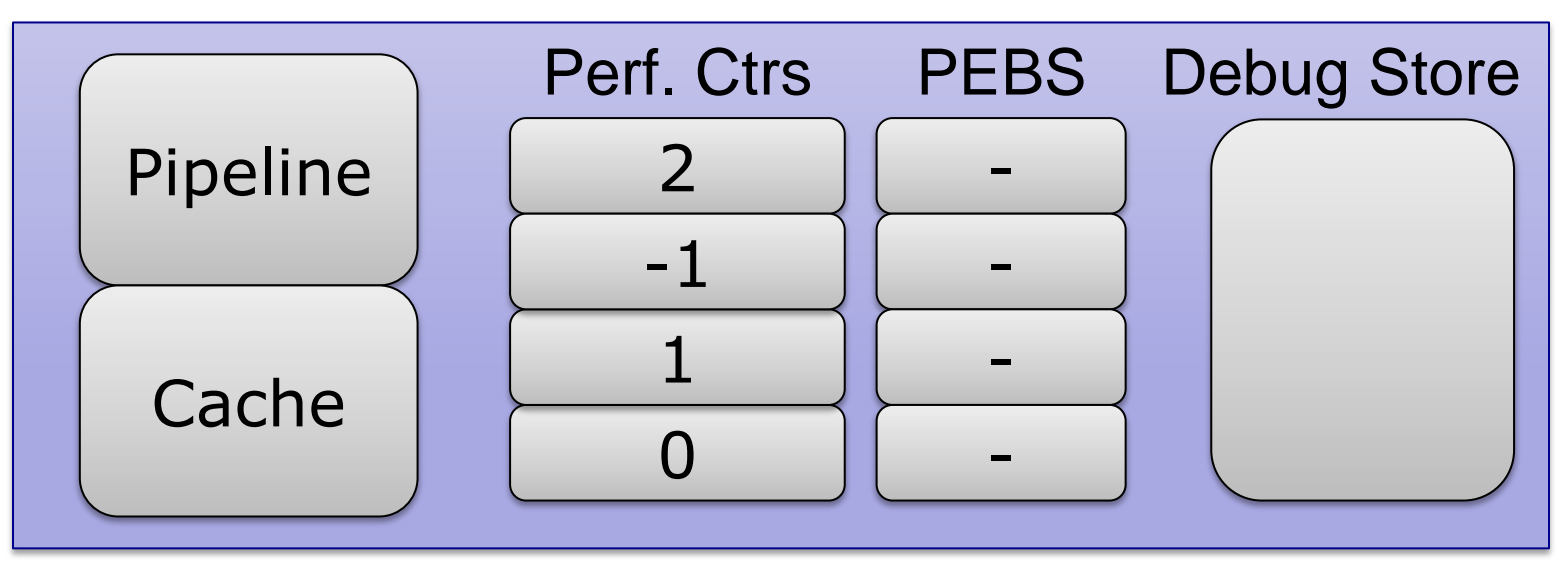

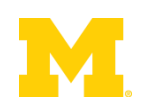

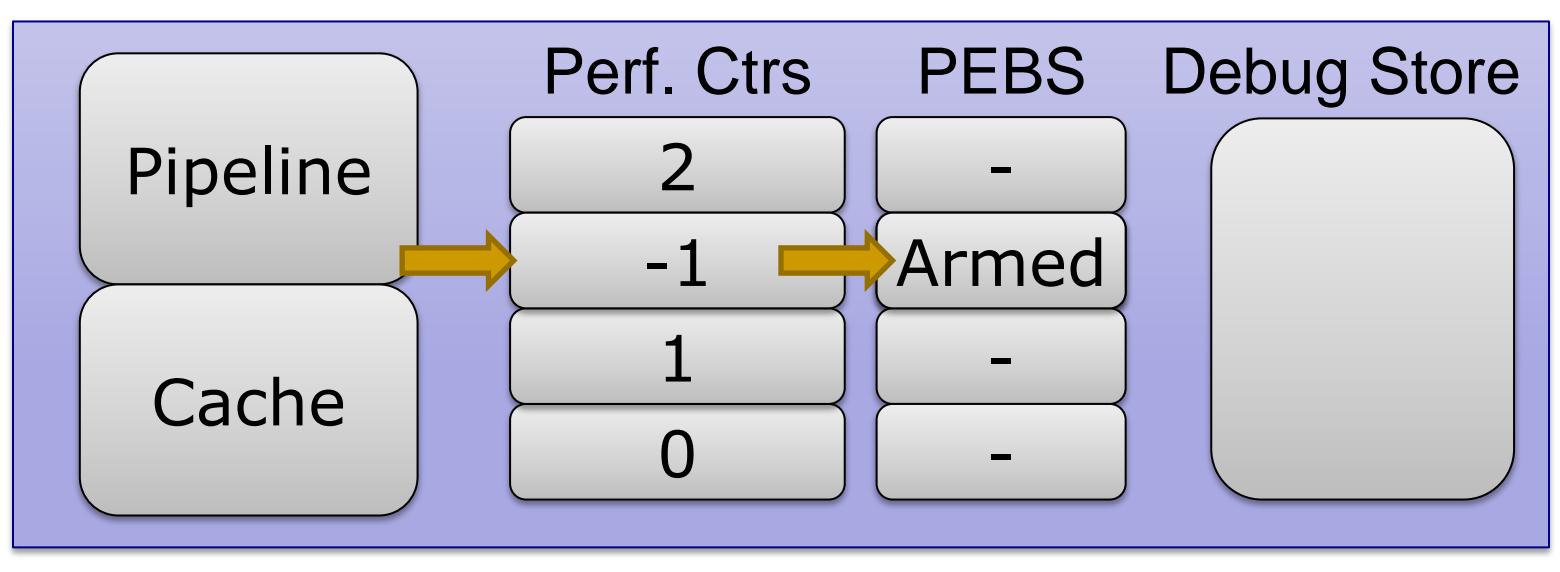

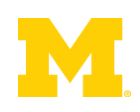

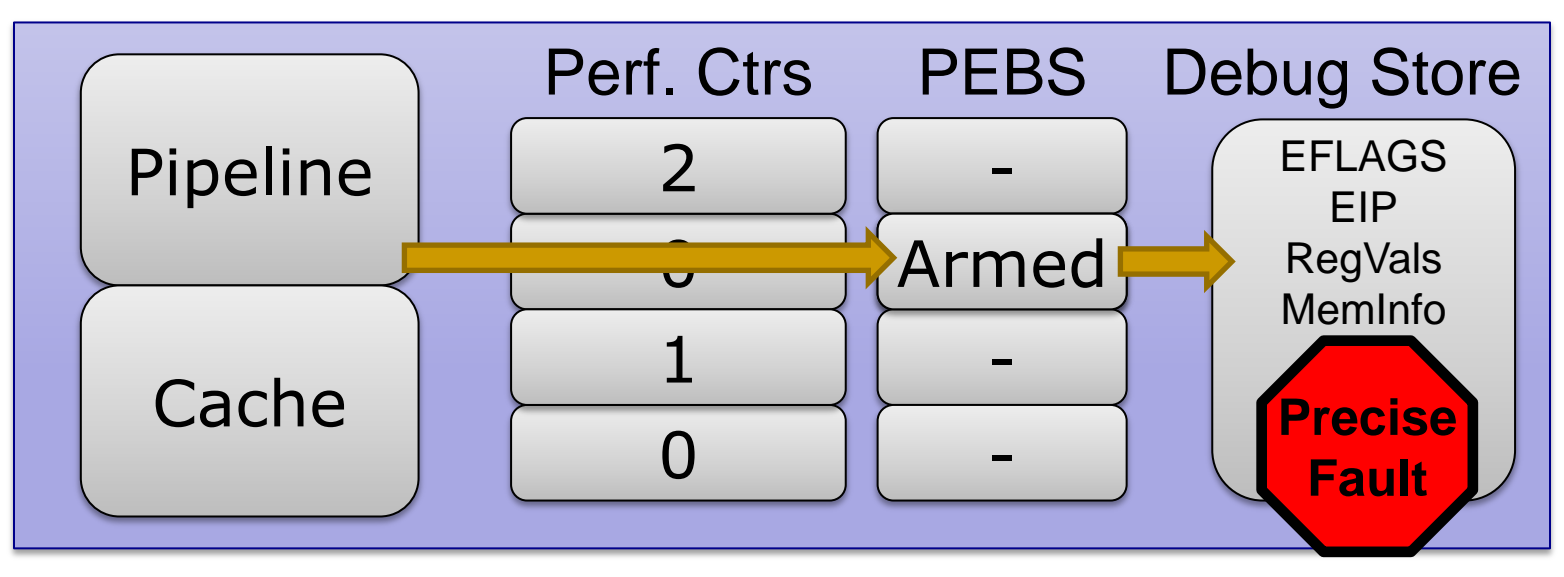

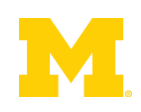

#### **Hardware Performance Counters**

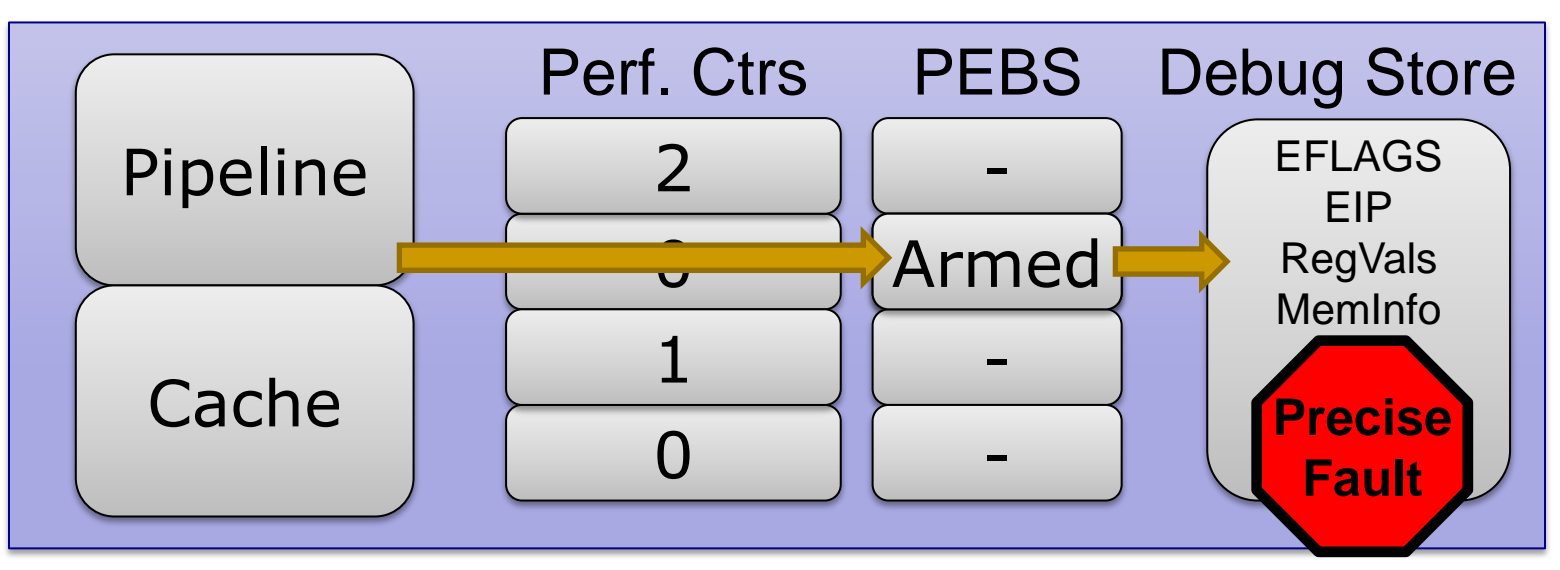

#### ■ Intel's HITM event: W→R Data Sharing

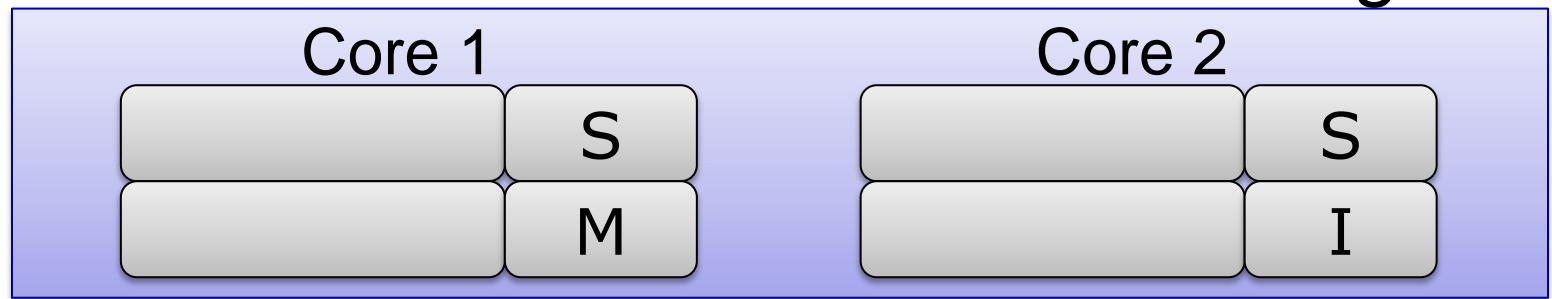

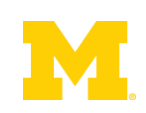

#### **Hardware Performance Counters**

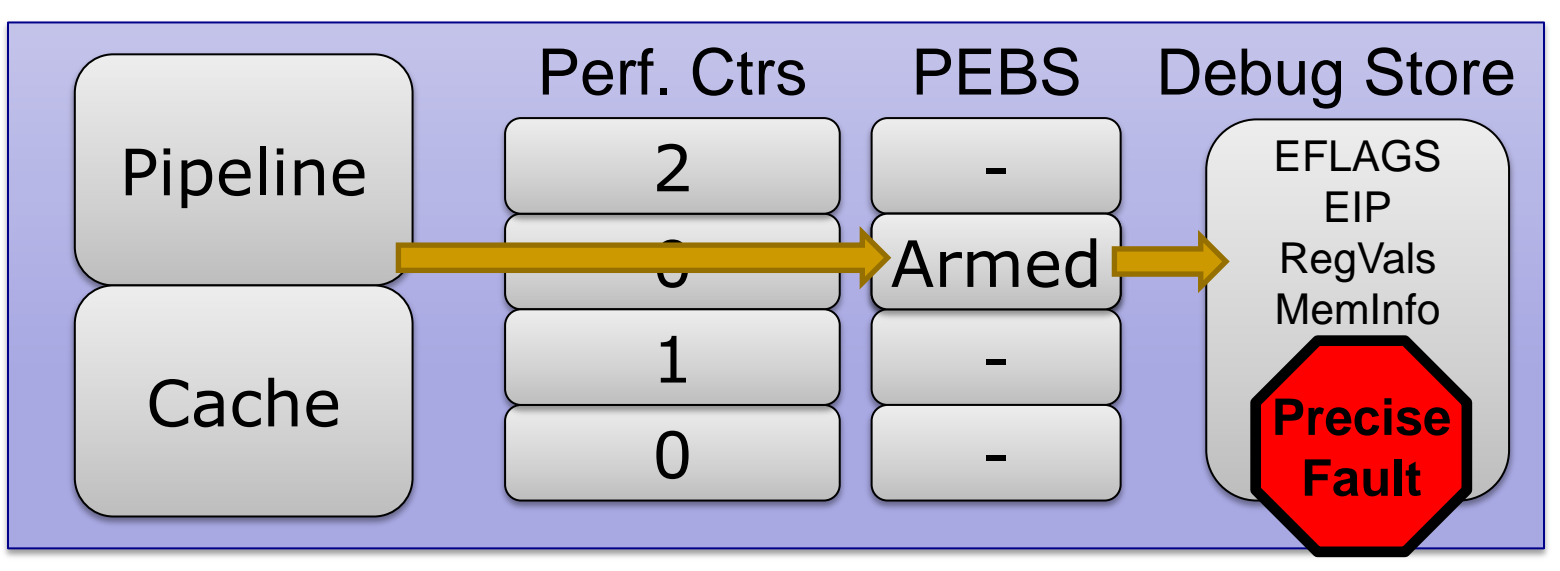

#### ■ Intel's HITM event: W→R Data Sharing

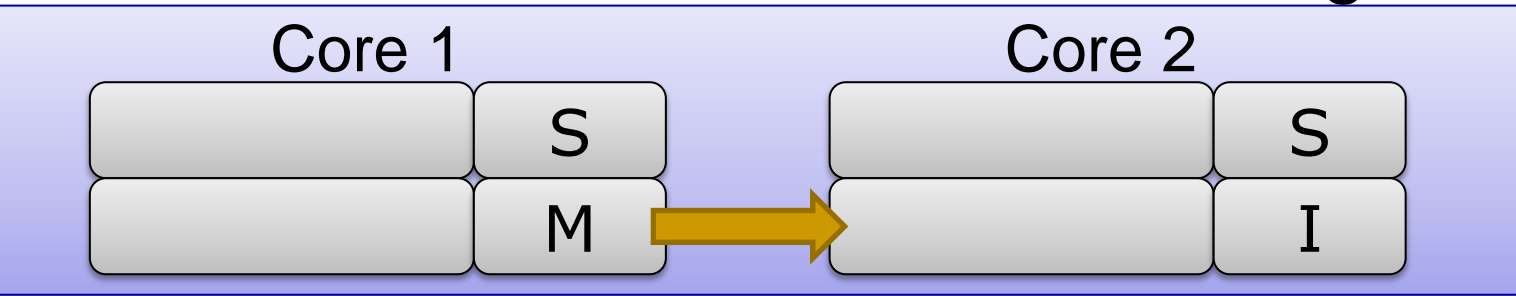

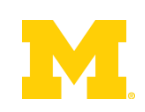

#### **Hardware Performance Counters**

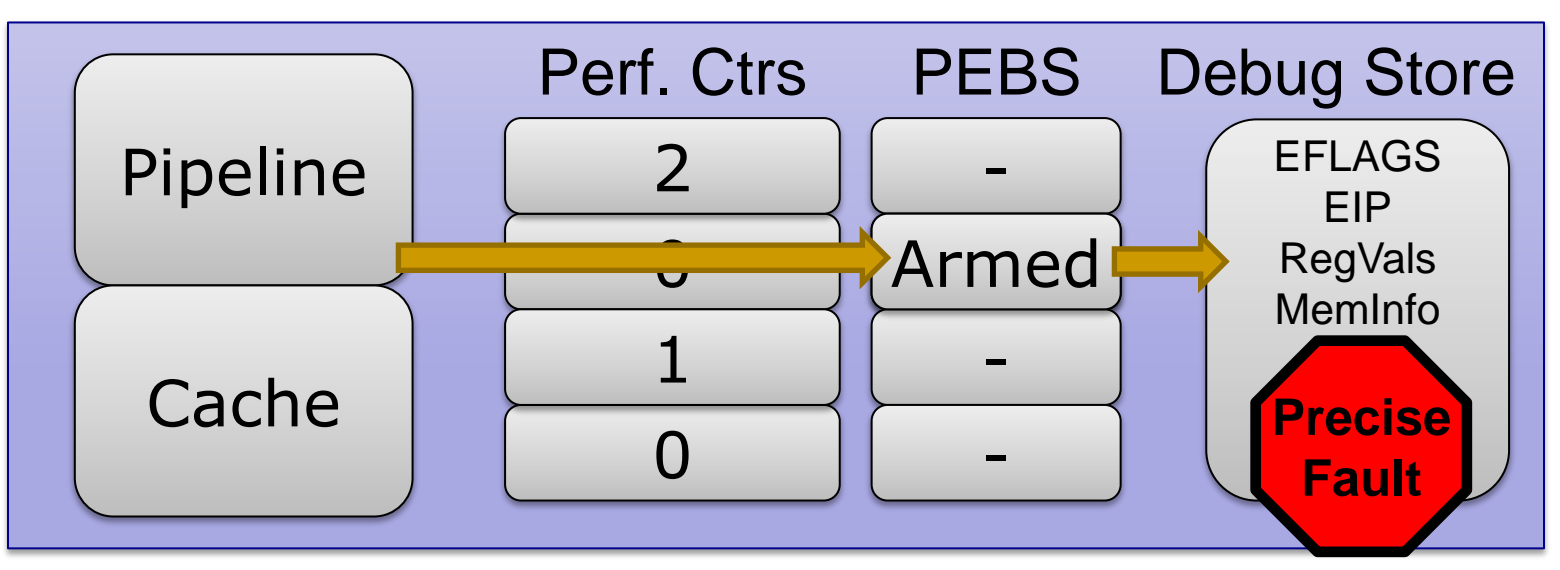

#### ■ Intel's HITM event: W→R Data Sharing

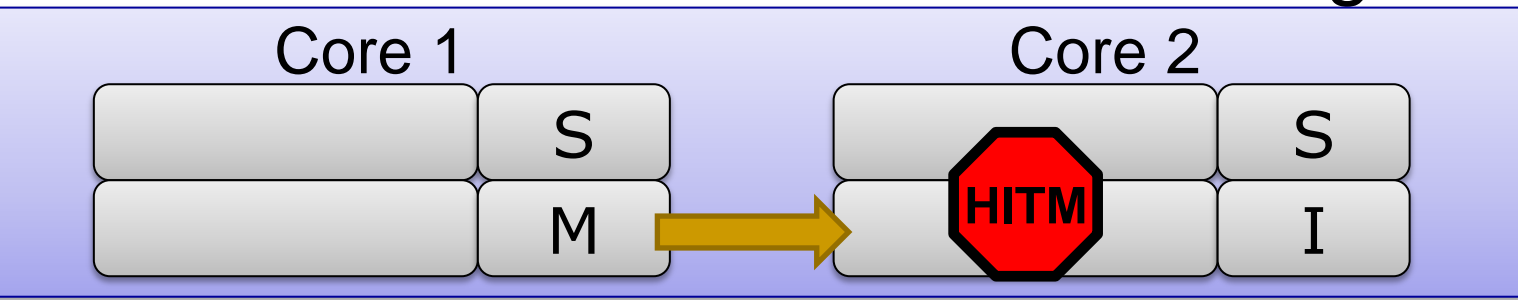

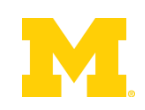

### Potential Accuracy & Perf. Problems

- Limitations of Performance Counters HITM only finds W→R Data Sharing
	- Hardware prefetcher events aren't counted
- **Limitations of Cache Events** 
	- □ SMT sharing can't be counted
	- **□ Cache eviction causes missed events**
	- □ False sharing, etc...

### **PEBS** events still go through the kernel

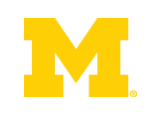

**Execute** Instruction

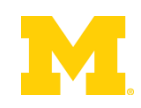

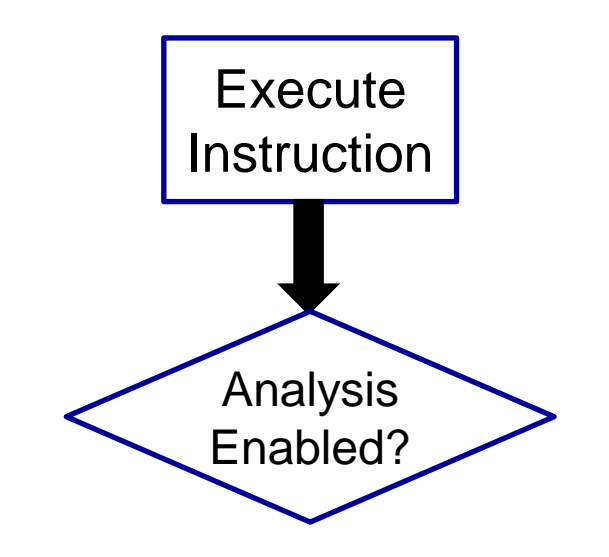

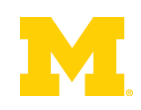

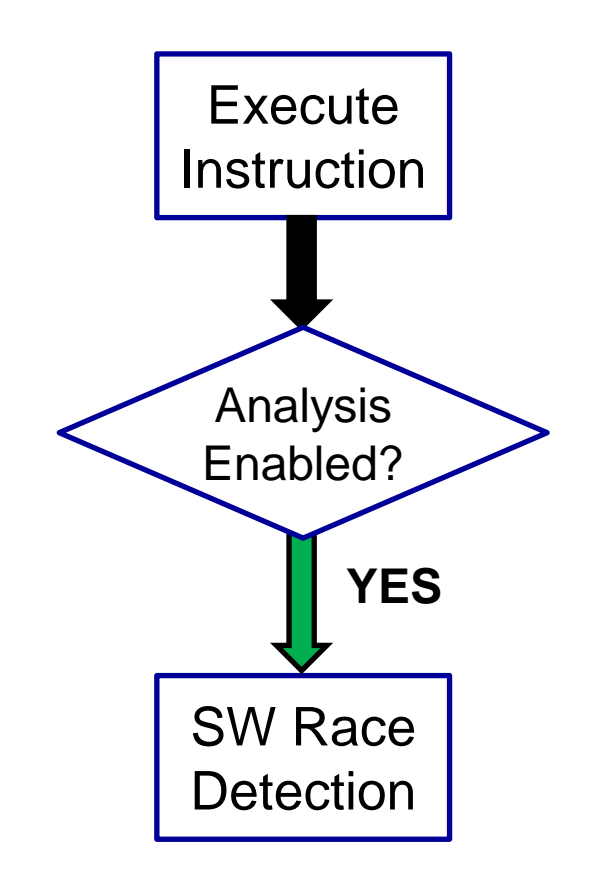

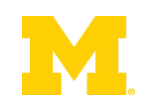

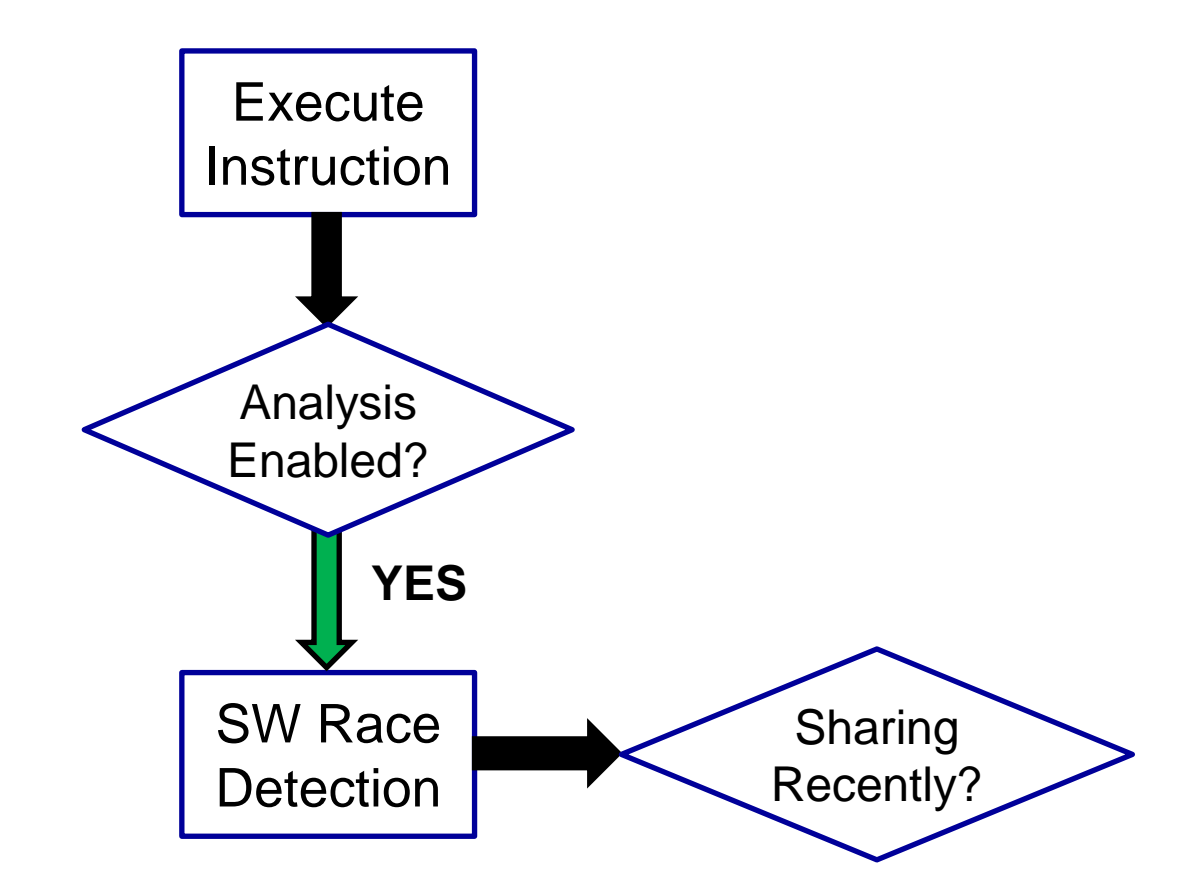

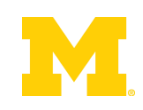

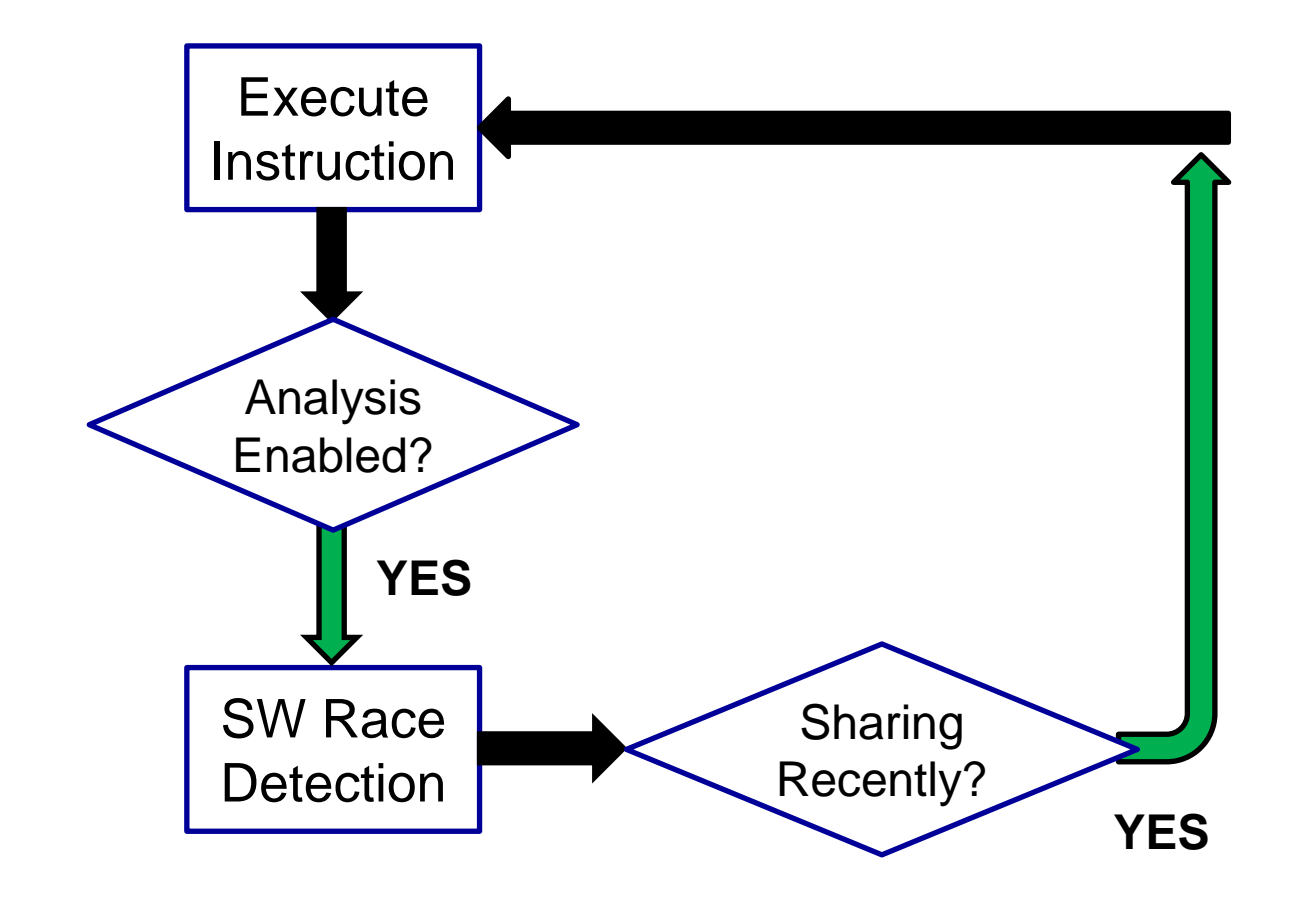

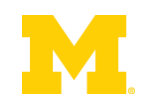

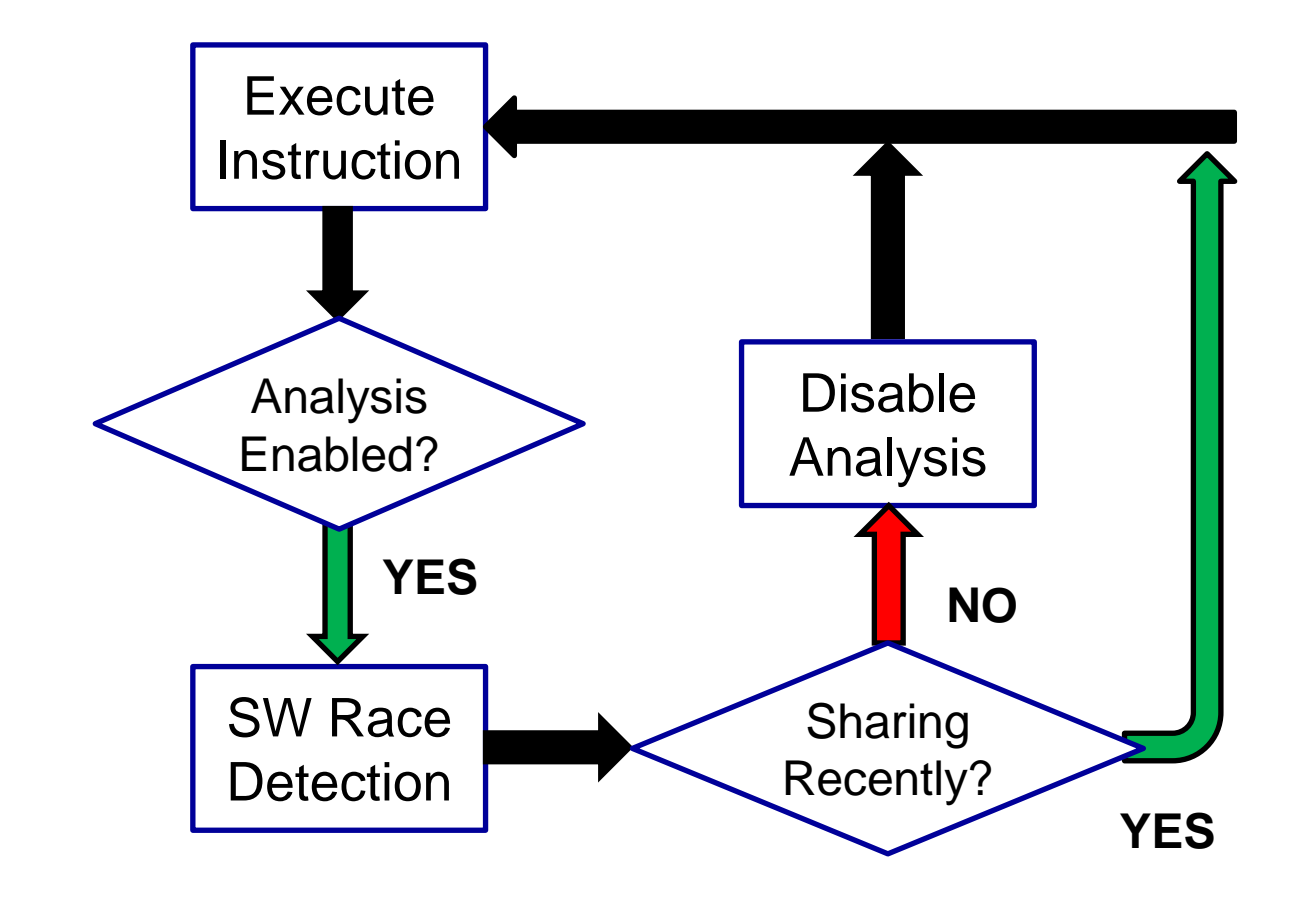

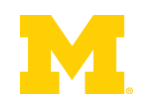

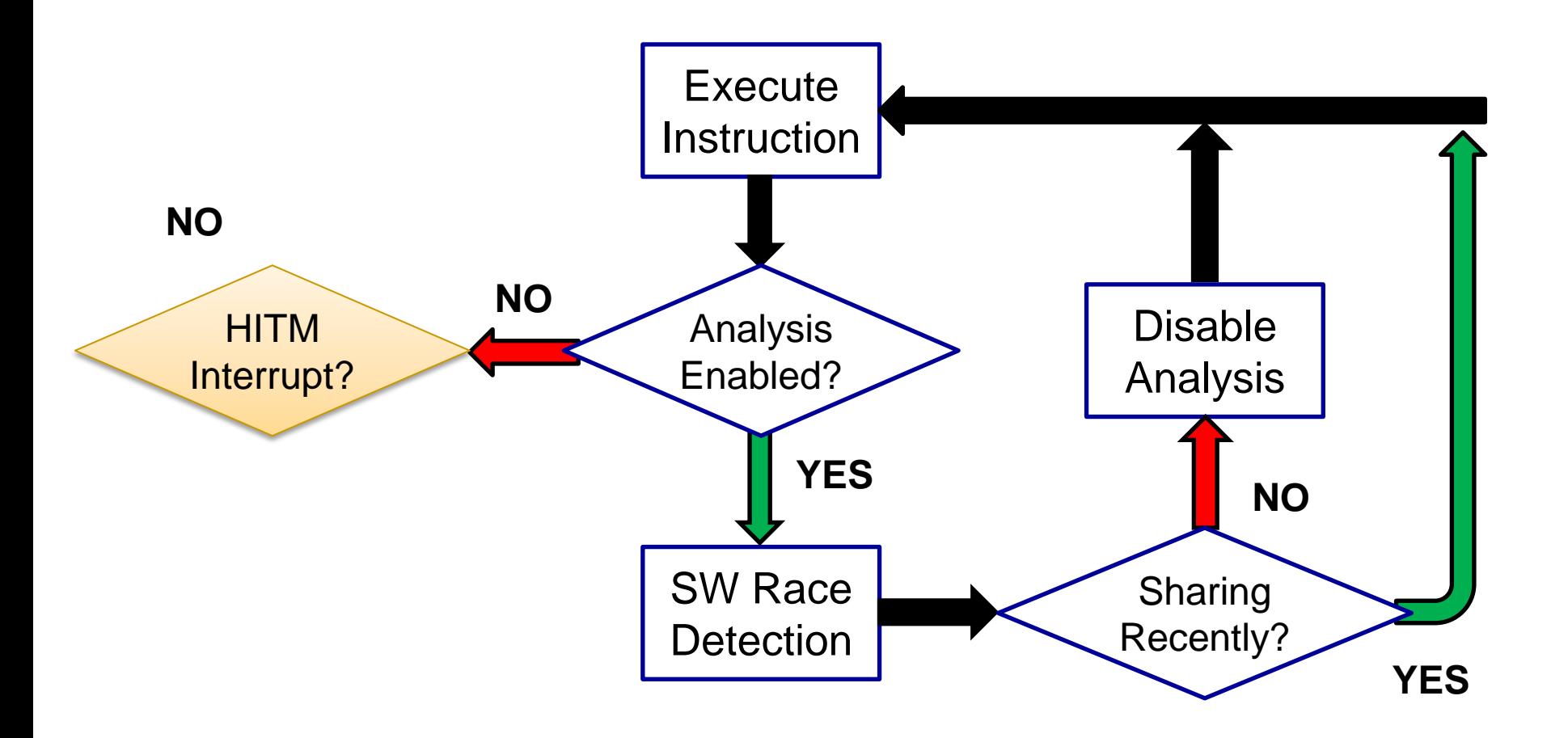

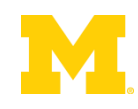

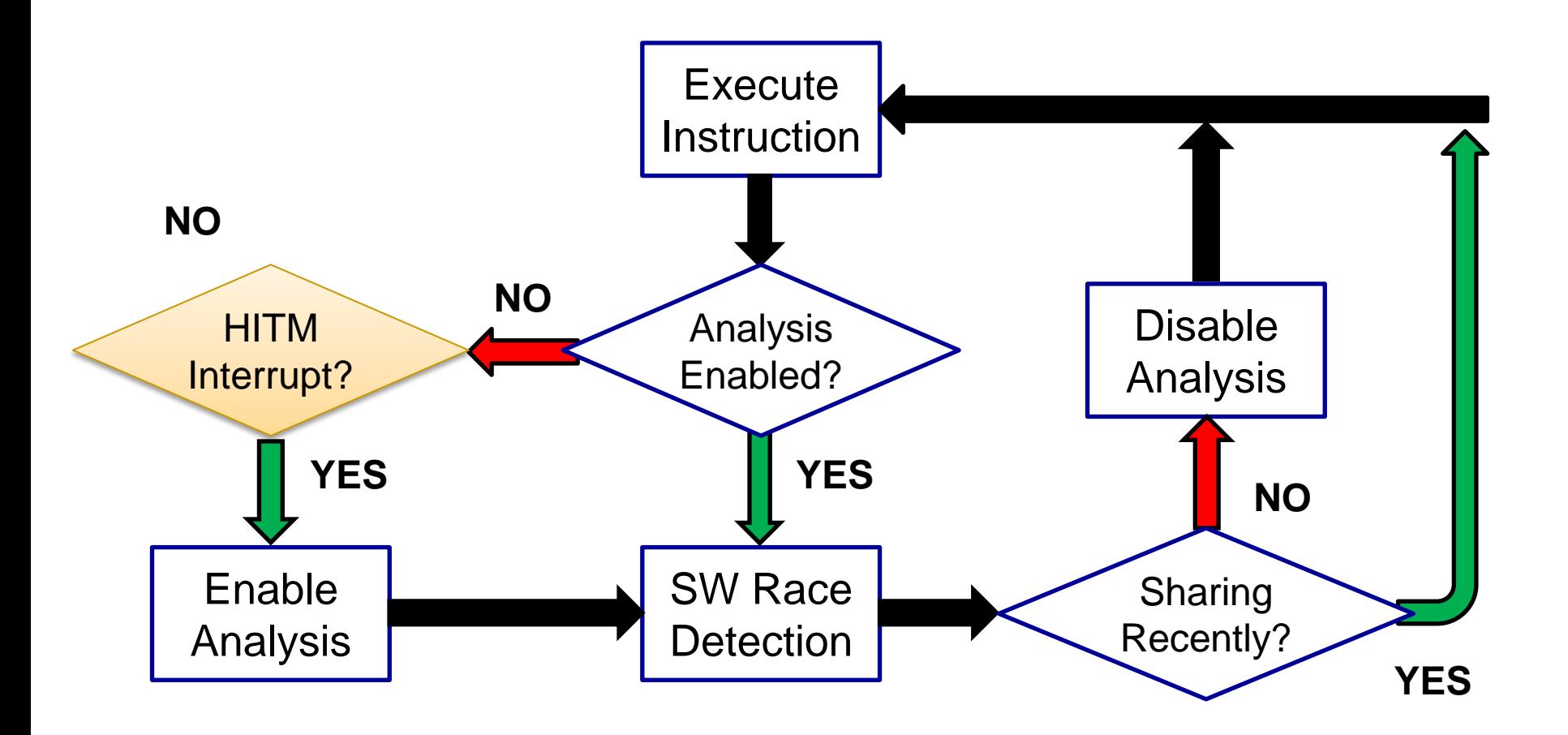

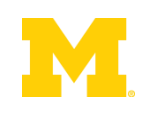

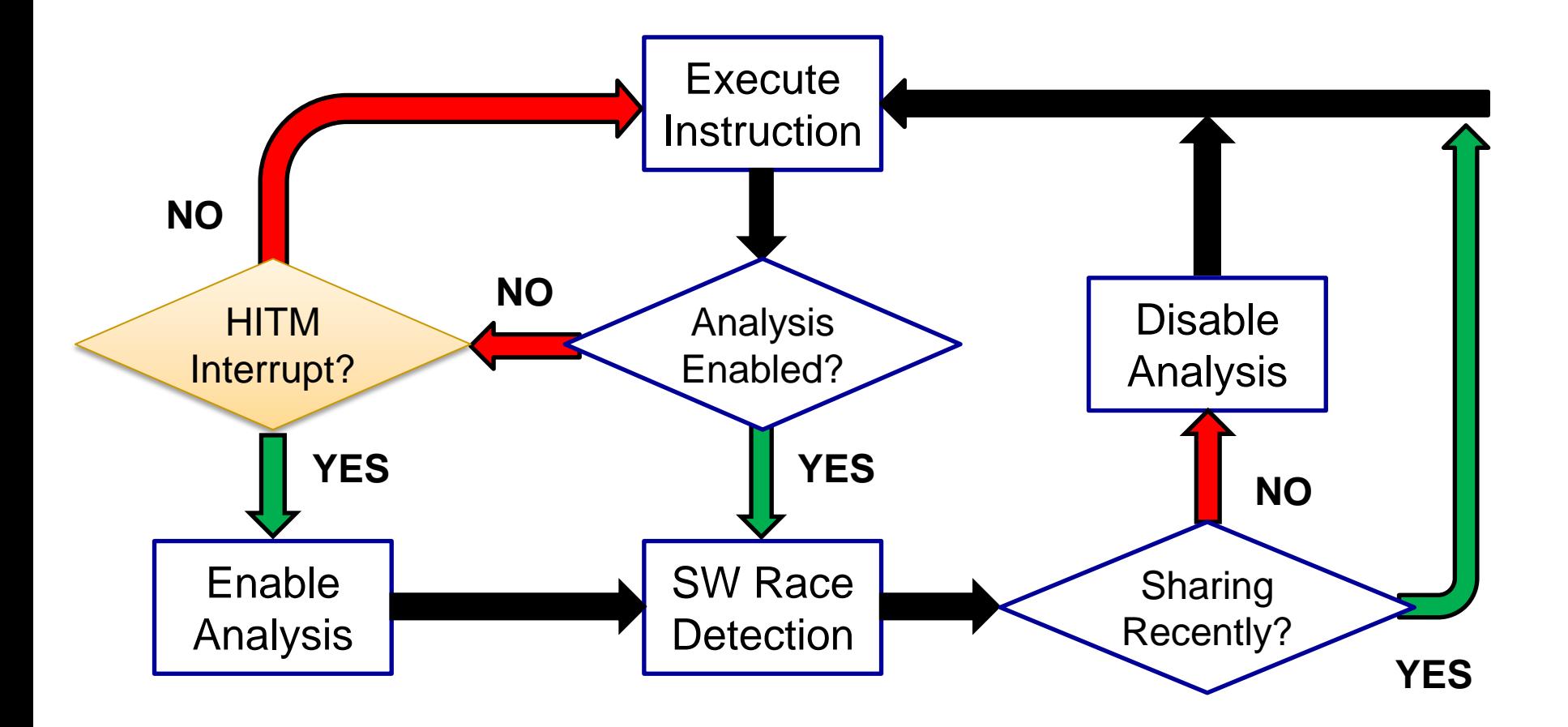

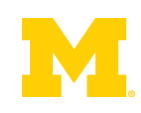

### On-Demand Analysis on Real HW

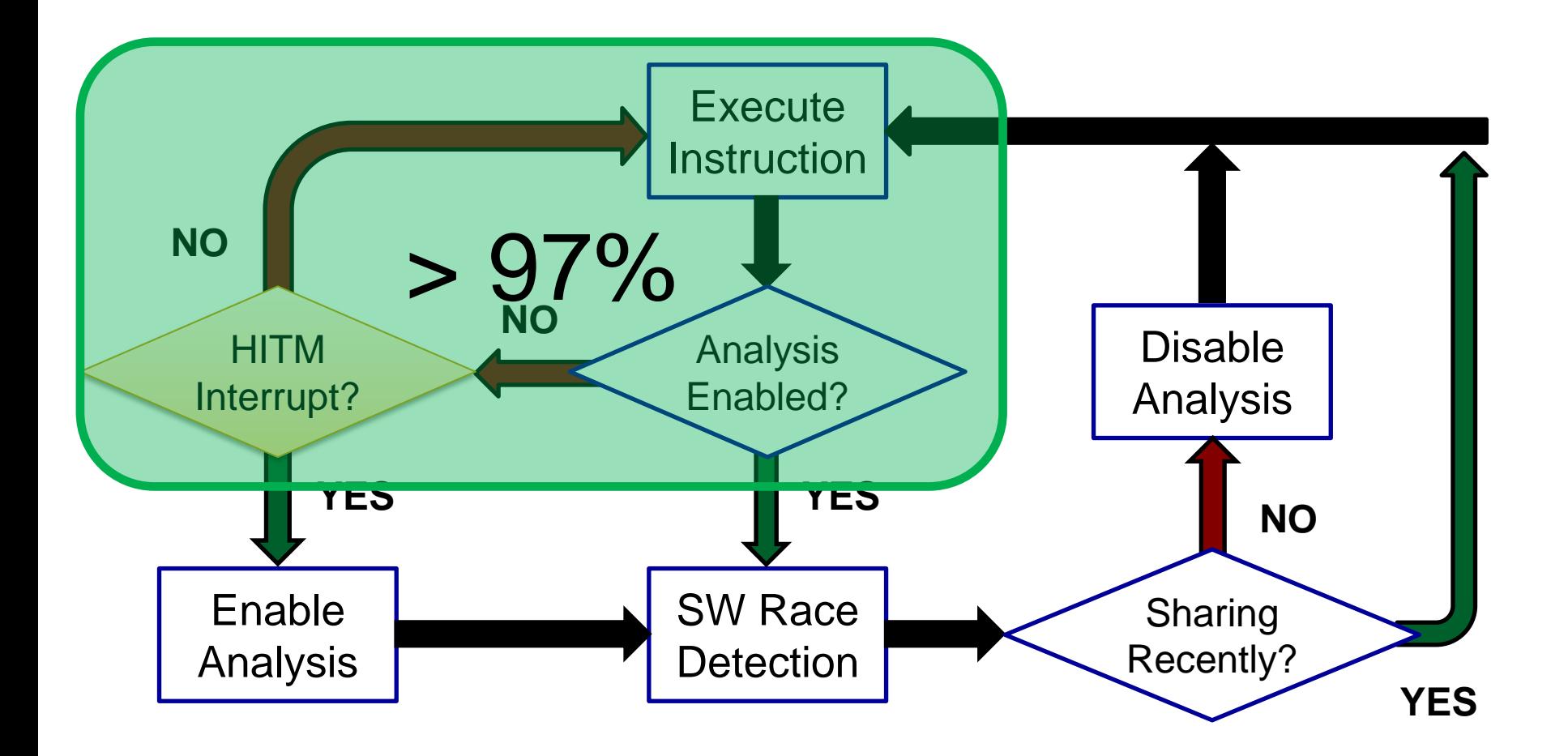

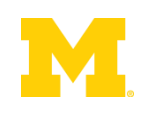

### On-Demand Analysis on Real HW

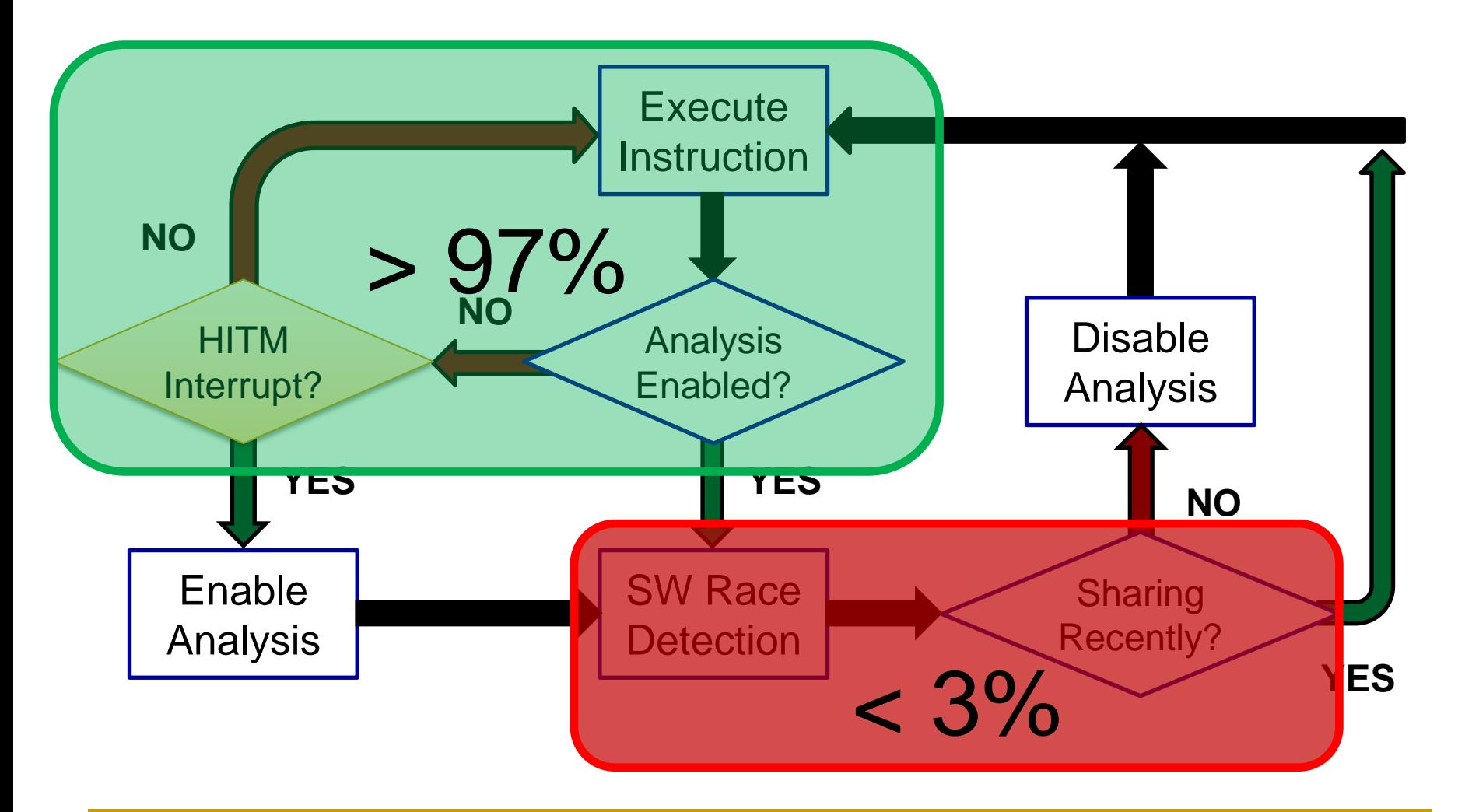

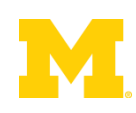

### Performance Increases

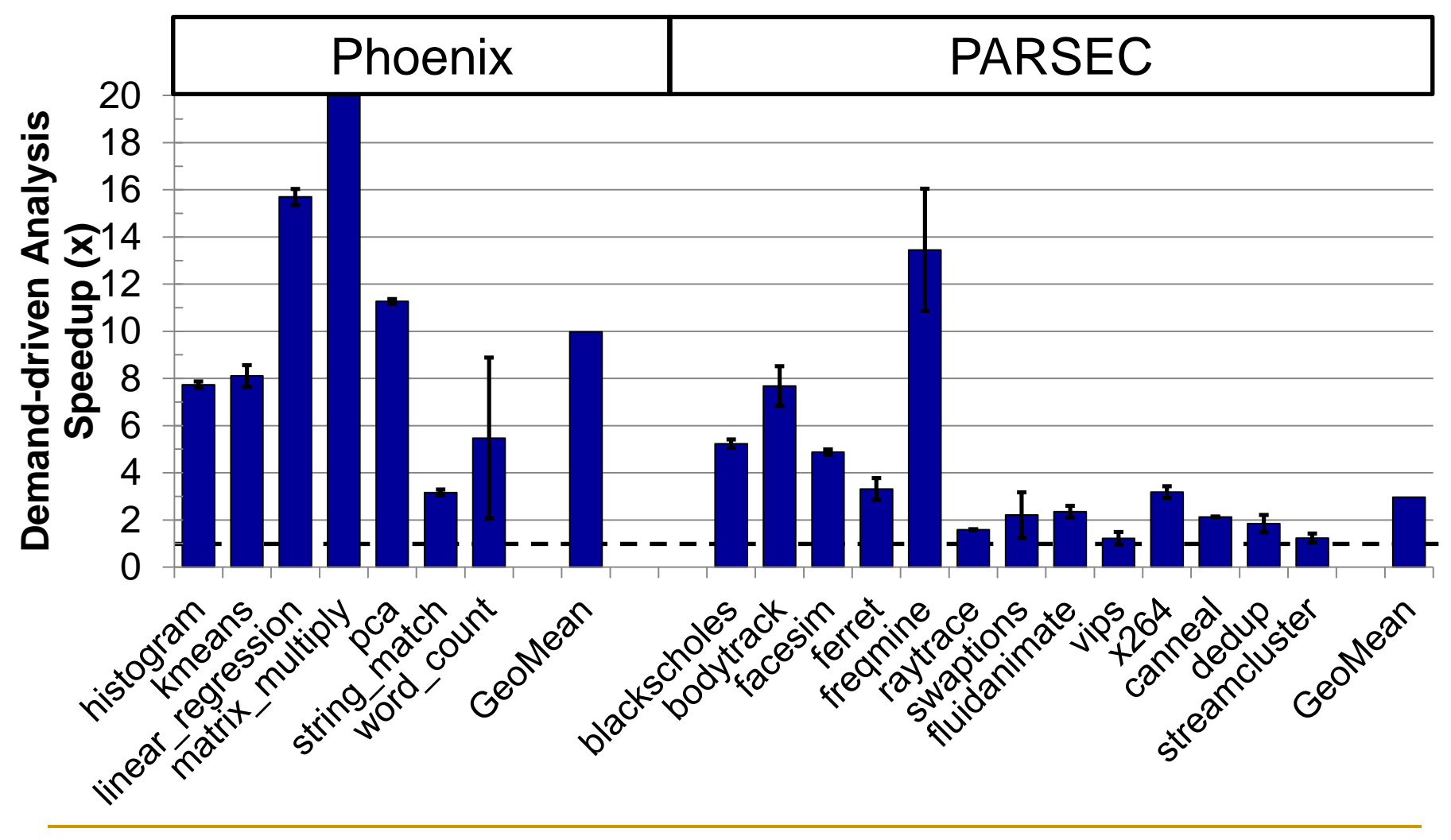

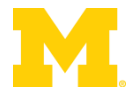
### Performance Increases

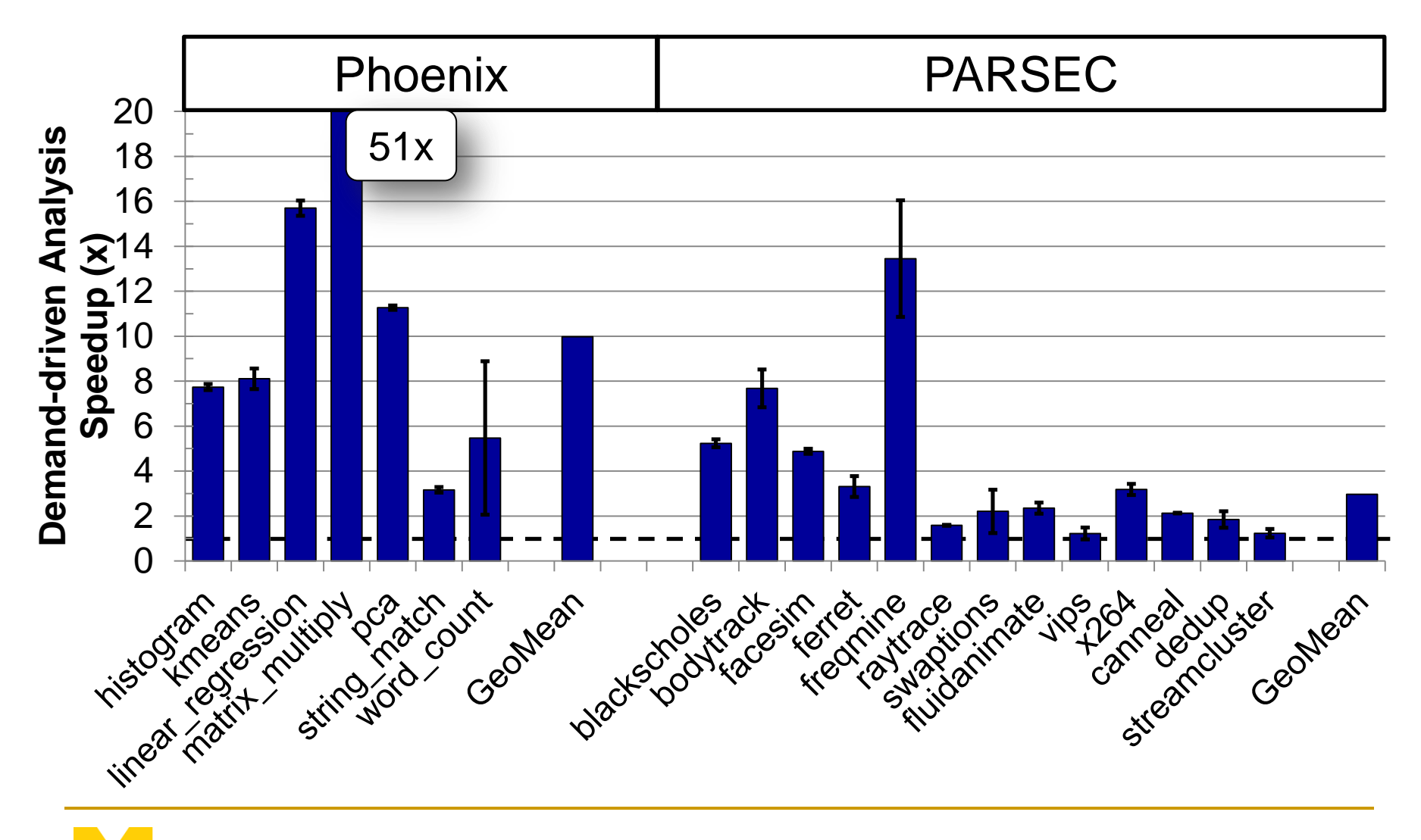

## Demand-Driven Analysis Accuracy

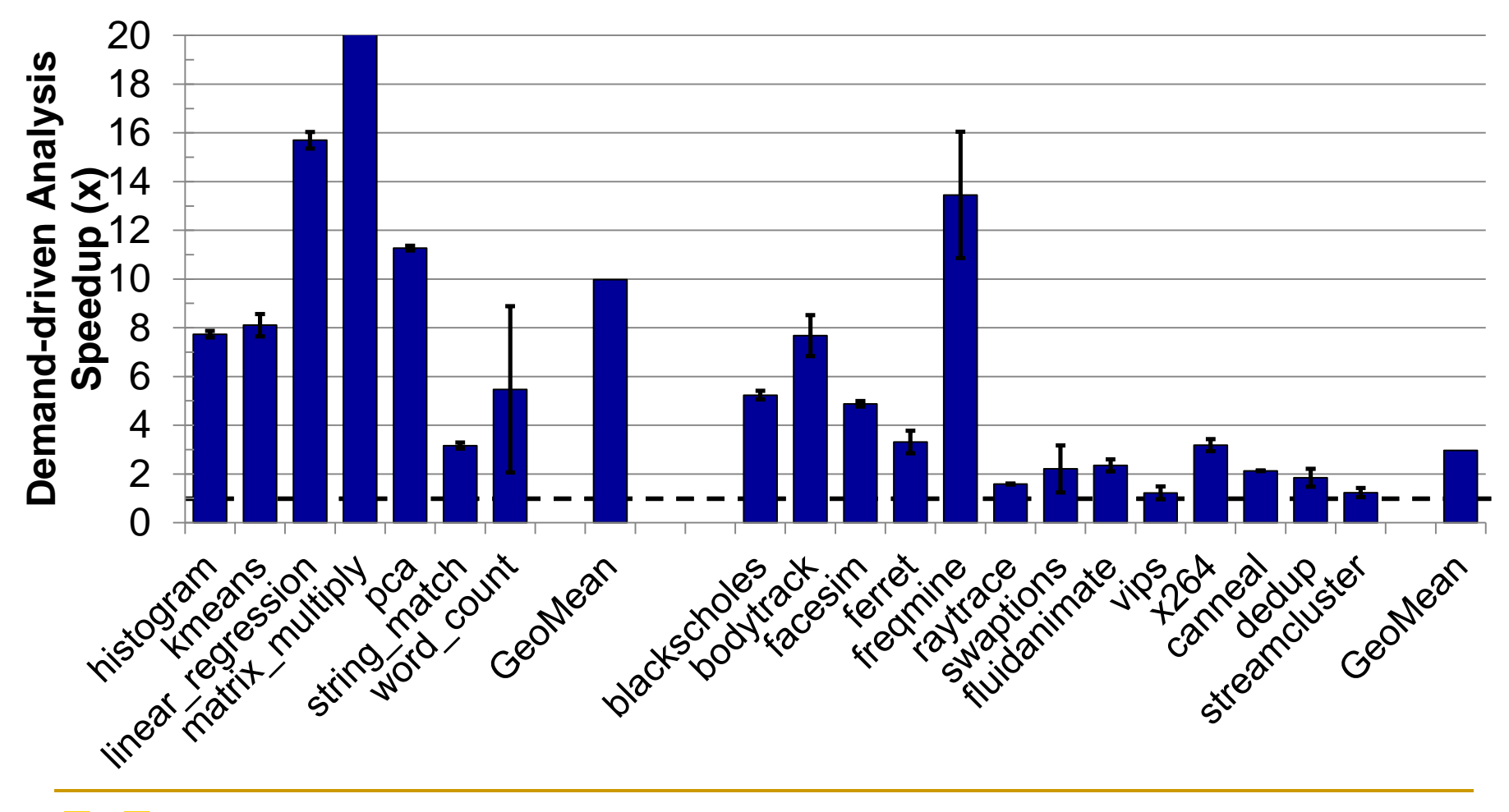

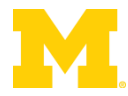

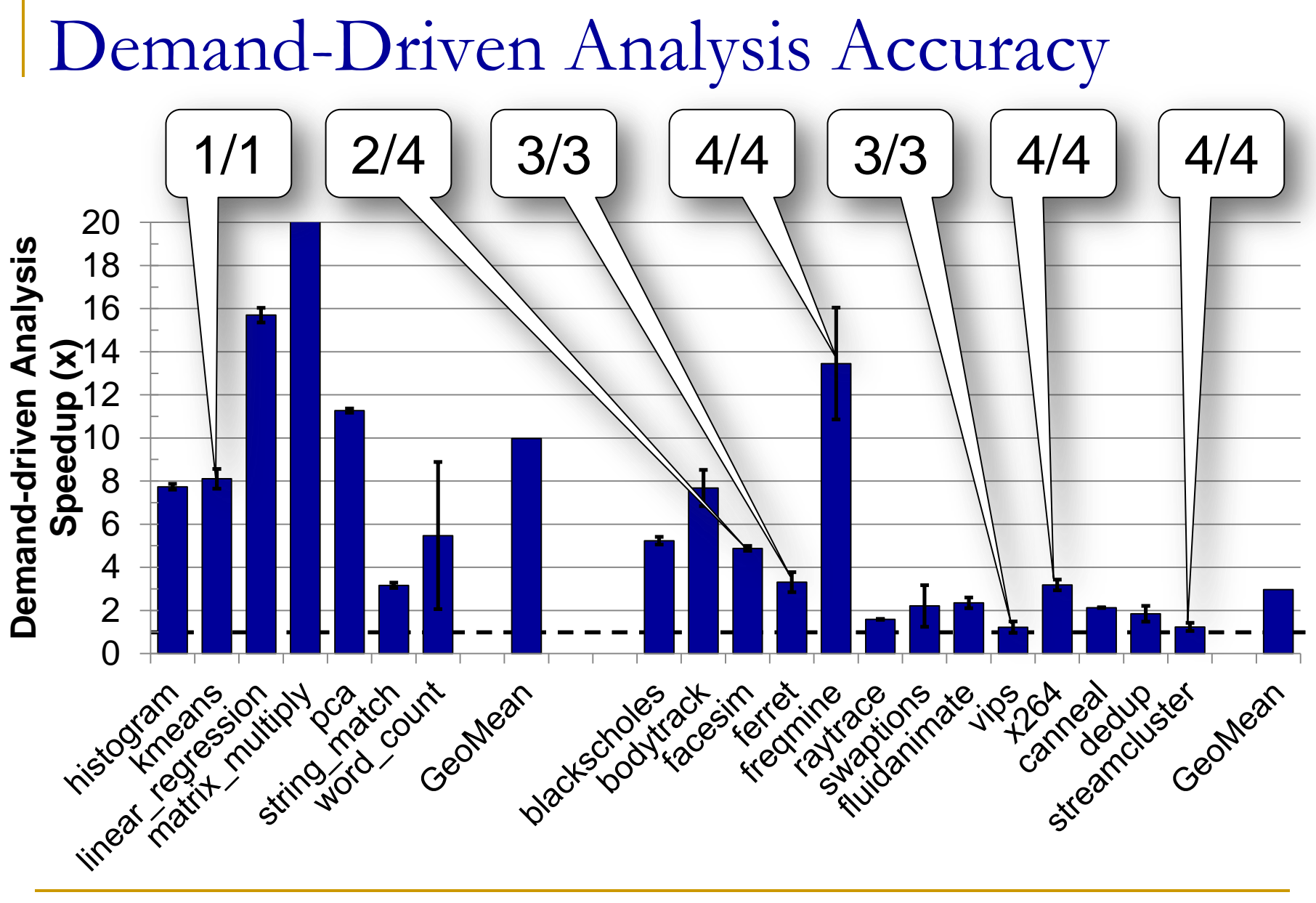

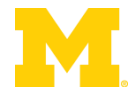

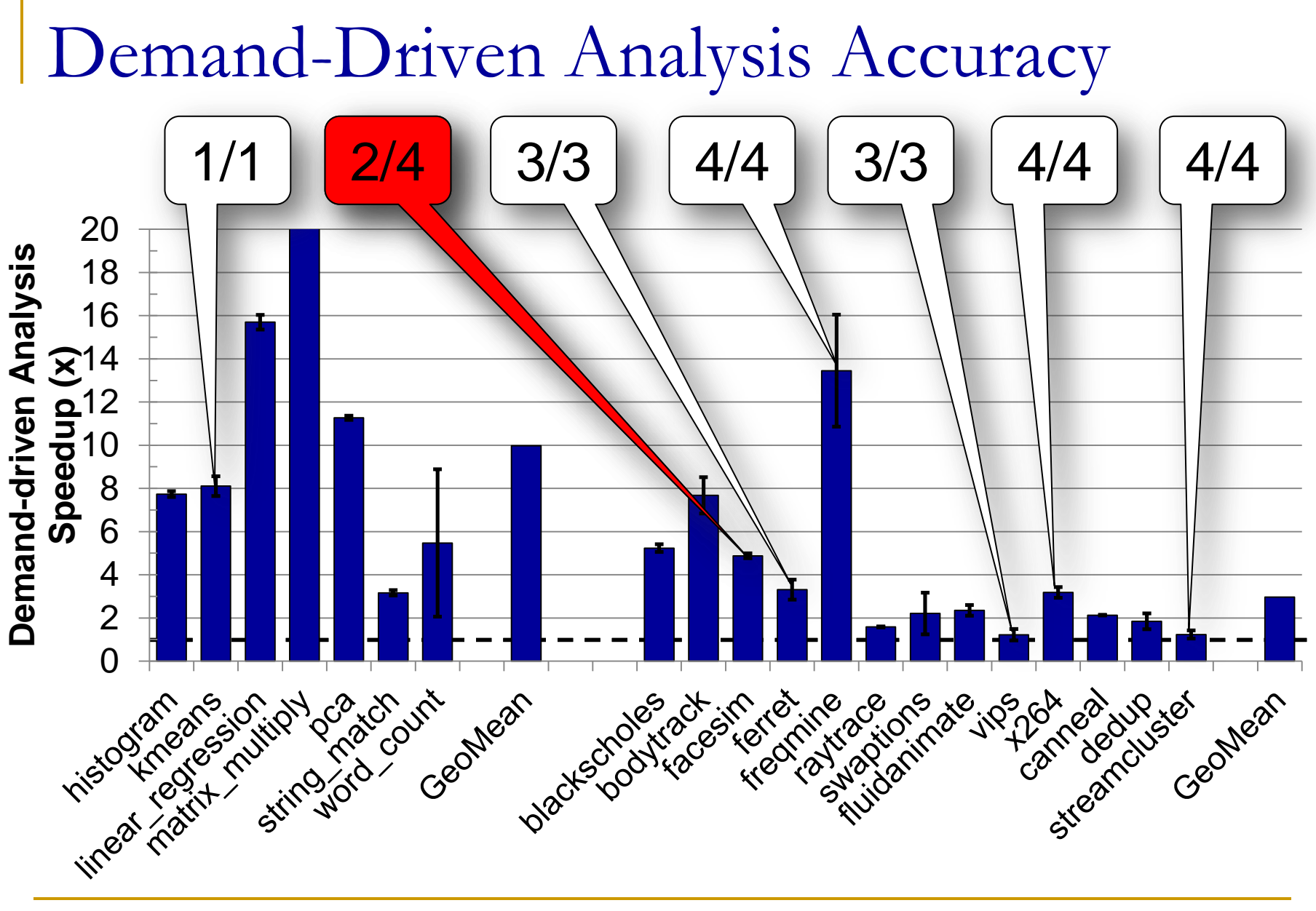

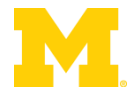

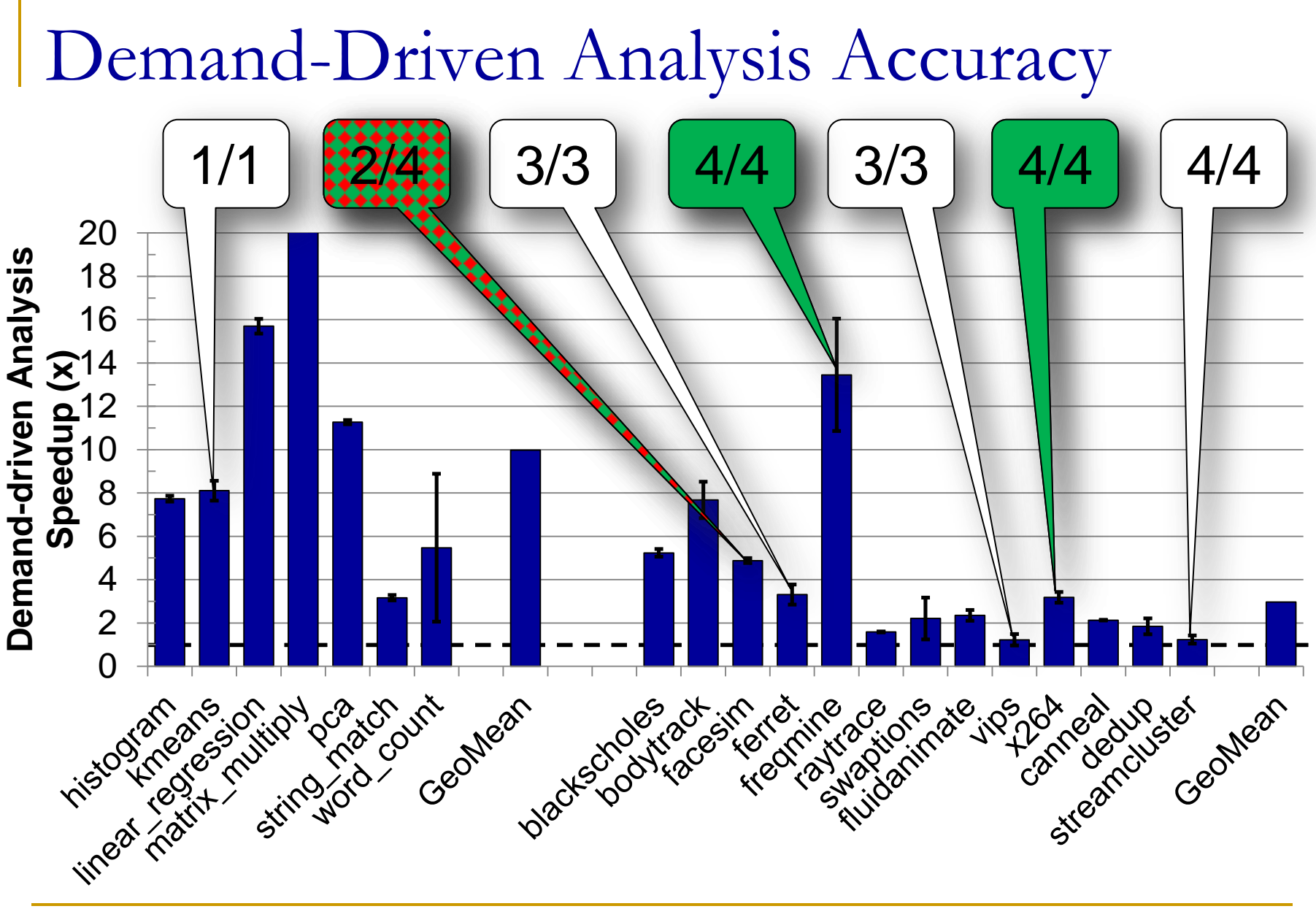

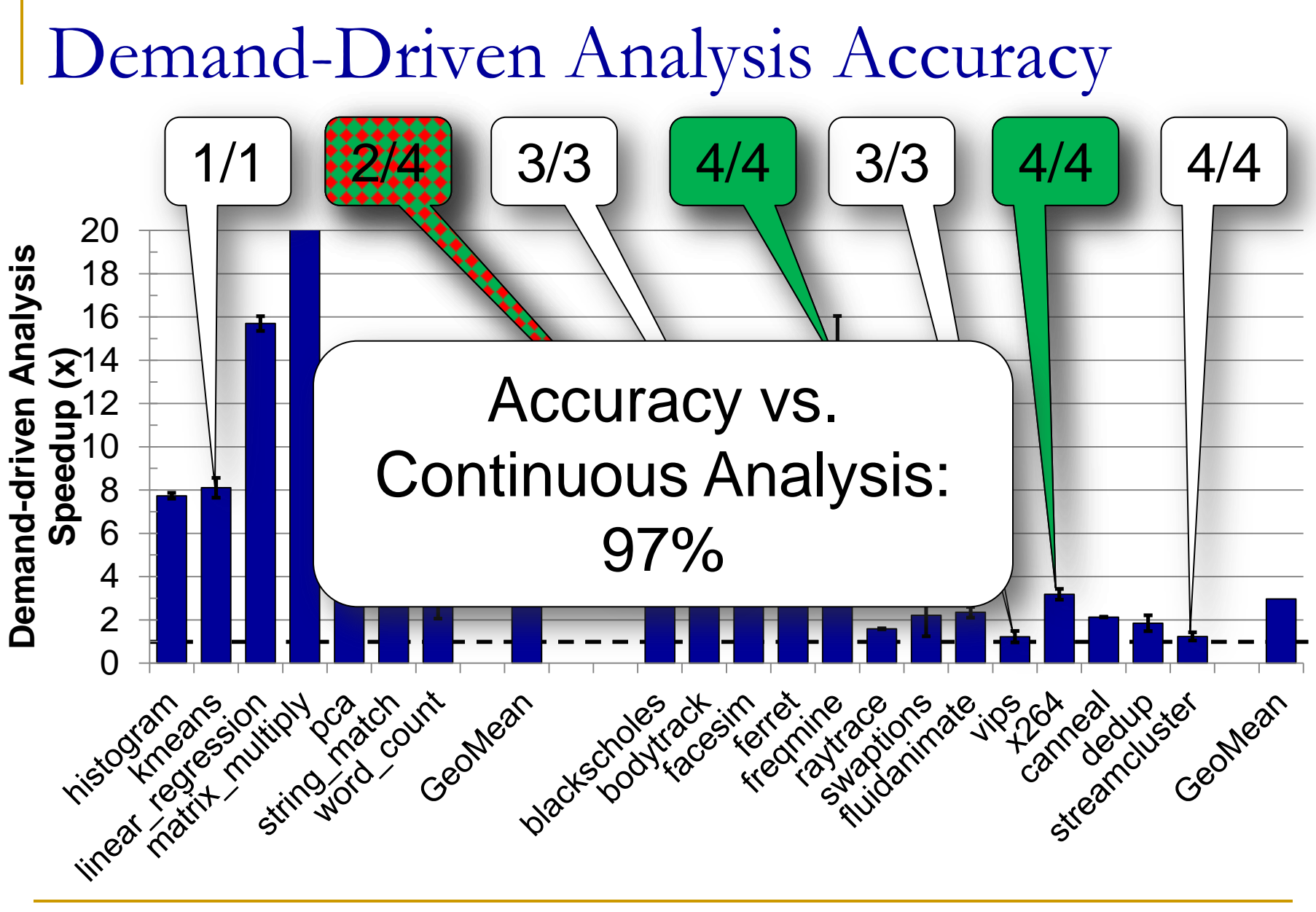

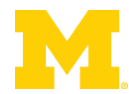

### Outline

- **Problem Statement**
- **Background Information** Demand-Driven Dynamic Dataflow Analysis
- **Proposed Solutions** 
	- Demand-Driven Data Race Detection
	- **□ Sampling to Cap Maximum Overheads**

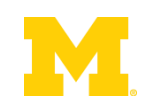

### Lower overheads by skipping some analyses

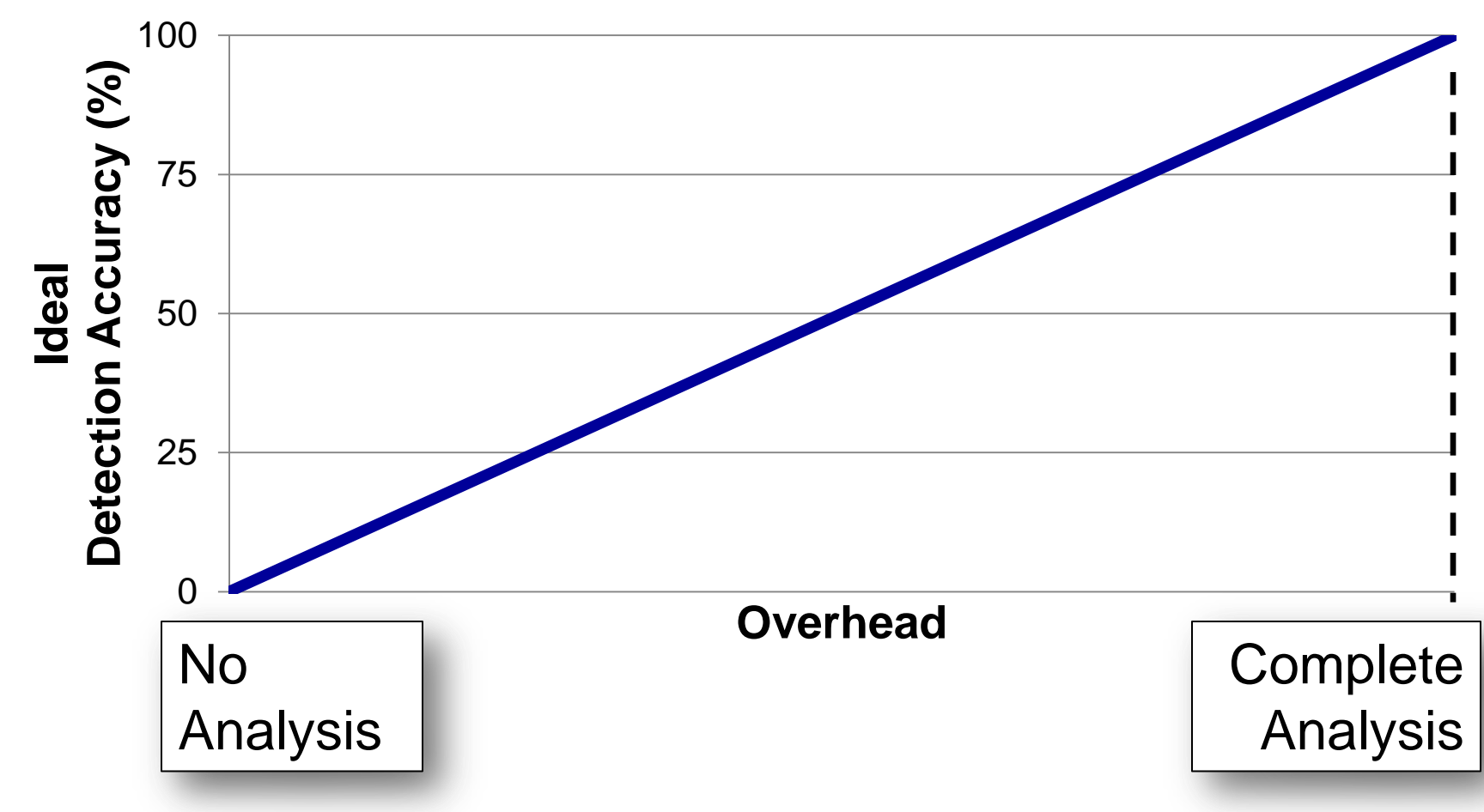

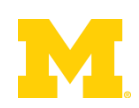

### **Lower overheads by skipping some analyses**

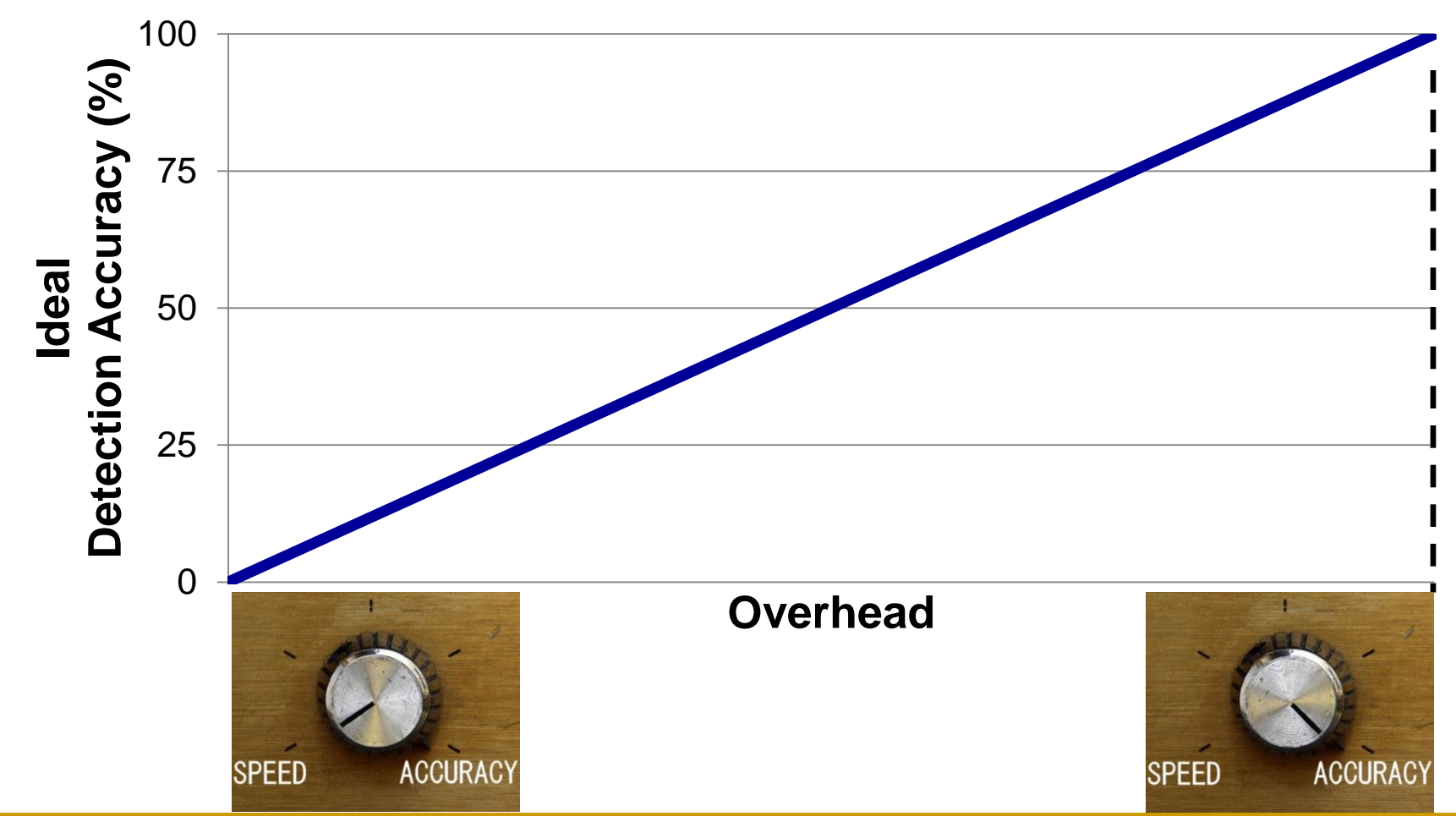

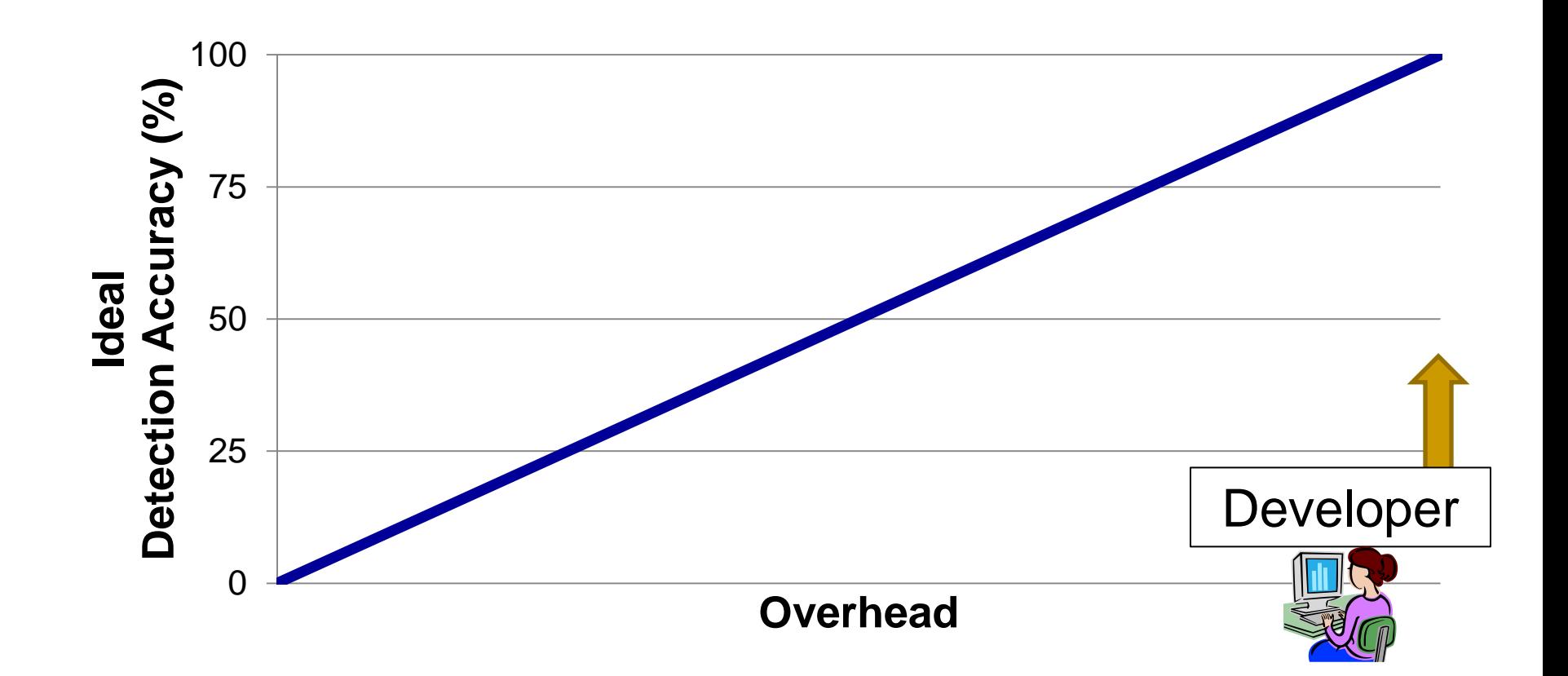

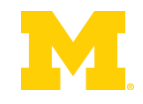

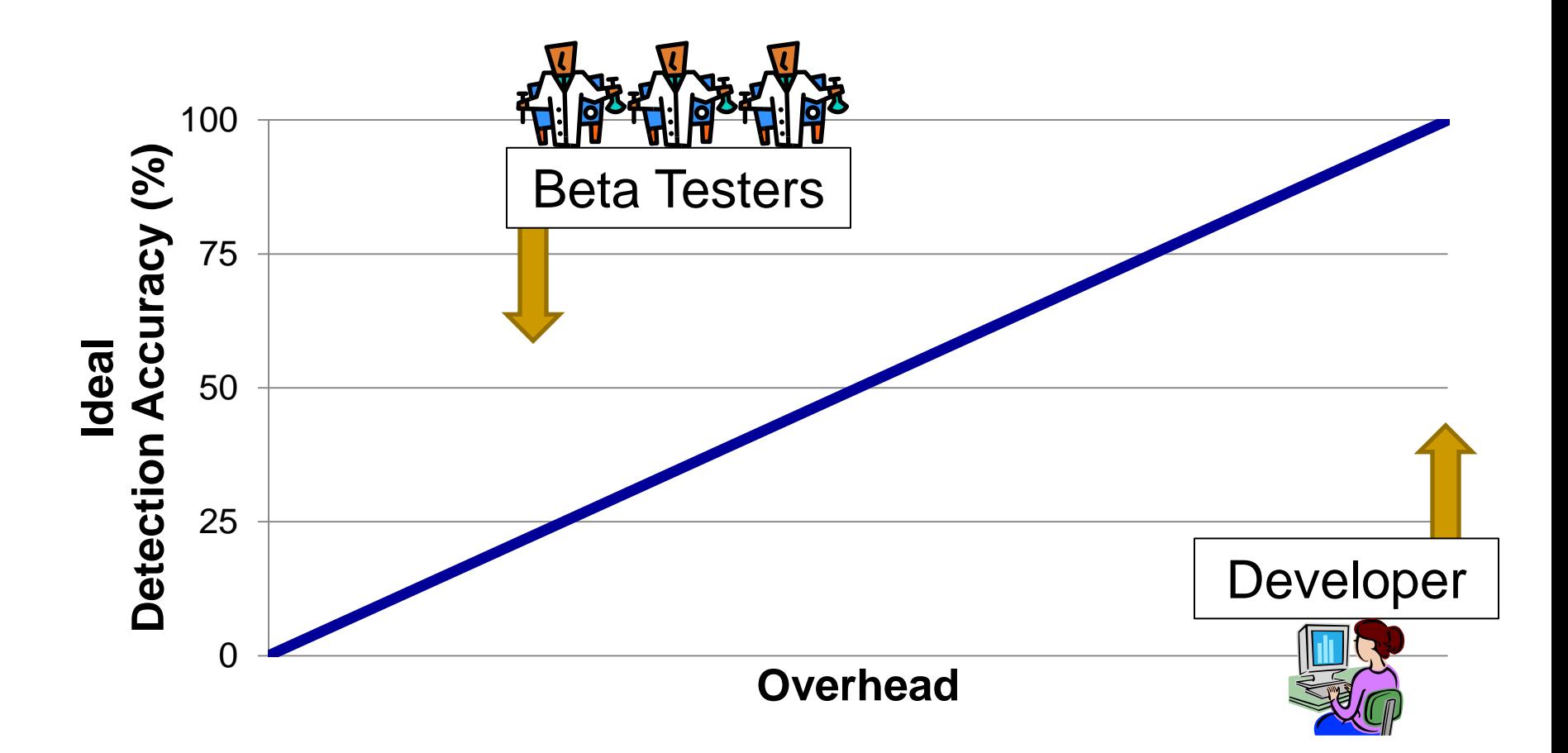

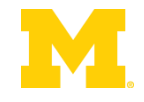

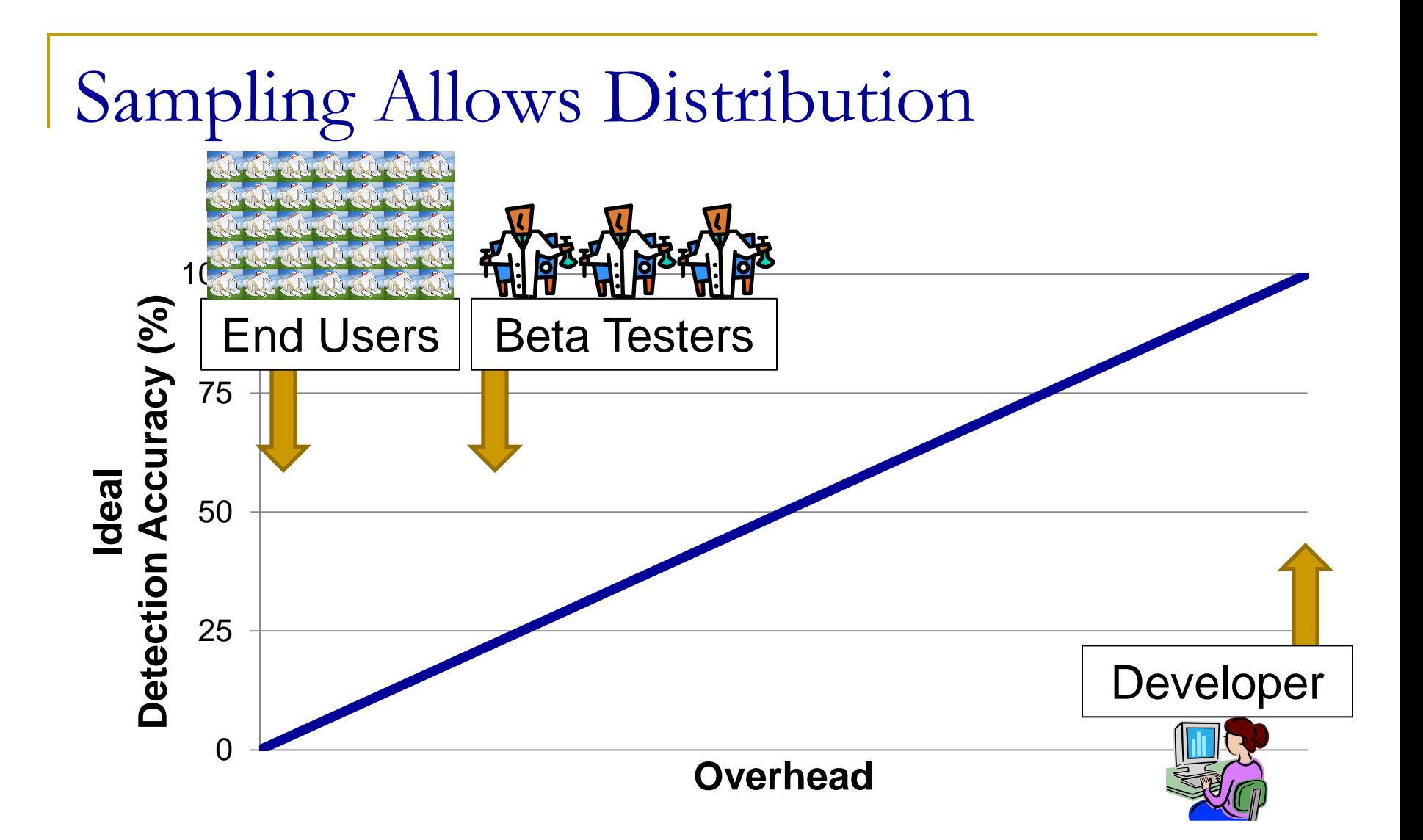

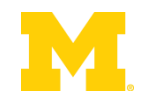

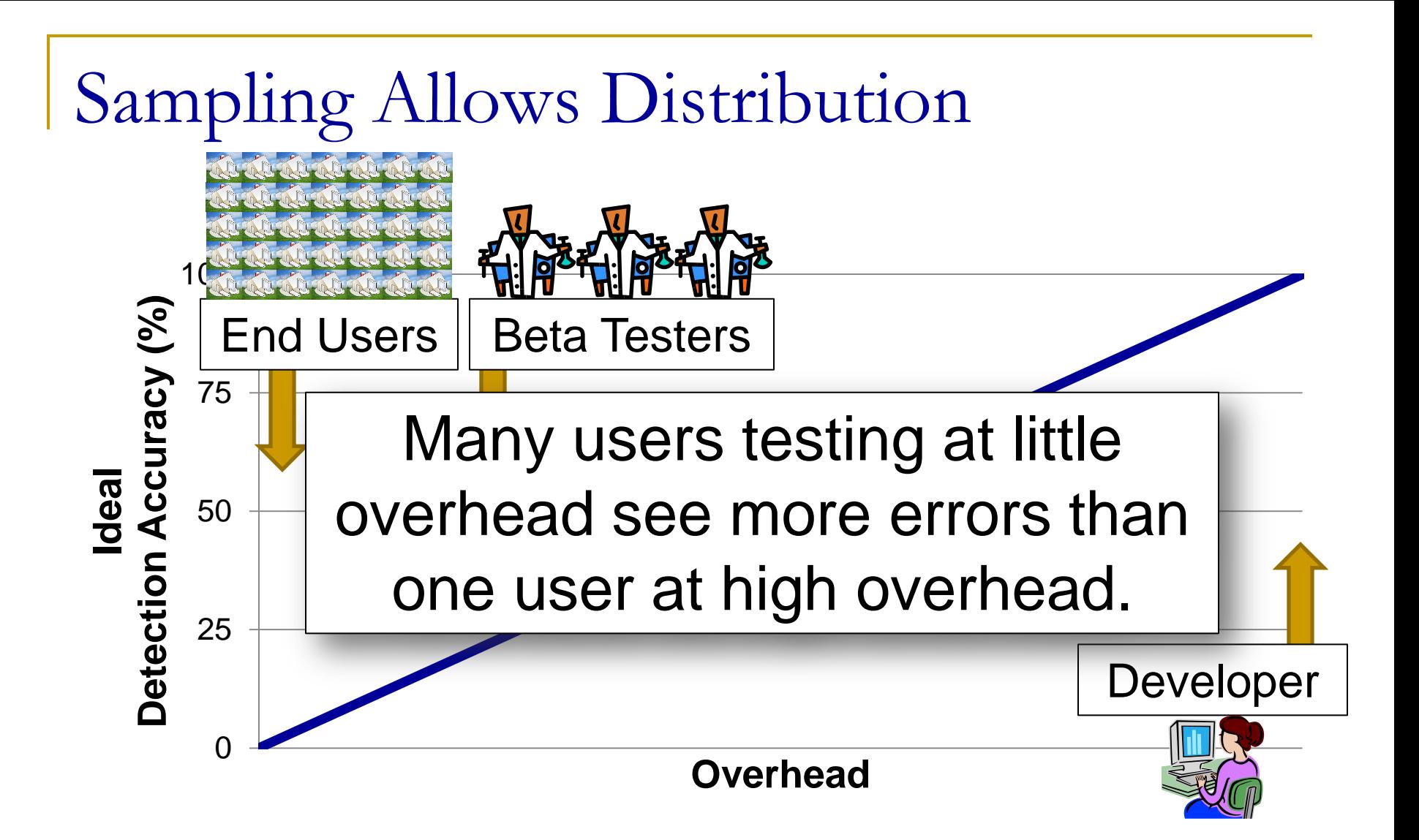

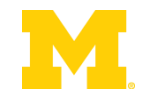

Input

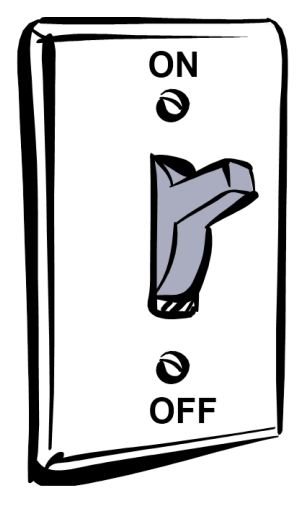

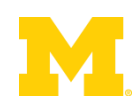

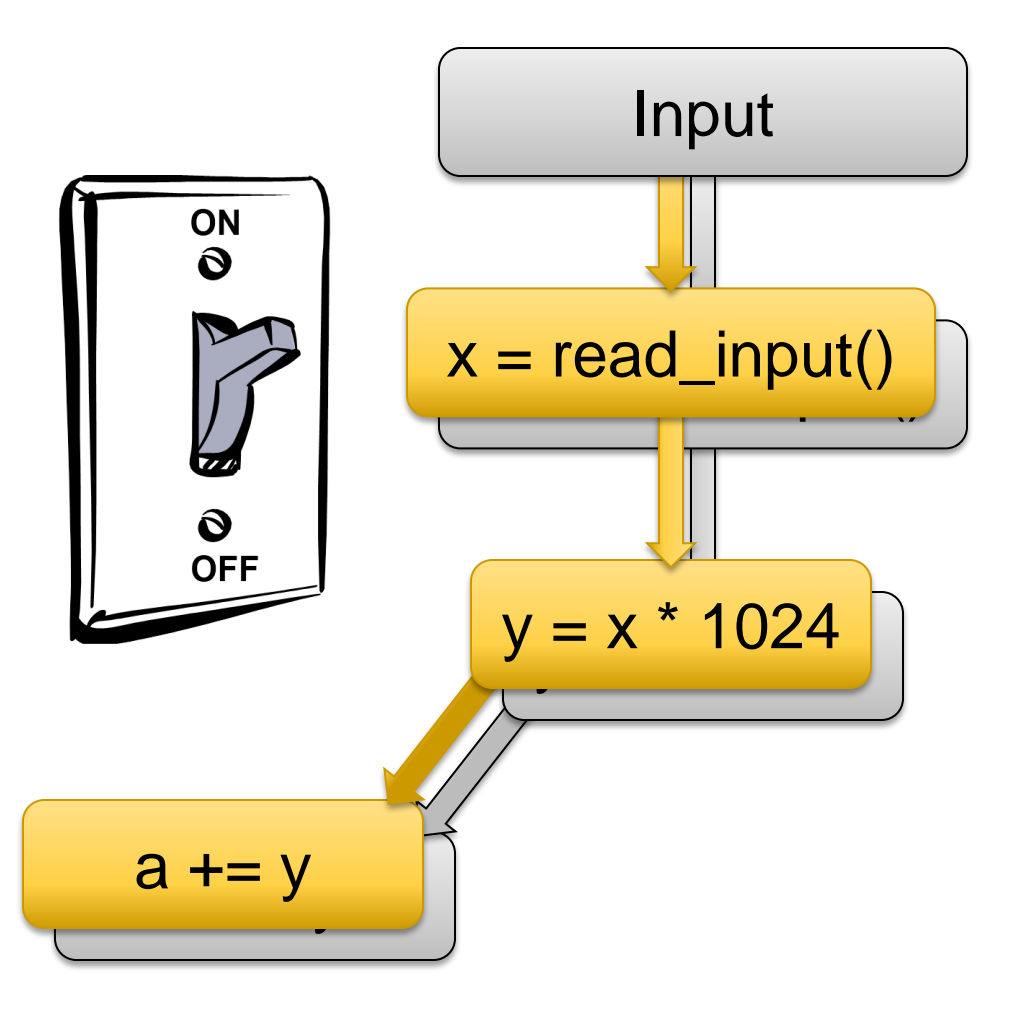

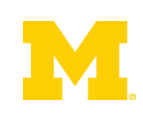

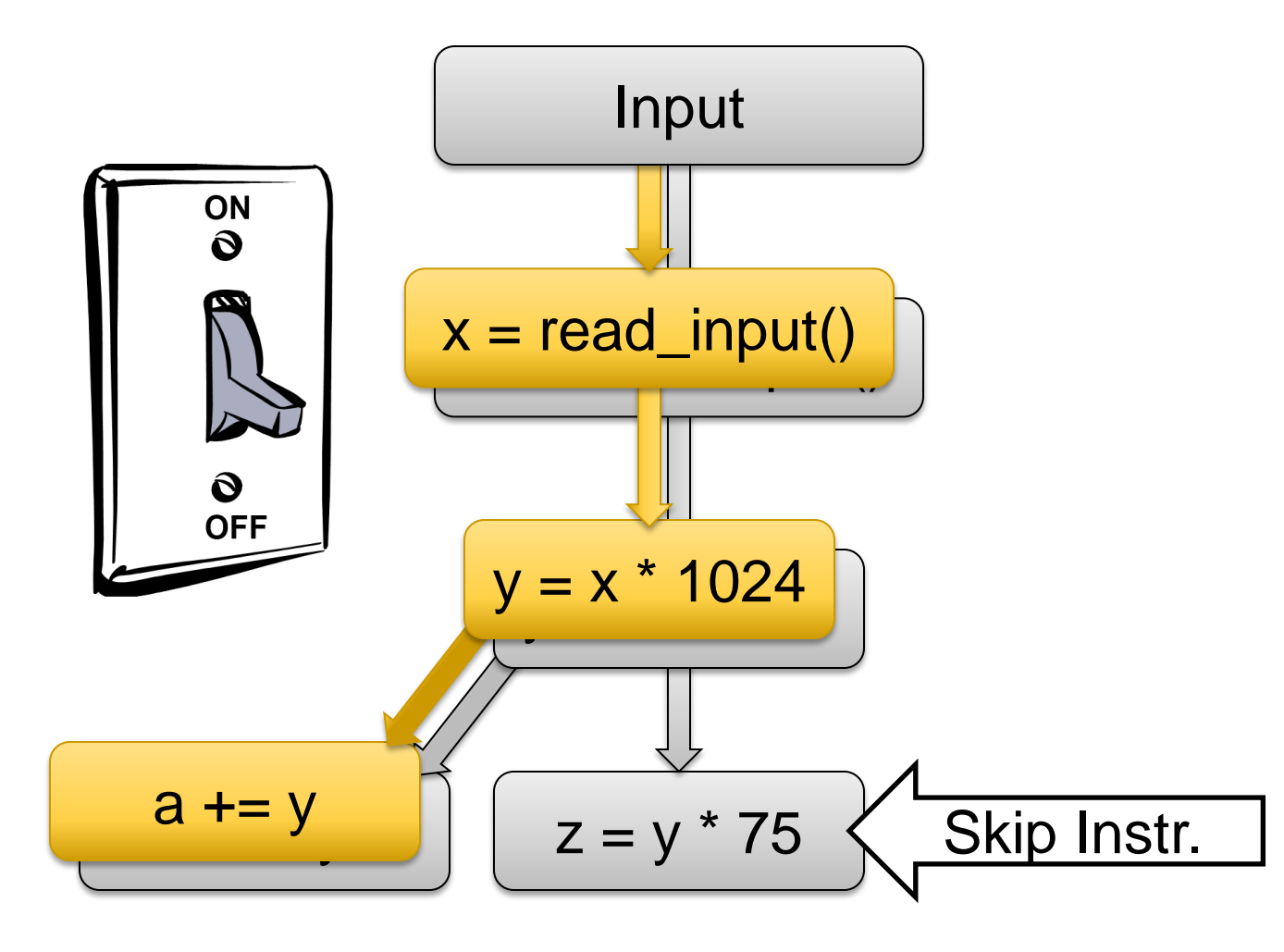

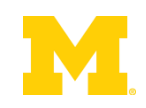

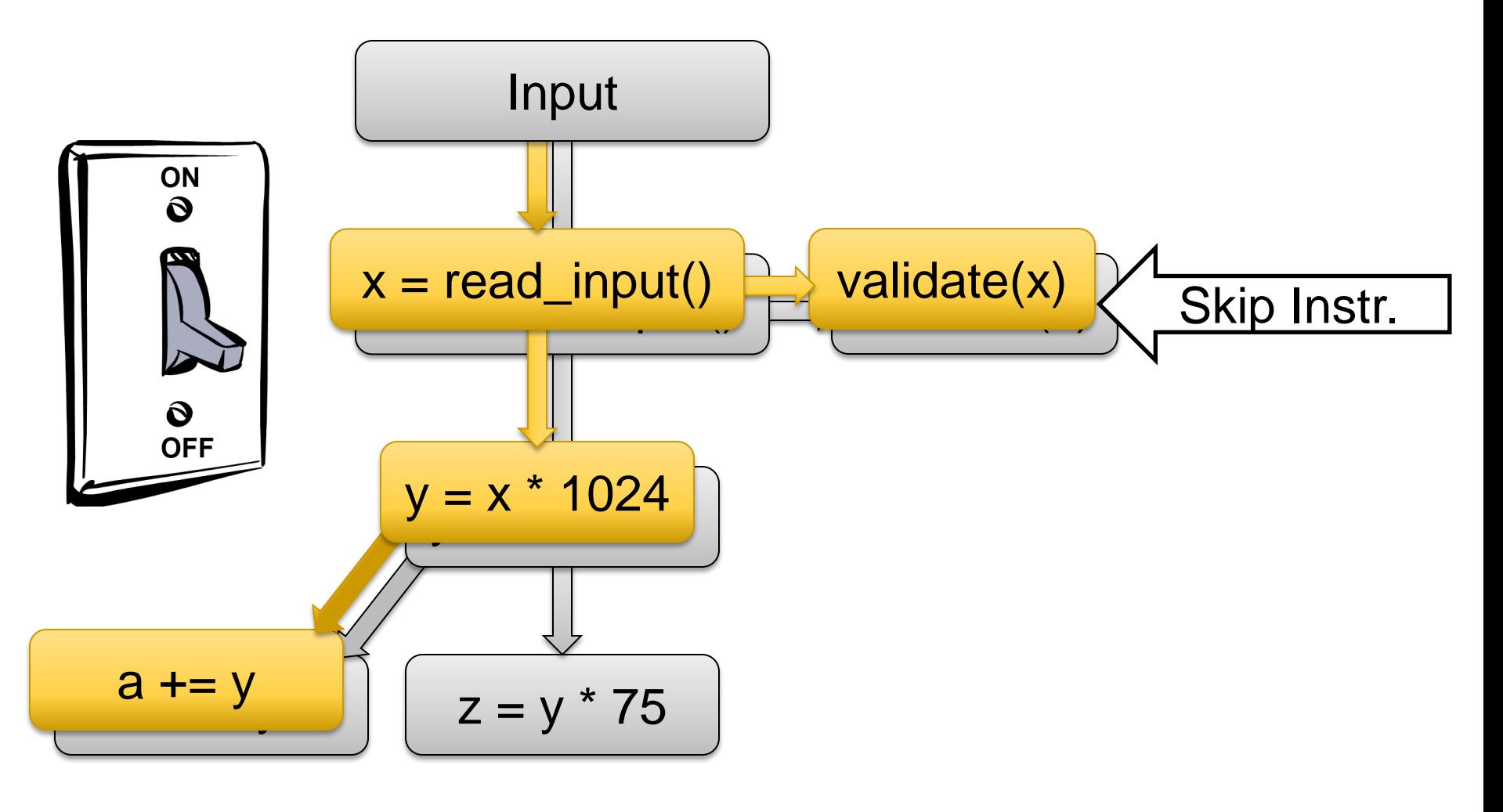

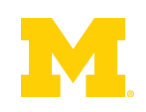

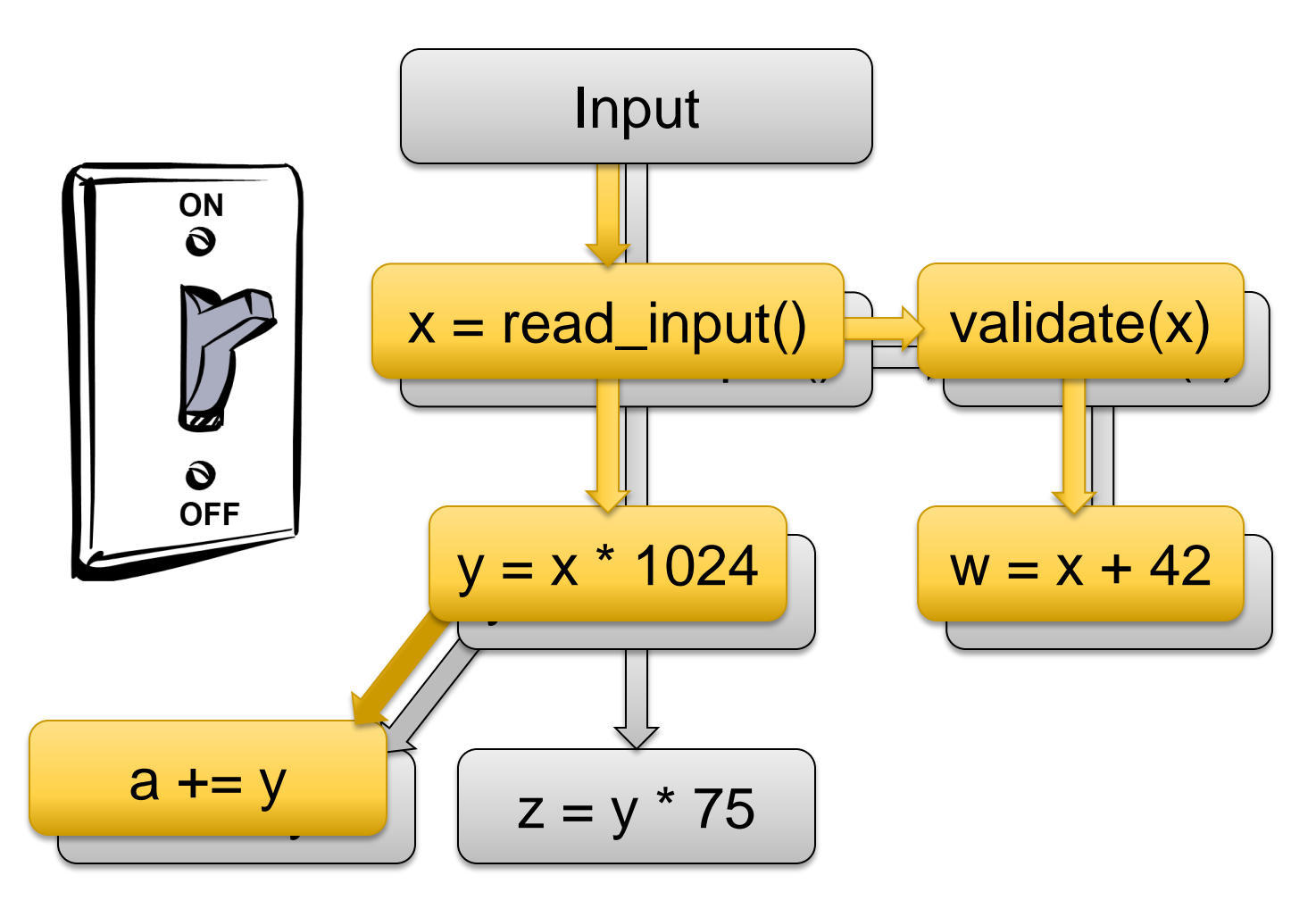

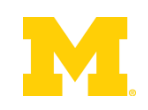

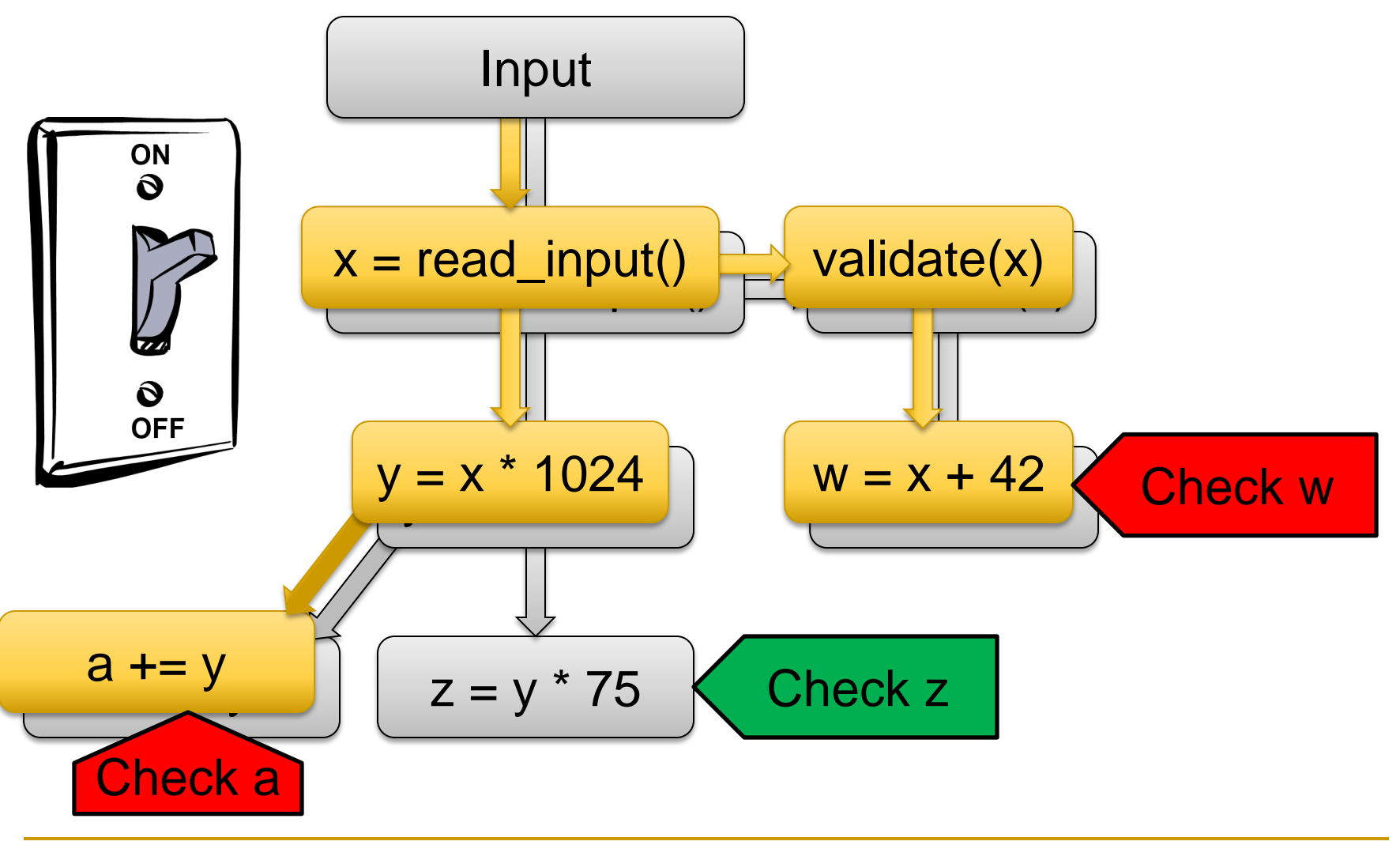

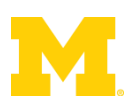

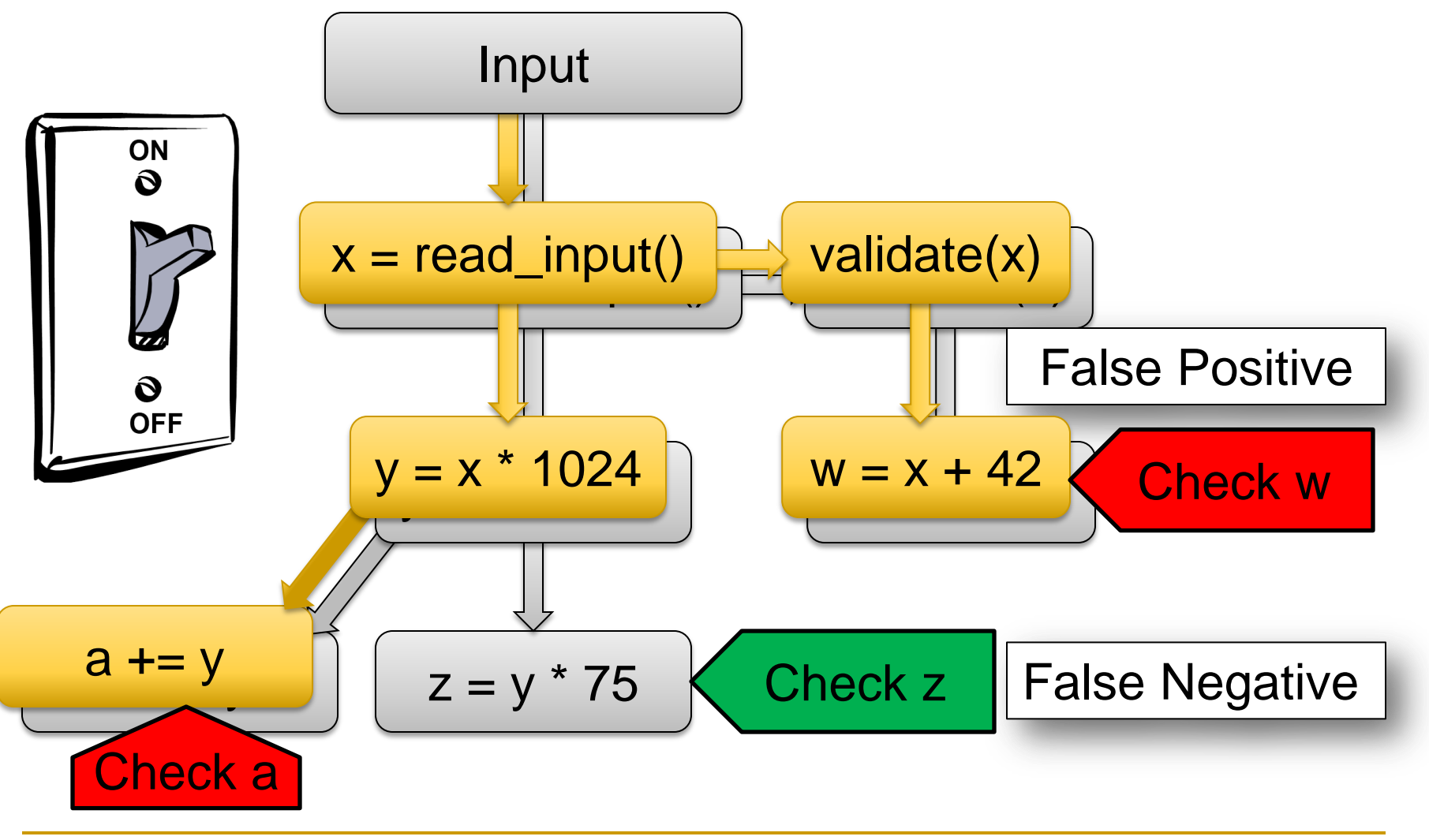

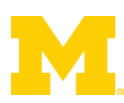

### Our Solution: Sample Data, not Code

### ■ Sampling must be aware of meta-data

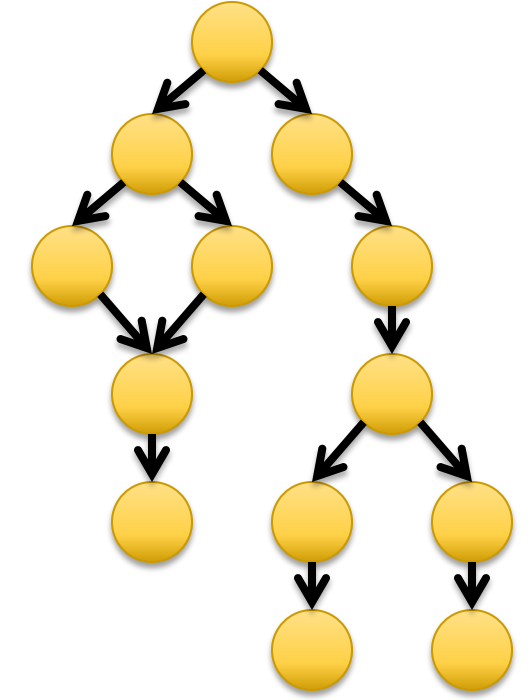

### ■ Remove meta-data from skipped dataflows

**D** Prevents false positives

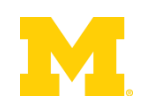

## Our Solution: Sample Data, not Code

■ Sampling must be aware of meta-data

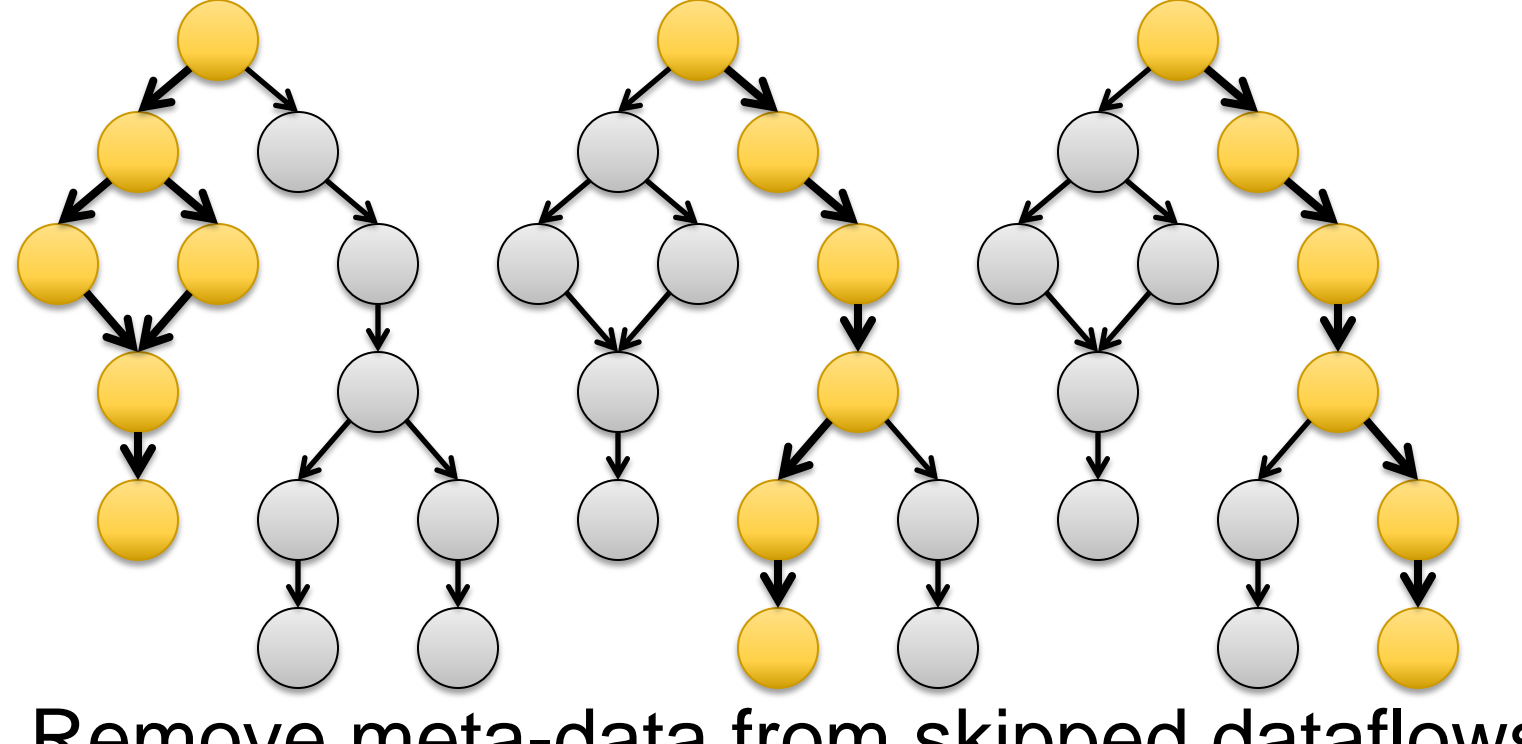

- **Remove meta-data from skipped dataflows** 
	- **D** Prevents false positives

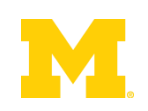

Input

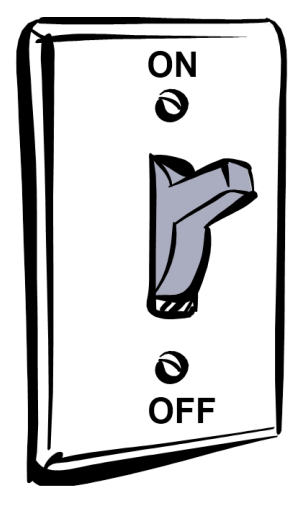

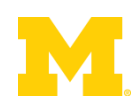

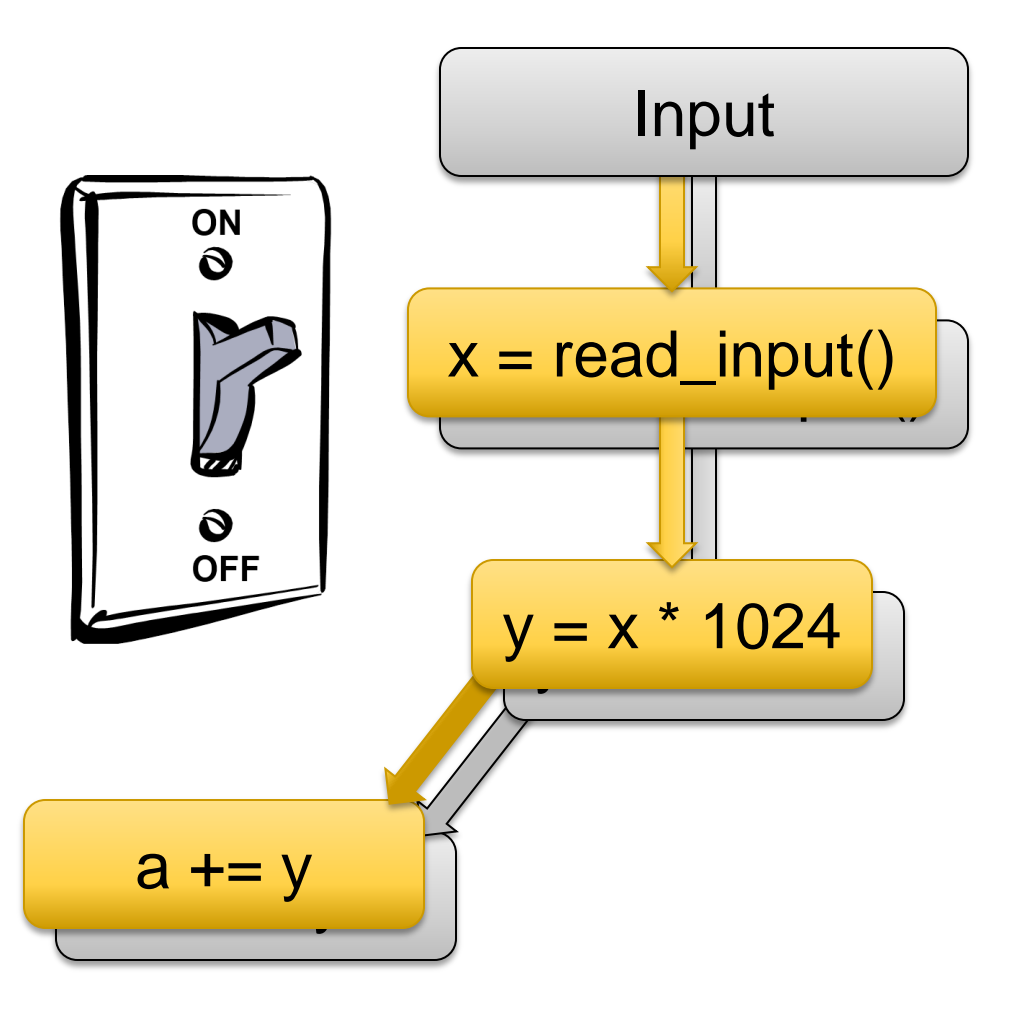

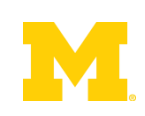

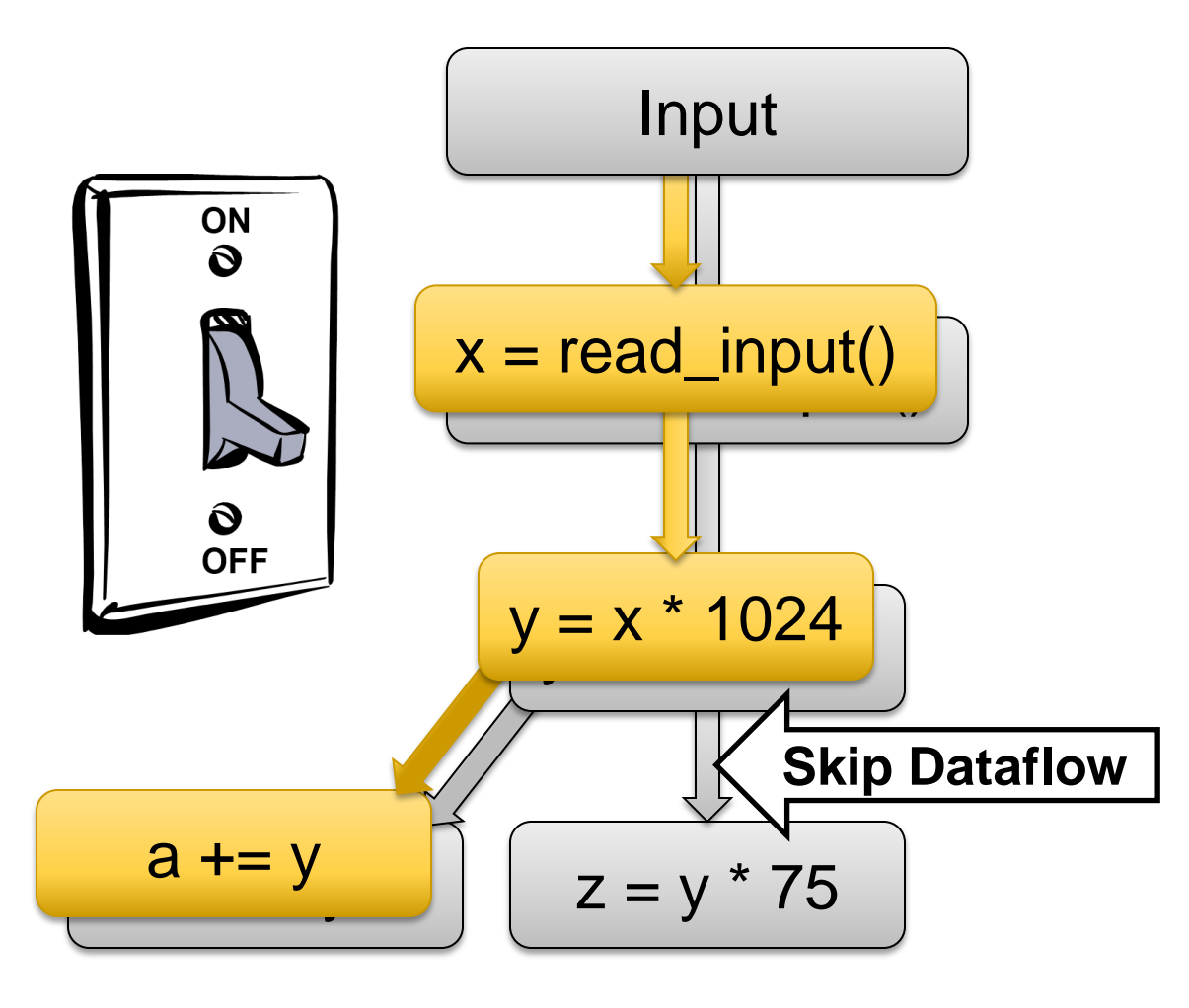

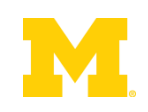

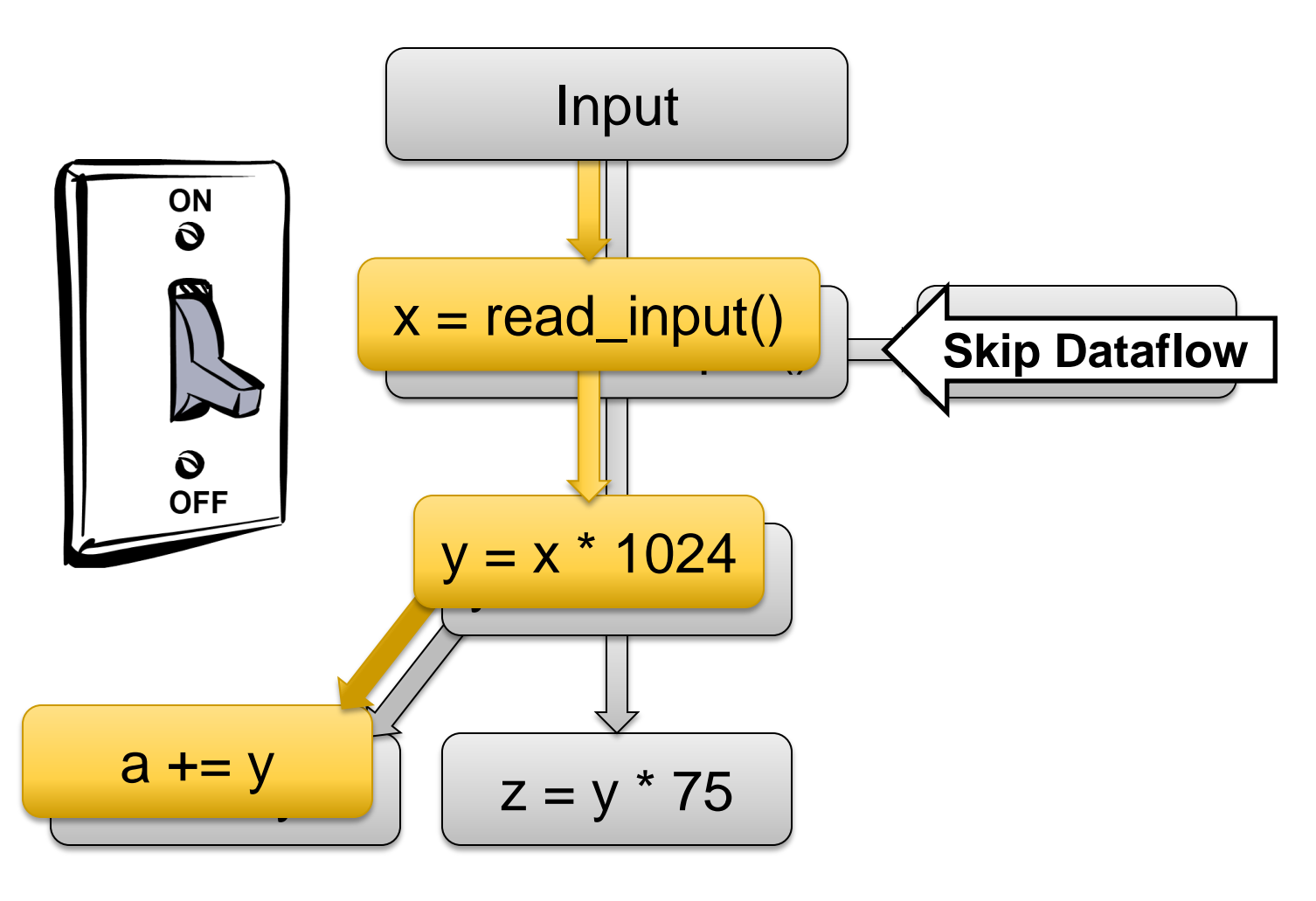

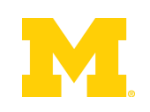

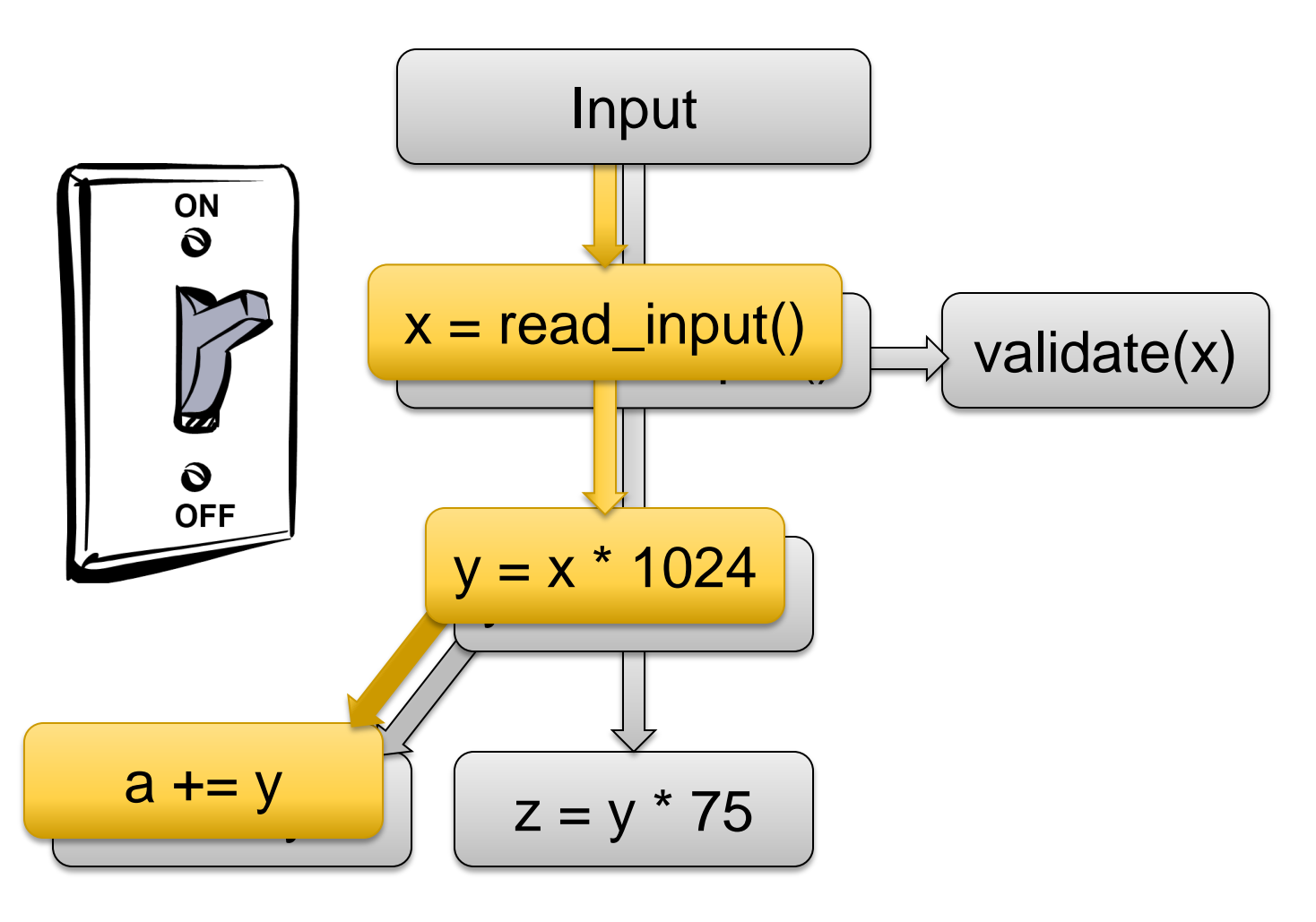

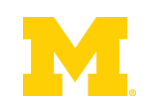

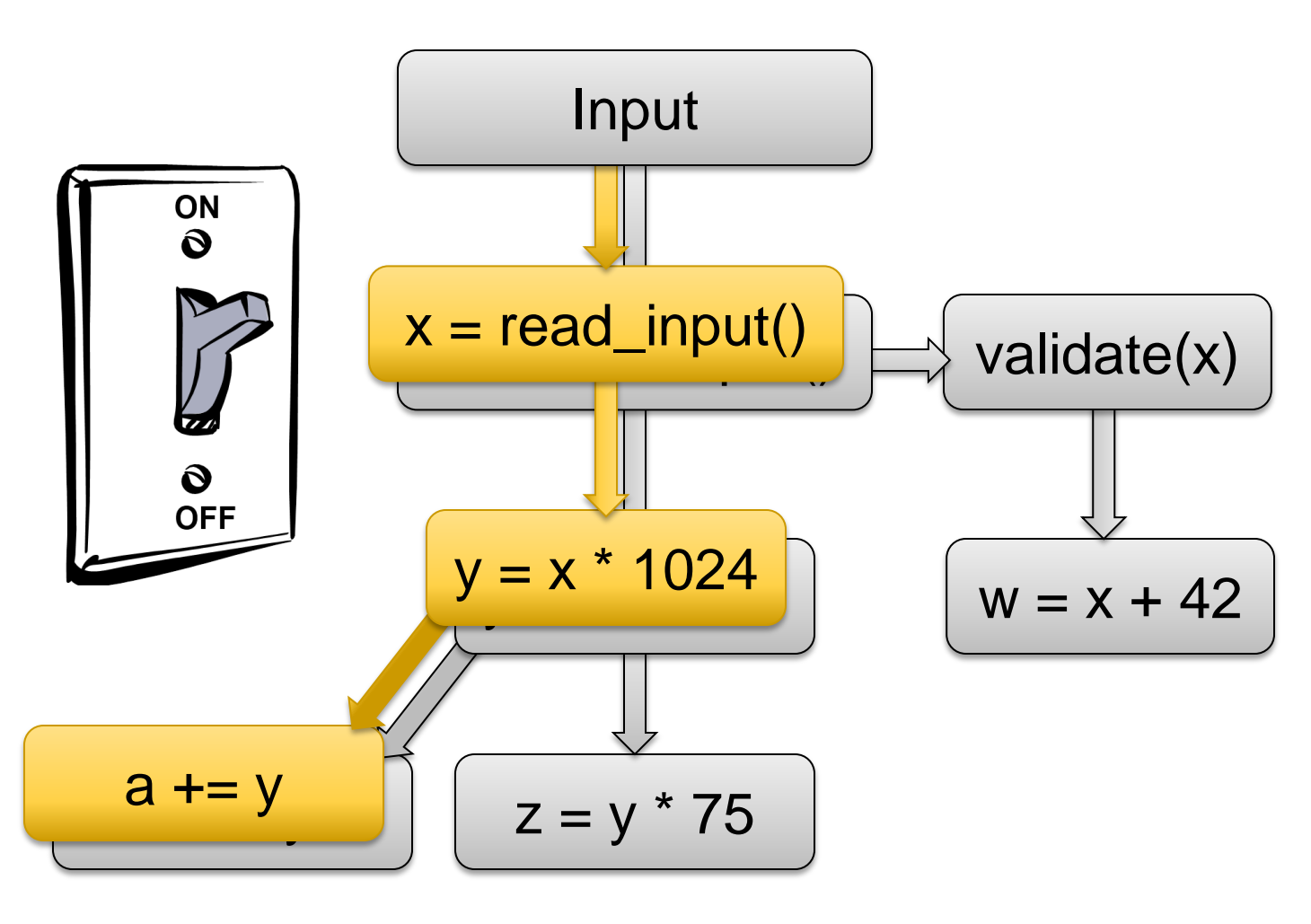

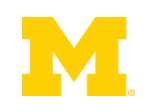

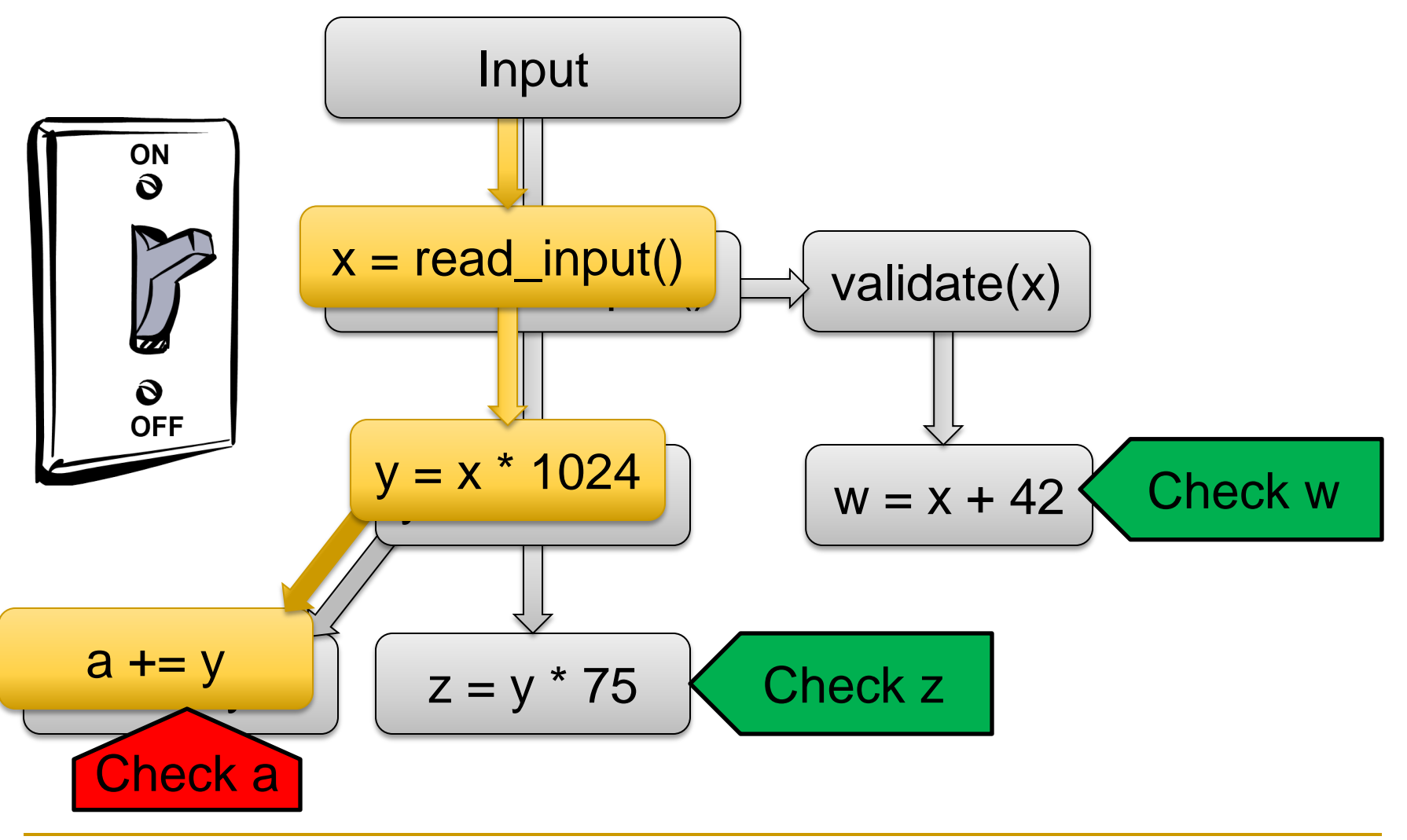

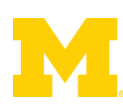

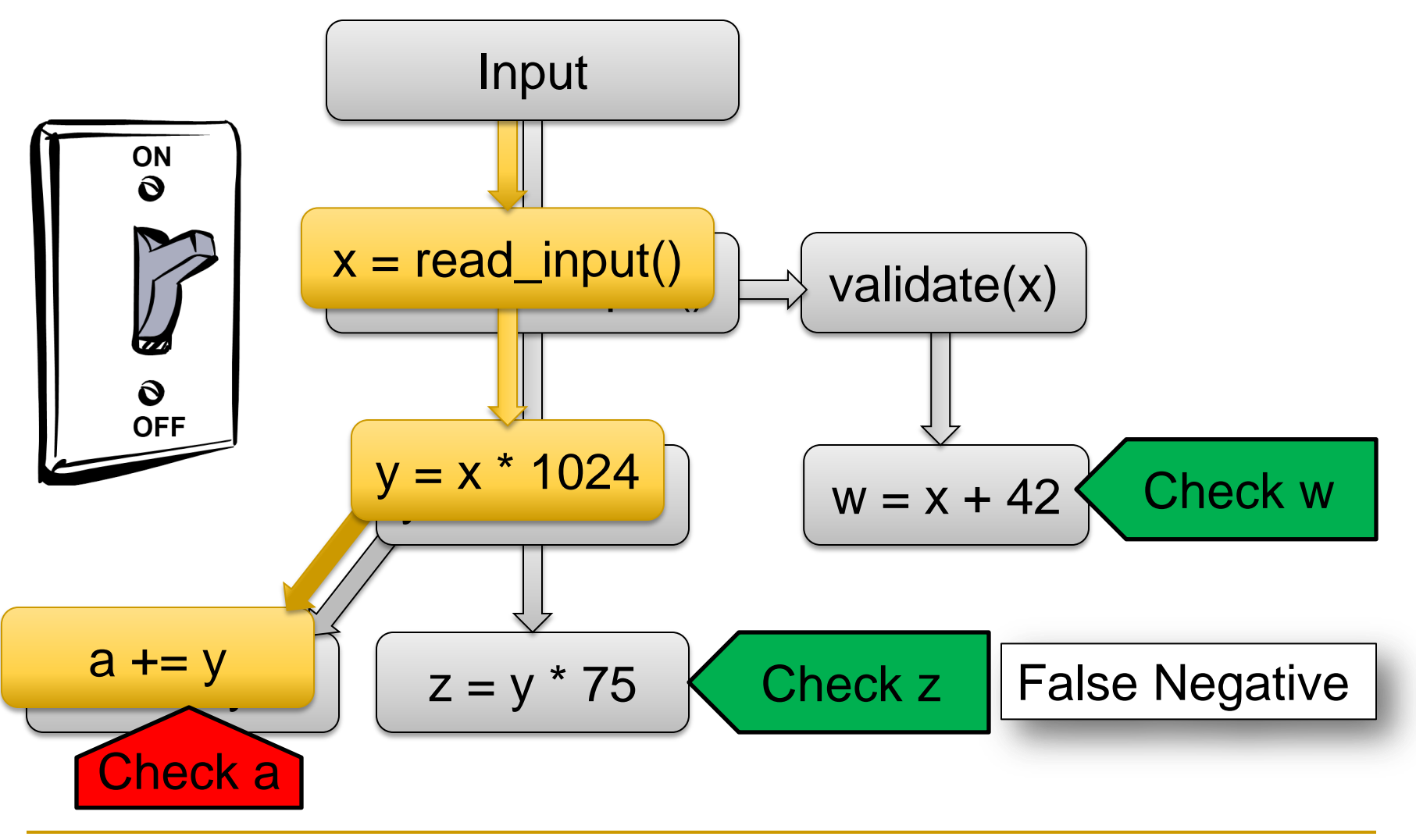

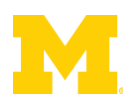

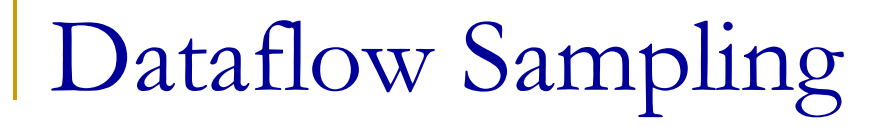

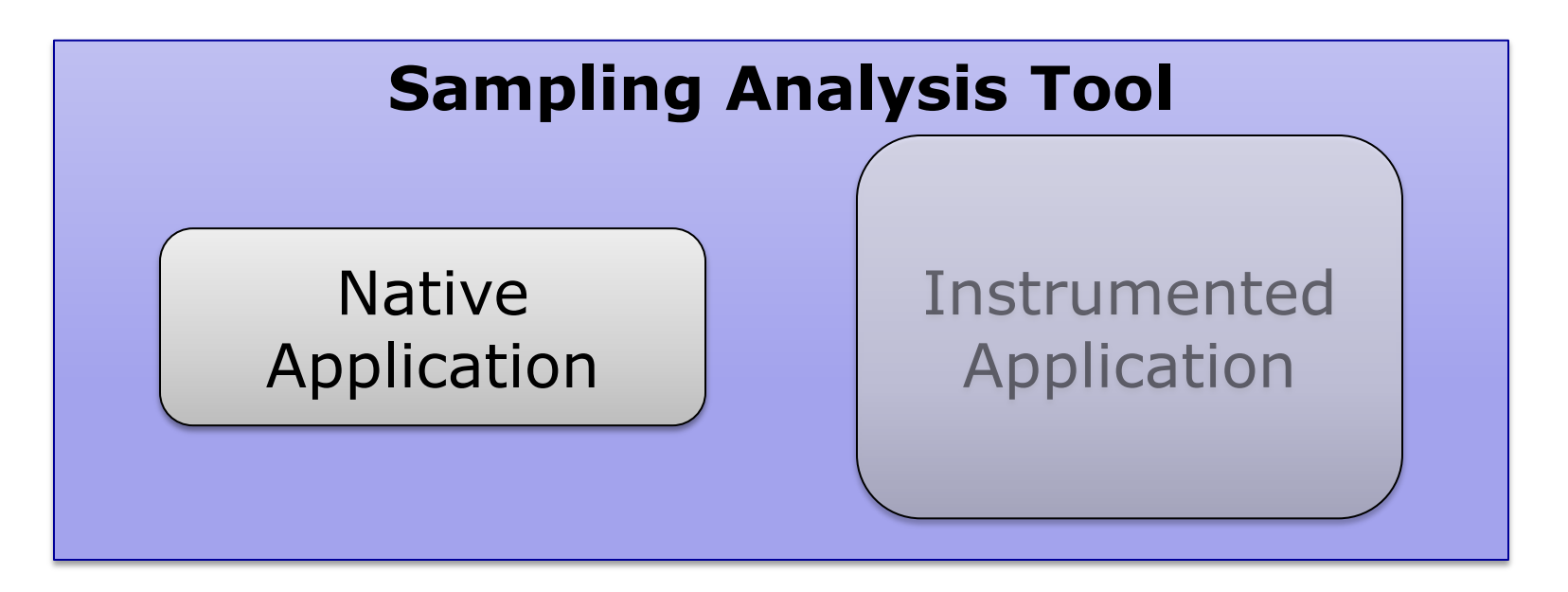

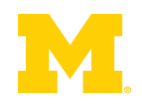

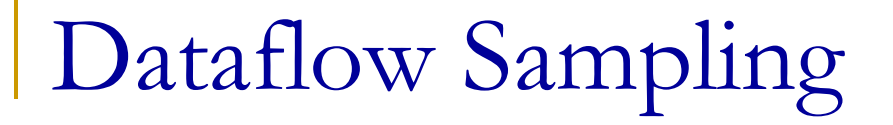

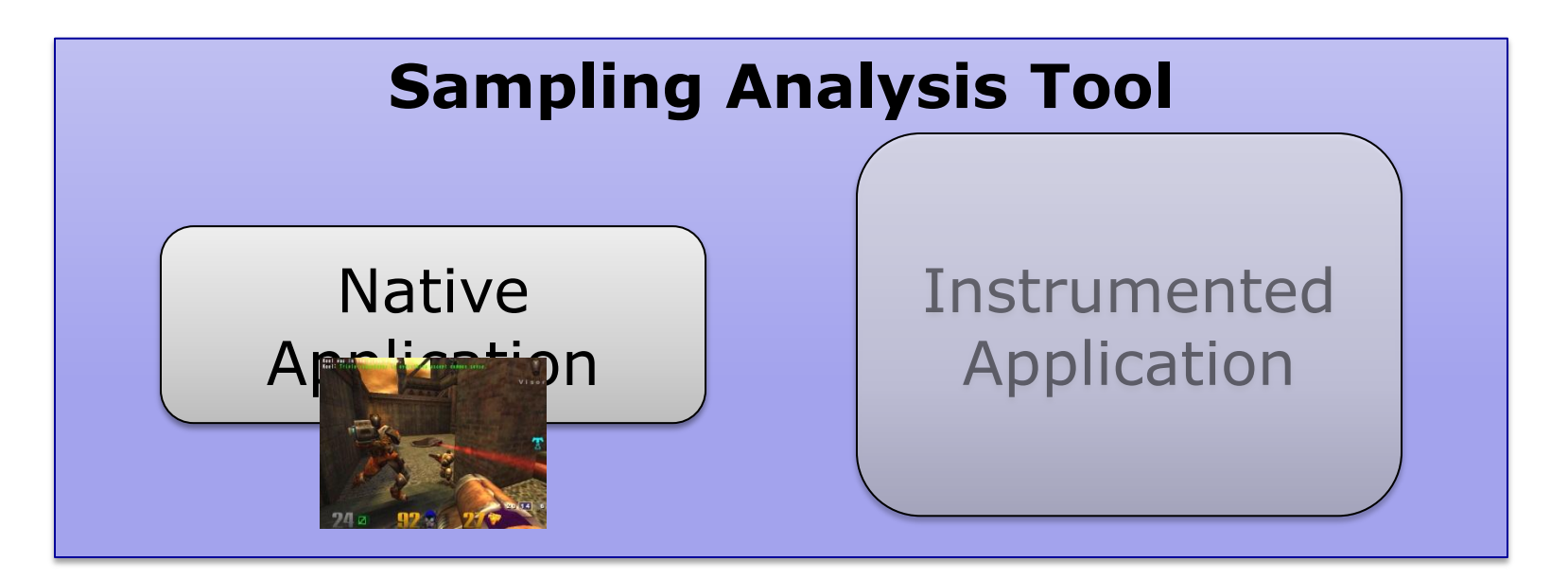

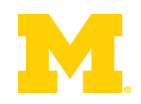

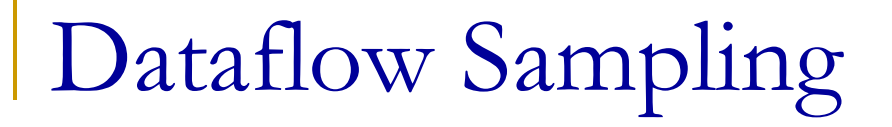

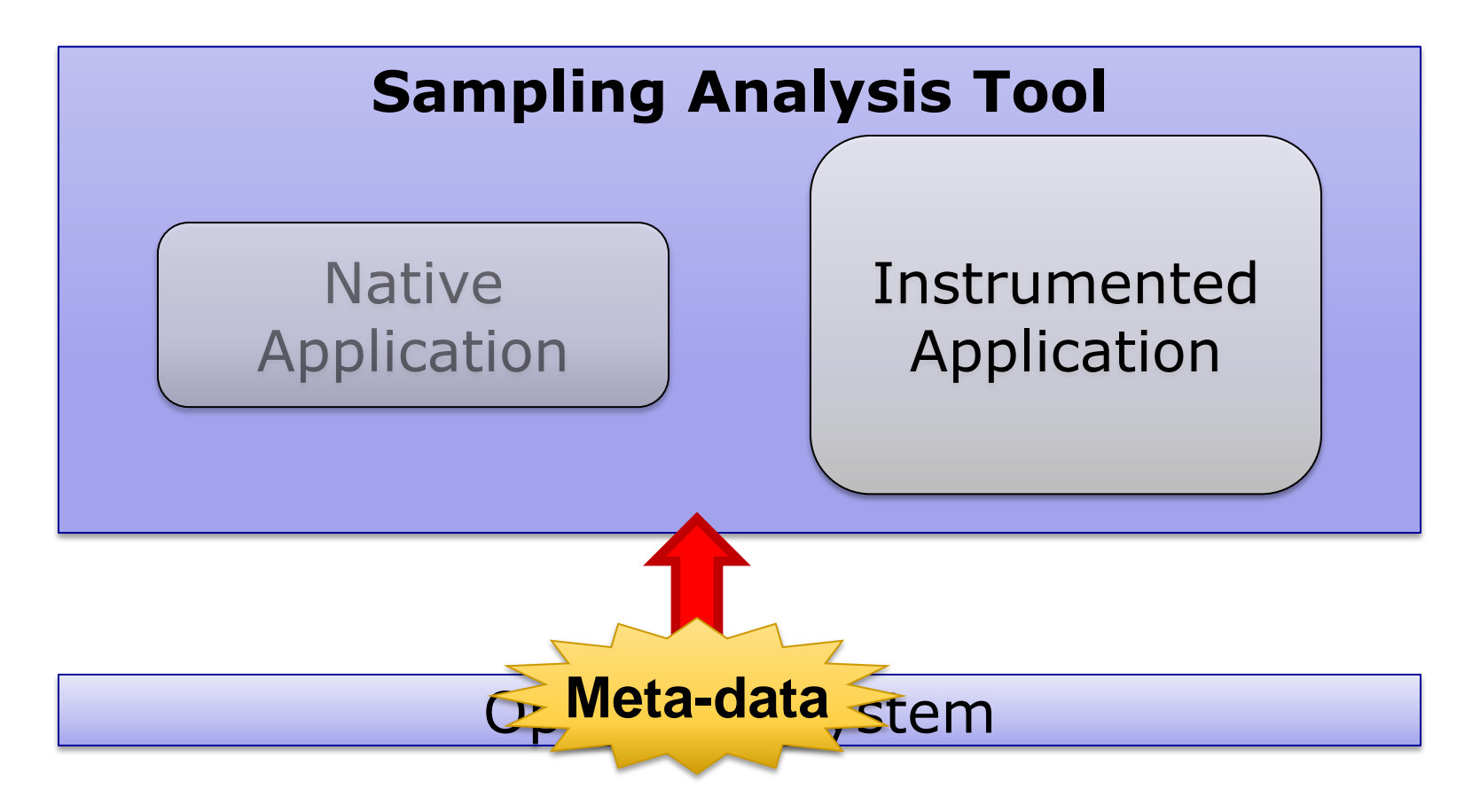

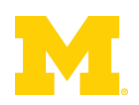

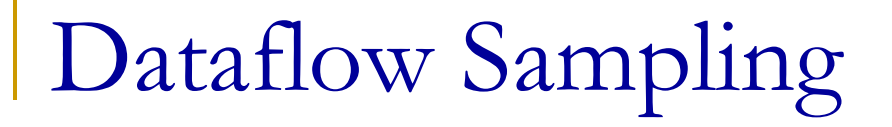

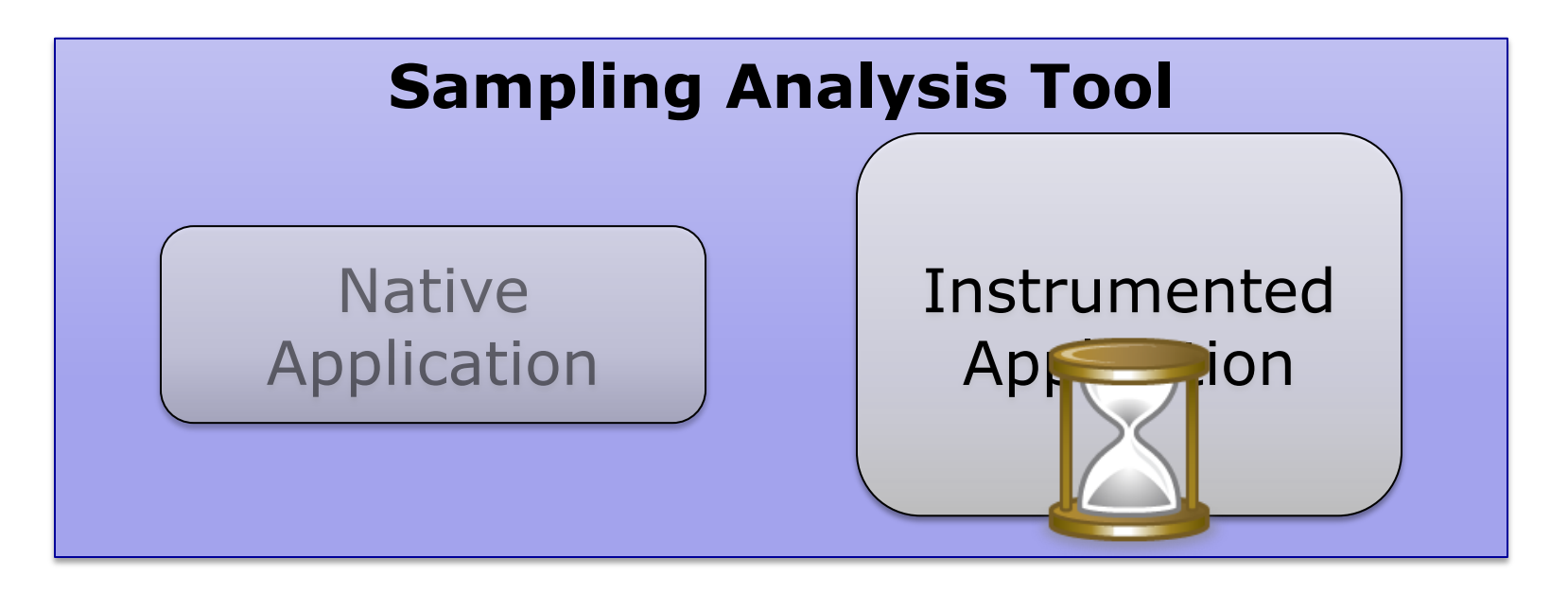

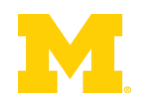

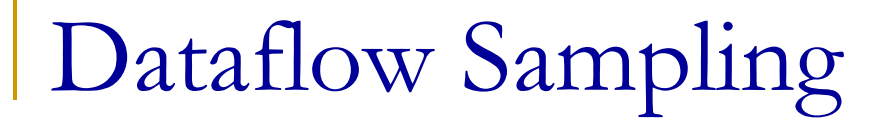

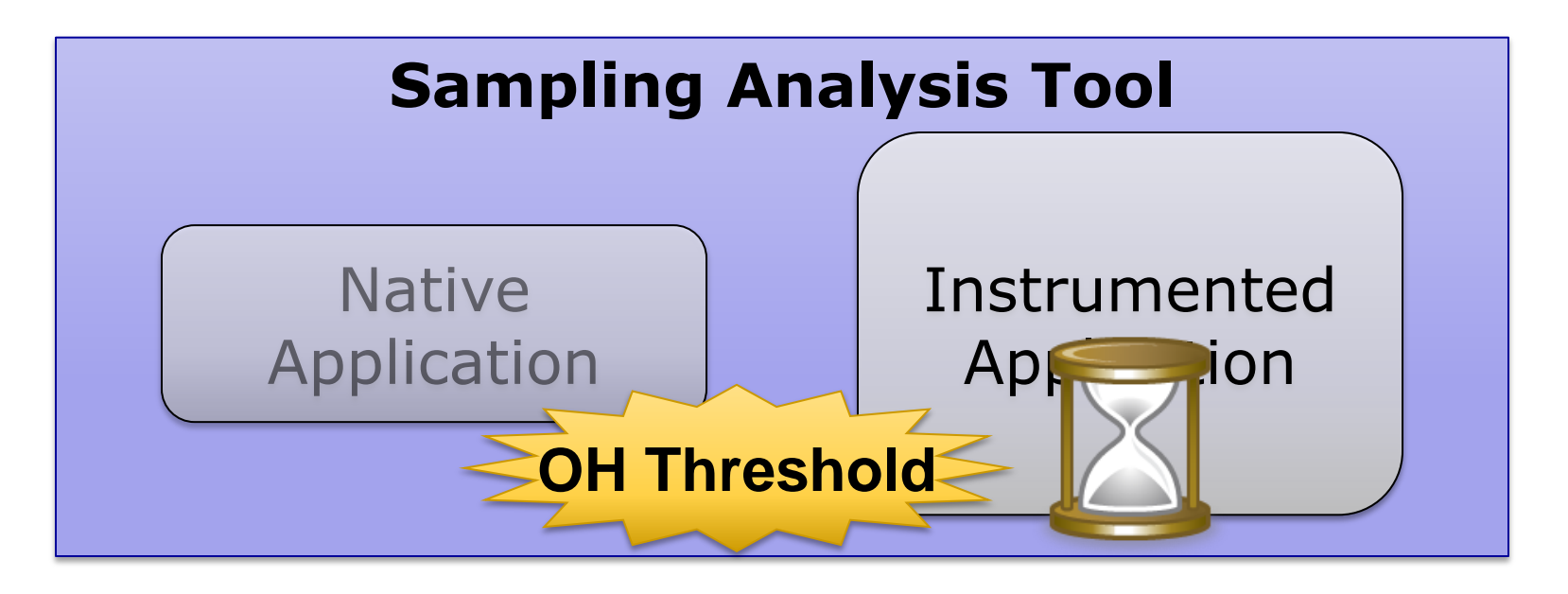

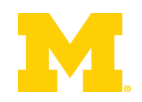

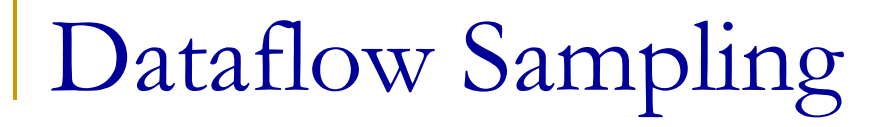

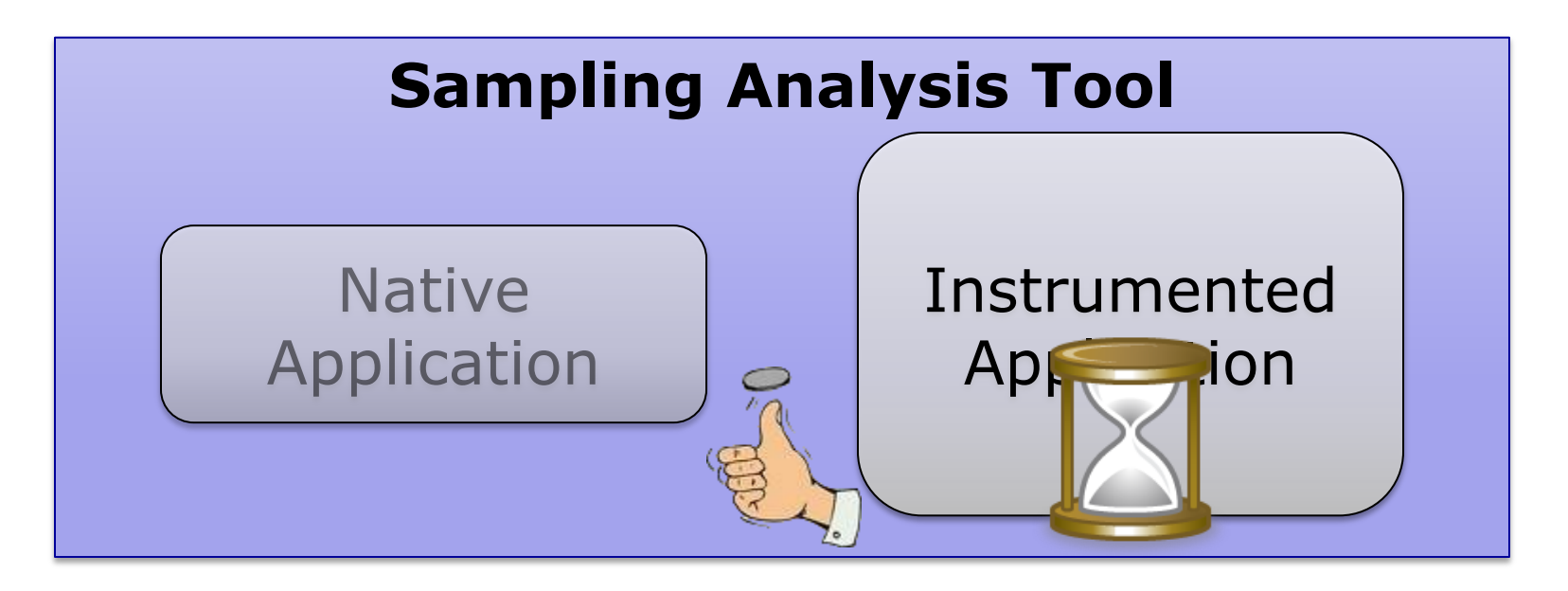

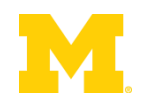
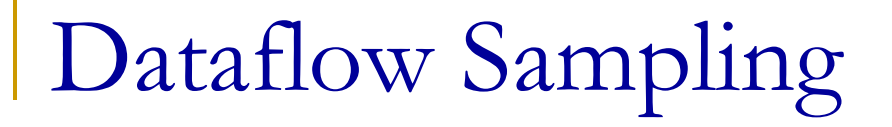

## **Remove** dataflows if execution is too slow

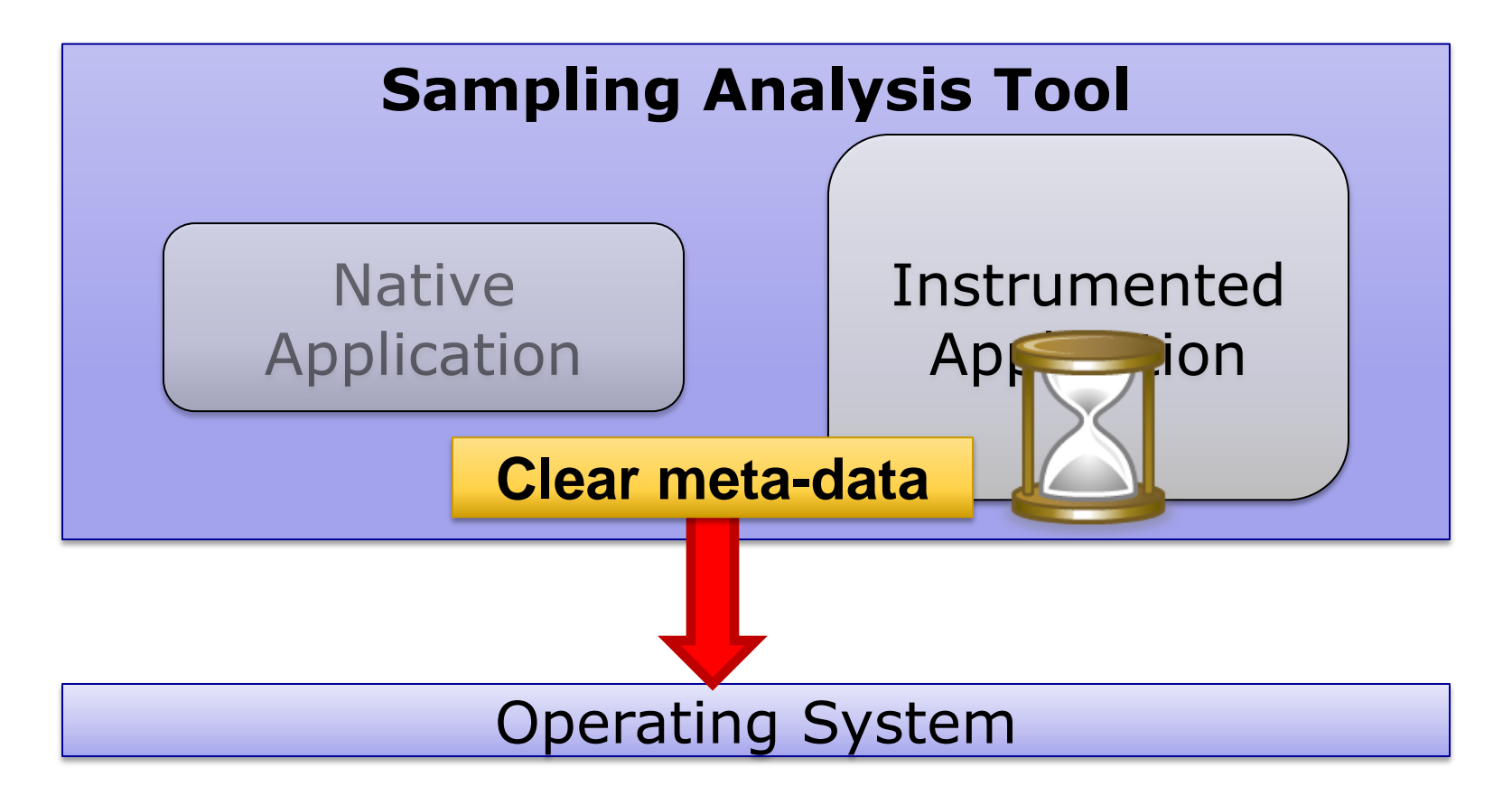

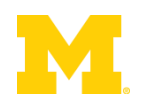

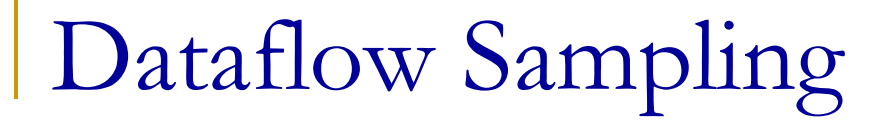

## **Remove** dataflows if execution is too slow

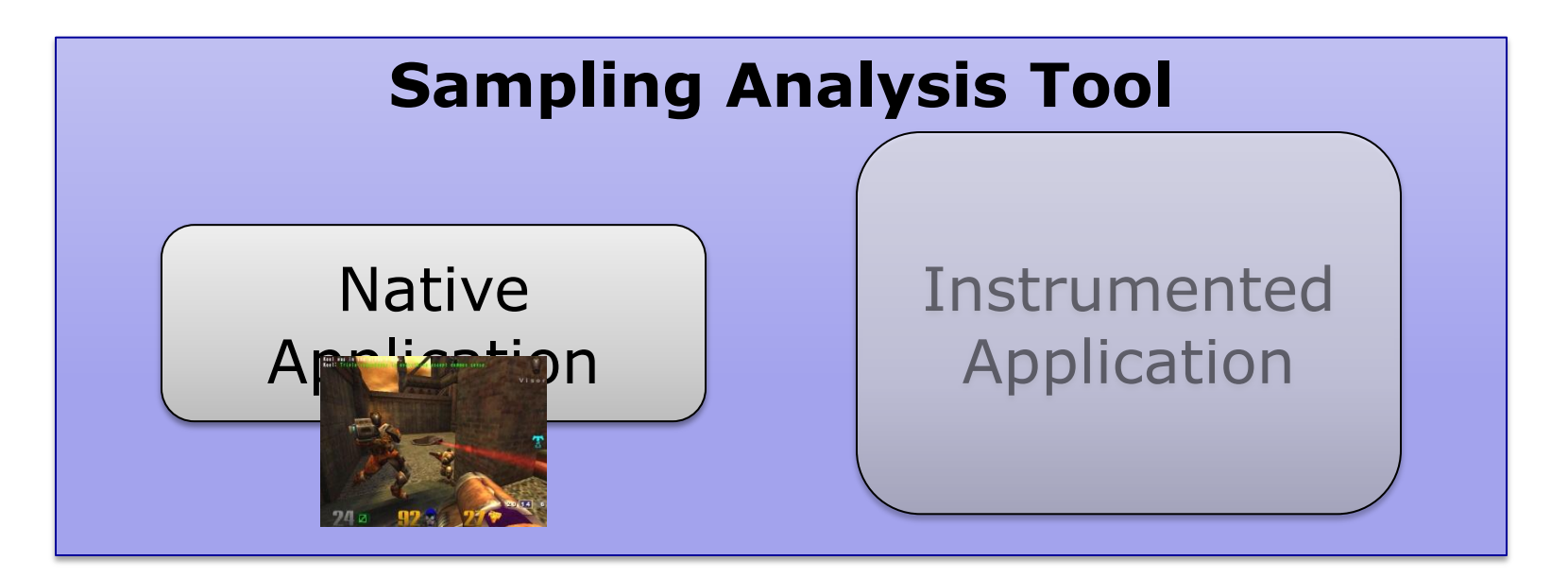

#### Operating System

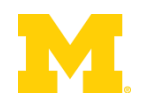

# Prototype Setup

- **Taint analysis sampling system** 
	- □ Network packets untrusted
- Xen-based demand analysis
	- □ Whole-system analysis with modified QEMU
- Overhead Manager (OHM) is user-controlled

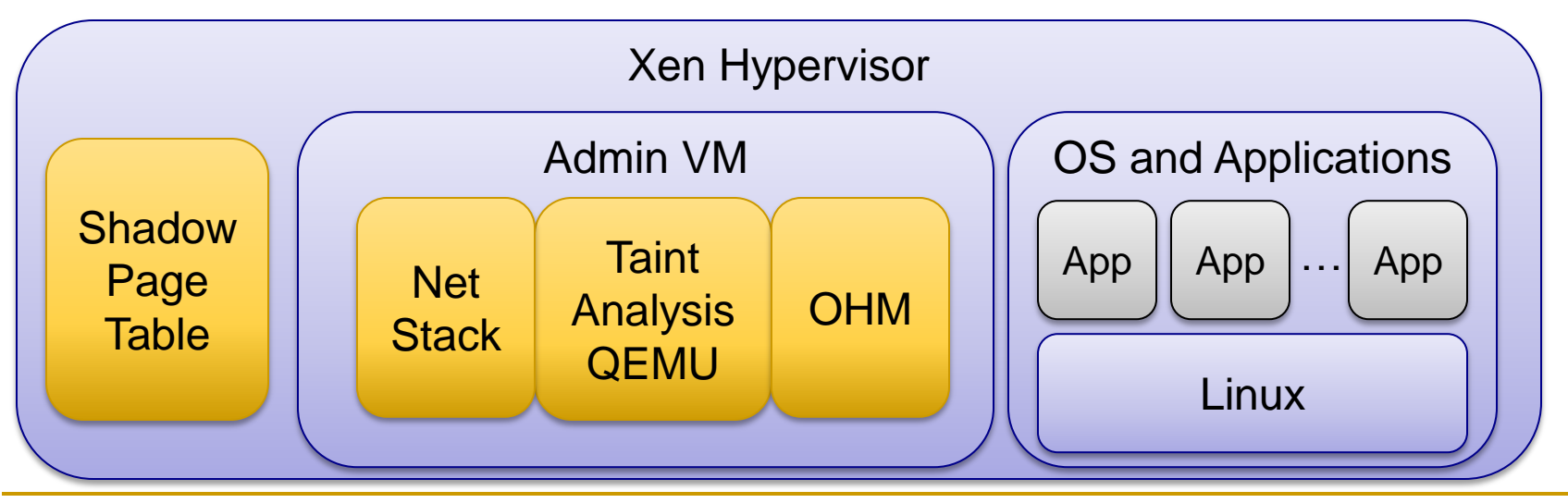

## Benchmarks

## **Performance – Network Throughput**

- *Example: ssh\_receive*
- Accuracy of Sampling Analysis
	- □ Real-world Security Exploits

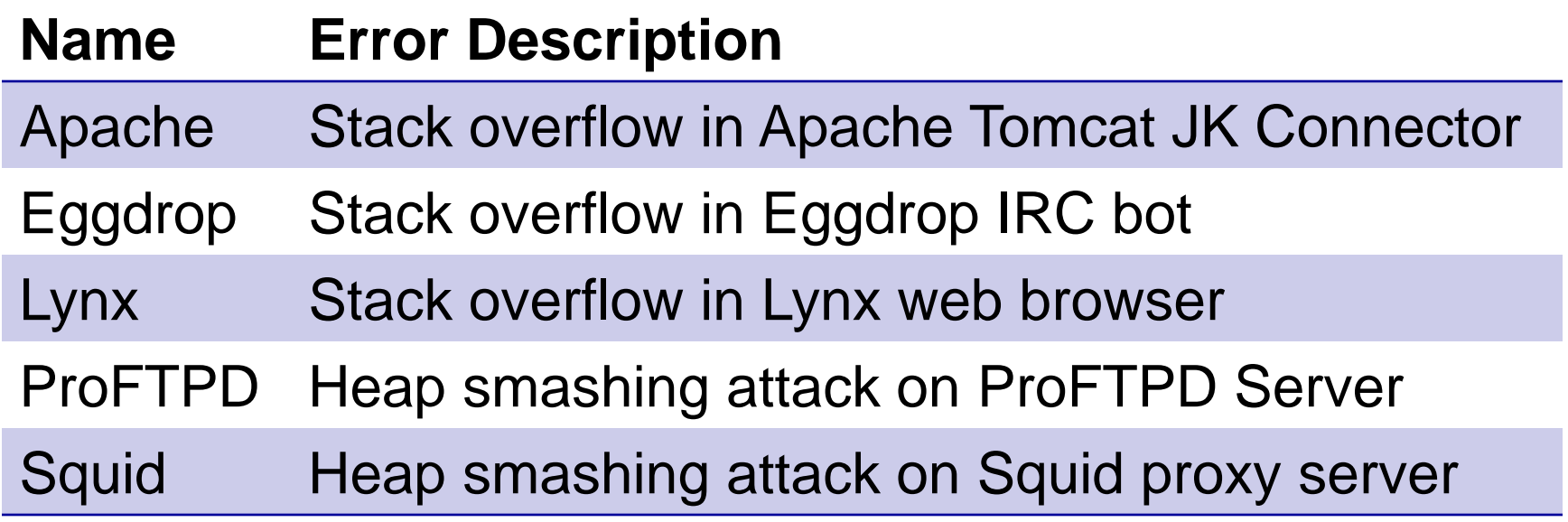

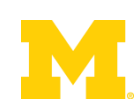

# Performance of Dataflow Sampling

ssh\_receive

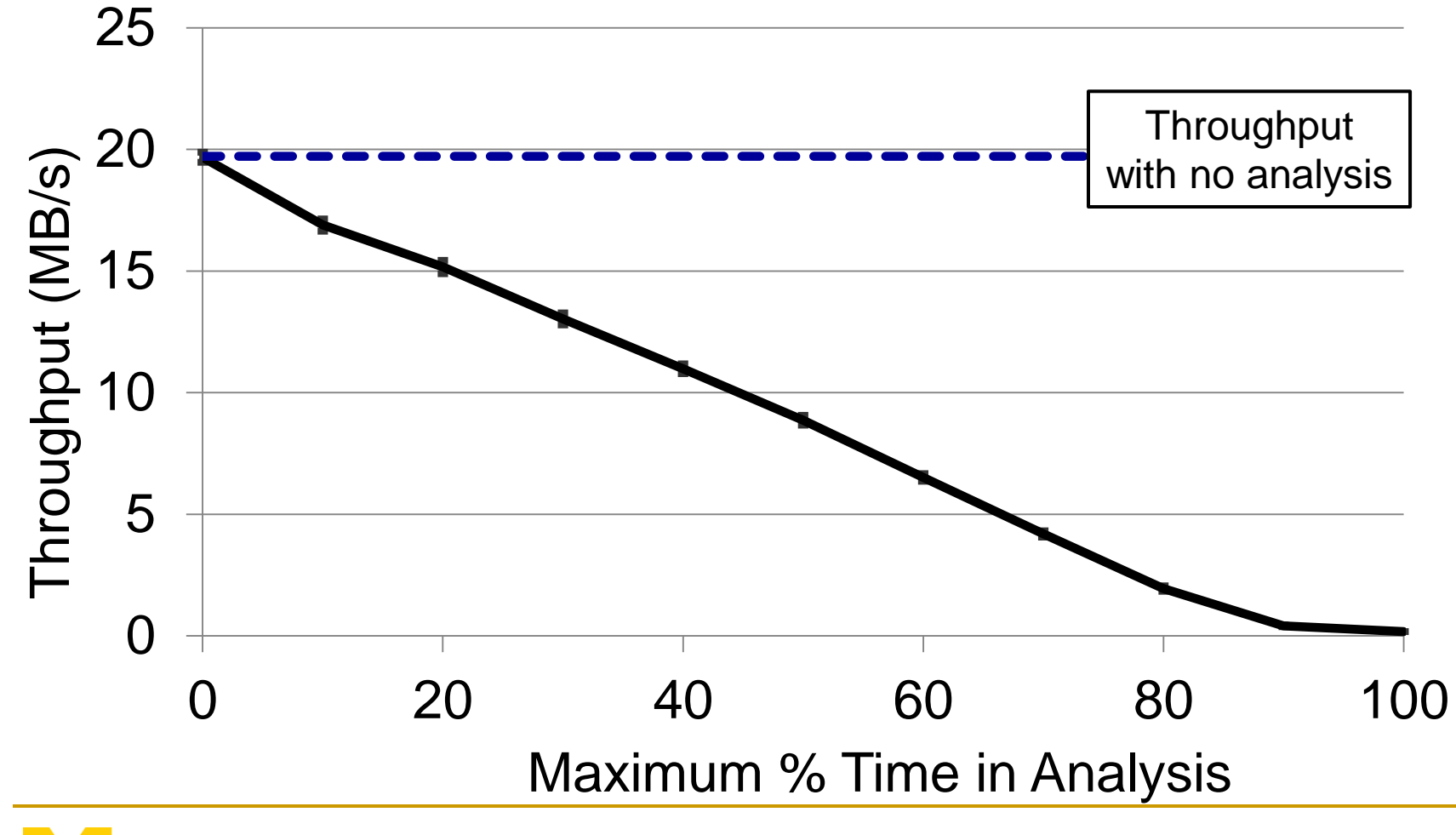

# Accuracy with Background Tasks

*ssh\_receive* running in background

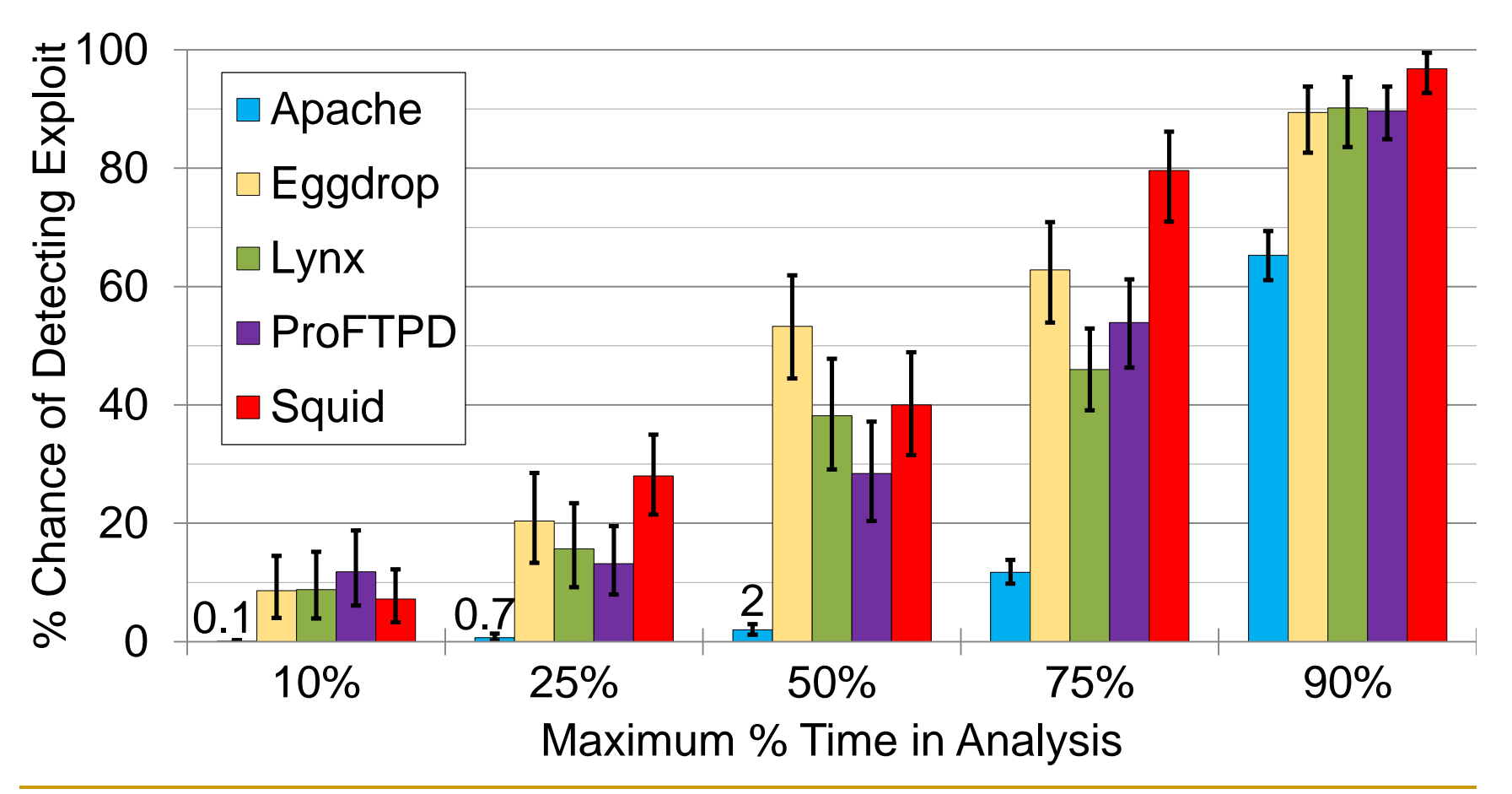

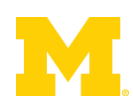

# Accuracy with Background Tasks

*ssh\_receive* running in background

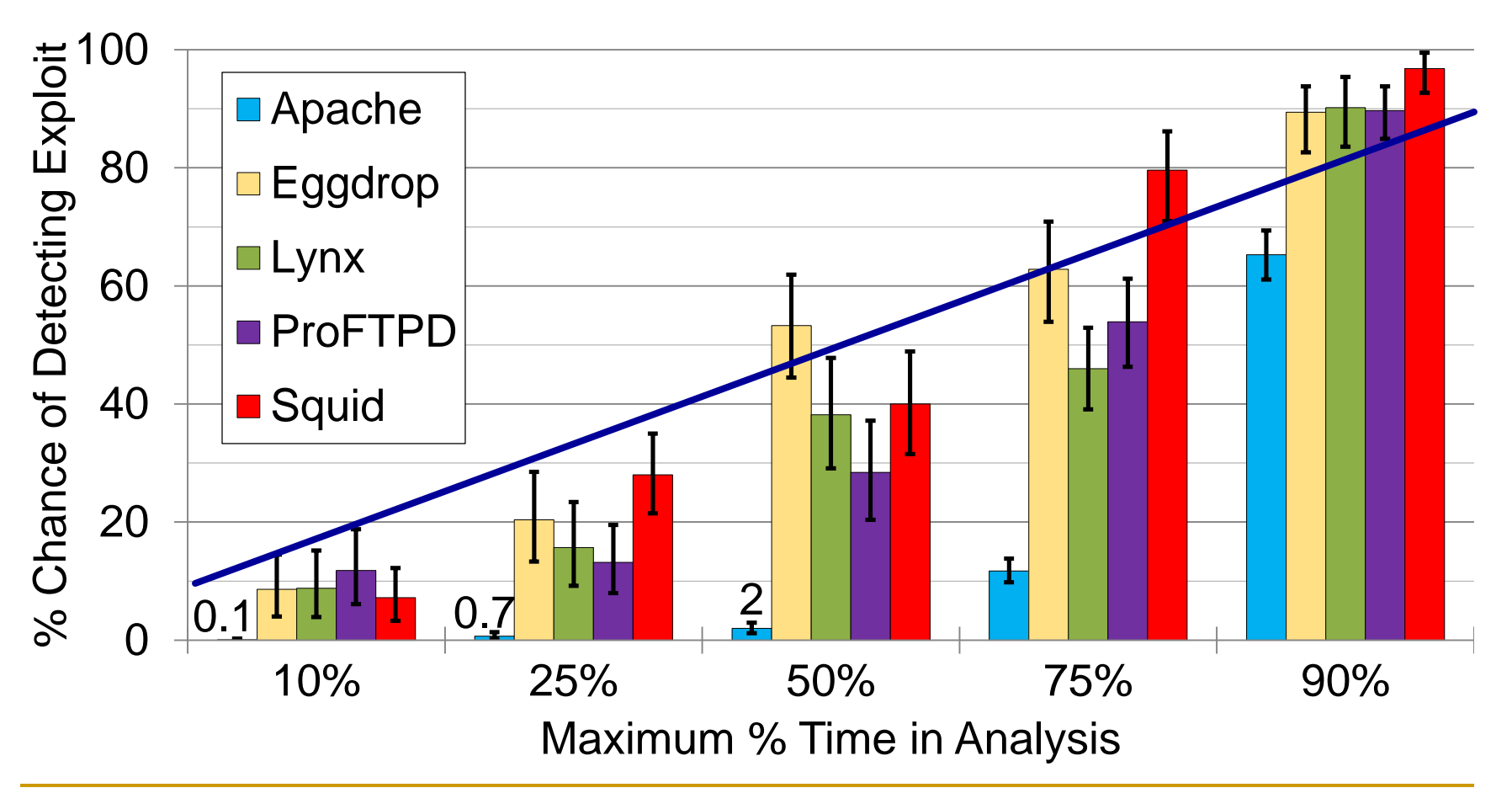

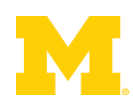

## BACKUP SLIDES

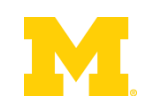

# Accuracy on Real Hardware

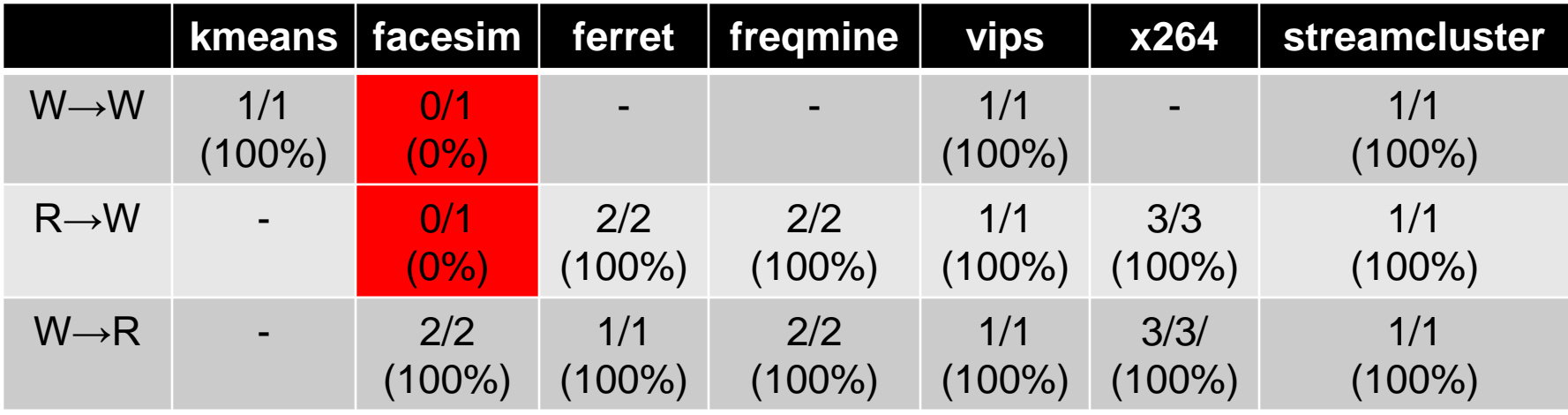

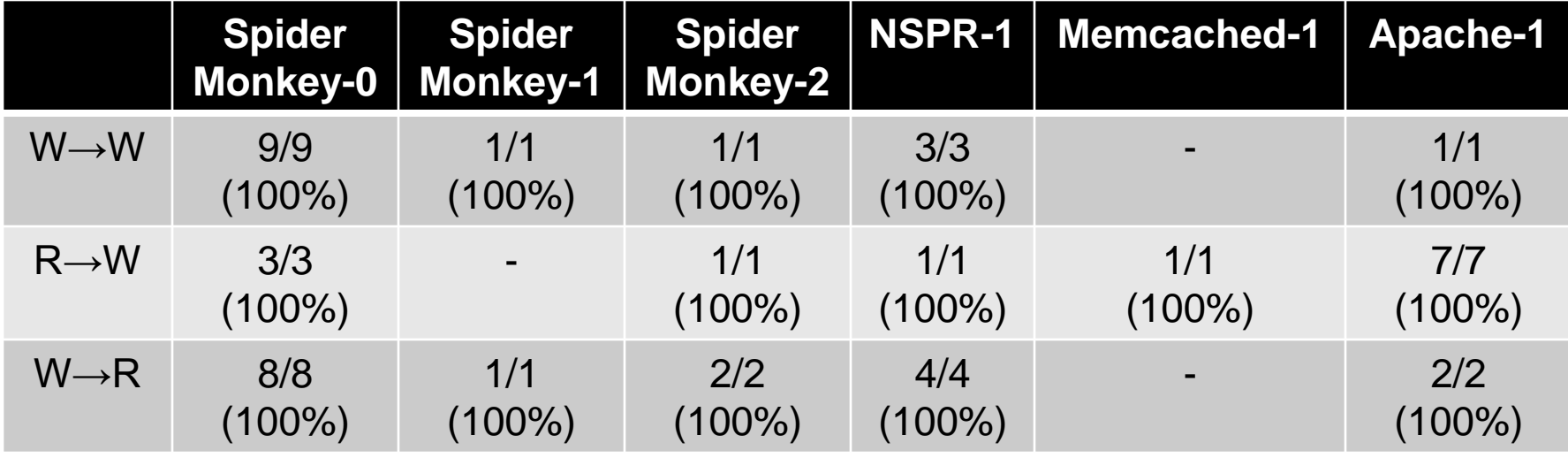

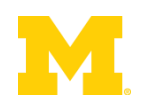

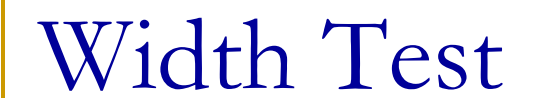

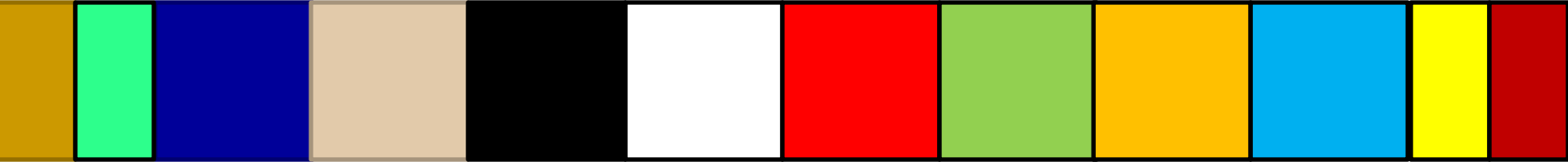

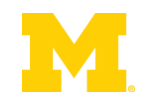